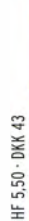

**zo17** I"')

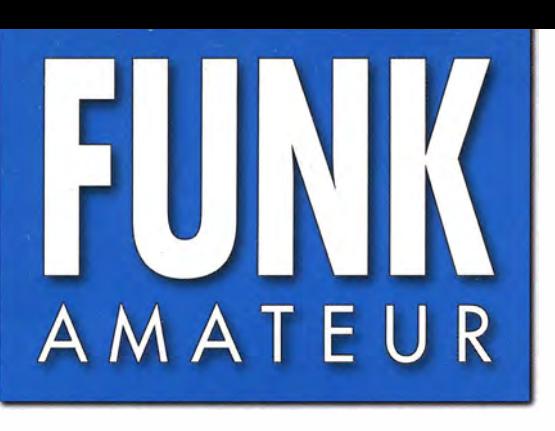

66. JAHRGANG ·MÄRZ 2017 66. JAHRGANG · MÄRZ 2017<br>DEUTSCHLAND € 4,50 · AUSLAND € 4,90  $3 \cdot 2017$ 

# Magazin für Amateurfunk Elektronik· Funktechnik

CEO O

**DEO OO** 

FEE OO

**を開き またり きん きん きん きん うちの きん うちの きんきん きんかい** 

*ALINCO* 

bander mit 83 HE

2-m-Monobander mit 85 W<br>2-m-Monobander mit 85 W

214 Insel Kassa auf Kurzwelle: **Die DXpedition 3XY1T** 

220 Sperrkreis-Draht-GP von Hari für 80 und 40 m

228 SDR-Software Zeus-Radio

240 Vibrationen und Infraschall in Wohnungen nachweisen

244 Hochbelastbare Bandpässe für alle KW-Bänder

246 Vektorieller 100-MHz-Antennenanalysator

252 Spule passt Dipol an

H Nar

**SET** 

1455000

TS/DCS

CALL

SQL

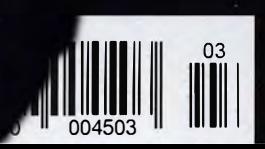

 $FT-891$ 

IPO

NB<sub>1</sub>

lar

ooo

**NB** 

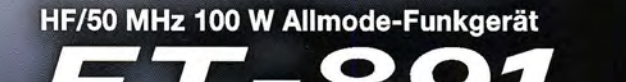

**YAESU** 

PQ R USB

Him

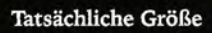

The radio...  $\boldsymbol{Y\!ABSU}$ 

# Ein innovatives Funkgerät mit mehreren Bändern, Modi und ultrakompaktem robustem Gehäuse

Robuste Konstruktion in einem kompakten transportablen Gehäuse (B 155 x H 52 x T 218 mm) ٠

าตด

**BED** 

B MANIBING Man

- ٠ Stabile HF-Ausgangsleistung von 100 W und effiziente interne Duallüfter
- ۰ Legendäre Empfängerleistung von Yaesu
- Dreifach-Superempfänger mit 1. Zwischenfrequenz von 69.450 MHz
- 3-kHz-Roofing-Filter (serienmäßig)
- Abnehmbares Bedienfeld für einfaches Einlegen und einfache Bedienung ٠
- Großes LCD-Punktmatrixdisplay mit Rapid-Spektrumskop
- Verbesserte Betriebsfunktionen
	- Hauptabstimmregler mit großem Durchmesser (41 mm) und Reglereinstellung
	- · Pop-up-Menüs für schnelle und einfache Bedienung
	- · Große Sende-/Empfangsanzeige
	- · Drei programmierbare Tasten am Bedienfeld
- Spezieller externer Antennentuner FC-50 (Option)

Unsere autorisierten Reparatur- und Service-Center

**Garant Funk** Tel.: +49-(0)22515-5757<br>www.garant-funk.de

WiMo Antennen und Elektronik DIFONA Communication Tel.: +49-(0)7276-96680 www.wimo.com

**ATLAS COMMUNICATIONS** 

www.atlas-communications.ch

Tel.: +41-91-683-01-40/41

Tel.: +49-(0)69-846584 www.difona.de

www.bgpcom.it

Tel.: +49-(0)34345-22849<br>www.funktechnik-dathe.de

I.L. ELETTRONICA Tel.: +39-(0)187-520600<br>www.ielle.it

Funktechnik Frank Dathe LÜKOM Kommunikations und Funktechnik Tel.: +49-(0)5428-9279870 www.luekom.com

> **CSY & SON** Tel.: +39-(0)332-631331 www.csytelecomunicazioni.com

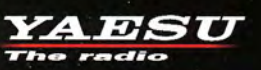

**ELIX** Tel.: +420-284680695 www.elix.cz

**HF Electronics** Tel.: +32 (0)3-827-4818 www.hfelectronics.be

**ML&S Martin Lynch & Sons** Tel.: +44 (0) 345 2300 599<br>www.MLandS.co.uk

**YAESU UK** Tel.: +44-(0)1962866667

**B.G.P Braga Graziano** 

Tel.: +39-(0)385-246421

www.yaesu.co.uk

# FUNKAMATEUR

**ELIMIC** 

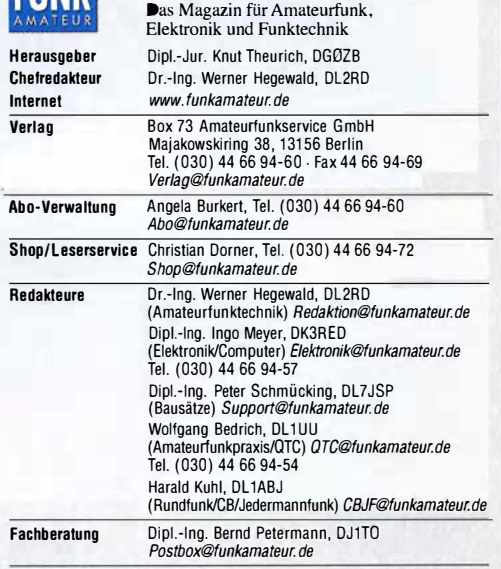

Standige freie Mitarbeiter: Dipl.-Ing. J. Berns, DL1YBL, Digital-QIC; M. Borstel,<br>DL5ME, IOTA-QTC; Dr. M. Dornach, DL9RCF, DX-Berichte, J. Engelhardt, DL9HQH,<br>Digital-QTC; Th. Frey, HB9SKA, Sat-QTC; F. Janda, OK1HH, Aus natungselektronik/PC; F. Hutter, UL/UH-H, Technik; Ur.-Ing. K. Sander, Elektro-<br>nik; Dr. M. Schleutermann, HB9AZT, HB9-QTC; H. Schönwitz, DL2HSC, SOTA-<br>QTC; C. Stehlik, OE6CLD, OE-QTC; M. Steyer, DK7ZB, Antennen; R. Thieme

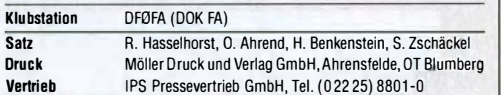

Manuskripte: Für unverlangt eingehende Manuskripte u. Ä. schließen wir jede Haftung aus. Wir bitten vor der Erarbeitung umfangreicher Beiträge um Ruck-<br>sprache mit der Redaktion – am besten telefonisch. Manuskripthinweise auf www.funkamateur.de  $\rightarrow$  Schreiben für uns unter "Manuskripthinweise".

#### Kein Teil dieser Publikation darf ohne schriftliche Genehmigung des Verlags in irgendeiner Form reproduziert oder elektronisch verarbeitet, vervielfältigt, verbreitet oder im Internet veröltentlieht werden.

Haftung: All€ Beiträge, Zeichnungen, Platinen, Schaltungen sind urheberrechtlich geschützt. Außerdem können Patent- oder andere Schutzrechte vorliegen. Oie gewerbliche Herstellung von in der Zeitschrift veröffentlichten Leiterplatten und das gewerbliche Programmieren von EPROMs usw. darf nur durch vom Verlag auto-<br>risierte Firmen erfolgen. Die Redaktion haftet nicht für die Richtigkeit und Funktion der veröffentlichten Schaltungen sowie der technischen Beschreibungen.<br>Beim Herstellen, Veräußern, Erwerben und Betreiben von Funksende- und -emp-<br>fangseinrichtungen sind die gesetzlichen Bestimmungen zu beachten.

Bei Nichtlieferung ohne Verschulden des Vertags oder infolge von Störungen des.: Arbeitsfriedens bestehen keine Ansprüche gegen den Verlag.

Erschelnungswelse: FUNKAMATEUR erscheint monatlich und in der Regel am letzten Mittwoch des Vormonats. Inlandsabonnenten erhalten ihr Heft vorher. Einzelpreise beim Kaul im Zeitschriftenhandel: Deutschland 4,50 €, Euro-Ausland 4,90 €, Schweiz 5,50 CHF, Dänemark 39 DKK.

lnlandsabonnemenl, jederzeit kündbar: 42,90 € für 12 Ausgaben, als PLUS-Abo inkl. Jahrgangs-CD 47,90 €

Jahresabonnement Schüler/Studenten gegen Nachweis nur 32,60 €, als PLUS-Abo inkl. Jahrgangs-CO 37,60 €.

Dauerbezug Deutschland 4,50 € pro Monat. Zahlung nur per SEPA-Lastschrift möglich, Kontobelastung jeweils erst nach Lieferung des Heftes. Jahresabonnement Ausland 47,90 € (PLUS-Abo 52,90 €); nach Übersee per Luftpost 73 €, (PLUS-Abo 78 €); Schweiz 50,50 CHF (PLUS-Abo 56 CHF)

PLUS-Abonnement: 12 Ausgaben plus Jahrgangs-CD jeweils 5 € Aufschlag. Die CO wird Ende Dezember mit dem Heft 1 des Folgejahrgangs geliefert. Kündigungen von Jahresabonnements bitte der Box 73 Amateurfunkservice GmbH sechs Wochen vor Ablauf schriftlich anzeigen.

ln den Preisen für Abonnements und Dauerbezug sind sämtliche Zustell- und Portokosten enthalten. Preisänderungen müssen wir uns vorbehalten. Bestellungen von Abonnements bitte an die Box 73 Amateurfunkservice GmbH

oder auf unserer Homepage www.funkamateur.de  $\rightarrow$  Abo und Probeheft IBAN für Überweisungen ln Euro: Box 73 Amateurtunkservice GmbH

I BAN: OE70 1009 0000 2181 7860 20. BIC: BEVOOEBBXXX I**BAN für Überweisungen in Schweizer Franken**: Box 73 Amateurfunk-<br>service GmbH, IBAN: CH82 0900 0000 4076 7909 7, BIC: POFICHBEXXX

P**rivate Kleinanzeigen**: Abonnenten können pro Ausgabe eine bis zu 200 Zei-<br>chen lange private Kleinanzeige gratis veröffentlichen, wenn diese **online ü**ber<br>*www.funkamateur.de → Inserieren → FUNKAMATEUR-Abonnent* beauftra Schriftlich an die Box 73 Amateurtunkservice GmbH, per Fax oder online über www.funkamateur.de  $\rightarrow$  Inserieren  $\rightarrow$  Nicht-Abonnent beauftragte private Kleinanzeigen bis zu 10 Zeilen mit je 35 Anschlägen kosten bei Vorkasse (Bargeld<br>bzw. IBAN für die SEPA-Lastschrift) pauschal 5 €. Jede weitere Zeile kostet 1 € zusätzlich.

Gewerbliche Anzeigen und Beilagen: Mediadaten bitte beim Verlag anfordern oder als PDF-Datei von www.funkamateur.de → Inserieren → Mediadaten mit Preisliste herunterladen. Zurzeit gilt die Preisliste Nr. 27 vom 1.1. 2017. Für den Inhalt der Anzeigen sind allein die Inserenten selbst verantwortlich. Vertriebs-Nr. A 1591. ISSN 0016-2833

Redaktionsschluss: 2.2.2017 Erstverkaufstag: 22.2.2017

Druckauflage: 39400

© 2017 by Box 73 Amateurfunkservice GmbH. Alle Rechte vorbehalten

# Früher war alles besser oder doch nicht?

Meine Großmutter sagte oft "früher war alles besser" und sprach von der "guten alten Zeit". Als Jahrgang 1906 erlebte sie allerdings zwei Weltkriege, so gut waren die "alten Zeiten" also sicher doch nicht.

Auf den OX-Verkehr im Kurzwellenbereich bezogen, ist die jetzige Zeit zumindest extrem spannend: Computer sowie Internet sind heute auch im Amateurfunk nicht mehr wegzudenken und erleichtern uns das Hobby ungemein.

Wer führt noch sein Logbuch in Papierform oder hat das DX-C/uster nicht mitlaufen? Größere DXpeditionen stellen oft ihr aktuelles Log in Echtzeit oder zumindest einmal täglich ins Netz. QSL -Karten lassen sich bequem mittels OQRS und Clublog oder anderer Systeme anfordern, etliche Oiplome beantragt man heute online.

Wohl so mancher OX-Aktive hätte ohne Logbook of the World seine Funkverbindungen niemals für das OXCC-Oiplomprogramm eingereicht. Digitale Sendearten wie PSK sowie insbesondere WSJT ermöglichen es, selbst mit geringer Sendeleistung und/oder bescheidenen Antennen auf Kurzwelle erfolgreich zu sein.

Das DX-Hobby war niemals einfacher als jetzt - und gleichzeitig wohl niemals schwieriger. Vollautomatische Endstufen, neuartige innovative Antennensysteme, Funkgeräte mit dank SOR-Technologie nie da gewesenen Funktionen stehen uns ebenso zur Verfügung wie die Option, eine komplette Station per Internet fernzusteuern.

Nicht zu vergessen die Erleichterungen durch den Einsatz von Antennenanalysatoren und sonstigen Messwerkzeugen, die wir heute dank der technischen Entwicklung zu günstigen Preisen bekommen.

Dies sind nur einige der vielfältigen Möglichkeiten, die früher so einfach nicht bestanden und uns Funkamateure quasi in eine neue Ära versetzt haben.

Doch wo Licht ist, gibt es bekanntlich ebenso Schatten. Oie Umgangsformen werden rauer; auch auf den Bändern. Oie technische Aufrüstung ist bei einigen Funkamateuren in vollem Gange. Egoismus bei der OX-Jagd nimmt zu, so zu beobachten bei fast jeder größeren OXpedition.

Da kann es schon einmal vorkommen, dass bewusst Rufzeichenmissbrauch beim Betrieb von Remote-Stationen begangen wird, um sicher ins Log der DXpedition zu kommen. Denn die Welt würde ja einstürzen, wenn man diesen einen Bandslot verpasst!

Ebenso kann es vorkommen, dass die gesetzlichen Leistungsgrenzen nicht nur geringfügig überschritten werden und so manche Funkfreunde sich gegenseitig - wieder durch bewussten Rufzeichenmissbrauch - beim "Bandslotting" unterstützen. Denn ein oberster Platz in den Ranglisten von Clublog ist schließlich unbezahlbar.

Gier und Neid sind nur allzu menschliche Eigenschaften, denen auch der eine oder andere Funkamateur gelegentlich erliegt. Dagegen helfen selbst der "DX Code of Conduct" und die Schaffung von neuen Begriffen wie DQRM leider wenig.

Hatte meine Großmutter also doch recht und waren die Zeiten früher wirklich besser? Vielleicht; auf jeden Fall waren sie anders. Genau so anders, wie sie in zehn Jahren anders sein werden.

Es liegt an uns, ob die Zeiten besser werden oder nicht. Zudem bleibt es abzuwarten, ob sich das Zitat von Sir Peter Ustinov bewahrheitet: "Jetzt sind die guten alten Zeiten, nach denen wir uns in zehn Jahren zurücksehnen."

 $[ubid]$ , or  $3560$ 

Hannes Gruensteidl, OE3SGU

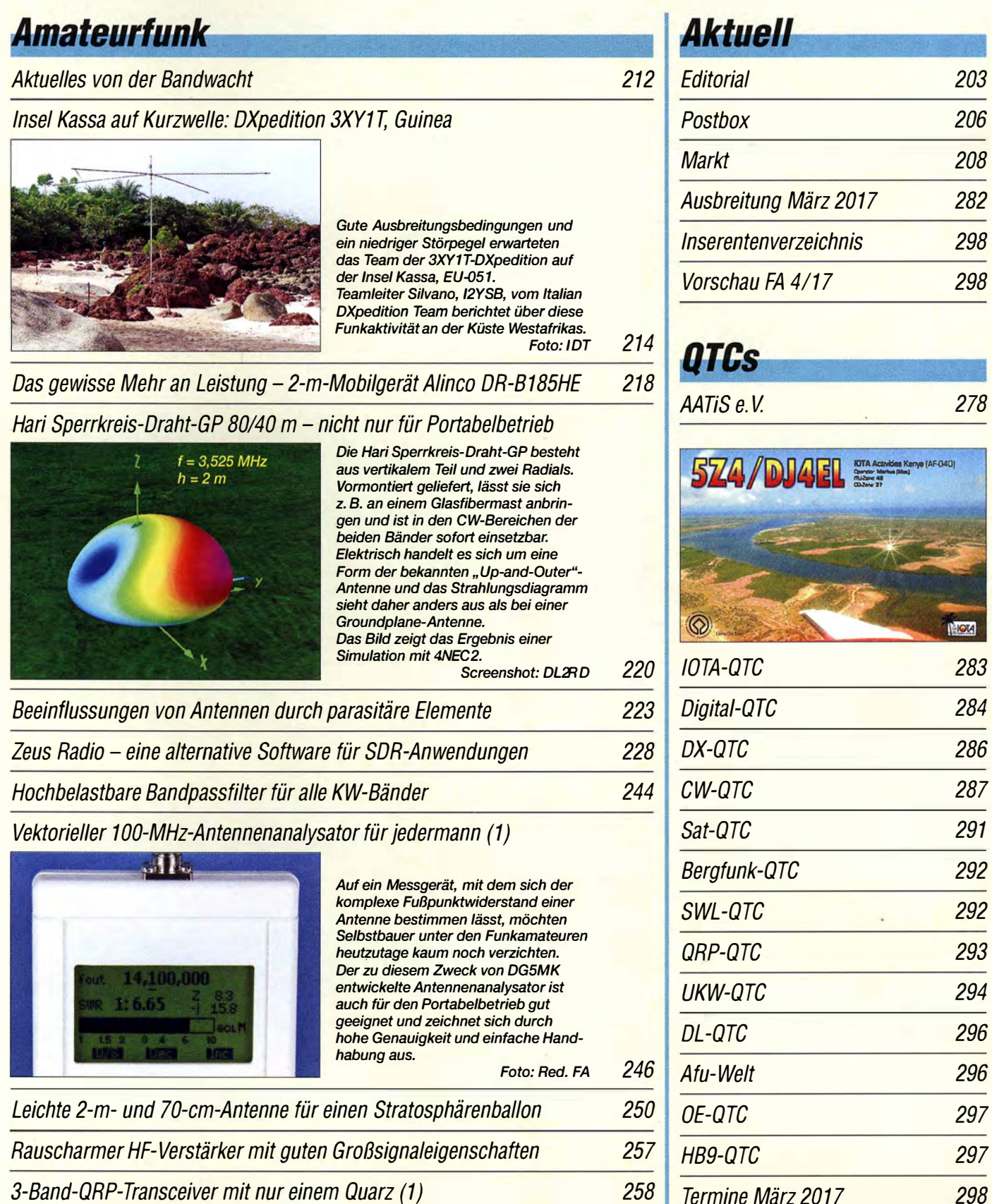

Minicomputer als SDR - Installation und Konfiguration 260

Stürmische Funkreise zur Isle of Man 288 auch 288 auch 288 auch 288 auch 288 auch 288 auch 288 auch 288 auch 2

Satellitenbetrieb mit einem Rundstrahler 290 http://gslroutes.funkamateur.ce/de in Form einer einer 1990 http://

# **stuell**

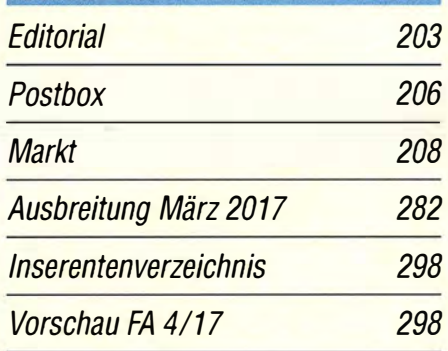

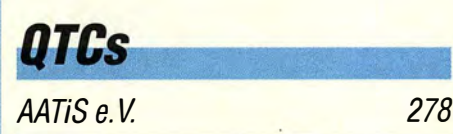

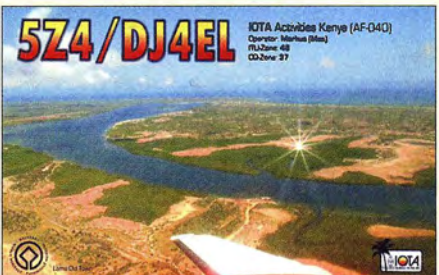

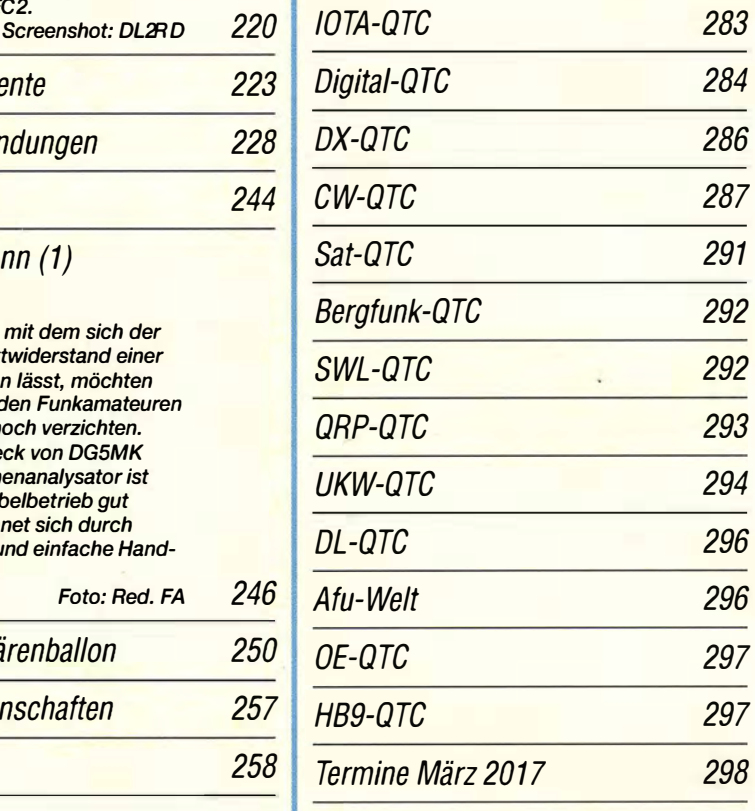

Ein aufblasbarer Dipol will ganz hoch hinaus<br>285 Die Literaturseite muss in dieser Ausgabe leider entfallen; ebenso das QSL-Telegramm und die QSL-Splitter.

Der Inhalt der letztgenannten beiden Seiten ist jedoch nach wie vor im Internet unter<br>http://qslroutes.funkamateur.de in Form einer Datenbank zugänglich.

279

# **Unser Titelbild**

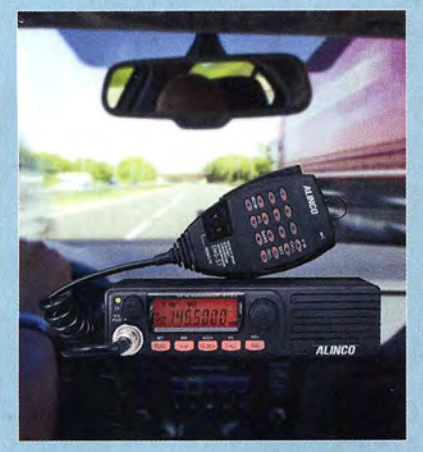

Mit dem robusten Monobander DR-B185HE stößt auch Alinco in eine Sendeleistungsklasse deutlich oberhalb der 50 W vor: Bis zu 85 W sollen den Betrieb selbst unter schwierigen Bedingungen ermöglichen. Auch sonst versteckt sich hinter dem zurückhaltenden Design eine umfangreiche' Ausstattung, wobei das im Bild gezeigte DTMF-Mikrofon optional ist. Lesen Sie dazu unseren Bericht auf S. 218. Werkfoto, www.pixabay.com Collage: 0. Ahrend

Englisch für Europa 280 BC-DX-Informationen 281

**BC-DX** 

**Funk** 

**CB- und Jedermannfunk** 

**Elektronik** 

Einfaches CO<sub>2</sub>-Messinstrument

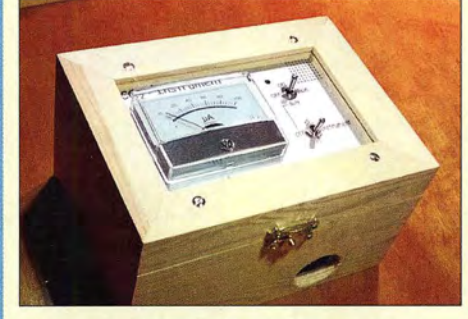

Kohlendioxid ist in höheren Konzentrationen gesundheitsschädlich. Da es schwerer als Luft ist, kann es sich in tiefer liegenden Räumen sammeln. Der Beitrag beschreibt ein einfaches, aus Akkumulatoren versorgtes Messgerät, mit dem sich der  $CO<sub>2</sub>$ -Gehalt z. B. in Kellerräumen hinreichend genau ermitteln lässt.

Foto: Zantis 236

238

## Ein Solarladeregler, der den KW-Empfang nicht stört

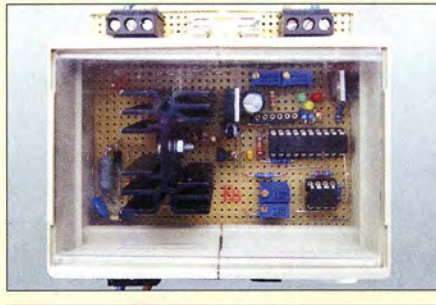

Industriell hergestellte Solarladeregler können Funkstörungen verursachen. Der Beitrag beschreibt den Selbstbau eines Solarreglers, der anhand der Akkumulatorspannung lediglich ein Solarpanel zum Laden zuschaltet und den Verbraucher zur Vermeidung von Tiefentladung abtrennt. Dies erfolgt ohne PWM und dadurch störungsfrei. Foto: DG2NUN

Vibrationen und Infraschall in der Wohnung nachweisen

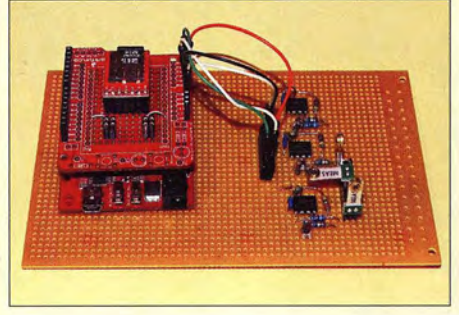

Sehr niederfrequenter Schall ist für Menschen nicht hörbar, kann aber zu gesundheitlichen Beeinträchtigungen führen. Im Beitrag wird eine Baugruppe vorgestellt, die den relativen Pegel von Infraschall ermittelt. Für die spätere Auswertung am PC werden die Messwerte nebst Datum- und Zeitstempel auf einer Micro-SD-Karte abgelegt.<br>240. Foto: Sander 240. Foto: Sander

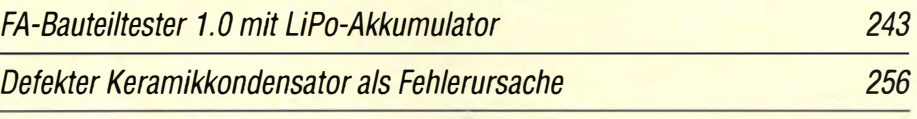

**Einsteiger** 

Minimalistische Anpasslösung für verkürzte Dipole

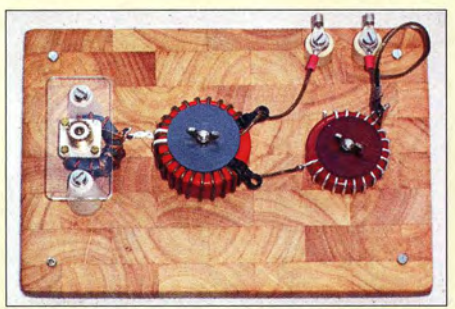

Gerade für Klasse-E-Zeugnisinhaber sind die Bänder 160 m und 80 m zunehmend interessant, doch die wenigsten können einen Dipol voller Länge spannen. Hier geht es um einen Ringkernspulen-Koppler, der zweidrahtgespeiste verkürzte Dipole effektiv und aufwandsarm anpasst: in der Mitte die Hauptspule, rechts Abstimmspule mit Krokodilklemme, links Buchse zum Transceiver Foto: DF2BC 252

**Radio** Prague **Czech Radio** 80 vears Radio Prag verschickt anlässlich des 80. Jubiläums einen solchen Stationswimpel. Foto: Lindner

*Wissenswertes* Audiobearbeitung mit Audacity-Grundlagen und Praxis (2) 232

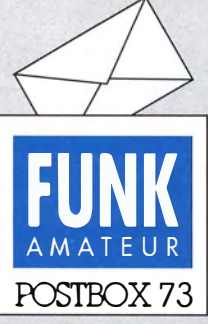

Redaktion FUNKAMATEUR Postfach 73, 10122 Berlin postbox@funkamateur.de

#### H44-Diplom per Sat

Danke für den schönen Artikel überdie Salomoneninsei-DX-Aktivitäten (FA 2/2017, S. 116). Dazu ein Hinweis aus meiner Jugendzeit als Satellitenfunker. Wer vier verschiedene Stationen von H44 arbeitete, konnte ein schönes Diplom bekommen. Das ist aber schwieriger zu erwerben als ein DXCC. Manfred Maday, DC9ZP

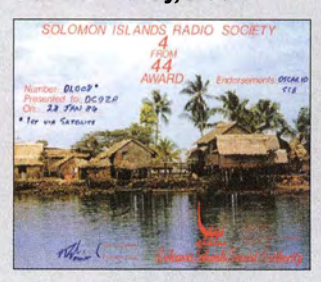

#### Einer geht noch ...

Auf www. funkamateur.de ist unter Aktuelles  $\rightarrow$  Nachrichtenarchiv  $\rightarrow$  Januar 2017  $\rightarrow$  2017-01-23 die aktuelle Meldung "Noch ein, OTA' mehr" über die diversen xOTAs zu finden. Es geht aber immer noch einer draufzusetzen: BLOTA - "Boat Lifts on the Air", gemeint ist ja vielleicht wenigstens ein so großer Lift wie ein Schiffshebewerk? Die Links dazu: www.transmission1.net/ viewtopic. php?t=42829 und http://gallery.n18.de  $\rightarrow$  Boat Lifts on the Air ... Stefan Fendt, DL 1SMF

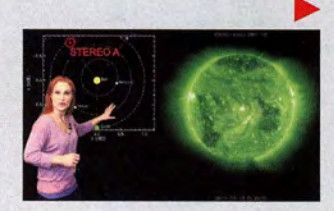

#### 15 W EIRP

In unserer SOTA-Gruppe gab es eine umfangreiche Diskussion darüber, was 15 W EIRP an einem einfachen Dipol für 60 m bedeuten: http://reflector.sota. org.uk/t/15-watt-eirp-what-does-that-mean/14453 . Schließlich tauchte die Meinung auf, dass 15 W EIRP mit nur 2,5 W Sendeleistung erreichbar wären und nicht mit 15 W, wie im Beitrag angegeben .I eh bitte um eine Prüfung, damit wir in Deutschland keinen Ärger bekommen, weil wirdie Genehmigungsbedingungen nicht eingehalten haben.

#### Ed Durrant, DDSLP

Das Problem der Berechnung der effektiven abgestrahlten Leistung EIRP ist ja nicht neu , sondern tritt im Zusammenhang mit der sogenannten Erklärung nach BEMFV ebenfalls auf, was im FA in zahlreichen Beiträgen behandelt wurde .

Zur eigentlichen Frage: In der angeführten Diskussion im Internet wurde – physikalisch korrekt – in Rechnung gestellt, dass es durch Reflexion am Erdboden unter günstigsten Bedingungen bis zu 6 dB "Zusatzgewinn" (engl. ground gain) geben kann. Für die BNetzA ist das aber nicht relevant, sondern es ist zulässig (und wird auch immer so gemacht, siehe Programme Watt und Wattwächter), mit dem theoretischen Freiraumgewinn zu rechnen. Also hat ein Halbwellendipol einen Antennengewinn  $G = 2,14$  dBi.

Real dürften durch Kabelverluste, Steckerverluste , eingeschleiftes SWR-Meter, evtl. sogar Antennenumschalter usw. immer Pi mal Daumen 2,14 dB Verluste zusammenkommen. B leiben also 15 W PEP Senderausgangsleistung. Genau so war das gemeint.

Frühlingsgefühle? Hat der OM viel Alltagsfrust, dann schafft ihm Funken wieder Lust © Manfred Maday, DC9ZP

#### Erster Sonnenfleck des 25. Zyklus?

In einem Youtube-Video erklärt die "Sonnenwetter-Fee" Dr. Tamitha Skov, dass ein erster Sonnenfleck des 25. Aktivitätszyklus der Sonne aufgetaucht sei, und zeigt ihn auch unterhalb des Sonnenäquators . Bedeutet das womöglich, dass wir bereits das Minimum erreicht haben und uns wieder aufdem Weg zum nächsten Maximum befinden?

#### Thomas Herrmann, DLlAMQ

Einzelne Spots, die zum neuen Zyklus gehören, erscheinen üblicherweise drei bis vier Jahre vor dem Sonnenfleckenminimum, das entspricht hier also durchaus dem Üblichen. Der für 2020 avisierte Zeitpunkt für das Minimum des 24. Zyklus könnte insofern schon stimmen.

Die Videos zum Space Weather von Dr. Tamitha Skov sind übrigens wie eine terrestrische Wettervorhersage aufgemacht und mit vielen eindrucksvollen Bildern

#### Aus unserer Serie Gegensätze: mit Schnee oder Reit

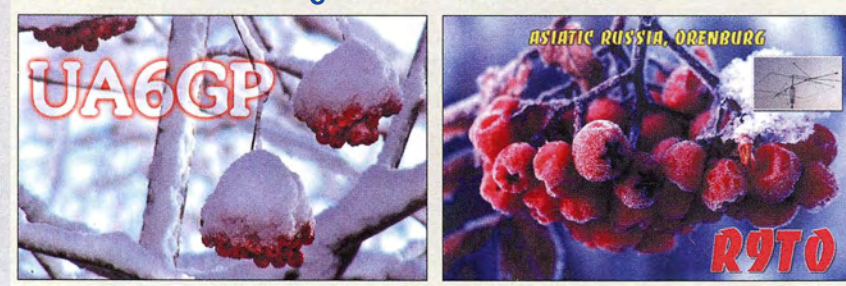

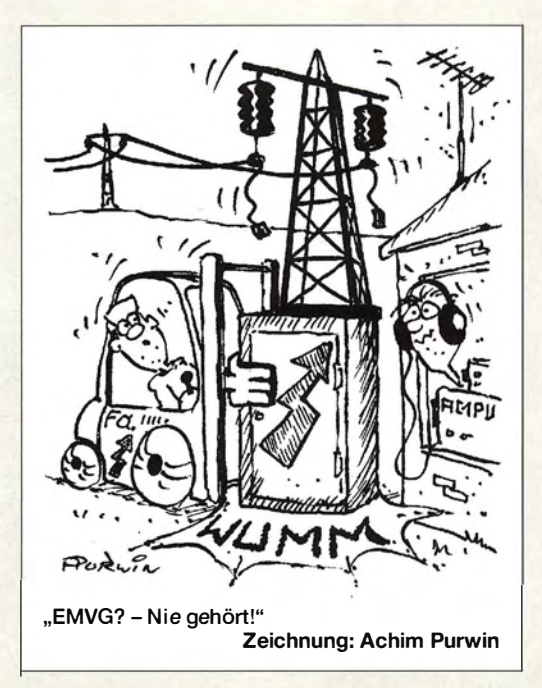

der Sonnenoberfläche in verschiedenen Spektralbereichen versehen , die entsprechend kommentiert werden. Ihre Videos lassen sich auch abonnieren . Das hier angeführte Video (in Englisch) heißt Fast Solar Solar Wind & First Sunspot of a New Cycle: Storm Forecast 01-20-17. Man sucht am besten bei www.youtube.com nach Tamitha Skov. Die Auflösung ist bis 720 p hinauf skalierbar.

#### Historische Aufzeichnungen durch Funkamateure?

Wie es ja die Medien berichteten, starb jüngst der bis dato letzte Mondbesucher Eugene Cernan. Da würde mich ein Artikel interessieren, der beschreibt, wie Funkamateure die Kommunikation der Apollo-Missionen empfangen haben bzw. gab es bestimmt Ausgaben oder Titelseiten von FA-Ausgaben, wie deutsche Funkamateure vielleicht Funksprüche wie: "Houston, we have a problem", "one small stepfor a man, one giant leap for mankind" oder Ähnliches empfangen oder gar aufgezeichnet haben ?

#### Marcel Schreiber, DDIMX

Was diese Frage betrifft, können wir auch nur entgegnen: "We have a problem." Im FA ist darüber nichts erschienen und ob überhaupt Funkamateure diesen Funkverkehr beobachtet haben , entzieht sich unserer Kenntnis . Wer sich die NASA-Mitschnitte angehört hat, konnte erkennen, dass die Qualität nicht gerade perfekt war - trotz des erheblichen technischen Aufwands bei den Bodenstationen mit ihren großen Parabolspiegeln. Ob das ein Funkamateur auch vermochte und er vor allem auch die Verbindungsparameter kennen konnte? Wer etwas Gegenteiliges weiß, möge uns informieren ...

#### Elektroauto als Alternative?

Der Beitrag, Elektroauto als Alternative?" im FA 2/ 2017, S. 113, ist zwar technisch interessant, aber noch. auf lange Sicht unrealistisch . Für den heutigen Tag, 23.1.2017, ist folgende Prognose der "Erzeugung" von Windenergie und Solarstrom auf den Videotextseiten 187 und 189 zu lesen: Solarstron 28 GWh = 5,5% des täglichen Energiebedarfs - Wintertag 38 GWh = 2,6% des täglichen Bedarfs . Bei all der Lobhudelei über Elektrofahrzeuge sollte dieser Tatbestand

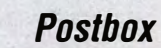

nicht vergessen werden . Um Elektroautos auf der Basis alternativer Energie zu betreiben, wie es auch die Hauptphysikerin des Landes und nach Möglichkeit noch Kohlekraftwerke vom Netz zu nehmen gerne hätte, bedarf es noch eines langen Zeitraums. Warum? Ganz ' einfach: Auch bei Ausbeuten wie heute muss genug Strom da sein. Ist er aber nicht, auch auf lange Sicht nicht' Während des vorigen Jahres habe ich es einmal erlebt, dass die Ausbeute im Bereich von 45% lag. Heinz Coenen, DFlEZ

#### Virtuelle COM·Ports unter Windows 10

Den im Beitrag "PSK31 mit dem FLEX-1500", FA 212017, S. 157, gegebenen Hinweis, dass sich mit ComOCom unter Windows 10 keine virtuellen COM-Ports erzeugen lassen, kann ich nicht bestätigen! Ich habe auf zwei PCs mit Windows 10 ( Neuinstallation in Version 1611) 32 Bit und 64 Bit, einen Laptop mit Windows 10 (ebenfalls Neuinstallation in Version 1611) 64 Bit. Auf allen drei PCs läuft Com0Com einwandfrei mit HamRadio de Luxe, HamOffice und SIM31. Sollte beim Installieren von ComOCom Windows eventuell "meckern", einfach ignorieren! Gerhard Harbich, DL4ASJ

Huch, ne Maus!

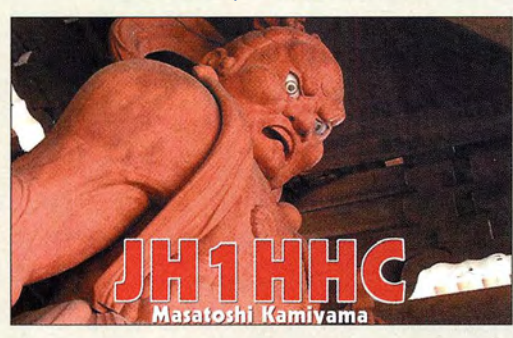

#### Flugfunkbake mit QLF

Leider können wohl auch Kommerzielle keine richtige Telegrafie mehr. Wenn man dem NDB-Funkfeuer am Memminger Flughafen (EDJA) auf 341 kHz zuhört, klingt das Rufzeichen ALG irgendwie merkwürdig getastet. Ich verwende das Signal nämlich als Referenz fiir meine Eigenbau-Empfänger und -Antennen auf den unteren Bändern. Über die Deutsche Flugsicherung und die General Aviation in Memmingen bin ich schließlich beim Wartungsingenieur gelandet, auch Funkamateur. Er schaut sich das Thema bei der nächsten Wartung einmal an . Thomas Blinn, DL2WB

#### OP·freier Funkbetrieb?

 $Im FA$  1/2017 wird auf S. 51 unter "SIM31 – eine robuste PSK-Sendeart fiir alle Bänder" der Automatik-Modus vorgestellt, der " semi-automatische Verbindungen " ermöglicht. Der Autor hat seine anfängliche Skepsis abgelegt.

Auch wenn mir nahezu vollständig durchautomatisierter Amateurfunk missfällt, kritisiere ich das hier nicht. Und digitale Betriebsarten (vor allem JT65) nutze ich auch nur, um mit 10 W und Zimmerantenne bei extrem störendem Umfeld überhaupt noch Amateurfunk und DX machen zu können.

Dennoch fürchte ich mich vor einer negativen Vision des Amateurfunks: Mit den heute vorhandenen Komponenten von Soft- und Hardware wäre es bereits möglich, den OP-freienAmateurfunk einzuführen . Station

und Funkverkehr sind schon weitgehend automatisiert, Ausbreitungsbedingunggn und aktuelle Erreichbarkeil von seltenen DX-Stationen stehen im Internet aktuell bereit. Meine Wünsche könnte ich in ein Programm eingeben und in Urlaub fahren. Nach zwei Wochen finde ich den Antrag für das ersehnte 5-Band-DXCC der Klasse " operator less" unterschriftsreif vor. Und eigentlich bräuehre ich das ja auch keinem auf die Nase zu binden .

Wie das geht? Erfolgreiche OSOs werden sofort in diverse QSL-Systeme hochgeladen und automatisch gewünschte Diplome beantragt. Beim Überweisen der Diplomgebühr müsste ebenfalls kein Mensch eingreifen, dafür werden sogenannte Fin Tecs sicher in Kürze Operator-freie Online-Lösungen anbieten. Vollautomatischer Funkverkehr ist mit ALE usw. im Festen Funkdienst schon seit vielen Jahren Wirklichkeit. Ob ein solcher OP-freier Amateurfunk noch Freude bereiten würde ? Mir jedenfalls nicht. Hans G. Diederich, DK2XV

#### Stichwort Kelvin

Die Quecksilber-Preisfrage vom Januar war eigentlich ganz einfach gestrickt: Ein früher gebräuchlicher lageabhängiger Quecksilberkontakt wird bei 150 °C erfolgreich betrieben. Warum versagt er bei der halben Temperatur?

Der Angelpunkt war die "halbe Temperatur". Eine solche Angabe ergibt nur auf der absoluten Temperaturskala Sinn, bezogen auf den absoluten Nullpunkt (entspricht etwa -273,15 °C), gemessen in K (Kelvin). Danach ist die Ausgangstemperatur 273,15 K + 150 K  $= 423,15$  K. Die Hälfte davon sind 211,56 K. Das entspricht in Grad Celsius bzw. auf 0 °C bezogen 211,56 K - 273,15 K = -61,58 °C. Da der Schmelzpunkt von Quecksilber bei -38 ,83 °C liegt, ist es bei dieser Temperatur längst fest und der Schaltzustand bleibt in jeder Lage gleich.

Die 3 x 25 € für die richtige Lösung erhalten:

Cornelius Brauner, D01FER Dr. Nicolas Sänger, DL 1 DOW Sebastian Schlüter

Herzlichen Glückwunsch!

#### Aliasing-Preisfrage

Wird mit einem einfachen Zeichenprogramm mit Pixelgrafik eine gerade Linie gezeichnet, so ergibt sich ohne Antialiasing (Kantenglättung) bei von der Senkrechten oder Waagerechten abweichenden Winkeln eine Treppenlinie. Gegeben sei eine eigentlich ein Pixel breite Linie, die nun aber schräg verläuft. Dadurch wird sie in zwei bzw. drei Pixel breite und ein Pixel hohe Teile "zerlegt". In Richtung rechts folgen. immer nach oben versetzt, jeweils erst neun Zwei-Pixel-Stücke und danach ein Drei-Pixel-Stück. ln welchem Winkel zur Waagerechten verläuft die eigentlich gewünschte Gerade?

Unter den Lesern mit richtiger Antwort verlosen wir

#### 3x25€

Einsendeschluss ist der 31. 3. 17 (Poststempel oder E-Maii-Absendedaturn). Die Gewinner werden in der Redaktion unter Ausschluss des Rechtswegs ermittelt. Wenn Sie die Lösung per E-Mail übersenden (an quiz@funkamateur.de), bitte nicht vergessen, auch die "bürgerliche" Adresse anzugeben, sonst ist Ihre Chance dahin.

Auch an der Abspannungs-Preisfrage vom FA 2/17 können Sie sich noch bis zum 28.2.17 versuchen.

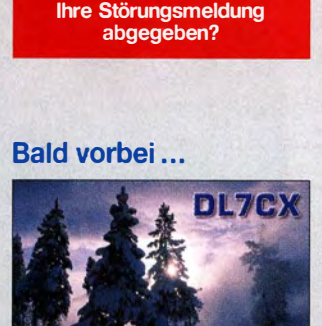

Funk, Netzwerkkabel und **Glasfaser** statt PLC! Fortschritt statt vennüllter Äther! Und: Haben Sie schon

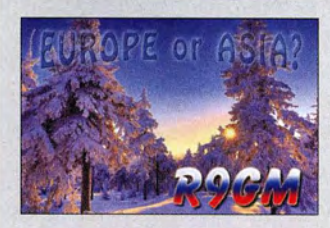

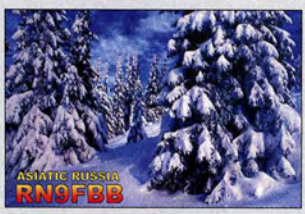

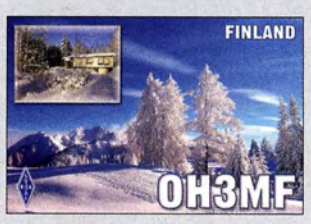

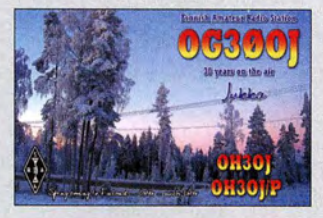

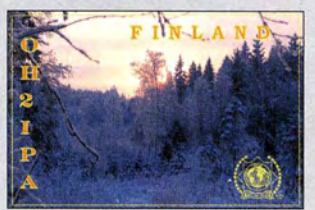

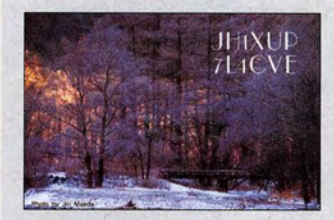

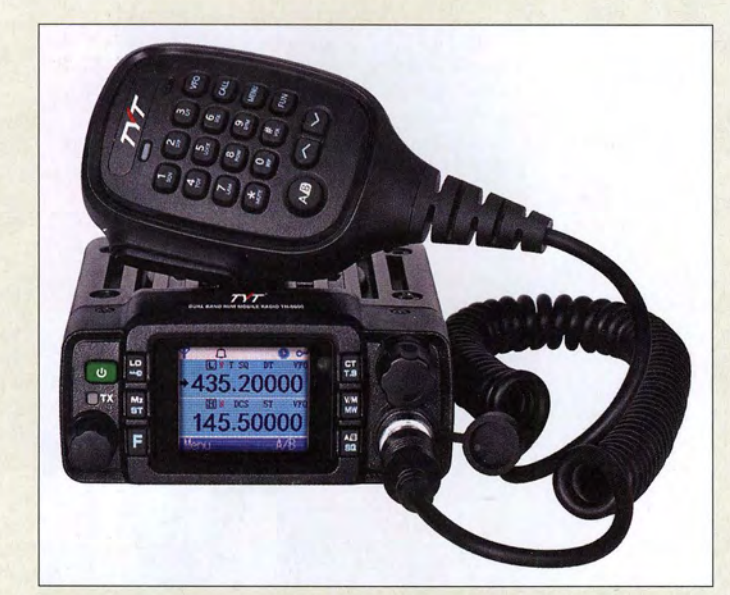

Robust und einfach den Bedienwünschen anzupassen: das TH-8600

## Kompaktes Mobilfunkgerät

Wer ein leichtes, kleines und trotzdem robustes Mobilfunkgerät z. B. für SOTA-Wanderungen, Bergwettbewerbe, Motorrad oder Quad sucht, kann das von Tytera hergestellte und bei maas funk-elektronik verfügbare TH-8600 in die nähere Wahl ziehen.

Das Gerät wartet mit 20 W Sendeleistung im Bereich von 400 MHz bis 470 MHz und mit 25 W von 137 MHz bis 174 MHz auf. Mit 200 Speicherplätzen und vier programmierbare Tasten lässt es sich flexibel den Bedienwünschen anpassen. Das hintergrundbeleuchtete Farb-LC-Display gestattet das bequeme Ablesen der Betriebsparameter und eingestellten Werte.

CTCSS-, DCS- und DTMF-Encoder/Decoder, ein Scan der Prioritätskanäle und ein 1750-Hz- -electronic.com Rufton gehören zum Funktionsumfang. Ferner

gibt es eine GPS-Option. Außerdem entspricht das Gerät der Schutzart IP67, ist somit staubdicht und gegen zeitweiliges Untertauchen in Wasser geschützt.

maas funk-elektronik, Heppendorfer Str. 23, 50189 Elsdorf-Berrendorf, Tel. (0 2274) 93 87-0, Fax -31; www.maas-elektronik.com; E-Mail: injo@maas-elektronik.com

# Hochwertiges HF-Relais

Neu bei **UKW Berichte** gibt es unter der Bezeichnung **DKM-402-N** ein hochwertiges HF-Koaxialrelais mit N-Buchsen, das bis 12,5 GHz einsetzbar ist. Das mit 12 V Schaltspannung arbeitende Umschaltrelais weist bei geschlossenem Kontakt eine sehr geringe Einfügedämpfung von lediglich 0,25 dB bei 4 GHz sowie bei offenem Kontakt eine Isolation von 70 dB bei 4 GHz und immer noch 60 dB bei 12 GHz auf. Übertragbar sind Leistungen von 1,8 kW auf 100 MHz bis zu 190 W auf 10 GHz. Damit ist das Relais für den Einsatz in Senderendstufen auf den höheren Bändern geeignet.

UKWBerichte, In der Büg 11, 91330 Eggolsheim, Tel.(09191)979541-0, Fax-33; www. ukw-berichte.de, injo@ukwberichte .com

## 2·m· Transvetter

Mit dem LT200 hat SSB-Electronic einen neuen, hochlinearen Transverter auf den Markt gebracht, der ähnlich wie der ZST200 über einen weiten Eingangsleistungsbereich verfügt. Der Anschluss an Transceiver namhafter Hersteller ist so per SMA-Verbinder möglich. Das Gerät ist auf besonders hohe Großsignalfestigkeit optimiert - daher auch die relativ geringe Durchgangsverstärkung. Der Ausgangsverstärker des LT200 bietet eine von der Frontplatte aus einstellbare Sendeleistung bis zu 25 W bei einer sehr geringen Intermodulation des Sendesignals.

SSB-Electronic GmbH, Am Pulverhäuschen4, 59557 Lippstadt; Tel. (0 2941) 9 33 85-0, Fax -120; www.ssb-electronic.de,E-Mail: sales@ssb

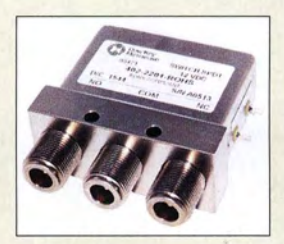

HF-Relais DKM-402-N

#### DKM402·N HF-Relais

- Belastbarkeit: 1,8 kW @ 100 MHz, 850 W @ 500 MHz 600 W@ 1 GHz, 300 W@4 GHz, 190 W@ 10 GHz
- Eintügedämpfung: 0, 25 dB @ 4 GHz
- Isolation: 70 dB@ 4 GHz,
- 60 dB @ 12 GHz  $\bullet$  HF-Anschlüsse:  $3 \times N$ -Buchse • Abmessungen  $(B \times H \times T)$ :
- 75mm x 62 mm x 28 mm inklusive Buchsen • Masse: 260 g
- $\bullet$  Preis: 498 $\epsilon$

# LT200

- **Transverter**
- e HF: 144 ... 146 MHz ● ZF: 28 ... 30 MHz
- RX-Verstärkung: 16 dB
- e IP: RX-Eingang 14 dBm, RX-Ausgang 30 dBm
- **TX-ZF-Eingangspegel.**
- $-10... + 20$  dBm  $(0.1...100$  mW)
- Ausgangsleistung· 25 W e IMA 3: 40 dBc@ 20W PEP (getrennter Sende- und Emp-
- fangszweig)
- Preis: 1199 $\in$

#### Transverter L T200

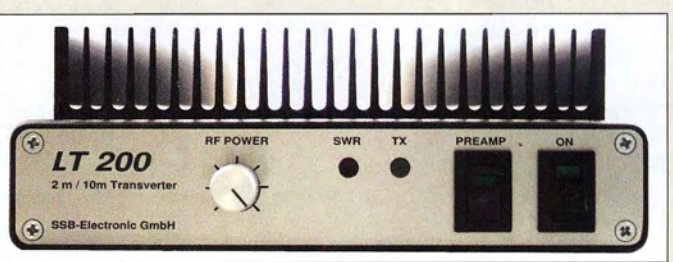

#### Anzeige

• Schutzart: IP67

 $\bullet$  Preis: <200 $\in$ 

● Antenne: SO 239-Buchse<br>● Abmessungen (B × H × T):  $125$  mm  $\times$  45 mm  $\times$  107 mm

TH-8600 Mobilfunkgerät  $\bullet$  Frequenzen: 137 ... 174 MHz, 400 ... 470 MHz Sendeart: FM, FM(N) • Sendeleistung:  $25$  W @ 2 m, 20 W@70 cm • Farb-LC- Touchscreen, 200 Speicher plätze, vier programmierbare Bedientasten, CTCSS, DSC, DTMF, 1750 Hz

#### Sind Sie ein zukünftiges Funkhirn von berolina?

Kommunikationselektroniker/in bzw. Funktechniker/in für den Innen- und Außendienst gesucht.

Die Stelle ist unbefristet und in Vollzeit, 40 Wochenstunden. Unsere Kunden sind zu 90% in Berlin und Brandenburg ansässig. Und doch sollte Bereitschaft für einen Einsatz im Ausland vorhanden sein.

#### berolina elektronik gmbh

Dank eines tollen Teams sind wir erfolgreich und eines der führenden Unternehmen im Bereich der professionellen Funkkommunikation in Berlin. Seit 1978! Klein und fein bieten wir Fachkenntnis, hervorragenden Kundendienst und entwickeln auch. Zertifiziert nach ISO 9001 :2015.

Abwechslungsreiche Aufgaben erwarten Sie Funkanlagen und andere Geräte der Nachrichtentechnik sind mehr und mehr gefragt. Mit Installation, Wartung und Reparatur leisten Sie einen wichtigen Beitrag für unseren wachsenden Kundenkreis.

Sie sind schnell, flexibel und zuverlässig. Möglicherweise auch mal in englischer Sprache. Ebenso gehören die Materialplanung, die Programmierung der Systemkomponenten und die Anpassung der Interface-Software zu Ihrem Aufgabenbereich. Der PKW-Führerschein ist ein Muss. Eine angemessene Einarbeitungszeit ist selbstverständlich- Sie bringen die Schulungsbereitschaft mit - auch danach.

Das Gehalt ist marktgerecht und bietet zusätzlich Erfolgsanteile.

Eventuell fallen auch vergütete Bereitschaftsdienste an. Bei der Wohnungssuche sind wir gern behilflich.

#### Ihr Profil

Sie haben eine Ausbildung zum/zur lnformationselektroniker/in, Geräte- und Systemtechnik oder eine ähnliche technische Ausbildung.

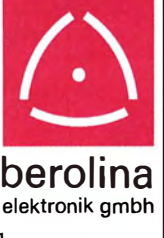

Das Wichtigste: Sie besitzen ein freundliches und verbindliches Auftreten, haben Freude am Umgang mit Kunden, sind serviceorientiert, offen und ehrlich.

Wenn das passt, dann bitte sofort ab die Post mit Ihren aussagekräftigen Unterlagen:

birgit.knefel@berolina-elektronik.de

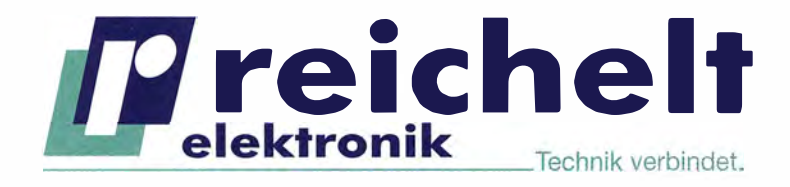

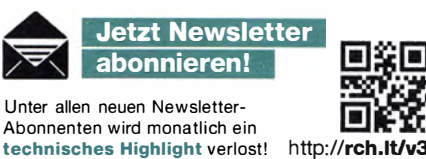

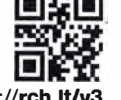

 $\left| \cdot \right|$  reichelt.de

@reichelt el

G- google.com/+reichelt

V-TAC

**INNOVATIVE LED LIGHTING** 

CC Das rechnet sich ganz schnell 33

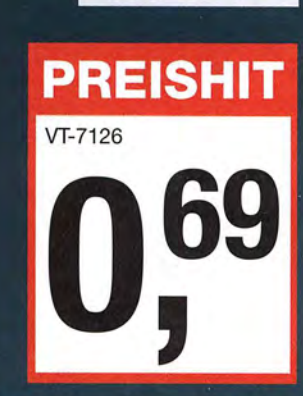

# **LED-LEUCHTMITTEL, GU 10**

- Leistung: 3 Watt
- Lichtleistung: 210 Im
- Lichtfarbe: warmweiß
- Lebensdauer: 20.000 h
- Abstrahlwinkel:  $110°$
- CRI (Ra): 80

# JETZT BELEUCHTUNG SPAREN!

### LED-STREIFEN

- Leistung 18 Watt
- Abstrahlwinkel: 120°
- Länge: 5 m Breite: 8 mm
- flexible und einfache Installation
- CRI (Ra): 80

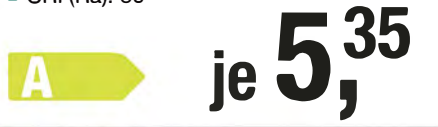

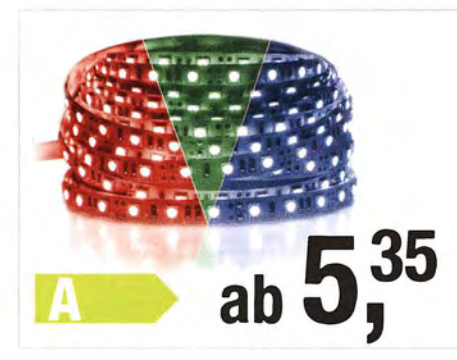

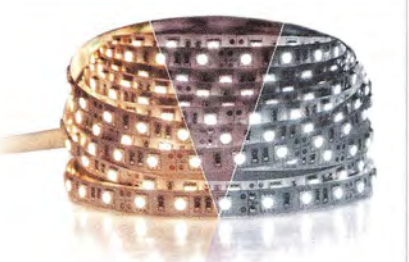

VT-2016 5,35 warmweiß VT-2041 5,35 neutralweiß VT-2005 5,35 kaltweiß

#### LED-STREIFEN

- Leistung 18 Watt
- Abstrahlwinkel: 120°
- Länge: 5 m Breite: 8 mm
- flexible und einfache Installation '

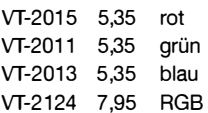

LED-LEUCHTMITTEL, E 27

Mit diesen LED-Leuchtmitteln lassen sich nahezu alle Energiesparlampen und herkömmliche Lampen im E27-Sockel ersetzen. So können Sie sofort mit dem Stromsparen beginnen.

- Leistung: 10 Watt
- Lichtleistung: 806 Im
- Lichtfarbe: warmweiß
- Lebensdauer: 20.000 h

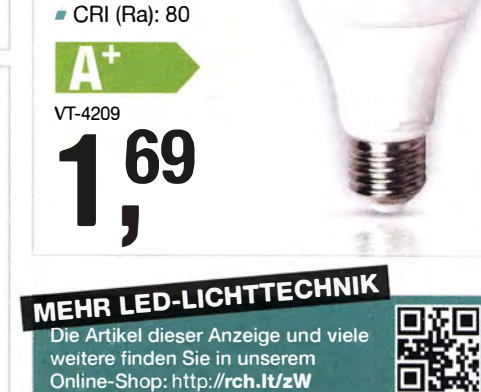

Tagespreise · Preisstand: 31. 1. 2017, Preise in € inkl. gesetzl. MwSt., zzgl. Versandkosten, reichelt elektronik, Elektronikring 1, 26452 Sande (D)

- *F* über 45 Jahre Erfahrung **F** kein Mindermengenzuschlag
- 
- über 70.000 Produkte am Lager
- schneller 24-Std.-Versand zertifiziert nach<br>■ über 70.000 Produkte am Lager DIN EN ISO 9001:2008<br>DIN EN ISO 14001:2015
	-
- 

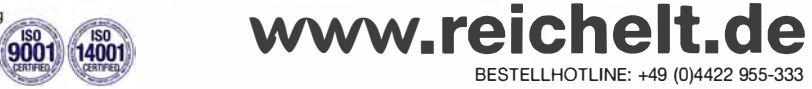

Foto- und Bilderwerk

Foto:

## **Markt**

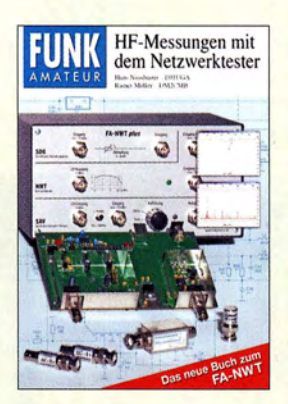

Titel des Buchs HF-Messungen mit dem Netzwerktester

# OP-60, DPK-60,<br>DBZ-60, EA60JR **Dipolantennen**

- OP-60: Länge 27 m, Belastbarkeit 1 kW, Preis 129 €
- OPK-60: Länge 14 m, Belastbarkeit 1 kW, Preis  $149 ∈$
- e OBZ-60: Länge 27 m, Belastbarkeit 4 kW, Masse 1.2 kg, Preis 75  $\epsilon$
- $\bullet$  EA60JR: Länge 16 m, Belastbarkeit 1,5 kW,
- Masse 1,1 kg, Preis 1 10 €

#### Der EA60JR ist ein auf 16 m verkürzter 60-m-Dipol.

## **Neues aus dem Leserservice**

Im PDF-Download-Portal des FUNK-AMATEURs ist jetzt neben über 400 Testberichten auch das Buch zum FA-Netzwerktester HF-Messungen mit dem Netzwerk· tester zu beziehen. Es handelt sich um die 224-seitige 2. Auflage von Hans Nussbaum, DJI UGA, und Rainer Müller, DM2CMB. Da die 2011 erschienene Ausgabe vergriffen ist, aber immer noch Nachfragen eingehen, hat sich der **FA-Leserservice** zu diesem Schritt entschlossen.

PDF-Download-Portal; wwwfa-pdf.de

## Drahtantennen für60 m

Bei WiMo gibt es jetzt Drahtantennen verschiedener Länge und Belastbarkeit für das 60-m-Band. Die DP-60 ist ein Fullsize-Ke· lemen-Monoband-Dipol mit etwa 27 m Länge. Ebenfalls von Kelemen gibt es die DPK-60, eine leichte, verkürzte Antenne mit nur 14 m Länge. Beide Antennen sind klein und leicht. Der Balun lässt sich für Reparaturzwecke öffnen.

Von Eantenna sind die 27 m lange Halbwellen-Bazooka DBZ-60 sowie der EA60JR, ein auf 16 m verkürzten Dipol, verfügbar. Bezug: WiMo GmbH, Am Gäxwald 14, 76863 Herxheim, Tel. (07276) 96680, Fax -11; www.wimo.com, injo@wimo.com

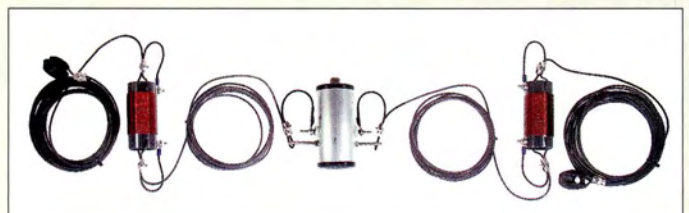

# **MKU LO 8-13 PLL**<br>Oszillator

- e Ausgange 2 x SMA-Buchse, 50 Q • Frequenzen: 8400 ... 1 3600 MHz mit  $t$ 3 dBm (20 mW), 54 ... 6850MHz mit O dBm (1 m W) • Schrittweite: 1 Hz<br>• Temperaturkompe
- **Temperaturkompensierter** Quarzoszillator
- 10-MHz-Referenzeingang, SMA-Buchse, 50 Ω e CW- Tastung möglich
- Versorgungsspannung:
- 12 ... 14 VDC • Stromaufnahme: 300 mA
- Gehäuse: gefrästes Aluminium<br>• Abmessungen (B × H × T): Abmessungen ( $B \times H \times T$ ):
- 100 mm  $\times$  60 mm  $\times$  13 mm  $\bullet$  Masse: 140 g
- $\bullet$  Preis: 395 $\in$

Oszillatorbaugruppe **MKU LO 8-13 PLL** im soliden Aluminiumgehäuse

Kuhne electronic stellt mit dem MKU LO 8-13 PLL eine neue, für Frequenzen von

Oszillator für4 m bis 3 cm

54 MHz bis 13,6 GHz einsetzbare Oszillatorbaugruppe vor. Das Modul ist nicht nur via Schnittstelle und mitgelieferter Software auf verschiedene Frequenzen umschaltbar, sondern lässt sich darüber hinaus über ein optionales 3,2"-Touchdisplay steuern. Das lästige Wechseln der Oszillatorbaugruppen ist somit nicht mehr nötig. Das Modul ist darüber hinaus als Bakensender nutzbar.

Kuhne electronic GmbH, Scheibenacker 3, 95180 Berg; Tel. (092 93) 800-939, Fax -938; www.db6nt.de, kuhne .db6nt@ t-online .de

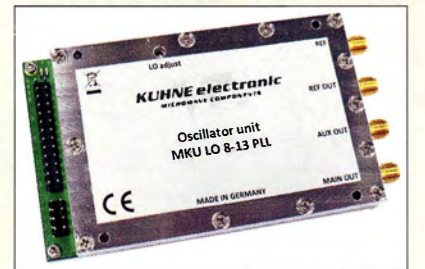

# Antennenset für Wanderer

Für Bergfunker, Funkwanderer und funkende Naturliebhaber hat **ANjo-Antennen** rechtzeitig vor Saisonbeginn ein sehr leichtes Antennenkomplettset neu im Portfolio. Das aus einer 2-m-/70-cm-Duoband-Antenne mit vier Elementen, einem 3,5 m hohem GFK-Teleskopmast und 6 m Koaxialkabel bestehende Set wiegt noch nicht einmal 700 g. Zerlegt ist das W2-70SET nur 0,54 m lang und passt damit in einen Rucksack.

Der Antennengewinnen von 7,1 dBi bzw. 8,7 dBi übertrifft den einer HB9CV-Antenne, obwohl die LP145435SO kaum größer ist. Das mitgelieferte Koaxialkabel hat 42 % weniger Dämpfung als ein RG58-Kabel und ist gleichzeitig 65 % leichter.

Der zum Lieferumfang gehörende Adapter für den GFK-Teleskopmast lässt sich an beliebiger Stelle des Booms befestigen, sodass die Antenne sowohl für horizontale als auch vertikale Polarisation geeignet ist.

ANjo-Antennen, Joachims HF & EDV-Beratungs GmbH, Lindenstr. 192, 52525 Heinsberg, Tel. (02452) 15 6779, Fax 157433; www. joachims-gmbh.de; anjo@joachims-gmbh.de

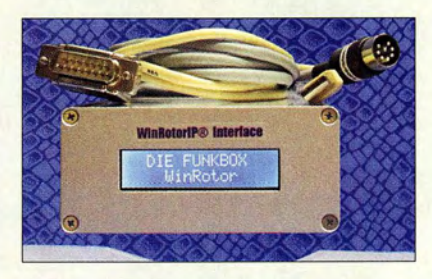

# Rotorinterface fürs Netzwerk

2010 stellte Funkbox Hard & Software mit dem **WinRotorlP** sein erstes Rotorinterface für die Steuerung über ein Netzwerk vor. Seither wurde es deutlich weiterentwickelt und ist inzwischen so beliebt, wie die klassische WinRotor-Steuerung via USB.

Aluminiumgehäuse nebst blauem, hintergrundbeleuchtetem Display bestimmen das Äußere. Neben laufenden Verbesserungen im Komponenten- und Platinendesign bringt die aktuelle Version **WinRotorlP 2017** u. a. eine Geschwindigkeitssteuerung für Yaesu-Rotoren der DXC-Serie mit. Das Interface kann bis zu zwei Rotoren wahlweise über LAN oder per USB ansteuern. Die rotorspezifischen Kabelsets wurden einheitlich gestaltet, sodass beim Wechsel von einem WinRotor-Plus-Interface auf das WinRotorIP 2017 das vorhandene Anschlusskabel weiter verwendbar ist. Es werden die gängigen Rotorsysteme z.B. von Create, Yaesu, Kenpro, Emotator oder Hy-Gain unterstützt. Als echtes Netzwerkgerät benötigt das Rotorinterface keinen PC, sondern lässt sich direkt an einen Netzwerk-Switch oder -Router anschließen.

Funkbox Hard & Software,Am Bach 7, 88069 Tettnang, www.funkbox.de, info@funkbox.de

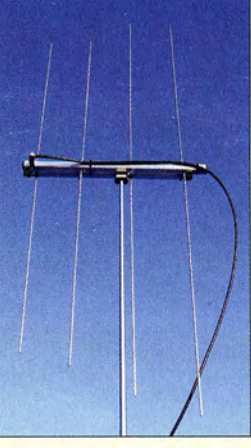

Antenne LP145435SO des Antennensets W2-70SET

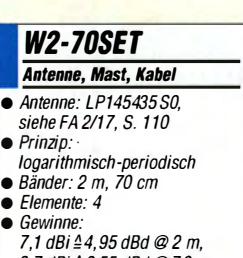

- 7,1 dBi ≙4,95 dBd @ 2 m,<br>8,7 dBi ≙6,55 dBd @ 70 cm
- $\bullet$  Belastbarkeit: 100 W CW
- Transportlänge: 0,54 m
- Masthöhe: 3,5 m
- Kabellänge: 6 m, BNC-Stecker • Gesamtmasse: 0,68 kg
- $\bullet$  Preis: Set 95,90 $\in$

#### **Rotorinterface** WinRotorIP 2017

#### WinRotorIP 2017 Rotorinterface

- Unterstützte Rotorsysteme: u. a. Create, Yaesu, Kenpro, Emotator, Hy-Gain
- Unterstützte Betriebssysteme: Microsoft Windows Vista, 7, 8, 10
- Lieferumfang: WinRotoriP-Interface mit Netzteil, LAN-Kabel WinRotor-Software
- $\bullet$  Preise: Interface 199 $\epsilon$ Anschlusskabelsatz 19 €

# Personalia

#### 60. Geburtstag

Am 14. Januar 2017 konnte Yolkmar Junge, DF2SS, seinen 60. Geburtstag begehen. Seit seinem 16. Lebensjahr als Funkamateur aktiv,schloss er später sein Studium der Elektrotechnik als Dipl.-lng. ab, arbeitete als Entwicklungsleiter und gründete 1982 das Unternehmen WiMo Antennen & Elektronik, welches seit 1992 als GmbH firmiert. Die Redaktion des FA gratuliert!

Blickfang auf dem Stationstisch: die Rahmenantenne Frame-Antenna <sup>1</sup>

#### Frame·Antenna 1 Rahmenantenne

- Rahmendiagonale:  $0,5$  m<br>• Spule: 16 Wdo quadrati • Spule: 16 Wdg. , quadratisch , Seitenlänge 0.35 m, HF-Litze  $90 \times 0.1$  mm oder 1 mm CuL: Induktivität 170 µH (MW) oder 2 mH mit Verlängerungsspule (LW)
- Trägermaterial: Acrylglas ● Ausgang: 4-mm-Polklemmen<br>● Preis: 179,50 €
- 

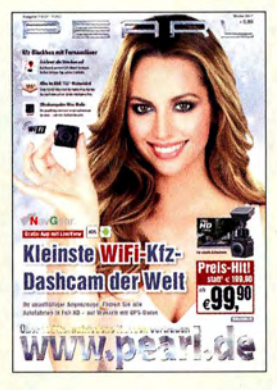

Empfangsgeräte für DAB+ und DVB-T2, 3-D-Drucker ab 429,90 €, Smartwatch mit Fitness-Tracker, leistungsstarke Solar-Powerbanks, Funk-Einpark- und -Rückfahrhilfen sowie Lupenleuchten mit Gelenkarm sind nur einige Highlights des 270 Seiten umfassenden Winterkatalogs 2017 des Elektronikversenders Pearl. Der Katalog lässt sich z. B. via Tel.<br>0180-55582 anfordern 0180-55582 oder als Blätterversion auf www.pearl.de einsehen.

EAGLE VB **Software** 

- EAGLE V8 Free: 2 Schaltungsblätter, 2 Signal-
- layer, 80 cm<sup>2</sup> Fläche ● EAGLE V8 Standard:
- 99 Schaltungsblätter, 2 Signal-<br>Iayer, 160 cm<sup>2</sup> Fläche e EAGLE VB Premium: 999 Schaltungsblätter, 16 Sig-
- nallayer, unbegrenzte Fläche • Systemvoraussetzungen: Windows 7 Professional 64 Bit, Windows 10 64 Bit, Mac OS X 10. 10 oder höher, Linux 54-Bit-Distribution
- Preise: Free kostenlos Standard 15 US-\$ pro Monat oder 100 US-\$ pro Jahr Premium 65 US-\$ pro Monat, oder 500 US-\$ pro Jahr

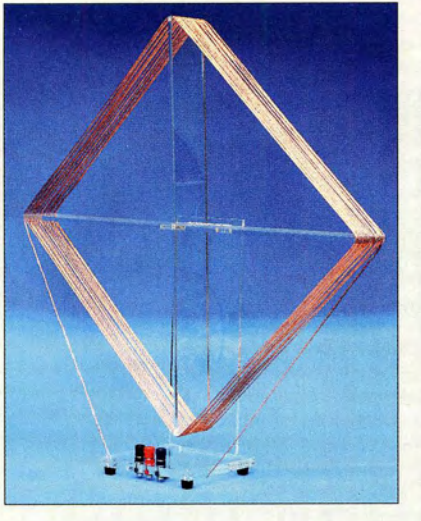

#### Edle Rahmenantenne

AK Modul-Bus hat mit der Frame-Antenna 1 eine optisch ansprechende Rahmenantenne aus eigener Produktion ins Programm genommen, deren Halterahmen und Standfuß aus Acrylglas bestehen. Hiermit gelingt in Zeiten abgeschalteten Ortssender der Detektor-Fernempfang im MW- und LW-Bereich.

Die Rahmenantenne wurde auf höchste Güte bei noch als harmonisch empfundenen Proportionen und handhabbaren Abmessungen entwickelt. Der Rahmen besteht aus gelasertem Acrylglas und ist mit HF-Litze  $(90 \times 0,1)$ mm) bewickelt. Die Induktivität der Rahmenantenne wurde passend zur Abstimmung im MW-Bereich mit einem 500-pF-Drehkondensator gewählt. Eine Verlängerungsspule mit fester Induktivität erweitert die Empfangsmöglichkeiten auf den LW-Bereich.

Das Empfangssignal steht an 4-mm-Polklemmen getrennt für MW und LW zur Verfügung. Die Rahmenantenne wird als Fertiggerät oder als Bausatz mit einer Video-Anleitung zum Zusammenbau geliefert. Bauteile für einen Detektor oder Fertiggeräte sind ebenfalls erhältlich, siehe FA 1/17, S. 10.

AK Modul-Bus Computer GmbH, Viktoriastr. 45, 44787 Bochum, Tel. (02 34) 87 93 66-63, Fax -64; www.ak-modul-bus.de, E-Mail: info@ak-modul-bus.de

# Neuerungen in EAGLE VB

Nach der Übernahme von Cadsoft durch Autodesk im Juni 20 16 hat der in den USA beheimatete Softwarehersteller im Januar die Version 8 des bekannten Leiterplattenentwurfsprogramms **EAGLE** veröffentlicht. Aus technischer Hinsicht neu sind u. a. die Möglichkeiten, ganze Schaltungsteile von einem Projekt ins nächste zu übernehmen und das Routen mit besseren Möglichkeiten interaktiv vornehmen zu können.

Außerdem wurde das Bezahlmodell geändert. Statt das Programm einmal zu erwerben und dann zeitlich unbegrenzt nutzen zu können, lässt sich die neue Version nur noch monatsweise oder für mindestens ein Jahr "mieten". Autodesk, www .autodesk .com/products/eagle

# Verbesserter Roger·Piep

Ein Roger-Piep kann für Sprachverbindungen im Funkverkehr insbesondere auf VHF, UHF nützlich sein. Wie der DX-Amateurfunk und der Satellitenfunk zeigen, ist die Verwendung eines Umschalt- oder Quittungstons vorteilhaft und trägt zum Gelingen einer Funkverbindung bei. In den Roger-Piep RP15 von Eurofrequence ist weiterhin der häufig genutzte 1750-Hz-Ton zum Aktivieren von Relaisfunkstellen integriert.

Der Roger-Piep RP77 lässt sich demgegenüber zusätzlich als Zweitongenerator verwenden - anstelle des 1750-Hz-Tons wird dann ein Zweitonsignal ausgegeben. Der Rager-Piep RP 15 wurde auf der Basis des altbekannten Roger-Piep RP 77 neu aufgebaut und verbessert.

Eurofrequence, Rittergutsweg 5, 08297 Zwönitz, Tel. (03 77 54) 304-73, Fax -55; www. eurofrequence .de, injo@euro frequence de

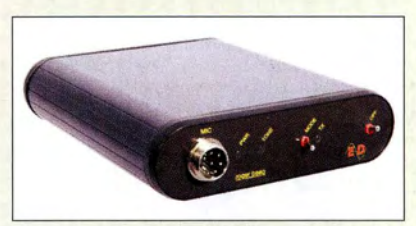

## **DVB-T auch nach Umstellung** empfangen

Am 29. März 20 17 wird in den Ballungszentren Deutschlands DVB-T abgeschaltet und DVB-T2 HD geht auf Sendung. Der neue Kodierstandard HEVC ist allerdings nicht zu DVB-T kompatibel, sodass in der Regel neue Empfangsgeräte benötigt werden. Die HO-Programme der Senderfamilien um ProSieben, Sat.l, RTL und andere werden dann verschlüsselt ausgestrahlt und unter der Marke Freenet TV kostenpflichtig vermarktet.

Der Kopfstellenhersteller Polyfron bietet eine Umsetzung von Satellitensignalen in den bisherigen Standard DVB-T an. Damit lassen sich in so präparierten Verteilemetzen vorhandene DVB-T-Empfangsgeräte weiter nutzen - zusätzliche Gebühren fallen nicht an. Die Kopfstelle **PCU 8520** empfängt acht Satellitentransponder, setzt deren Signale in DVB-T um und speist diese in ein vorhandenes Verteilnetz ein. Unterstützen die Endgeräte (DVB-C-Receiver bzw. Fernseher mit integriertem DVB-C-Receiver) den MPEG-4-Standard, ist auch die Einspeisung von HO-Programmen möglich.

Werksseitig ist die Kopfstelle auf 36 Programme voreingestellt Änderungen der Belegung sind per PC über die USB-Schnittstelle möglich.

Information: Polytron-Vertriebs GmbH, Langwiesenweg 64-71, 75323 Bad Wildbad, Tel. (07081) 1702-0, Fax -50; www.polytron.de Bezugsquelle: Fachhandel

## Roger·Piep RP15

- Umschatt-/Quittungston • Betriebsspannung:
- 6 . .. 16 V, extern
- $\bullet$  Stromaufnahme 55 mA bei Tonwiedergabe
- NF-Ausgangspegel:
- $0...$  100 $mV$ • Anschlusskabel: inklusive,
- passend zum Transceiver
- $\bullet$  Abmessungen (B x H x T): 130 mm  $\times$  40 mm  $\times$  145 mm
- $•$  Masse: 340 g
- $\bullet$  Preis: 139 $\epsilon$

<sup>R</sup>oger-Piep RP15 im schwarzen Aluminiumgehäuse

# Markt-Infos

Die Marktseiten informieren über neue bzw. für die Leserschaft interessante Produkte und beruhen auf von der Redaktion nicht immer nachprüfbaren Angaben von Herstellern bzw. Händlern.

Die angegebenen Bezugs-<br>quellen bedeuten keine bedeuten keine Exklusivität, d. h., vorgestellte Produkte können auch bei anderen Händlern und/oder zu anderen Preisen erhältlich sein. Red. FA

# PCU 8520 Kopfstelle ● Eingang: DVB-S, DVB-S2 • Ausgang: OVB- T oder OVB-G  $\bullet$  Preis: 2850  $\in$  INP  $\Delta-\Delta$ POLYTRON PCU 8520 **HEADENO SERIES**

Kopfstelle PCU 8520 zur Unterstützung von DVB-T-Endgeräten

HDTV

# Aktuelles von der Bandwacht

#### WOLFGANG HADEL - DK20M

Die Winterbedingungen mit niedrigen MUFs (Maximum Usable Frequencies) bescherten uns auf den oberen Bändern wenige lntruder, dafür gab es auf 14 MHz und darunter jede Menge Arbeit. Inzwischen gehört auch das WRC- 15-Band auf 5 MHz zum Monitoringprogramm.

Seit einigen Jahren beobachte ich auch die Bänder, die uns nicht exklusiv oder sekundär zugeteilt sind. Bisher habe ich alle Aussendungen, die nichts mit Amateurfunk zu tun haben, als Intruder bezeichnet. Dabei unterscheide ich allerdings zwischen legalen und illegalen Intrudern . Im Sinne einer besseren Übersicht beschreibe ich jetzt die Situationen nach Bändern getrennt.

marker (Frequenzmarkierer) auf 3756,0 kHz , der immer abends aktiv ist. Das System sendet in AM die typischen Pieptöne aus Tuapse an der östlichen Schwarzmeerküste . Nicht illegal , aber unerwünscht sind die morgendlichen AM-Runden französischer Amateure auf 3550,0 kHz . Es gelang nicht, diesen Unsinn abzustellen. Diese Amateure ignorieren jegliche Bandpläne .

> Bild 1: Die russischen Baken D, S, C auf 3593,7 und oberhalb am 13, 1, 2017

Screenshots: DK20M mit Wavecom-Decodern bzw. PERSEUS SDR

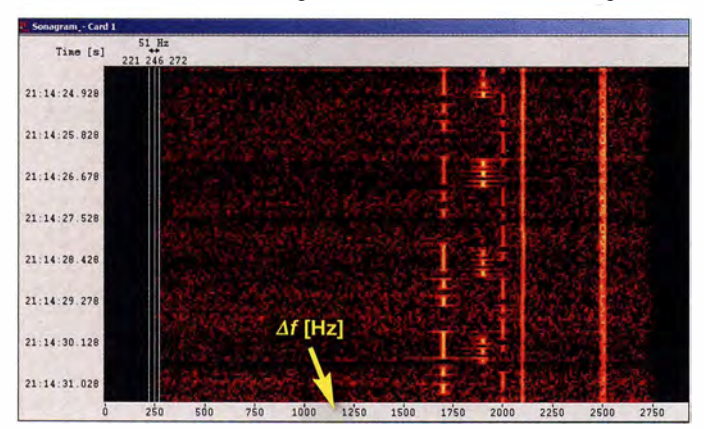

#### ■ Das 80-m-Band im Winter 16/17

Im CW-Bereich des 80-m-Bandes wurden immer wieder Sprachaussendungen bevorzugt in USB festgestellt, und zwar in den Abendstunden oder frühmorgens. Dabei handelte es sich um britische, französische, spanische und marokkanische Fischer. Auch andere arabische Aussendungen wurden gehört. Die Fischer arbeiten grundsätzlich nur mit Vornamen ohne offizielle Schiffsrufzeichen und natürlich illegal, wie auf unseren anderen Bändern auch .

Auch die AM-Intruder (vorwiegend aus Russland) mit den instabilen Trägern waren noch aktiv, aber deutlich weniger als in früheren Jahren . Nun zu den legalen Mitbenutzern: Russisches Militär konnte täglich in AT3004D (zwölf Töne, 2600 Hz breit) empfangen werden , ebenso wie zahlreiche andere militärische Funkstellen mit digitalen Betriebsarten aus den Nachbarländern und sogar aus Saudi-Arabien, Pakistan und China. Die russischen CW-Baken, dicht unterhalb von 3600 kHz , führten immer wieder zu Rückfragen verschiedener Amateure. Bake D sendet aus Sevastopol, Bake S aus Severomorsk und Bake C aus Moskau.

Über tägliche Wetterfaxsendungen aus Japan und Taiwan habe ich bereits früher berichtet. Besonders auffallig ist der Channel-

#### **E** Situation im 60-m-Band

Kaum zugeteilt, erwischte ich bereits marokkanische Fischer auf 5353 kHz in USB . Unsere deutschen Amateure waren begeistert über das neue, wenn auch schmale Band. Besonders in CW ergaben sich auch mit kleiner Leistung sehr gute Verbindungsmöglichkeiten in ganz Europa.Sogar DX-Verbindungen wurden mehrfach möglich. Am 17. Januar überdeckten fernöstliche

OTH-Radare europäische CW-Signale in den' Abendstunden. Im weltweiten PER-SEUS-Netzwerk findet man über ein SDR in Japan auf 5 MHz die fernöstlichen Überhorizontradare rund um die Uhr mit 43 S/s (Sweeps pro Sekunde) im FMOP-Modus (FMOP: frequency modulation on pulse). Ich kann aber nicht eindeutig zuordnen, ob sie von der Ostküste Chinas oder Russlands stammen. Außer den Radarsignalen in Bild 2 erkennt man außerdem die kurzen Datenpakete des chinesischen Systems PRC-30.

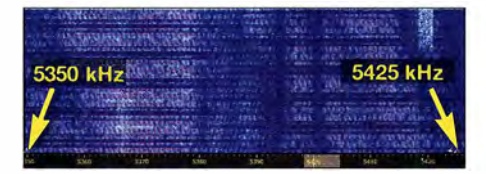

Bild 2: OTH-Radare in Fernost auf 5350 kHz bis 5425 kHz am 15. 1. 2017

#### Mitteilungen an die Bandwacht

Wolfgang Hadel, DK20M, Leiter der Bandwacht des DARC e.V. und Koordinator des IARU Monitoring Systems Region 1; Postanschrift: Baumschulstraße 30, 35768 Siegbach; E-Mail: bandwacht@darc.de Zuständigkeiten der Bandwacht und der B NetzA bei Störungen und lntruder-Angelegenheiten: www.iarums-r1.org/bandwacht/ bw-stoer.pdf

Website der Bandwacht des DARC und des IARU Monitoring Systems in Region 1: www.iarums-r1.org

lntruder-Logger der Region 1: http://peditio.net/intruder/bluechat.cqi

#### **E** Situation im 40-m-Band

Der russische Buzzer am Bandanfang war immer noch auf Sendung. Eine Beschwerde der BNetzA Konstanz brachte keine Lösung. Ebenso unangenehm waren besonders die morgens lautstarken Aussendungen des polnischen Militärs in MIL-188-141A (ALE) und MIL-188-110A. Gesendet wurde auf 6998,5 kHz in USB. Die Signale überschritten allerdings den Bandanfang bei 7000,0 kHz . Auch hier hatte eine BNetzA-Beschwerde keinen Erfolg.

Am meisten Ärger und Kopfzerbrechen brachten uns wieder einmal die illegalen Rundfunksender: Radio Hargaysa Somalia auf 7120 kHz und Radio Eritrea auf 7146,5/7175/7185 kHz verfolgt von Radio Äthiopien mit Rauschsendungen . Alle Aussendungen (auch die "Rauscher") wurden von der BNetzA Konstanz offiziell beanstandet. Im Januar 20 17 waren die feindlichen Brüder immer noch auf 7175 kHz täglich aktiv.

Auf 7195 kHz erschien zeitweise ein fernöstlicher Sender von Radio Free Asia. Hier konnte uns Dave Sumner, KIZZ, dank seiner guten Beziehungen weiterhelfen . Myanmar Radio auf 7200 kHz verursachte Probleme bis 7196 kHz. Auch hier beschwerte sich die BNetzA . Doch damit nicht genug: Radio France International (RFI) sendete zwar auf 7205 kHz - jedoch mit Splattern (±18 kHz) und Störungen bis 7186 kHz. Der französische Amateurfunkverband beschwerte sich bei RFI und der französischen Behörde .

Wie üblich war das 40-m-Band täglich in der Hand der russischen Militärs – auffällig hier besonders das breitbandige System AT3004D mit zwölfTönen (2600 Hz Breite) und FSK-Signale (RTTY-ähnlich). Ein

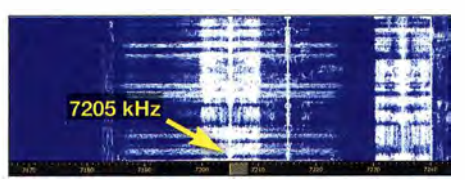

Bild 3: Rundfunksender RFI am 7, 1, 2017 um 2007 UTC auf 7205 kHz

FSK-Signal auf 7193 kHz mit 50 Bd und 200 Hz Shift aus Kaliningrad (Kennung "RDL", russische Marine). Obwohl die BNetzA bereits am 14. 11.2016 eine offizielle Beschwerde veranlasst hatte, war das System im Januar 20 17 immer noch in Betrieb.

Die Cluster-Baken bei 7039 kHz sendeten nicht mehr, bis auf die Bake  $M$  auf 7039.4 kHz aus Magadan in Fernost-Russland. Wenn das chinesische Breitbandradar mit 1 60 kHz Breite abends auf 7 MHz losratterte, gingen den DXern die Lichter aus. Sogar die ägyptische Marine erschien auf 7080 kHz in USB mit Sprechfunk und einem seriellen Modem. Der Zirkus lief auf 7050 kHz und 7055 kHz LSB ebenfalls weiter.

Russische und ukrainische Amateure beharkten sich mit Beschimpfungen und sendeten Musik. Bei guten Bedingungen konnte man abends und nachts immer wieder die indonesischen Piraten am Bandanfang in LSB und USB erwischen. Auch hier ist kein Ende absehbar.

#### **E** Situation im 30-m-Band

Dort gibt es außer den üblichen legalen militärischen Mitbenutzern nicht viel zu berichten. Unter Missachtung der Bandpläne hatten sich französische Amateure auf 10 132 kHz USB eingenistet. Einige Telegrafisten reagierten mit großer Verärgerung . In diesem schmalen Band ist Amateursprechfunk nicht vorgesehen und einfach rücksichtslos.

In den Abendstunden war das australische Überhorizontradar "JORN" (Jindalee Operational Radar Network) zu beobachten. Es sendete kurze Blöcke mit Introton und 10 kHz Breite mit unterschiedlichen Sweep-Raten .

#### **E** Situation im 20-m-Band

Das russische Radar Contayner in Gorodezh störte manchmal stundenlang mit S9 + 60 dB und 50 S/s und 13 kHz Signalbreite. Die Splatter breiteten sich zuweilen über I MHz bis 2 MHz Breite aus. Dazu kamen chinesische Radare, die oft springend auftraten .

Piraten aus der Javasee hatten sich 14000 kHz USB für tägliche Skeds ausgesucht. Algerische und mauretanische Militärs betrieben ihre Funknetze in MIL-188-141A (ALE).

Andere Systeme wie das PRC- 16 aus China blieben im Dezember und Januar aufgrund der schlechten Bedingungen ohne Einfluss.

#### **E** Situation im 17-m-Band

Es fielen hier starke Radarsignale aus Zypern und der Türkei auf. In den Mittagsstunden gelang es uns, die MIL-188-141A-Signale des marokkanischen Militärs auf

18 1 00 kHz mitzuschreiben . Sie machen das schon länger und natürlich legal . Den Rundfunksender Sound of Hope auf

18 080 kHz hörten wir im Dezember und Januar in Deutschland nicht.

#### **E** Situation im 15-m-Band

Militärs aus West-Sahara trafen sich auf 2 1 000 kHz in USB . Bei der Mikrofonübergabe waren sog. Codan-Beeps (eine Art Roger-Piep) zu hören . Andere militärische Sprachnetze sind an dem Knackgeräusch erkennbar, das beim Betätigen der PTT-Taste entsteht.

Die Radarsysteme aus Zypern und der Türkei waren dank Sendeleistungen im Megawatt-Bereich trotz schlechter Bedingungen immer wieder aufnehmbar. Auf 21353.5 kHz bemühte sich die nordkoreanische Bot-

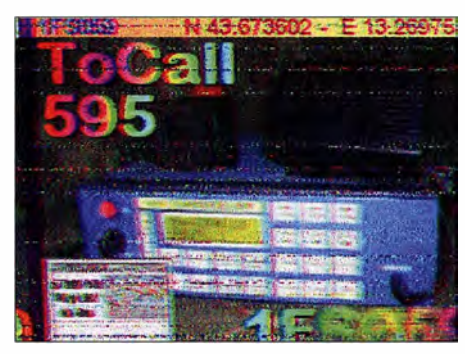

Bild 4: SSTV-Bild aus Italien mit "Rufzeichen und Koordinaten"

schaft in Kinshasa um Kontakte. Parameter: ARQ-Telegramme mit 600 Bd und 600 Hz Shift und Split-Frequenz-Betrieb.

An manchen Tagen ließ sich die russische Marine, Rufzeichen RCV und RIP90, in Sevastopol auf 21438 kHz in CW empfangen. Das geht jetzt einige Jahre so und wird sich auch nicht ändern, es sei denn, Herr Trump kann Herrn Putin zu einer Änderung veranlassen .

#### **B** Situation im 12-m-Band

Dort war gar nichts los. Vereinzelte Bandöffnungen erlaubten etwas Amateurfunk in CW mit schwachen Signalen und viel Fading. Selbst das Zeitzeichensignal auf 25 000 kHz aus Helsinki erschien selten und nur schwach.

#### **E** Situation im 10-m-Band

Es gab ein paar kurze Bandöffnungen, die den Empfang der Fischereibojen ermöglichten.

Russische Taxis und CB-Funk aus Brasilien blieben uns erspart. Dafür hatten wir im Dezember morgens mehrfach Besuch aus dem Iran . Es handelte sich um ein Radarsystem auf 28 960 kHz , das abwechselnd mit ! 50 S/s und 313 S/s und 55 kHz Breite sendete .

Die BNetzA sandte eine offzieHe Beschwerde. Danach war es anscheinend verschwunden, doch am 24. Dezember fand ich es morgens auf 28 500 kHz mit 225 S/s und 334 S/s.

Ein ungewöhnlicher Fang gelang mir am 3. Dezember um 1816 UTC. Eine Bandöffnung brachte ein SSTV-Signal (Martin I) aus Italien auf 28 001 .5 kHz. Es handelte sich wohl um einen CB-Funker mit einem CE-Rufzeichen. Er sendete auf seinem Bild netterweise auch gleich seine exakten Koordinaten aus Nordost-Italien .

#### **Das neue EMVG** und die Bandwacht

Nachdem ich die Berichterstattung im FA und in der CQ DL gelesen und verschiedene Quellen befragt hatte , befürchtete ich Auswirkungen auf die guten Kontakte zur BNetzA Konstanz. Bezüglich des Amateurfunks und der Ausmessung verschiedener illegaler Introdersysteme gibt es viele gemeinsame Berührungspunkte – und das seit 20 Jahren. Eine Rückfrage in Konstanz hat ergeben, dass hier keine Verschiechtcrungen zu erwarten sind.

Amateurfunknetze sind eine wichtige Reserve in Katastrophenfällen. In Deutschland sind noch nicht einmal die Netze des digitalen Behördenfunks voll ausgebaut, und falls vorhanden , teilweise jetzt schon überlastet. Dagegen haben Funkamateure in der Schweiz, wenn sie gestört werden, einen besseren Stand. Auffällig sind ferner die vielen neuen russischen Rufzeichen, denen ich oft auf Kurzwelle begegne. Offensichtlich wird dort dem Amateurfunk als redundantem Funkdienst eine angemessene Förderung zuteil .

Seit April 2016 wird meine Empfangsanlage täglich durch eine nachbarliche LED-Leuchte gestört, die deren Betreiber nach Belieben und Laune ein- und ausschaltet. Das bedeutet den Verlust der Empfangsmöglichkeiten im gesamten KW-Bcreich . Wenn das Störspektrum breitbandig mit S 9 auftaucht, ist es nicht mehr möglich , digitale Signale auszumessen und zu klassifizieren .

Die Beamten der zuständigen BNetzA-Außenstelle waren bereits zweimal hier vor Ort, ohne etwas ausrichten zu können. Herr Schreiber, der Leiter aller BNetzA-Außenstellen, sagte mir auf der HamRadio 2016, dass er es begrüßen würde, wenn in Störfällen die Messbeamten beherzter zur Sache gingen . Ich würde das ebenfalls sehr begrüßen.

Vielleicht gelingt es der BNetzA ja doch noch, eine akzeptable Lösung herbeizuführen. Es wäre bedauerlich und für beide Seiten abträglich, wenn das gute Verhältnis zwischen BNetzA und Bandwacht durch derartige Ereignisse belastet würde. Ich werde später über den weiteren Verlauf berichten.

# Insel Kassa auf Kurzwelle: DXpedition 3XY1T, Guinea

#### SILVANO BORSA - 12YSB

Unter der bewährten Leitung von Silvano Borsa, I2YSB, meldete sich das Italienische DXpeditionsteam vom 18.2. bis 4.3.2016 von der zu Guinea gehörenden Insel Kassa, IOTA-Kenner AF-051. Si/vano, der zusätzlich für die Planung, Organisation und Nachbereitung dieser Funkaktivität zuständig war, schickte uns seinen Bericht über dieses Funkabenteuer an der Westküste Afrikas.

91 240 Funkkontakte mit fast 27 000 Individualrufzeichen, davon über 1700 Verbindungen auf 160 m und mehr als 10 000 auf 40 m. Das ist, wie ich meine , ein sehr gutes Ergebnis und zugleich ein schöner

fischen Raum gelegene Papua-Neuguinea, P2 . Auf den ersten Blick mag dies zu Verwechslungen führen und selbst manche unserer Funkfreunde fragten nach, welches Guinea wir denn nun aktivieren wollten.

> 3XY1T-Team (v. l. n. r.): Silvano, 12YSB, Stefano, IK2HKT, Vinicio, IK2CIO, Gino, IK2RZP, Mac, JA3USA, Angelo, IK2CKR, Alfeo, 11HJT, Marcello, IK2DIA

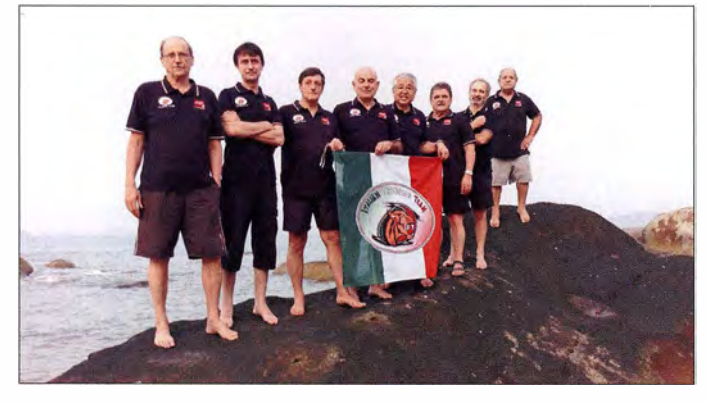

Einstieg für diesen Bericht über ein weiteres afrikanisches Funkabenteuer unseres DXpeditionsteams, dem /talian DXpedition Team (IDT).

Dank glücklicher Umstände konnten erstmals sämtliche Mitglieder unserer Gruppe wie geplant an der lange ins Auge gefassten Aktivität teilnehmen. Dies und unsere gemeinsame Leidenschaft für das DX-Hobby waren die Schlüssel für den Erfolg unserer DXpedition .

#### **U** Vorbereitungen

Die Planungen für dieses Projekt begannen im Juni 20 15. Nachdem wir von unserer DXpedition nach Kenia heimgekehrt waren, suchten wir nach einem möglichen Ziel für eine weitere Funkaktivität im November desselben Jahres. Als wir uns die Landkarte von Afrika, eines unserem Team inzwischen sehr gut bekannten Erdteils, unter Berücksichtigung der auf diesem Kontinent meistgesuchten DXCC-Gebiete näher betrachteten , stießen wir auf einen kleinen westafrikanischen Staat: die Republik Guinea.

Bei dieser Gelegenheit sollte man sich in Erinnerung rufen, dass verschiedene Staaten in ihrem Namen "Guinea" führen. Neben der Republik Guinea, Präfix 3X, gibt es in Afrika noch Äquatorial-Guinea, 3C, und Guinea-Bissau, J5, außerdem das im pazi-

#### Der Konferenzraum bot allen vier Stationen Platz.

Um das Ziel unserer DXpedition unmissverständlich klarzustellen, nannten wir es daher "Guinea-Conakry", denn Conakry ist die Hauptstadt der Republik Guinea.

#### ■ Ziel: die Insel Kassa

Zu diesem frühen Zeitpunkt der Planung suchten wir entlang der Küstenlinie Guineas im Atlantik nach aktivierbaren IOTA-

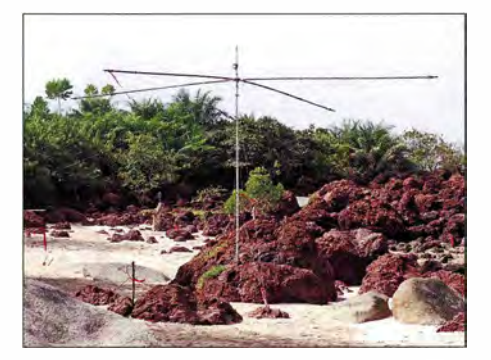

Einer der am Strand aufgebauten Spiderbeams

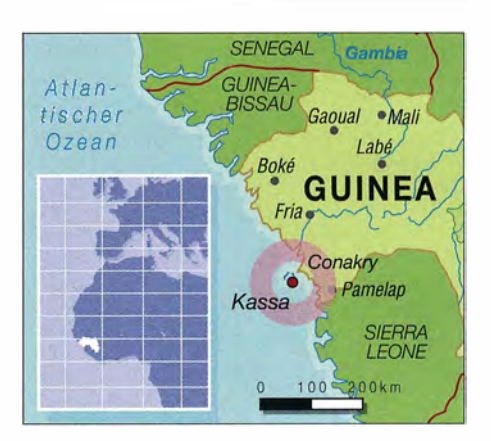

Inseln und wurden mit der Inselgruppe Iles de Los oder Los Islands, IOTA-Kennung AF-05 1, schließlich fündig . Nachdem wir uns näher mit den hierzu gehörenden Inseln sowie den dort verfügbaren Unterkünften beschäftigt hatten, fiel unsere Wahl letztlich auf die Insel Kassa, Locator IJ39cl . Laut unserer Recherchen I iegt diese Insel innerhalb der Gruppe dem Festland am nächsten und wäre damit relativ leicht erreichbar. Ein Nachteil war die dort fehlende permanente Stromversorgung .

Die Inselgruppe Iles de Los besteht aus den drei Hauptinseln Roume, Tamara und Kas-

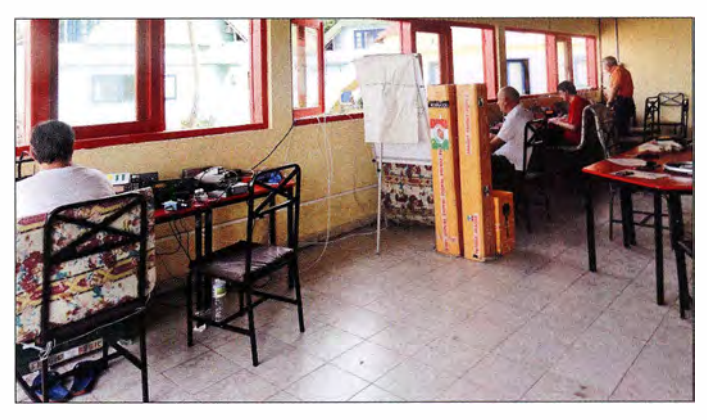

sa, wobei heute nur die Letzteren beiden besiedelt sind. Die Vulkaninseln sind mit Palmen bewachsen , bieten attraktive Strände und sind daher ein beliebtes Ausflugsziel vom nahen Festland. Von 1949 bis 1966 wurde auf Kassa Bauxit abgebaut. Trotz eines großen Vorkommens natürl icher Ressourcen gehört Guinea zu den ärmsten Ländern der Welt.

Auf Kassa leben etwa 100 Menschen und es gibt dort die Hotelanlage Magellan mit Bungalows, einem Restaurant sowie einem Tagungsraum. Die Anlage wird von dem gebürtigen Franzosen Pascal de Maltos, der bereits seit 30 Jahren in Guinea lebt, und seinem aus China stammenden Partner, Samo, betrieben.

Den für die Unterkünfte notwendigen Strom liefert ein hauseigener Generator. Dieser ist allerdings nur nachts in Betrieb, während tagsüber Sonnenkollektoren in beschränktem Umfang die Stromgewinnung übernehmen. Letzteres war für unsere Funksta-

tionen nicht ausreichend. Also mussten wir zwei eigene Stromgeneratoren beschaffen. die wir während der Tagesstunden abwechselnd betreiben wollten . Nachts käme der benötigte Strom vom Aggregat des Hotels.

#### **U** Weitere Planung

Für die weitere Planung suchten wir zunächst nach einem Einheimischen als Partner, der uns vor Ort als Kontaktperson und Mittelsmann bei der Erlangung der Funkgenehmigung sowie bei der Bewältigung der Zollformalitäten behilflich sein könnte . Dieses Vorgehen hatte sich bereits bei früheren DXpeditionen bewährt.

Zu diesem Zweck nahmen wir mit Sigi, DL7DF, und Frank, DL7UFR, Kontakt auf, denn beide hatten Guinea bereits vor einigen Jahren auf den Bändern aktiviert. Dank  $i$ hres ausgeprägten  $Ham$  Spirits antworteten die beiden DX peditionäre recht schnell. Sie stellten den Kontakt zu lbrahima Khalil Sow her, einem einheimischen Funkamateur, der uns bereitwillig seine Hilfe und Unterstützung zusagte .

Nach anfänglicher Skepsis fanden wir in lbrahima einen äußerst wertvollen und unersetzl ichen Helfer beziehungsweise Or-

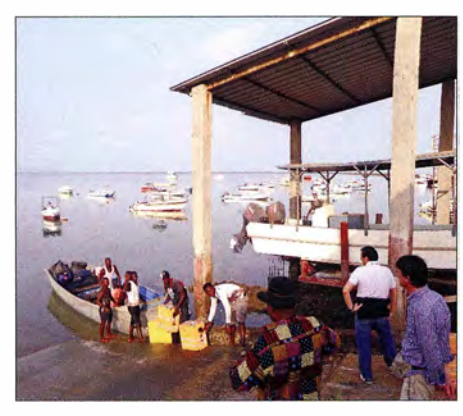

Überfahrt zu unserem Ziel, der Insel Kassa, IOTA AF-051

ganisator. Erstmals hatten wir auf einer DXpedition in Afrika keinerlei Probleme! Während der gesamten Dauer unserer Funkaktivität in Guinea war lbrahima rund um die Uhr ansprechbar und löste wirklich jedes bürokratische oder logistische Problem. Ich bin mir sicher, dass ohne seine Hilfe alles viel schwieriger gewesen wäre.

#### **U** Verlegung wegen Wahlen

Unser ursprünglicher Plan sah vor, die DXpedition nach Guinea im November 20 15 durchzuführen . Auf eventuelle Rückschläge oder Planänderungen waren wir aber eingestellt.

Später realisierten wir, dass im Oktober 20 15 in Guinea die Wahl eines neuen Staatspräsidenten stattfinden sollte . Daher riet uns lbrahima, aus Sicherheitsgründen abzuwarten, ob die politische Lage im Land ruhig bleiben würde . Also verschoben

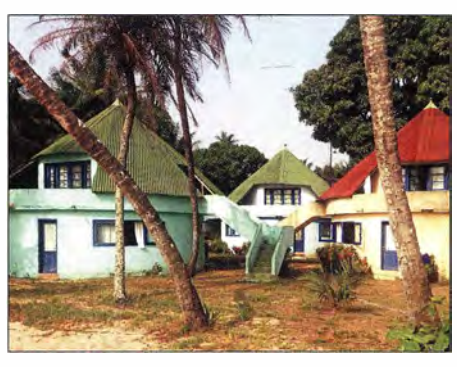

Bungalows unserer Hotelanlage Magellan auf Kassa

wir die Aktivität in die zweite Februarhälfte 2016.

Diese Planänderung sollte sich als Glücksfall erweisen, da für diesen Zeitraum alle Mitglieder unserer Gruppe ihre Teilnahme an der DXpedition zusagen und so erstmals sämtliche Teammitglieder gemeinsam auf die Reise gehen konnten. Überdies war es so möglich , das Vorhaben wirklich optimal zu organisieren. Dazu gehörte es, dass ich die doch recht ansehnliche Zahl von Kisten und Paketen, die wir nach Afrika mitnehmen mussten , gleichmäßig auf mehrere Teilnehmer des Vorhabens verteilen konnte.

So hatten wir – und das war angesichts unserer Erfahrungen bei früheren DXpeditionen äußerst ungewohnt und fast unglaublich - zunächst sogar etwas mehr Platz bzw. Masse für persönliches Fluggepäck zur Verfügung. Jedoch wurde dieser recht bald durch die Mitnahme zusätzlicher Empfangsantennen für die unteren Bänder aufgebraucht.

#### **Reise nach Guinea**

Per Flugzeug ist Guinea auf verschiedenen Routen erreichbar. Um Kosten zu sparen, entschieden wir uns wie üblich für die billigste und flogen mit der Gesellschaft Air France von Mailand über Paris und Nouakchott, der Hauptstadt von Mauretanien, nach Conakry.

Am Morgen des 17.2.2016 hoben wir in Mailand ab und landeten noch am späten Nachmittag desselben Tages in Guinea. Da das Übersetzen zur Insel Kassa aufgrund des Gezeitenwechsels bei Dunkelheit nicht ratsam war, mussten wir eine Nacht in Conakry verbringen.

Am nächsten Morgen machten wir uns auf den Weg zur Ablegestelle . Als wir das Boot sahen, waren wir allerdings doch etwas überrascht: Zwar hatten wir dort kein Hochleistungsboot in der Art eines Offshore Powerboats erwartet, aber eben auch keine Piroge mit einem kleinen 10-kW-Außenbordmotor.

Den Atlantischen Ozean mit einem derartigen Boot zu befahren, erlebt man - zum Glück - nicht jeden Tag. Aber da dies, wie es aussah, das einzige verfügbare Transportmittel war, vertrauten wir nach dem Anlegen der Rettungswesten unserem Glück.

#### **Ankunft auf Kassa**

Die See zwischen Conakry und der Insel war ruhig. Trotz einer Reihe von unfreiwilligen Pausen, weil der Gang der Maschine immer wieder heraussprang - wie man uns versicherte , war dies bei diesem Boot nicht ungewöhnlich - erreichten wir am 18. 2. um 10 Uhr Lokalzeit heil und trocken das Ziel unserer DXpedition .

Auf dem Gelände der Unterkunft angekommen , informierte uns Hausherr Pascal darüber, dass wir aus praktischen Gründen die Funkstationen nicht in unseren Zimmern aufbauen konnten . Stattdessen mussten wir zusätzlich den Tagungsraum des Ressorts anmieten, sodass sich also alle Funkstationen in einem einzigen Raum befinden würden .

Darüber waren wir zunächst etwas besorgt, da wir befürchteten , dass die SSB-Funker die Telegrafisten "stören" könnten. Doch dank einer gut durchdachten Verteilung der einzelnen Stationen im gesamten Tagungsraum war dies zum Glück nicht der Fall.

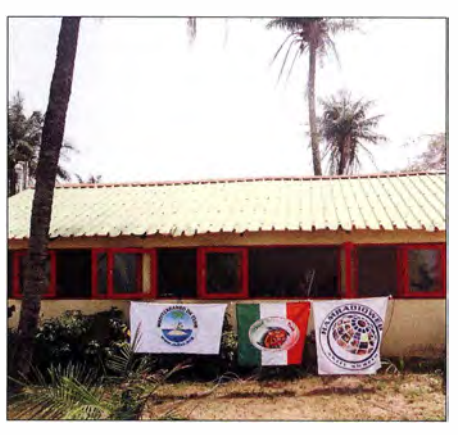

Das geräumige lnsei-Shack unter Palmen

Im Gegenteil: Dieser Aufbau führte zu mehr Flexibilität, weil die einzelnen Stationen über die ursprüngliche Planung hinausgehend - noch schneller und flexibler zwischen verschiedenen Antennen oder Sendearten wechseln konnten . Am Ende wirkte sich dies nach meiner Auffassung positiv in Form der hohen QSO-Zahlen aus.

#### **B** Stationsaufbau

Nachdem wir unsere Zimmer bezogen hatten, begannen wir sofort mit dem Aufbau der Stationen sowie der Antennen . Eine LAN- und eine Internetverbindung stellten wir ebenfalls her.

Diesbezüglich blieb allerdings zunächst ein kleines Problem zu lösen: Eigentlich sollte uns eine "3G"-Verbindung (UMTS) zur Verfügung stehen, aber die tatsächliche Geschwindigkeit der Datenübertragung ähnelte eher der von "Rauchzeichen".

# Amateurfunkpraxis

Doch nachdem wir bei früheren DXpeditionen von "Mr. Murphy" bereits so oft heimgesucht wurden, waren wir auf Schwierigkeiten dieser Art vorbereitet. Entsprechend war das Online-Log für 3XY IT bereits vom ersten Funkkontakt an einsatzbereit, abgesehen von gelegentlichen Unterbrechungen .

Wir beauftragten lbrahima mit der Suche nach einer Lösung . Am Ende mussten wir Modems verschiedener Setreiber kaufen , um mit der resultierenden Mischung eine unseren Anforderungen entsprechende Verbindung ins Internet zu erhalten .

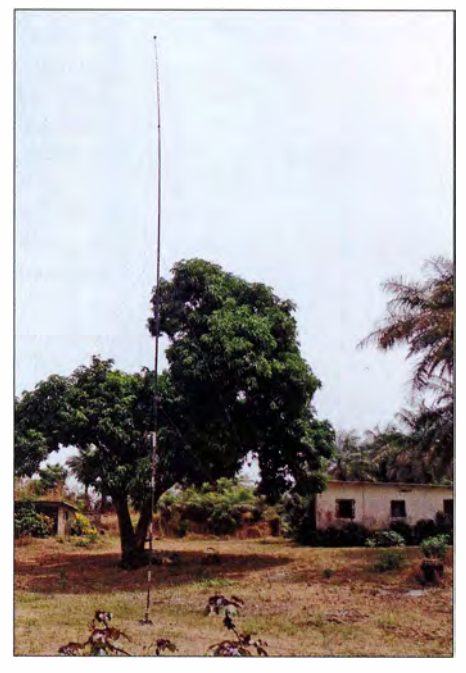

Unsere 18 m hohe 160-m-Vertikalantenne mit Dachkapazität

Im Vorfeld hatten wir ursprünglich geplant, die Aktivitäten unserer SSB- und CW-Stationen mithilfe einer Kamera mit Bild und Ton live per Internet zu übertragen. Doch die hierbei anfallende Datenmenge überstieg die uns zur Verfügung stehenden Möglichkeiten. Vielleicht können wir diesen Plan bei einer unserer künftigen Aktivitäten umsetzen.

#### **E** Erste Funkverbindungen

Als erster Funkarbeitsplatz ging diesmal die RTTY-Station, besetzt von Gino, IK2RZP, in Betrieb. Er brannte darauf, RTTY-QSOs zu fahren und wagte sich sofort ins Pile-up.

Wir hatten uns dafür entschieden, RTTY anfangs nur auf einem Band, nämlich 15 m, anzubieten . Auch sollten Stationen mit einernur bescheidenen Ausrüstung eine faire Chance erhalten, mit SSB- oder CW-QSOs in das 3XY 1 T-Log zu kommen. Erst in den letzten beiden Tagen der DXpedition konnte Gino uns davon überzeugen, zusätzlich eine "Handvoll" RTTY-OSOs auf 30 m zu fahren. Daraus wurden letztlich knapp 1000

Kontakte! Es herrschte dort eine starke Nachfrage nach Funkverbindungen, da Guinea zuvor in RTTY kaum aktiviert worden war.

Wir werden das Log dieser DXpedition sorgfältig analysieren, um herauszufinden, wie viele Anrufer uns auf beiden Bändern gearbeitet haben. So können wir das Verhalten verstehen und künftige Aktivitäten noch besser planen .

Als zweite Station unserer DXpedition wurde Mac, JA3USA, in SSB auf den Bändern aktiv und er entwickelte sofort ein gutes Gefühl für die herrschenden Ausbreitungsbedingungen seiner Pile-ups in Richtung Japan sowie Nordamerika. Noch am selben Abend setzten wir als dritten Funkarbeitsplatz die CW-Station auf den unteren Bändern ein .

#### **Ausrüstung**

Unsere Ausrüstung für die 3XY 1 T-DXpedition bestand aus je einer kompletten Funkstation für CW, SSB und RTTY. Eine vierte kam auf 6 m zum Einsatz und diente zudem als Reserve . 6 m war das einzige Band, auf dem wir - wie erwartet - keine zufriedenstellenden Ergebnisse erzielt haben. Täglich informierte uns Sergio, IKOFTA, über mögliche Bandöffnungen auf dem sogenannten Magic Band, so versäumten wir keine einzige .

Antenne hat uns sehr beeindruckt. In bestimmten Situationen war die Pro-7 sogar unseren Spiderbeams überlegen . Vielleicht lag dies an dem für Fernverbindungen so wichtigen Abstrahlwinkel oder am Aufbauort direkt in der Nähe von Salzwasseroder an einer Mischung aus beiden .

#### **Auf den Lowbands**

Eine große Überraschung waren die sehr guten Ergebnisse auf den unteren Bändern. Am Schluss standen im 3XY1T-Log 10 408 Kontakte auf 40 m, von denen 4449 in CW und 5951 in SSB liefen, auf 80 m 1 848 Verbindungen allein mit den USA und auf 160 m insgesamt 1719 QSOs. Was uns richtig freut, ist die Tatsache , dass diese QSO-Zahlen ohne die Verwendung von sogenannten "Super-Antennen" oder einer übermäßig hohen Sendeleistung zustande kamen: Wir verwendeten Elecraft-Endstufen vom Typ KPA-500 mit einer maximalen Ausgangsleistung von 500 W. Oftmals haben wir diese Leistung sogar reduziert, um gegenseitige Beeinflussungen

der Stationen zu vermeiden oder diese zumindest zu minimieren .

Auch bei dieser DXpedition kamen neben Spiderbeams unsere bereits vielfach bewährten Vertikalantennen zum Einsatz: ein Drahtstrahler in voller Länge für 40 m, eine gekürzte Antenne samt vier Radialen

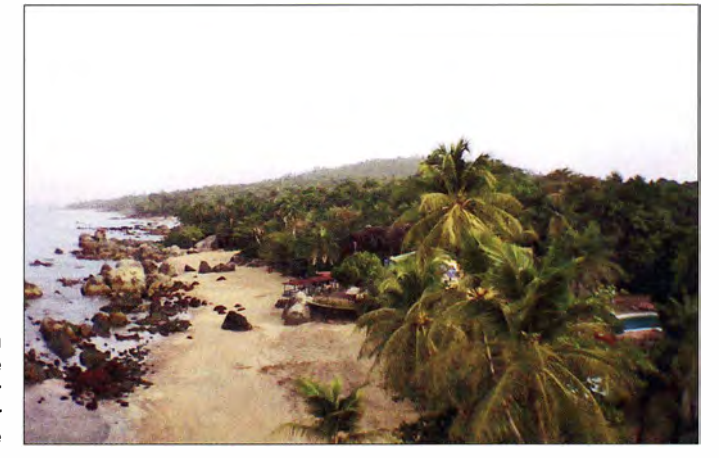

Die Insel Kassa .an der Westküste Afrikas aus der Perspektive einer Drohne

Der praktische Betrieb zeigte jedoch, dass es während unserer Aktivität auf der Insel nur zu kurzen Öffnungen kam, die lediglich zu einer Handvoll Funkkontakten führten. Als Konsequenz dieser mageren Ausbeute nutzten wir die 6-m-Station in der ersten Woche zusätzlich für SSB auf Kurzwelle beziehungsweise in der zweiten Woche als weitere CW-Station.

Einmal mehr waren wir überrascht von den vielen Verbindungen, die uns mit der Vertikalantenne Pro-7 gelungen sind. Dieser Strahler, in weniger als fünf Minuten am Strand aufgestellt, verschaffte uns über 10 000 Funkkontakte. Die Signalstärke der aus USA und Japan kommenden Funksignale an einer derart kleinen und einfachen

mit einer Länge von jeweils  $\lambda/2$  für 80 m sowie ein weiterer Strahler für 30 m. Für den Funkbetrieb auf 1 60 m hatten wir eine Vertikalantenne mit Dachkapazität aufgestellt, die sich zunächst allerdings hartnäckig weigerte, gemäß unseren Erwartungen zu funktionieren .

Dank eines wertvollen Hinweises von Lucio, IW2FND, fügten wir dann ein Anpassnetzwerk hinzu . Daraufhin gelang die Abstimmung mit einem SWV von I ,I und wir konnten die Antenne nun einsetzen . Unserer Meinung nach entstand das Problem aufgrund der besonderen Beschaffenheit der Insel: Kassa ist im Prinzip ein großer Brocken aus Bauxit und Granit, der von Salzwasser umgeben ist. Diese SalzWasserumgebung kam der guten Leistung unserer Antennen vermutlich stark entgegen .

Weil es zudem auf der Insel kaum elektrisch betriebene Geräte gab, hatten wir wenig unter Störgeräuschen zu leiden ganz im Gegensatz zu dem, was wir sonst in Afrika erleben. Daher konnten wir auf den unteren Bändern die Sendeantennen auch zum Hören sehr gut einsetzen.

#### **Exkurs: Empfangsantennen**

In diesem Zusammenhang möchte ich kurz unsere praktischen Erfahrungen mit den uns auf Kassa eingesetzten Empfangsantennen erwähnen .

Alfeo, II HJT, hatte hierfür auf der Insel mehrere Aufbauten vorgenommen: zwei gephaste Vertikalantennen vom Typ H 1 -Z 2 (www.hizantennas. com), eine aktive Doppelschleife nach Chavdar Levkov, LZl AQ (www.lz1aq. signacor. com), eine DHDL (Double HalfDelta Loop, s. www.iv3prk.it/ user/image/..-rxant.prk\_tx3a.pdf) sowie eine diamantförmig errichtete Schleifenantenne, genannt Diamond Loop. Beverage-Empfangsantennen kamen für uns nicht infrage , da wir auf der Insel nicht ausreichend Platz hatten für 200 m lange Empfangsdrähte . Für DXer, die sich für weitere Details interessieren, wird Alfeo, Il HJT, noch eine entsprechende Präsentation erstellen (s. www.

#### ■ Gute Ausbreitungsbedingungen

Insgesamt herrschten während unserer DXpedition auf 20 m, 17 m und 15 m sehr gute Ausbreitungsbedingungen. Etwas schlechter war die Kurzwellenausbreitung - aufgrund der bereits zurückgehenden Sonnenaktivität im gegenwärtigen Sonnenfleckenzyklus – auf  $12 \text{ m}$  und  $10 \text{ m}$ .

Am Morgen erlebten wir großartige Öffnungen in Richtung Japan auf dem langen Weg. Die vorhergesagten Bandöffnungen auf dem langen Weg in Richtung Westküste der USA auf 12 m und 10 m blieben leider aus. Auf 20 m, 17 m und 15 m herrschten von Sonnenuntergang bis tief in die Nacht hinein gute Bedingungen in Richtung USA. Funkverbindungen mit Europa waren während der Stunden mit Tageslicht durchgehend möglich .

#### **E** Ergebnisse

Zwar hatten wir uns eine hohe Zahl von Funkverbindungen erhofft, doch das Endergebnis der Aktivität übertraf unsere kühnsten Erwartungen. Drei Tage vor dem Ende der DXpedition hatten wir bereits über 83 000 Kontakte im Log stehen. Ich versammelte daraufhin das Team und setzte uns ein Ziel von 90 000 QSOs.

Dies war das erste Mal, dass wir uns ein konkretes Ziel gesetzt haben. Normalerweise machen wir dies ganz bewusst nicht,

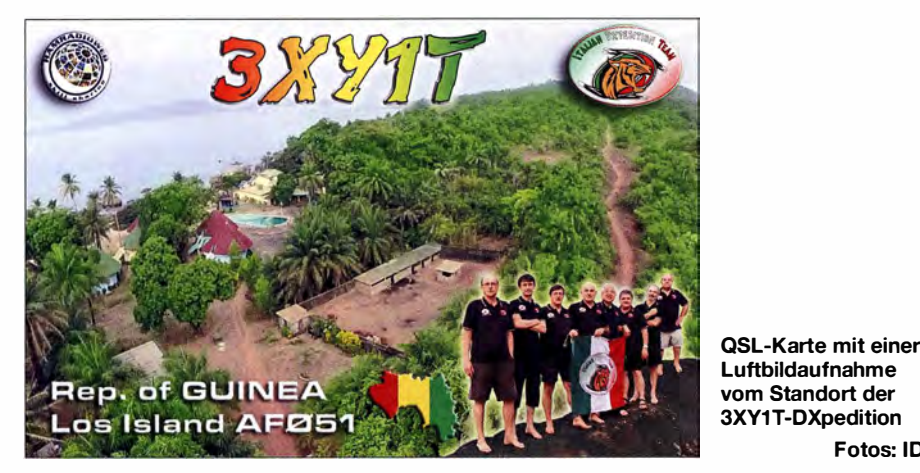

i2ysb.com). An dieser Stelle soll der Hinweis reichen, dass die DHDL und die Diamond Loop-Antenne an unserem Standort die besten Ergebnisse brachten. Selbstredend ist bei einem solchen Vergleich zu berücksichtigen, dass die Ergebnisse - abhängig vom Aufbauort der Antenne sowie von der Richtung der einfallenden Signale möglicherweise stark variieren.

Wir konnten die erwähnten Empfangsantennen vom Shack aus schalten und diese mithilfe eines Splitters mit den CW- und SSB-Stationen verbinden . Doch dank des wie erwähnt sehr niedrigen Störpegels auf der Insel war dies nur selten nötig, da wir bereits über die Vertikalantennen recht gut hörten .

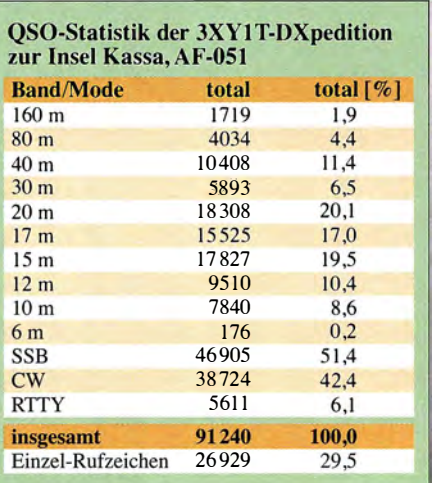

Fotos: IDT

denn während einer DXpedition spielen viele Variablen eine Rolle und es kann zu diversen Rückschlägen kommen. Letztlich führt es im Team lediglich zu Enttäuschungen , wenn die zuvor gesetzten Ziele dann nicht erreicht werden.

Doch jetzt war die Situation eine andere: Wir hatten unser Ziel schon beinahe erreicht und wollten uns nun auf die Probe stellen. Das Team fühlte sich wie eine Fußballmannschaft im Endspiel um die Weltmeisterschaft: Wir mussten einfach Erfolg haben. Hinzu kam, dass ein ehrgeiziges Ziel und eine persönliche Herausforderung die Motivation nochmals zu fördern vermögen.

Und wir schafften es. Als unser Online-Log 90 000 anzeigte, jubelten wir und erhielten per E-Mail sofort Gratulationen von vielen Freunden, die unser "Rennen" live im Internet verfolgt hatten . Das Erreichen dieses Ziels erfüllte uns mit dem Gefühl einer großen Befriedigung. Dies werden wohl nur diejenigen wirklich nachempfinden können, die unsere Leidenschaft für das DXen und den Amateurfunk in gleicher Intensität teilen .

#### **Dank an das Team**

Meine Anerkennung geht an Marcello, IK2DIA, der fast alle Nächte auf 80 m und 40 m in SSB funkte, und an Gino, IK2RZP, der sich tapfer den gewaltigen RTTY-Pileups stellte. Angelo, IK2CKR, bewies wieder einmal sein hervorragendes Können in den unglaublich dichten CW-Pile-ups. Vinicio, IK2CIO, der an schweren Nebenwirkungen der Malaria-Prophylaxe litt, gab wirklich niemals auf.

Ein "Bravo" gebührt zudem Mac, JA3USA, der besonders die Japan-Pile-ups mit Eleganz und Durchhaltevermögen meisterte . Dies trotz eines Jetlags , den er in der Woche , in der er bei uns war, kaum überwinden konnte . Ebenfalls zu gratulieren ist Alfeo, I l HJT, der bei dieser Aktivität endlich sein Verlangen nach intensivem Expeditionsbetrieb auf 80 m sowie auf seinem Lieblingsband, 160 m, stillen konnte. Er verschaffte vielen DXern , die ihm dafür sicherlich sehr dankbar sind, ein New One auf 1 60 m. Stefano, IK2HKT, zeigte sich ein weiteres Mal als "der Meister" in SSB. Wie immer möchten wir uns als Team ebenfalls bei denen bedanken, die uns finanziell und moralisch unterstützt haben: bei Freunden, Sektionen der ARI (Associazione Radioamatori ltaliani), DX-Vereinigungen, Herstellern sowie nicht zuletzt bei unseren Familien. Schließlich zählen wir auch wei-

terhin auf Sie , liebe Leser: Unsere nächste DXpedition führt uns in die Zentralafrikanische Republik.

Ubersetzung und Bearbeitung: Dr. Markus Dornach, DL9RCF

# Das gewisse Mehr an Leistung -2-m-Mobilgerät Alinco DR-B185HE

#### ULRICH FLECHTNER - DG1NEJ

Mit diesem robusten Monobander stößt auch Alinea in eine Leistungsklasse deutlich oberhalb der 50 W vor: Die bis zu 85 W Sendeleistung sollen den Betrieb selbst unter schwierigen Bedingungen ermöglichen. Auch sonst versteckt sich hinter dem zurückhaltenden Design eine umfangreiche Ausstattung.

Dass das Gerät so eine hohe Leistung zu liefern vermag, ist ihm auf den ersten Blick kaum anzumerken , denn mit knapp 44 mm  $\times$  160 mm  $\times$  137 mm ohne hervorstehende Teile und 1 62 mm mit der nach hinten herausgezogenen Kühlkörperfahne sind die Abmessungen insgesamt sehr kompakt. Auch die Masse bleibt mit I ,2 kg für das Grundgerät im unteren Bereich .

adapters ERW-7 (Bild 6) befinden. Im Kontrast zur schwarzen Oberfläche steht der in Bild 3 in seiner vollen Pracht sichtbare, markant gerippte Kühlkörper. Es ist übrigens ein Irrtum, dass Kühlkörper stets schwarz lackiert sein müssen. Auch stark anodisiertes Aluminium wie hier kann einen sehr guten Emissionsgrad von 0,9 erreichen .

> Bild 1: Trotz seiner kompakten Abmessungen vermag das Gerät eine sehr hohe Sendeleistung zu liefern.

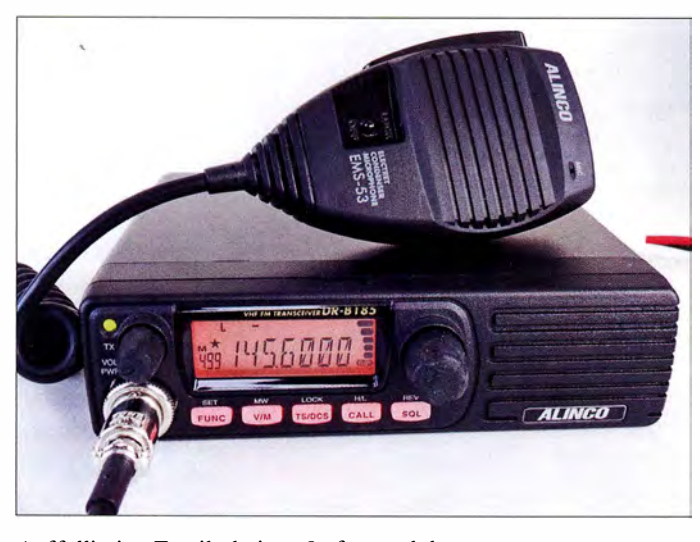

Auffällig ist: Es gibt keinen Lüfter und damit keine Zwangskühlung. Allein der massive Druckguss-Kühlkörper, der Unter- und Rückseite des Gehäuses bildet, soll die anfallende Verlustwärme abführen . Damit hat Alinco bereits Erfahrung, beispielsweise liefert das Modell DR-138HE [1] mit vergleichbarem Konzept immerhin 65 W bei noch etwas kleineren Abmessungen .

#### • Äußeres

Das rechte Drittel der Frontplatte nimmt der nach vorne abstrahlene Lautsprecher ein. Den verbleibenden Platz teilen sich eine achtpolige Mikrofonbuchse, zwei gummierte Drehknöpfe, eine beim Empfang grün und beim Senden rot leuchtende Status-LED, die LCD-Anzeige und fünf ebenso wie das Display orange beleuchtete Tasten. Noch schlichter gestaltet ist die in Bild 3 gezeigte Rückseite, auf der sich das fest angeschlossene Stromversorgungskabel, die PL-Antennenbuchse und eine Klinkenbuchse zum Anschluss eines externen Lautsprechers bzw. des optionalen Programmier-

Bild 2: Blick ins aufgeräumte Innere

#### **Bedienung**

Zum Ein- oder Ausschalten genügt ein Druck auf den Lautstärke-Drehknopf, der über der Mikrofonbuchse liegt. Die Frequenzeinstellung erfolgt innerhalb der ab Werk vorgegebenen Grenzen des 2-m-Bandes ganz einfach mittels des rastenden Hauptabstimmknopfs am Gerät oder den Up/Down-Tasten auf der Oberseite des handlichen Mikrofons. Für die Rauschsperre gibt es keinen eigenen Drehknopf. Ihre Einstellung erfolgt leicht merk- und bedienbar nach Drücken der Taste SQL mit dem Hauptabstimmknopf. Beim Testgerät hat sich ein bei der Einstellung im Display angezeigter Wert von 6 als optimal herausgestellt.

Wer den Frequenzbereich des Geräts erweitert, dürfte sich über die Schnellabstimmung in I -MHz-Schritten freuen , die nach kurzem Druck auf den Hauptabstimmknopf zugänglich ist, während längeres Drücken den Suchlauf startet. Als mit der Taste F zugängliche Zweitfunktion aktiviert das Drücken auf den Hauptabstimmknopf schließlich noch die Repeater-Ablage .

Die grau über den Tasten beschrifteten Zweitfunktionen sind auf die gleiche Weise zugänglich, mit Ausnahme des Menüs mit seinen 39 Funktionen, das durch längeres Drücken der FUNC-Taste aufzurufen ist. Darin lassen sich Abstimmschrittweite. Speicherplatzname, Einschaltmeldung, Displaybeleuchtung, Kontrollton , Rauschsperren- und Scanverhalten ebenso einstellen wie Selektivruf oder automatische Abschaltung des Geräts. Das kleine sechsstufige S-Meter am rechten Displayrand erscheint auch bei geschlossener Rauschsperre und zeigt somit einen etwaigen Störpegel an .

#### **• Speicher, Suchlauf und Selektivruf**

500 Speicherplätze zuzüglich eines Vorzugskanals und einem Paar für die Bandgrenzen des Programmsuchlaufs dürften wohl allen Ansprüchen gerecht werden . Die Speicherplätze nehmen außer Frequenz und

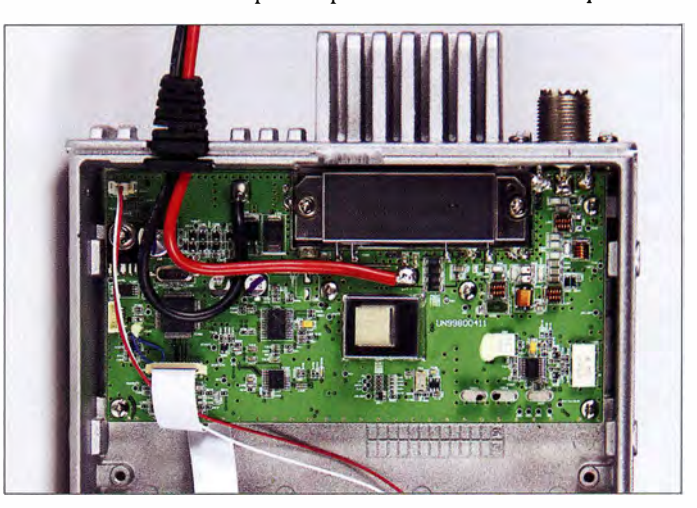

Ablage auch einen bis zu siebenstelligen Namen, Suchlaufinformation, DCS- bzw. CTCSS-Ton und die Bandbreite auf. Zu DCS und CTCSS gesellt sich noch ein ungewöhnlicher Zweiton-Selektivruf, der Kombinationen aus zwei langsam nacheinander ausgesendeten Tönen auswertet. Wer DTMF verwenden möchte, muss auf ein optional erhältliches DTMF-Mikrofon zurückgreifen. Mit 80 Schritten pro Sekunde ist der Suchlauf sehr schnell und auch sehr präzise.

#### **E** Empfang

Beim Empfang gefallen insbesondere die klare Wiedergabe des Frontlautsprechers und der sehr weite Einstellbereich der Lautstärke von flüsterleise bis brachial laut, wobei die Einstellung zugleich auch auf die

# Amateurtunktechnik

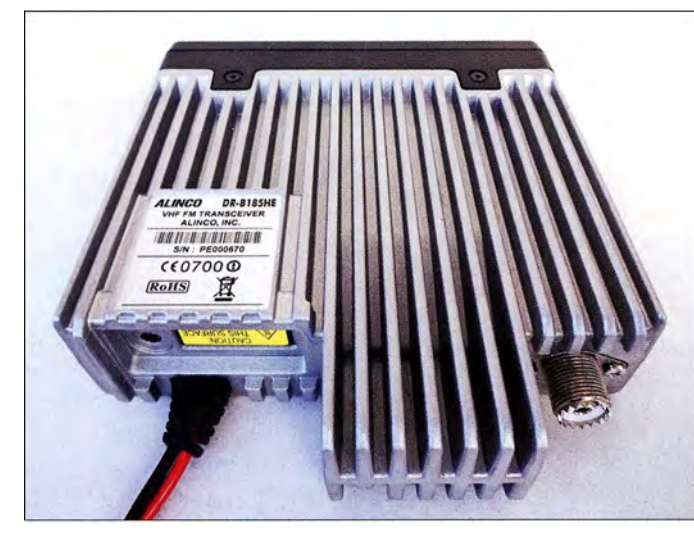

Signaltöne wirkt. Die Rauschsperre öffnet präzise. Die Bandbreitenumschaltung wirkt nicht nur auf den FM-Hub bei Senden , sondern schaltet auch das ZF-Filter um und sorgt damit für eine saubere Kanaltrennung.

#### **B** Sendeleistung

Es scheint etwas verblüffend, dass nur zwei Leistungsstufen zur Auswahl stehen, nämlich 5 W als niedrige und 85 W als hohe Leistungsstufe. Mit immerhin knapp 12 dB bzw. zwei realen S-Stufen Unterschied ist das ein großer Sprung . Für die gerade im Mobilbetrieb häufige Nutzung von Relaisfunkstellen eignet sich normalerweise die niedrige Stufe, denn deren Sendeleistung befindet sich zumeist ebenfalls im einstelligen Wattbereich . Bei schwierigeren Bedingungen oder gar einem Störer auf der Frequenz genügt ein bequemes Hochschalten , um mit der erheblichen Leistungssteigerung wieder für ein klares Signal zu sorgen . Für Simplex-Verbindungen kann die hohe Leistung wiederum über Gehörtwerden oder Im-Rauschen-Untergehen entscheiden , wenn die Verbindung an der Demodulationsschwelle kratzt.

Was aber, wenn längere Durchgänge gefragt sind, etwa für einen Rundspruch oder eine etwas langatmigere Berichterstattung über die neuesten Funkerlebnisse? Zunächst einmal verfügt auch das DR-B I 85HE über eine

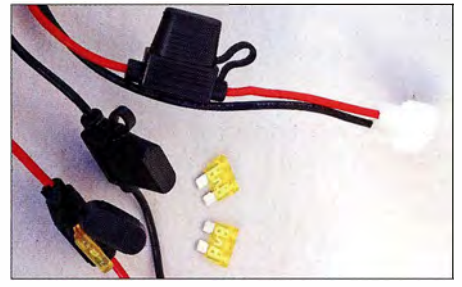

Bild 3:

Bild 4:

kabel.

Drei 20-A-Fiachsicherungen schützen Gerät und das insgesamt über 3 m lange Anschluss-

Die Antenne wird über eine PL-Buchse angeschlossen.

aktivierbare und von 30 s bis 450 s einstellbare Sendezeitbegrenzung (TOT), die das Erreichen des eingestellten Endes kurz vor dem Umschalten auf Empfang akustisch ankündigt. Beim Senden mit hoher Leistung gilt es bei 13,8 V Versorgungsspannung und gemessen knapp 15 A Stromaufnahme satte 1 22 W Verlustwärme abzuführen.

Das gelingt dem testweise zweckwidrig flach auf einer Tischplatte liegenden Gerät nur begrenzt. Bei einer Umgebungstemperatur von 23 °C startend, überschreitet die Gehäusetemperatur bereits nach 2,5 min Sendezeit 42 °C. Bei dieser Temperatur spricht eine interne Schutzschaltung an, die dann die Sendeleistung auf 25 W und damit die Stromaufnahme auf 8 ,6 A drosselt. Wenige Sekunden später steigt sie wieder auf die Maximalleistung an , um nach 5 min seit Beginn des Sendens, zwei weiteren kurzen Einbrüchen sowie Erreichen von 50 °C dauerhaft auf 25 W begrenzt zu werden. Rech-

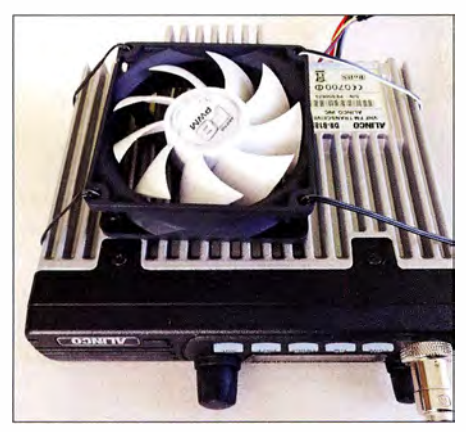

Bild 5: Mit einem selbst beschafften zusätzlicher Lüfter, der die Kühlung bei längeren Sendedurchgängen verbessert, liegt man auf der sicheren Seite.

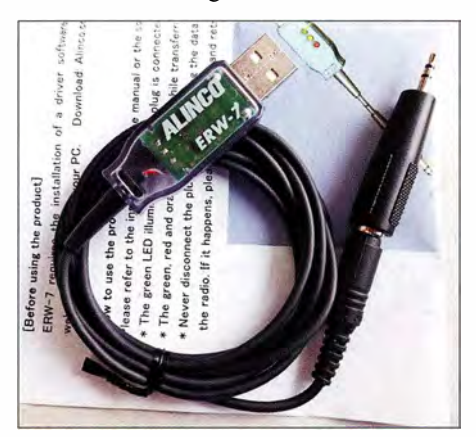

Bild 6: Bei Bedarf erleichtert ein optionaler Programmieradapter mit kostenloser Programmiersoftware die Verwaltung der mehr als 500 Speicherplätze und Einstellungen.

nerisch fallen nun immer noch über 90 W Verlustleistung an , die im weiteren Testverlauf binnen insgesamt 16 min die Gehäusetemperatur auf rund  $75^{\circ}$ C steigen lassen, ohne dass sich an Leistung oder Betriebszustand sonstige Einschränkungen zeigen. Mit 30 mm Luftraum zwischen Kühlkörper und Tischplatte erfolgt der Temperaturverlauf etwas gemächlicher und erreicht nach 16 min erst 70 °C, um nach 3 min Empfangszeit wieder auf  $61^{\circ}$ C und nach insgesamt 15 min schließlich auf 46 °C abzufallen.

Wer Dauersendungen mit voller Leistung plant, ist gut beraten, auf luftige Montage zu achten - oder eine Zwangskühlung nachzurüsten. Mit einem versuchsweise angebrachten Lüfterdauerte es 10 min mit 85 W Sendeleistung bis zum ersten kurzen Rückschalten auf 25 W, wobei selbst nach 15 min die Temperatur nicht über 43 °C stieg.

Bei dieser Gelegenheit stellte ich eine leichte Erwärmung der drei Flachsicherungen im mit 3 ,2 m sehr langen Anschlusskabel fest. Über das Kabel war ein Spannungsabfall von I bis I ,5 V messbar, sodass am Gerät also eine entsprechend geringere Betriebsspannung verfügbar war. In Bezug auf die Sendeleistung erwies sich das Testgerät als wahrer Hungerkünstler, denn selbst bei II ,3 V erreichte es noch die volle Sendeleistung. 8 ,5 V reichen für knapp 50 W, und bei 7 ,5 V Versorgungsspannung lieferte das für 13,8 V spezifizierte Gerät immer noch 10 W Sendeleistung! Möglich macht das ein MOSFET-Endstufenmodul [2] , das mit sehr geringer Versorgungsspannung hohe Ausgangsleistung zu liefern vermag .

#### **•** Fazit

Das dank seiner robusten , kompakten Bauweise leicht unterzubringende Gerät liefert eine beachtliche Sendeleistung, die auch aus Tallagen und unter anderen schwierigen Bedingungen ein gut moduliertes Signal zu übertragen vermag. Hinter relativ wenigen gut im Zugriff liegenden Bedienelementen verbirgt sich eine umfangreiche Ausstattung, die kaum etwas vermissen lässt.

Der Frontlautsprecher liefert einen klaren Empfang, dessen Lautstärke sich in einem weiten Bereich sowohl an sehr ruhige Umgebungsbedingungen als auch laute Fahrgeräusche anpassen lässt. Wir danken Maas Funk-Elektronik für die freundliche Leihstellung des Testgeräts, das im Fachhandel für etwa 189 $\epsilon$  erhältlich ist.

#### Literatur

- [1] FA-Typenblatt DR-138HE/438HE. FUNKAMA-TEUR 63 (2014) H. 3, S. 291-292
- [2] Mitsubishi: Datenblatt Endstufenmodul RA80H 1415M 1 -20 I. www.mitsubishielectric.com; s. a. www.funkamateur.de  $\rightarrow$  Online-Shop  $\rightarrow$  Suche  $\rightarrow$ RA80H 141 SM 1 -201
- [3] FA-Typenblatt Alinco DR-B185HE. FUNKAMA-TEUR 64 (2015) H. 9, S. 971-972

# Hari Sperrkreis-Draht-GP 80/40 m nicht nur für Portabelbetrieb

#### Dr.-lng. WERNER HEGEWALD - DL2RD

#### Antennen müssen nicht immer aus Aluminiumrohren bestehen. An einem stabilen Glasfibermast montiert ist die hier vorgestellte Drahtantenne mit etwa 1 kg Masse in den CW-Bereichen beider Bänder sofort einsetzbar.

Auf der Harn Radio 20 16 fiel mir am Stand von Siegfried Hari eine neu entwickelte Draht-Groundplane-Antenne für das 80 und 40-m-Band auf. Sie sollte mit einer Höhe von etwa 10 m auskommen. Das weckte mein Interesse, denn nicht jeder kann eine Groundplane-Antenne voller Größe (engl. *full size*) für 80 m aufstellen. Dabei ist klar, dass Verkürzung und Zweibandbetrieb Kompromisse darstellen, die jedoch den Gegebenheiten bei vielen OMs sehr entgegenkommen.

tikalen Dipols und beim ,Gegengewicht' schlichtweg um dessen zweiten unteren Schenkel." Wir bleiben hier bei "GP". Der vertikale Teil der Zweibandantenne besitzt etwa in der Mitte einen Sperrkreis (engl. Trap, Bild 3) für 7 MHz , sodass für das 40-m-Band nur das gut 5 m lange Stück unterhalb dessen wirkt, während für 80 m die volle Länge zum Tragen kommt. Beide vertikale Teilstücken bedürfen jeweils einer Verlängerungsspule, LI und L2 in B ild 3. Meist wird diese Verlänge-

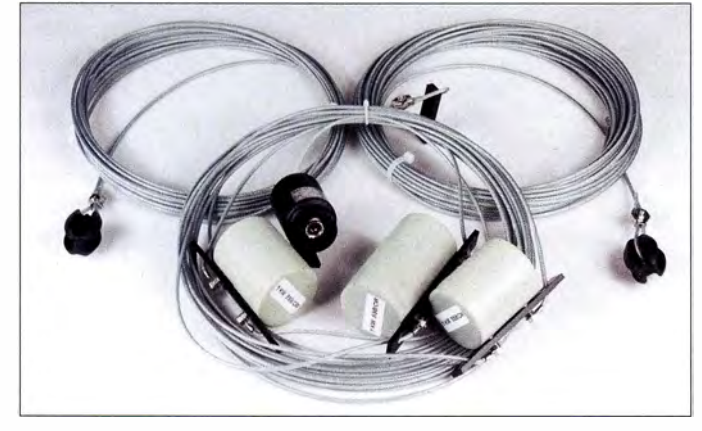

#### **E** Funktionsprinzip

Die Antenne besteht vom Grundsatz her aus einem elektrisch jeweils A/4 langen vertikalen und horizontalen Teil, Bild 2. An einem hinreichend stabilen Mast angebracht, erfordert sie keinen weiteren hohen Aufhängepunkt. Eine Möglichkeit, den waagerechten Teil in relativ geringer Höhe zu spannen, dürfte sich leicht finden . Deshalb war dieser Antennentyp bereits in den Zwanzigerjahren des vorigen Jahrhunderts gebräuchlich. Heute wird er gern als "Up and Outer" bezeichnet [I], Fritzel hat ihn jahrzehntelang als GPA-3 bzw. -30 verkauft, aber DK7ZB sagt dazu vertikaler Winkeldipol und erklärt das wie folgt [2]:

"Dabei handelt es sich keineswegs um eine Groundplane-Antenne, wie der Name  $GPxxx$  suggeriert. ... Ein vertikaler Ast ist für das azimutale Rundumdiagramm als eine Hälfte eines Dipols zuständig , der zweite Ast dient der Anpassung und Speisung mithilfe eines Koaxialkabels. Nicht ganz korrekt wird dieses Stück bei den GPA-Antennen als ,Gegengewicht' bezeichnet ... Im Grunde handelt es sich bei der Antenne um die Abwandlung eines verBild 1: 1-kW-Ausführung der Antenne; oben die beiden Radials, unten der vertikale Teil mit Verlängerungsspule, Einspeisepunkt, Sperrkreis und zweiter Verlängerungsspule (v. l. n. r.) Fotos: Red. FA

rungsspule am Fußpunkt angeordnet, denn da ist sie am wirksamsten, weil dort auch der Antennenstrom am höchsten ist (Strombauch).

Leider gehen dort auch die Spulenverluste am stärksten ein, und Hari hat daher bei der I -kW-Ausführung die Spule LI ein ganzes Ende vom Fußpunkt entfernt platziert, sodass der Strom auf dem untersten Stück D1 erst einmal ungehindert fließen und strahlen kann.

Als "Gegengewicht" fungiert für jedes Band ein Radial voller Länge . Deren Parallelschaltung ist bei einem Verhältnis I :2

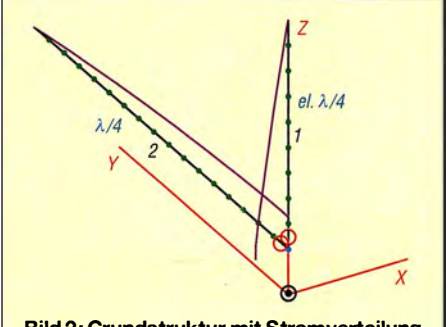

Bild 2: Grundstruktur mit Stromverteilung

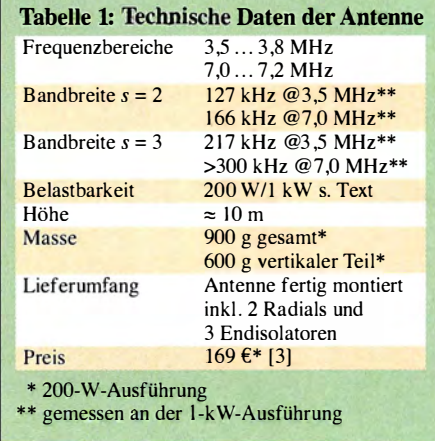

der beiden Bänder zueinander unproblematisch: Das 80-m-Radial ist auf 40 m A/2 lang und somit hochohmig, als wäre es gar nicht dran . Das 40-m-Radial ist auf 80 m nur A/8 lang, also mit einem hohen kapazitiven Blindanteil behaftet, und hat somit wiederum eine hohe Impedanz, sodass es bei 3,5 MHz ebenfalls nicht stört.

#### **• Mechanischer Aufbau**

Siegfried Hari, DK9FN, selbst aktiver DXpeditonär (z. B. H40FN) bietet in seinem Online-Shop [3] eine ganze Reihe von Drahtantennen an, die vorrangig für Portabe!- und DXpeditionsbetrieb gedacht sind, sich jedoch auch für ortsfeste Montage eignen. Die Bauart ist sehr robust und nicht auf extremen Leichtbau hin optimiert.

Die Sperrkreis-Draht-GP gibt es in zwei Ausführungen, 200 W und I kW, getestet wurde jene für I kW. Der Antennenleiter (Bild 1) besteht aus sechs verseilten Litzen a sieben verzinkter Einzeldrähte und ist mit einem durchsichtigen Kunststoff ummantelt, der außen knapp 3 mm misst. Plastik-Isoliereier und Edelstahl-Kastenklemmen dienen zur Abspanimng bzw. Fixierung der Länge .

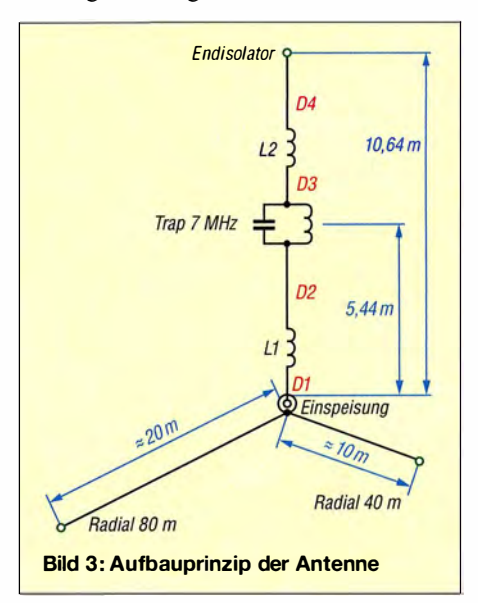

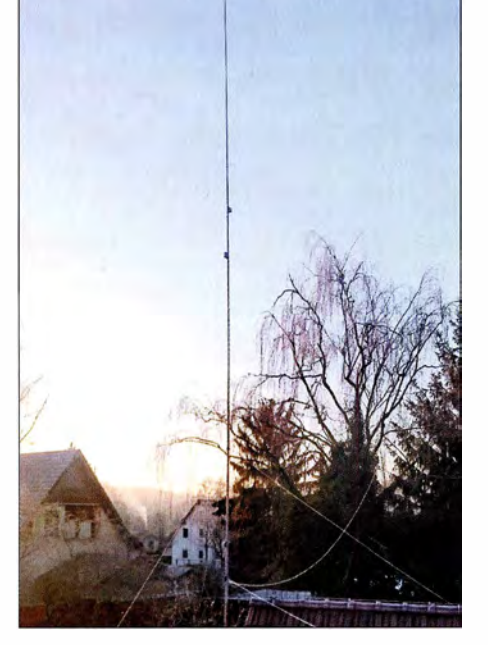

Bild 4: Betriebsbereite Antenne, unten nach vom zeigend der Anfang des 80-m-Radials, schräg nach rechts hinten das 40-m-Radial; darüber die Abspannungen des GFK-Masts

Quetschkabelschuhe mit Ringösen verbinden die Leiterenden mit Trap, Verlängerungsspulen und Einspeisung, welche zu diesem Zweck jeweils über sehr stabil montierte Edelstahlschrauben M4 verfügen. Die Antenne wird fix und fertig geliefert und sollte - OM Siegfried ist selbst Telegrafie-Liebhaber - im CW-Bereich des jeweiligen Bandes auf Anhieb spielen, Beachtung der zwei A4-Blätter umfassenden Aufbauhinweise vorausgesetzt. Das war bei mir auch der Fall , wobei ich die 200-W-Ausführung nicht erprobt habe.

Ist ein Abgleich erforderlich , insbesondere bei gewünschtem SSB-Betrieb im 80-m-Band, müssen die Kabel gemäß Anleitung gekürzt und die Kabelschuhe neu angelötet werden . Wer dies unterwegs vorhat, sollte einen ordentlichen Gaslötkolben mitnehmen und windgeschützt löten !

Zur Vermeidung von Stolperdrähten ist die Antenne so konzipiert, dass die Radials in gut erreichbarer Höhe von 2 m anzuordnen sind. Das erfordert einen 12 m oder 12,5 m hohen Glasfibermast. Es sollte wegen der Masse der Verlängerungsspulen und des Sperrkreises eine stabile Ausführung sein, nicht gerade eine Billigangelrute .

Da der Test bei mir an einem Portabelstandort, trotzdem aber in bebautem Ge-

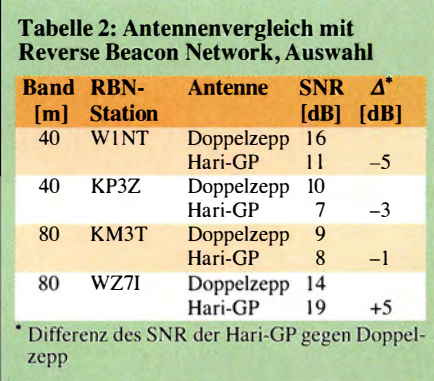

Iände stattfand, hielt ich die 2 m Höhe für keine gute Idee . Wie B ild 2 verdeutlicht, strahlt das "Gegengewicht" genau so wie der vertikale Teil . Im Freien funktioniert das gut, ansonsten ist jedoch eine Montage mindestens in Höhe der Dächer der umliegenden Gebäude optimal. Das ließ sich leider nicht realisieren, doch gelang die Anbringung an einem halbwegs frei stehenden Nebengebäude, sodass der Fußpunkt wenigstens auf gut 5 m Höhe kam. Dazu fand ein GFK-Mast 15 m Extra in verstärkter Ausführung (Heavy Duty) [4] Verwendung.

#### **• Praktische Ergebnisse**

Die Antenne wurde über etwa 25 m Aircell 7-Kabel mit dem Transceiver verbunden , das bekanntlich dämpfungsmäßig dem Kabeltyp RG213/U nahekommt. Bei dieser Länge ist auf beiden Bändern mit weniger als 0,5 dB Dämpfung zu rechnen, sodass das am Transceiver gemessene Stehwellenverhältnis (SWV) kaum "geschönt" wird. Bild 5 zeigt das Messergebnis, welches sich an einem FA-VA II (Bild 6) auf Anhieb einstellte. Da war ich erst einmal positiv überrascht.

Besonders im 40-m-Band erwies sich die Anpassung sogar über das ganze Band als brauchbar. Das SWV-Minimum lag im CW-Teil, und selbst bei 7,1 MHz wird erst  $s = 1,7$  erreicht. Sensibel eingestellte Transceiver beginnen etwa bei einem solchen SWV die Sendeleistung abzuregeln. Dennoch ist bis zum Bandende Funkbetrieb möglich, wenn der Transceiver einen eingebauten Antennentuner besitzt.

Auch auf 80 m lag das hier sogar noch niedrigere SWV-Minimum planmäßig im CW-Bereich. Leider ist hier bei etwa 3 ,65 MHz  $s = 3$  erreicht. Das war jedoch nicht anders zu erwarten , denn das 80-m-Band ist relativ gesehen das breiteste KW-Band! Bezogen auf die Mittenfrequenz beträgt seine Bandbreite 8,2 %, auf 10 m sind es nur 6,0% und auf 40 m 2,8%. Wer auch

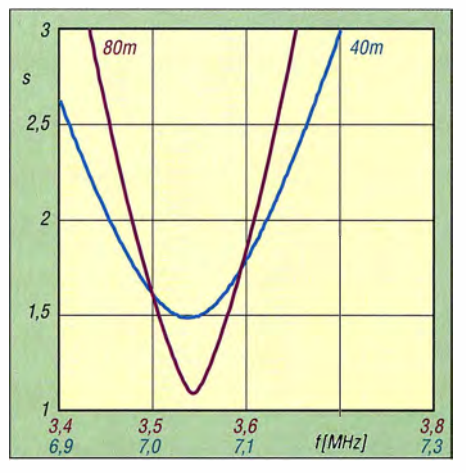

Bild 5: Gemessener SWV-Verlauf der 1-kW-Ausführung auf 80 m (violett) und 40 m (blau)

etwas vom SSB-Teil mit nutzen will , kann versuchen, das Minimum durch Verkürzen von D4 oder vielleicht auch des Radials weiter nach oben zu verschieben .

Um jedoch die DX-Bereiche an beiden Bandenden ohne Umbauten zu erfassen, bedarf es eines separaten Antennenkopplers, der allerdings am Ende eines langen Koaxialkabels keine gute Figur macht. Ich habe das nicht ausprobiert, würde jedoch im Bedarfsfall für nur gelegentlichen SSB-DX-Verkehr eher das 80-m-Radial zeitweilig durch Umknicken des Endes verkürzen .

Der Zufall wollte es, dass gerade Sturmtief Axel (wwwmet.fu-berlin. de/de/wetter/maps/ Prognose\_201 70103.gif) in den Testzeitraum fiel und gleich den Test der mechanischen Komponenten mit erledigte . Dabei zeigt das umseitige Bild 10 bestimmt noch nicht die maximale Auslenkung des Mastes. Der war zu einem Sechstel seiner Höhe am Gebäude fixiert sowie nur im un-

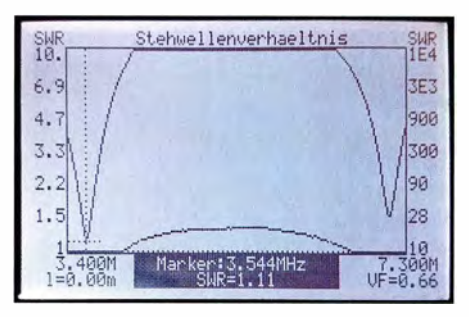

Bild 6: Analyse des SWV mit einem FA-VA II

teren Drittel mit drei Seilen abgespannt, der Rest stand frei. Lediglich das 20 m lange Radial wurde sicherheitshalber vor dem Sturm gelockert, da es an einer Fichte angebracht war, die ihrerseits im Sturm ebenfalls kräftig auslädt. Wie das später entstandene Bild 4 zeigt, ist alles heil geblieben!

#### **U** Vergleichsmessungen

Um sich nicht nur auf das "Funkgefühl" verlassen zu müssen, bedurfte es einer Vergleichsantenne. Schließlich installierte ich eine Doppelzepp-Antenne mit zwei gerade zufällig vorhandenen 21 ,5 m langen Schenkeln, die ich über eine symmetrische 450-Q-Speiseleitung und einen symmetrischen Antennenkoppler [5] speiste. Leider ließen sich beide Schenkel in nur etwa 9 m Höhe und obendrein 90° im Winkel zueinander - also nicht gestreckt - anbringen. Dadurch und wegen der geringen Höhe ergab sich wenigstens annähernd eine Rundstrahlcharakteristik - gut für den Vergleich mit dem Vertikalstrahler.

Die selbst für 80 m bereits zu große Länge der Schenkel wurde im Hinblick auf evtl . 1 60-m-Betrieb so gewählt. Dadurch war die zu testende Draht-GP insbesondere auf 40 m etwas benachteiligt. So produzierte

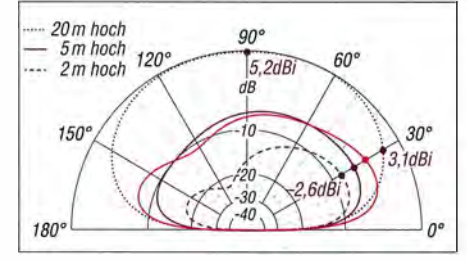

Bild 7: Simulierte Vertikaldiagramme über realem Grund auf 3,525 MHz, rot Fullsize-GP in 5 m Höhe, violett Hari-GP; außen 5,2 dBi

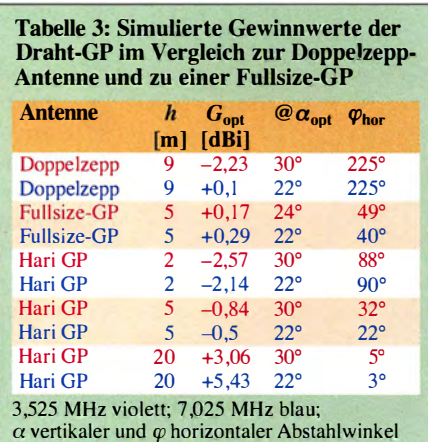

 $\alpha$  vertikaler und  $\varphi$  horizontaler Abstahlwinkel

die Doppelzepp-Antenne bei den über den ersten Sprung hereinkommenden Signalen auf beiden Bändern höhere Antennenspannungen . Bei weitem DX wie etwa Übersee und Fernost hatte mal die eine und mal die andere Antenne die Nase vorn. Erwartungsgemäß empfing die Vertikalantenne mehr Störungen .

Stichhaltige Aussagen kann man jedoch erst durch Auswertung von Skimmer-Meldungen im Reverse Beacon Network (RBN) erwarten. Dazu ruft man, am besten außerhalb eines Contests, auf einer freien Frequenz etwa 1 min lang "test test <call> <call> ... " und wiederholt dies ein paar Kilohertz daneben mit der zweiten Antenne – bestens erklärt in [6]. Unter der URL www.reversebeacon.net/dxsd1/dxsd1. php?C=<Call>&t=dx sind dann die Ergebnisse einseh- und kopierbar; für <call> das eigene Rufzeichen einsetzen .

Tabelle 2 auf S. 22 1 zeigt einige Resultate aus Übersee , wobei hier immer zu berücksichtigen ist, dass die KW-Ausbreitung Schwankungen unterliegt. Statistisch gesicherte Aussagen würden Mittelungen über viele Tage erfordern! Zudem sind die Skimmer nicht ringsherum gleich verteilt, sehr viele solcher Stationen stehen in den USA. Demnach schneidet auf 40 m die Doppelzepp besser ab (kein Wunder: 43 m Draht gegen 15,5 m), auf 80 m produzierte die Hari-GP mehr Spots aus Übersee .

#### $\blacksquare$  Simulationsergebnisse

Um mir ein Bild zu verschaffen , was überhaupt zu erwarten ist, habe ich mit EZ-

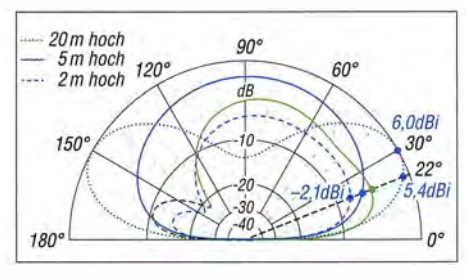

Bild 8: Simulierte Vertikaldiagramme über realem Grund auf 7,025 MHz, grün Fullsize-GP in 5 m Höhe, blau Hari-GP; außen 6,0 dBi

NEC+ 6 .0 Fernfeldanalysen durchgeführt, wobei jeweils nur die Grundstruktur ohne Spulen und Traps simuliert wurde. Tabelle 3 und die Bilder 7 bis 9 präsentieren einige Ergebnisse , etwas mehr gibt es im Download-Bereich auf www. funkamateur. de. Es wurde Erdboden mittlerer Leitfahigkeit mit  $\sigma$  = 5 mS/m und  $\varepsilon$ <sub>r</sub> = 13 zugrunde gelegt. Wichtig für DX-Verkehr ist die Abstrahlung bei flachen Abstrahlwinkeln, für 40 m wurde  $\alpha_{opt} = 22^{\circ}$  angesetzt und für 80 m 30°. Der meist senkrecht nach oben auftretende Maximalgewinn ist eher uninteressant. Bemerkenswert ist, dass die stärkste Abstrahlung azimutal ( $\varphi$ <sub>hor</sub> in Tabelle 3) keinesfalls immer in Richtung des Radials erfolgt, das entspräche  $\varphi_{\text{hor}} = 90^{\circ}$ . Es ergeben sich sogar recht verbeulte Figuren, s. Bild im Inhaltsverzeichnis auf S. 204 .

Weiterhin sehen wir, dass die Verkürzung nur knapp 3 dB Einbuße gegenüber einer sonst gleichen Draht-GP mit voller Strahlerlänge (Fullsize-GP) nach sich zieht. Mit wachsender Höhe des Fußpunkts steigt der Gewinn erwartungsgemäß .

#### **Resümee**

Die beschriebene Antenne eignet sich durch ihren soliden Aufbau sowohl für portablen als auch stationären Betrieb . Sie ist im ausgelieferten Zustand sofort in den CW-Bereichen der beiden Bänder einsetzbar. Es bietet sich die Anbringung an einem stabilen Glasfibermast an, zur Befestigung eignen sich Kabelbinder.

Die Vertikalantenne konnte im DX-Verkehr auf 40 m fast mit einer wesentlich längeren horizontalen Doppelzepp-Antenne gleichziehen, auf 80 m schnitt sie etwas besser ab. Gerade im Hinblick auf die 50%ige Verkürzung hat sie die in sie gesetzten Erwartungen mehr als erfüllt.

Die 200-W-Version hat Hari inzwischen weiterentwickelt, sodass der Vertikalteil wirklich nur noch lO m beansprucht. Das Einspeisegehäuse beinhaltet jetzt auch eine Ringkernspule für das 80-m-Radial, sodass dieses ebenfalls nur 10 m lang ist. An der Schraube für das 40-m-Radial ist trotzdem auch ein 20 m langes Radial für 80 m anschließbar, wenn Platz für diese Länge vorhanden ist. Die I -kW-Version gibt es auf Anfrage .

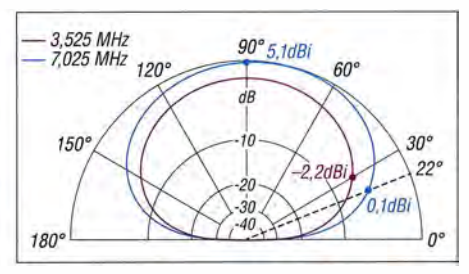

Bild 9: Simulierte Vertikaldiagramme der Doppelzepp-Antenne in 9 m Höhe über realem Grund, violett 3,525 MHz, blau 7,025 MHz

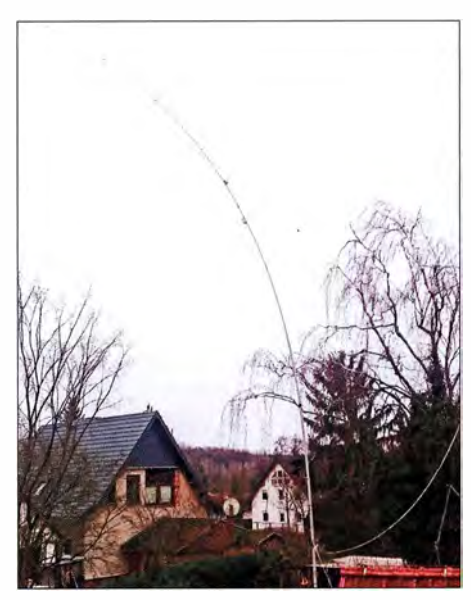

Bild 10: Sturmtief Axel strapazierte Mast und Antenne gewaltig - aber beide hielten es aus.

Alles in allem ist die inklusive deutscher Anleitung 169  $\epsilon$  kostende Zweibandantenne leicht handhabbar und gerade für beschränkte Platzverhältnisse zu empfehlen .

Für dauerhafte Installation der Antenne ist die Bauordnung des jeweiligen Bundeslandes zu beachten! Ein Dankeschön an Siegfried Hari, DK9FN, für die Leihstellung je einer 1-kW- und 200-W-Antenne. d/2rd@funkamateur.de

#### Literatur und Bezugsquellen

- [1] Rauhut, M., DF2OF: Up and Outer Antenne neu entdeckt. QRP-Report 2 (1998) H. 1, S. 40-41; FA-Lesersercice: QR-98/
- [2] Steyer, M., DK7ZB: Vertikaler Winkeldipol für KW. FUNKAMATEUR 56 (2007) H. IO,S. I092- 1093
- [3] Siegfried Hari, DK9FN, Antennen für Funkamateure, Postfach 1224, 63488 Seligenstadt, Fax (0 61 82) 20 02 83; www.hari-ham.com
- [4] DX-Wire, Peter Bogner, Technischer Handel Antennentechnik, Tulpenstr. 10, 95195 Röslau; Tel.  $(09238)$  9908 45; www.dx-wire.de  $\rightarrow$  GFK-Masten
- [5] Graubner, N., DL1SNG: Ferngesteuerter symmetrischer Antennenkoppler für200 W. FUNKAMA-TEUR 64 (2015) H. 7, S. 762-765; H . 8 . S. 864- 867; H. 9, S. 979-982; Bausatz FA-Leserservice: BX- 1200
- [6] Grahle, L., DLI DXL: Wie sehe ich die Ausbreitung meines eigenen CW-Signals im Reverse Beacon Network (RBN)? www.funkamateure-dresden -ov-s06.de/files/rbn.pdf

# Beeinflussungen von Antennen durch parasitäre Elemente

#### Dr.-Ing. CHRISTOPH KUNZE - DK6ED

Hin und wieder stellen sich Funkamateure die Frage, warum Antennen an manchen Aufbauorten gut und an anderen eher schlecht funktionieren. Manchmal ist das ganze Band betroffen, teilweise auch nur Bereiche. Der Beitrag untersucht mögliche Beeinflussungen durch andere Antennen oder metallische Konstruktionen in der Nähe und zeigt Wege zu ihrer Beseitigung auf.

Ich benutze für das 80-m-Band eine Vertikalantenne. Mit ihr kann ich bei 3.5 MHz viele DX-Stationen erreichen, bei 3 ,8 MHz ist dies jedoch fast aussichtslos. Die Anpassung ist gut, daran konnte es nicht liegen. Tests mit einem Funkamateur in der Nähe ergaben einen Feldstärkeunterschied

#### **Etwas Theorie** zu parasitären Elementen

Grundsätzlich wird eine Antenne von in der Nähe aufgespannten Drähten beeinflusst. Dies gilt besonders, wenn die Drähte eine Eigenresonanz in der Nähe der Betriebsfrequenz der Antenne haben. Yagi- und

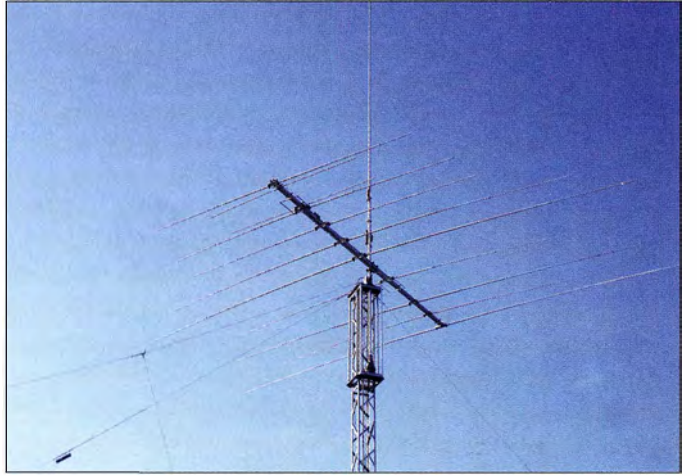

von I ,5 S-Stufen zwischen Bandanfang und Bandende. Das sind 9 dB! Bei einer angenommenen perfekten Abstrahlung ist dies ein Unterschied, als ob man mit 100 W am Bandanfang oder 13 W am Bandende senden würde.

Als mögliche Gründe für dieses Problem ließen sich drei Aspekte identifizieren . Zum einen kann es an der Antenne selbst liegen: Eine Überprüfung ergab keine Auffälligkeiten. Außerdem war mir das Problem schon bei einer anderen Konstruktionen aufgefallen. Als zweite Ursache nahm ich den Aufstellort an: Die Antenne steht zwischen Bäumen . Diese Tatsache konnte sicher nicht der Grund für diesen Unterschied sein, da Bäume eine breitbandige Dämpfung erzeugen würden.

Als letzter möglicher Grund blieben Metallkonstruktionen in der Nähe: In 22 m Entfernung steht ein 10 m hoher Gittermast mit einem Beam XP505 für 10 m bis 20 m an der Spitze und einem seitlich angeordneten Sloper-System für die unteren Bänder. Diesem Aspekt ging ich weiter nach, denn ansonsten gab es keine weitere Möglichkeit einer Beeinflussung.

Bild 1: Ansicht der Mastspitze mit dem darauf angeordneten Beam und einer Vertikalantenne sowie der zur linken Seite hin gespannten Sloper-Antenne Foto: DK6ED

Array-Antennen nutzen bekanntlich dieses Phänomen. In diesen besonderen Fällen ergibt sich eine Verstärkung der Strahlung der Antenne und es tritt eine Rückdämpfung auf.

Leider ist das jedoch ein positiver Sonderfall in einem großen Spektrum von anderen unerwünschten Erscheinungen . Über die Optimierung von Yagi-Antennen gibt es ausreichend Literatur und dieser Aspekt ist immer im Fokus eines Funkamateurs. Doch wie sieht es bei der großen Anzahl anderer Probleme aus?

Ich lege daher hier den Fokus auf die anderen Fälle, um auf diese Weise zur Optimierung der Antennentechnik beizutragen . Gerade für den Funkamateur ist dieser Aspekt von zweierlei Bedeutung. Zum einen steht ihm üblicherweise nur eine begrenzte Aufbaufläche zur Verfügung, sodass bei Nutzung mehrerer Antennen diese nah beieinander stehen . Außerdem nimmt nach eigener Erfahrung die Anzahl errichteter Antennen im Laufe der Zeit zu , denn es fällt schwer, sich von einer einmal gebauten Antenne wieder zu trennen, da sie ja bereits gute Dienste geleistet hat.

Mithilfe von Computersimulationen kann man sich einen guten Überblick über die gegenseitige Beeinflussung von Antennen verschaffen . Ich verwende dazu EZNEC [ 1]. Die nachfolgende Untersuchung führe ich an Antennen für das 80-m-Band durch . Die Herangehensweise und die Erkenntnisse sind jedoch allgemeingültig. So werden die Ergebnisse als Faktoren in Abhängigkeit von der Wellenlänge A ausgewertet.

#### **E** Groundplane-Antenne und vertikale Elemente

In Bild 2 ist die Ausgangslage für die Simulationen von Vertikalantennen zusammengestellt. Die nicht beeinflusste Groundplane-Antenne ganz links hat einen Gewinn von I ,42 dBi auf durchschnittlich leitendem Boden. Ausgehend von der Groundplane-Antenne als Sendeantenne wurden im Abstand von  $\frac{1}{4} \lambda$ ,  $\frac{1}{2} \lambda$  und  $\frac{3}{4} \lambda$ parasitäre geerdete Elemente mit der gleichen Resonanzfrequenz wie der Strahler angeordnet.

Die Auswertung der Ergebnisse der Simulationen erfolgt in Bild 3. Der Abstand von  $\frac{1}{4}$   $\lambda$  (blau) ergibt eine deutliche Verformung des Strahlungsdiagramms. Außerdem sind ein Vor-Rück-Verhältnis von 6 dB und ein Gewinn in Hauptstrahlungsrichtung von

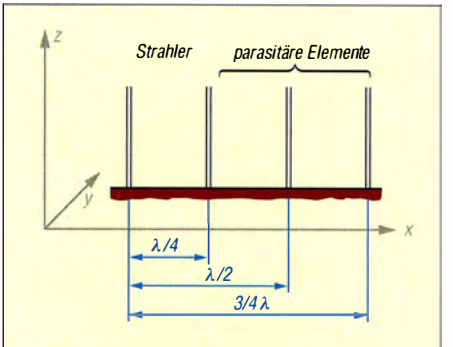

Bild 2: Räumliche Anordnung bei der Be- \_ einflussung einer Vertikalantenne durch vertikale parasitäre Elemente

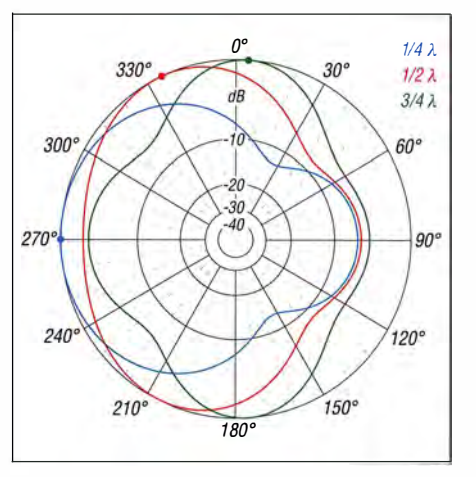

Bild 3: Simulation der Beeinflussung einer Vertikalantenne durch vertikale Elemente in unterschiedlichen Abständen

5 dBi festzustellen . Eine solche Konfiguration wird in optimierter Form für Array-Antennen, wie zum Beispiel für Four-Square-Anordnungen , eingesetzt.

Bei Vergrößerung des Abstands auf  $\frac{1}{2} \lambda$  (in). Bild 3 rot) bleibt das Vor-Rück-Verhältnis von 6 dB erhalten, während der Gewinn in Hauptstrahlungsrichtung auf maximal 3 ,9 dBi zurückgeht. Sogar ein Abstand von  $\lambda$  (in Bild 3 grün) hat weitreichende Einflüsse: Das Strahlungsdiagramm der Hauptantenne wird stark verformt und zwischen Minimum und Maximum bleibt eine Differenz von knapp 5 dB, d. h. fast eine S-Stufe.

#### **U** Waagerechter Dipol und horizontale Elemente

Ähnliche Experimente führte ich anschließend mit Dipol-Systemen durch . Die AusgangsJage ist in Bild 4 dargestellt. Der unbeeinflusste Dipol hat bei einer Höhe von  $4\lambda$  einen maximalen Gewinn von 7 ,52 dBi über durchschnittlich leitendem Boden . Ausgehend von der Sendeantenne wurden im Abstand von  $\frac{1}{4} \lambda$ ,  $\frac{1}{2} \lambda$  und  $\frac{3}{4} \lambda$ . parasitäre Elemente mit der gleichen Resonanzfrequenz wie der Strahler angeordnet.

Die Ergebnisse der Simulation sind in Bild 5 dargestellt. Das Strahlungsdiagramm zweier Dipole im Abstand von  $\frac{1}{4} \lambda$  (blau) wird gegenüber einem einzelnen Dipol deutlich schmaler. Dadurch entsteht ein Gewinn in Hauptstrahlungsrichtung von 9,9 dBi. Das Vor-Rück-Verhältnis beträgt 1 ,9 dB . Bei einem Abstand von  $\frac{1}{2} \lambda$  (in Bild 5 rot) wird das Strahlungsdiagramm wieder breiter, der Gewinn in Vorwärtsrichtung sinkt, das Vor-Rück-Verhältnis bleibt gleich. Befindet sich das parasitäre Element im Abstand von  $\frac{3}{4} \lambda$  (in Bild 5 grün) vom Strahler, kehrt sich die Hauptstrahlungsrichtung um.

#### **U** Vertikalantenne und lnverted-V-Antenne

Bild 6 stellt die Konfiguration dar, um den Einfluss zwischen einem vertikalen Strahler und einem parasitären, horizontal gespannten Dipol zu untersuchen. Es ist bekannt, dass sich vertikal und horizontal polarisierte Strahler nicht beeinflussen. Daher untersuche ich den Sonderfall eines vertikalen Strahlers und eines Inverted-V-Dipols. Das Ergebnis ist in Bild 7 dargestellt: Es findet keine Beeinflussung statt und der Vertikalstrahler hat weiterhin keine Vorzugsrichtung .

Darüber hinaus ist der Einfluss eines Inverted-V-Dipols auf einen horizontalen Dipol von Bedeutung. Die Konfiguration ist in Bild 8, die Ergebnisse sind in Bild 9 dargestellt. Hier ist ebenfalls zu erkennen , dass von dem parasitären Inverted-V-Dipol keine Einflüsse auf den Strahler ausgehen.

#### **• Antennen mit unterschiedlichen** Elementlängen

Bis hierher hatten Strahler und parasitäres Element gleiche Resonanzfrequenzen . Es stellt sich nun die Frage, ob man die gegenseitige Beeinflussung bei Verstimmung des parasitären Elements reduziert. Die Konfiguration ist in Bild 10 dargestellt. Im untersuchten Fall wird die mechanische Länge des parasitären Elements variiert sie wird um 10% unter und 10% über derjenigen des Strahlers gewählt. Ich betrachte hierbei nur den Fall, bei dem der Strahler und das parasitäre Element einen Abstand von  $4\lambda$  haben, denn in den vorangegangenen Untersuchungen war dies ein besonders kritischer Fall.

Die Ergebnisse der Simulation zeigt Bild 11. Bei dem um 10% verkürzten parasitären Element ist der Einfluss auf den Strahler recht gering, in Bild II blau . Zur Orientierung ist der Fall der gleichen Elementlänge erneut dargestellt, in Bild 11 rot. Hier wirkt das Element bereits als Reflektor und das Strahlungsdiagramm wird umgekehrt. Ist der parasitäre Strahler um 10 % länger, wirkt

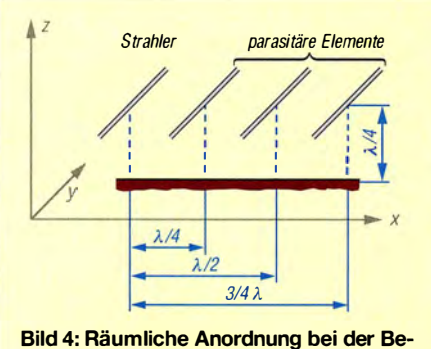

einflussung einer horizontalen Antenne durch horizontale Elemente

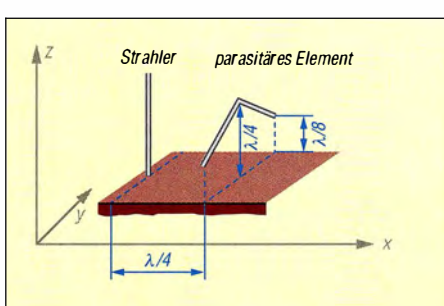

Bild 6: Räumliche Anordnung bei der Beeinflussung zwischen einer Vertikal- und einer lnverted-V-Antenne im Abstand von  $1/4. \lambda$ 

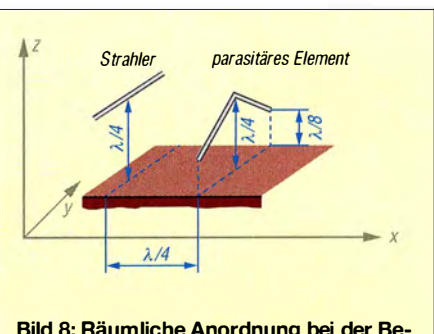

Bild 8: Räumliche Anordnung bei der Beeinflussung zwischen einem Dipol und einer lnverted-V-Antenne im Abstand von  $\frac{1}{4}$   $\lambda$ 

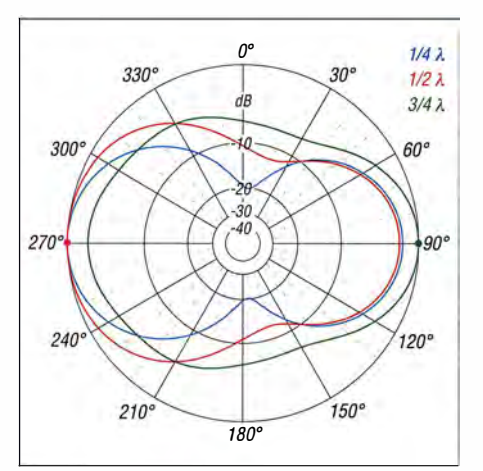

Bild 5: Simulation der Beeinflussung einer horizontalen Antenne durch horizontale Elemente in unterschiedlichen Abständen

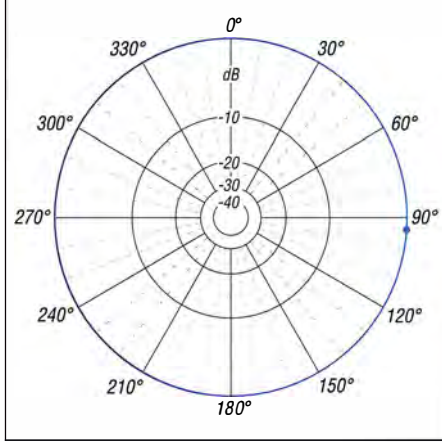

Bild 7: Simulation der Beeinflussung zwischen einer Vertikal- und einer lnverted-V-Antenne; nach wie vor ist es ein Rundstrahler.

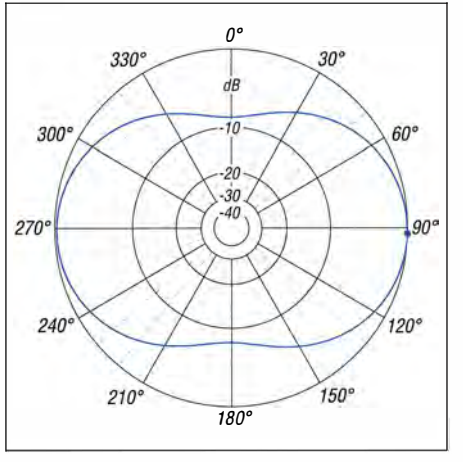

Bild 9: Simulation der Beeinflussung zwischen einem horizontalen Dipol- und einer lnverted-V-Antenne

er weiterhin als Reflektor und es bleibt ein Vor-Rück-Verhältnis von 5 dB (in Bild 11 grün).

Bis jetzt war das parasitäre Element geerdet, das bedeutet, dass das Element gegen Erde erregt wurde. Trennt man es von Erde, ist es nicht mehr resonant und hat damit keinen Einfluss mehr auf den Strahler. Im Amateurfunkbetrieb ist allerdings zu beachten, dass ein solches ungeerdetes y,;-A-Element auf einem höheren Frequenzband zu einem frei stehenden ½- $\lambda$ -Element wird. Von diesem ½- $\lambda$ -Element für das höhere Band gehen dann die gleichen Wirkungen auf das Strahlungsdiagramm aus, wie sie bei einem geerdeten  $4-*\lambda*-Ele$ ment festgestellt wurden .

#### **Beeinflussung** bei Empfangsantennen

Als letzter Fall ist noch die Beeinflussung zwischen Antennen mit hauptsächlich elektrischem Wirkmechanismus und solchen mit im Wesentlichen magnetischer Wirkung zu untersuchen. Ich simuliere dabei die Beeinflussung einer K9AY-Empfangsschleife [2] durch eine Vertikalantenne. Im Empfangsfall ist die Vertikalantenne das parasitäre Element. Die Konfiguration ist Bild 12 zu entnehmen. Das unbeeinflusste Strahlungsdiagramm der Empfangsantenne ist in B ild 13 blau dargestellt. Durch den Einfluss der geerdeten Vertikalantenne dreht sich das Strahlungsdiagramm und die Empfangsantenne verliert deutlich an Richtwirkung, Bild 13 rot.

Die Erklärung liegt darin, dass die Vertikalantenne aufgrund ihrer Abmessung und ihrer Resonanz deutlich mehr an Strahlung aufnimmt als die Empfangsantenne . Von dort erfolgt dann eine Abstrahlung auf die Empfangsantenne .

Aufgrund ihrer Größe sind derartige Schleifenantennen wie die K9AY keine reinen Magnetantennen mehr, sondern sie empfangen in ihrem Nahfeld auch die von der Vertikalantenne zurückgestrahlte elektrische Komponente. Als besonders empfindlich für derartige Effekte sind selbstverständlich die rein elektrischen Empfangsantennen anzusehen, wie zum Beispiel Beverage-Antennen. Hier kommt dem Abstand zwischen Sende- und Empfangsantenne besondere Bedeutung zu , denn ansonsten sind diese Empfangsantennen wirkungslos.

#### **• Praxis der Vertikalantennen**

Die Theorie bringt für den Funkamateur mit seinen meist recht beengten Platzverhältnissen folgende entscheidenden Ergebnisse: Vertikal- und Horizontalantennen beeinflussen sich nicht, selbst wenn sie für die gleiche Betriebsfrequenz ausgelegt sind. In Ergänzung zu einer Vertikal- oder Horizontalantenne lässt sich eine Inverted-V -Antenne einsetzen .

Jede Beeinflussung hat einen Richtungseffekt: Steigerung der Strahlung in eine Vorzugsrichtung hat eine Abschwächung in andere Richtungen zur Folge . Dieser Effekt wird zielgerichtet eingesetzt, um eine Bündelung der Strahlung zu erzielen. Allerdings entstehen auch unerwünschte Bündelungseffekte, da diese Effekte nicht bedacht werden und sie auch über größere Abstände als erwartet wirken .

Das bedeutet für die Praxis, dass sich zum Beispiel zwei 80-m-Antennen selbst bei einem Abstand von 60 m und mehr noch deutlich beeinflussen . Interessant ist dieser Fall auch, wenn zwei Antennen mit gleicher Resonanzfrequenz miteinander verglichen werden . In diesem Fall werden Strahler und parasitäres Element getauscht. Die so entstehende Richtwirkung wurde bereits erläutert.

Abhängig vom Standort der Gegenstation besteht die Möglichkeit, dass man aber auch keinen Unterschied feststellen kann . Fakt ist also, dass beide Versuche vom Ergebnis her gleich ausfallen, wobei gegenüber der Konstellation mit einer einzelnen Antenne

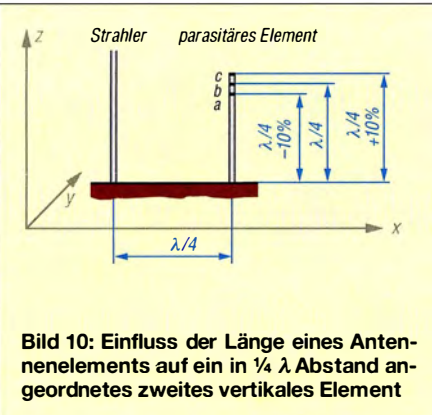

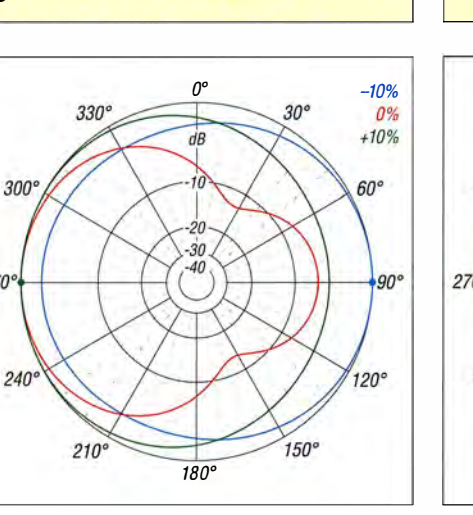

Bild 11: Simulation des Einflusses der Resonanz unterschiedlich langer, vertikal angeordneter Elemente anderer Antennen

270

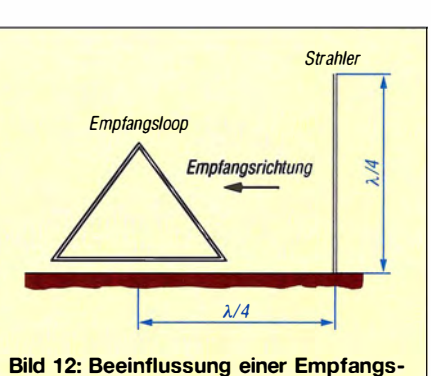

schleifenantenne durch eine im Abstand von 1/4 λ angeordnete Vertikalantenne

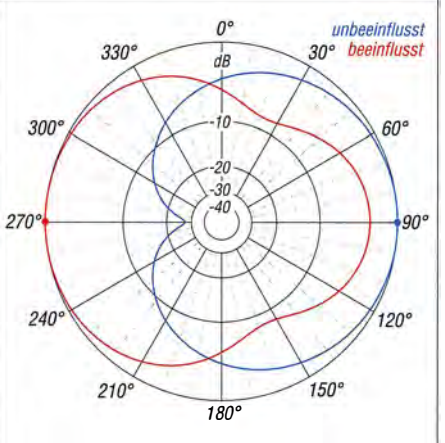

Bild 13: Simulation der Beeinflussung einer Empfangsschleifenantenne durch einen vertikalen Strahler

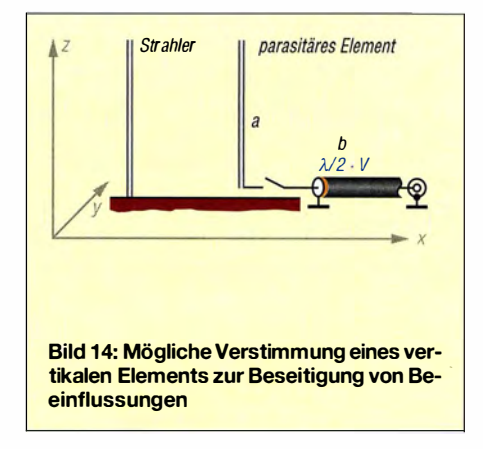

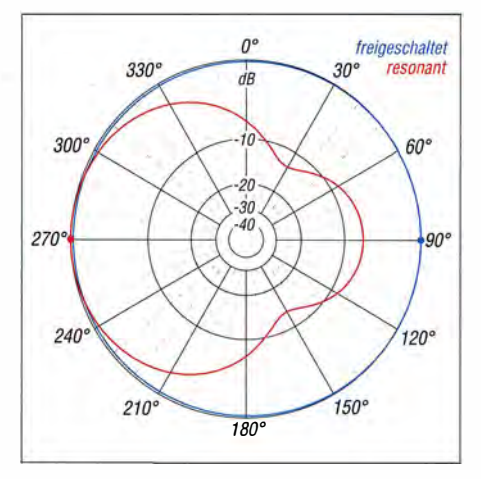

Bild 15: Simulation der Verstimmung der Resonanzfrequenz eines vertikalen Elements zur Beseitigung von Beeinflussungen

einerseits ein Gewinn, andererseits aber ein deutlicher Verlust durch das Vor-Rück-Verhältnis unerkannt bleiben .

Interessant ist nun die Frage, wie sich die Beeinflussung zwischen zwei auf engem Raum angeordnete Antennen vermeiden oder zumindest reduzieren lassen . Diese Frage wird zuerst anband von zwei Vertikalantennen untersucht, so wie sie in Bild 14 dargestellt sind. Bereits anband der vorangegangenen Untersuchungen wird deutlich, dass das vielfach empfohlene Erden des nicht benutzten Strahlers wirkungslos ist.

Ein  $4 \lambda$ -Strahler ändert seinen Einfluss nicht, wenn er geerdet ist. Vielmehr muss genau das Gegenteil gemacht werden , der  $4-λ$ -Strahler muss freigeschaltet werden, damit er nicht mehr resonant ist. Das Strahlungsdiagramm eines Vertikalstrahlers mit einem freigeschalteten parasitären Element ist in Bild 15 blau dargestellt.

Das Freischalten erfordert ein zusätzliches Relais am Fußpunkt und es stellt sich die Frage , ob man dies nicht auch am Ende der Speiseleitung tun kann . Das Ergebnis ist in Bild 15 rot dargestellt. Bereits durch die Eigenkapazität des Koaxialkabels ist der parasitäre Strahler geerdet. Außerdem wirkt das Kabel wie ein Stub.

Ohne dass seine Resonanz bekannt ist, lässt sich das Verhalten des Kabels nicht vorhersehen und es erfordert einige Mühen, den

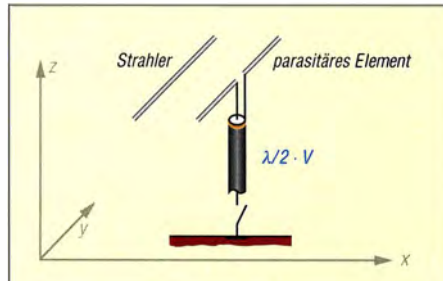

Bild 16: Mögliche Verstimmung eines horizontalen Elements zur Beseitigung von Beeinflussungen

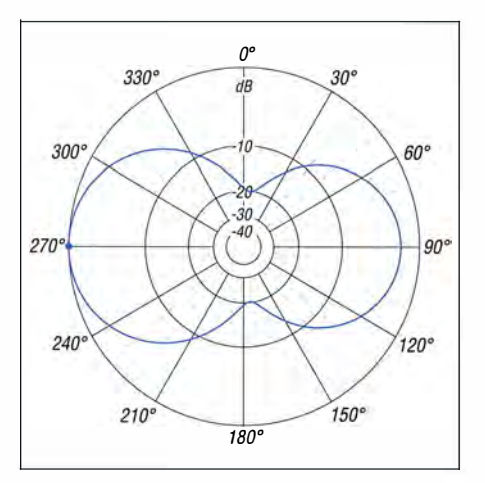

Bild 17: Simulation der Verstimmung der Resonanzfrequenz eines horizontalen Elements zur Beseitigung von Beeinflussungen

Trenneffekt wirklich für ein Betriebsband zu erreichen. Eine andere Lösung, die allerdings auch ein Relais am Fußpunkt erfordert, ist der Einsatz einer elektrischen Verlängerung der Antenne über eine zusätzliche Spule oder einen Verlängerungsdraht.

#### **• Praxis der Dipolantennen**

Ähnliche Überlegungen sind für horizontale Antennen anzustellen. Bild 16 zeigt die Konfiguration. Hier ist es nur möglich, den parasitären Dipol in einer Entfernung von  $\frac{1}{2}\lambda \cdot VF$  zu beeinflussen. VF ist der Verkürzungsfaktor des Koaxialkabels. Grund-

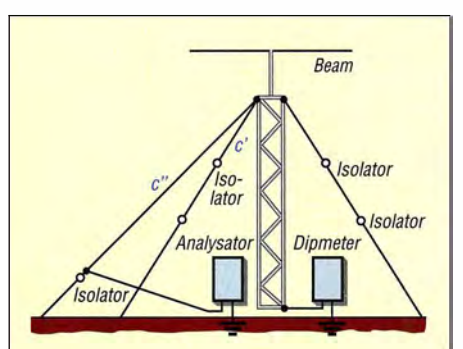

Bild 18: Beeinflussung der Resonanz des Antennensystems durch Verlängerungsdrähte c' und c "

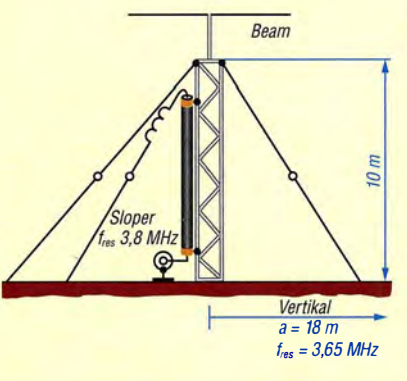

Bild 19: Ausgangsproblem (Sioper-Antennen am Metallmast) als Sonderfall der Beeinflussung von Antennen

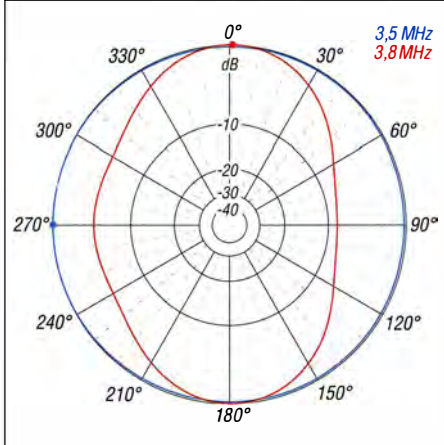

Bild 20: Simulation des bei mir vorhandenen Ausgangsproblems mit der Sloper-Antenne am Metallmast

sätzlich wiederholen sich die Verhältnisse am Speisepunkt einer Antenne nach diesem so berechneten Abstand. Die Frage ist, ob man das Kabel an diesem Punkt erden kann, um so Einfluss auf das Strahlungsdiagramm nehmen zu können . Das Ergebnis zeigt Bild 16.

Das Koaxialkabel hat ansonsten die bereits beschriebenen Auswirkungen auf das Strahlungsdiagramm. In einem solchen Fall empfiehlt sich der Einsatz einer offenen Speiseleitung , denn diese kann man in diesem Fall als Bestandteil der Antenne betrachten. Wird also am senderseitigen Ende der Speiseleitung eine Verstimmung durchgeführt, hat dies direkten Einfluss auf die Antenne selbst und damit auf ihre Wirkung als parasitäres Element.

Bereits das Entfernen des Antennenkopplers hat also den gewünschten Einfluss. Man sollte allerdings trotzdem die Eigenresonanz des Systems feststellen, um unerwünschte Überraschungen auszuschließen.

#### **• Praxis der Empfangsantennen**

Den Einfluss parasitärer Strahler auf Empfangsantennen habe ich bereits dargestellt. Auch hier ist es nötig , den in der Nähe stehenden ¼- $\lambda$ -Strahler freizuschalten. Dabei ist jedoch wiederum zu beachten , dass zum Beispiel ein freigeschalteter  $\frac{1}{4}$ - $\lambda$ -Strahler zu einem  $\frac{1}{2}$ - $\lambda$ -Strahler auf 80 m wird und auf diesem Band andere Antennen störend beeinflusst.

Bei begrenzten Platzverhältnissen kann es sinnvoll sein, die Resonanz des eigentlichen Strahlers zwischen die beiden Amateurbänder zu legen und ihn dann mit einer Spule für das 1 60 m zu verlängern und mit einem Kondensator für das 80-m-Band zu verkürzen . Werden nun Spule und Kondensator im Empfangsfall abgetrennt, geht von der Antenne kein störender Einfluss mehr aus. Bei Mehrbandantennen , bei denen die Resonanz durch Sperrkreise (eng! . Trap) hergestellt wird, kann auch zusätzlich eine Spule gegen Erde zu einer Verstimmung des parasitären Strahlers beitragen .

#### **• Praxis der Abspannung** von Antennenmasten

In der Literatur wird empfohlen, dass die 90" Länge metallischer Abspannungen auf keinen Fall in den Bereich von  $\frac{1}{2}\lambda \pm 10\%$ kommen darf [3]. Dies ist grundsätzlich sinnvoll , wobei nach den Simulationen laut Bild 10 der Wert eher in den Bereich von  $\frac{1}{2}\lambda - 10\%$  tendieren sollte. Diese Unterteilung von Abspannungen ist auf jeden Fall unabdingbar, wenn der Mast selbst als Strahler dient, denn dann laufen Strahler und Abspannung in unmittelbarer Nähe in gleicher Richtung .

Für Masten mit Beam-Antennen konnte ich in den Simulationen nach Bild 6 nachweisen, dass sich horizontale Antennen und parasitäre Elemente in Inverted-V-Konfiguration nicht gegenseitig beeinflussen . Anders ist dies bei Quad-Antennen.

#### **• Praxis der Antennenmasten**

Auch der Antennenmast selbst kann als parasitärer Strahler wirken . Die Eigenresonanz lässt sich am Fußpunkt gegen Erde messen, wie in Bild 18 dargestellt. Leider ist dies jedoch nur möglich , wenn der Mast

man ein SWV-Minimum feststellen. Ist die Impedanz zu hoch, ist das Minimum nicht sonderlich ausgeprägt. In diesem Fall lässt sich aber die Tatsache zu Nutze machen, dass im Resonanzpunkt der imaginäre Anteil der Impedanz das Vorzeichen wechselt oder zumindest ein Minimum erreicht.

Die Erfahrung zeigt, dass die Länge der Anpassleitung von untergeordneter Bedeutung für die Resonanz ist. In der Konsequenz kann es sinnvoll sein, die Resonanz des Systems zu tieferen Frequenzen zu verschieben. Dies erfolgt durch Verlän-

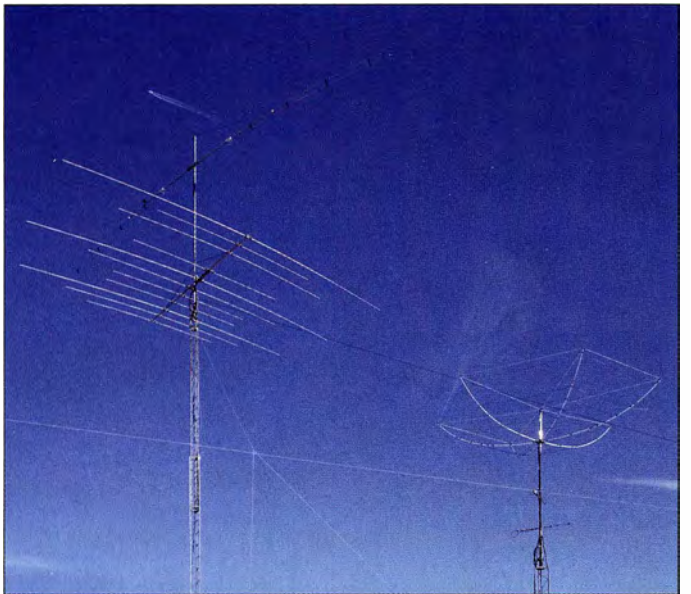

Gerade bei dicht zueinander angeordneten Antennensystemen kann es zur gegenseitigen **Beeinflussung** kommen, wenn die **Resonanzfrequenz** eines Systems auch vom zweiten genutzt wird.

Bild 21 :

#### **Foto: DL1NKS**

nicht direkt in einem Betonfundament eingespannt ist. Handelt es sich um einen frei stehenden Mast, kann man die Frequenz trotzdem recht gut abschätzen, denn es handelt sich um den bekannten Antennentyp mit einer  $4-\lambda$ -Resonanz.

Ein Beam an der Spitze wirkt jedoch als Dachkapazität und erschwert die Abschätzung. Je nachdem, ob der Boom leitend mit dem Mast verbunden ist oder ob es sich um einen isolierten Doppelboom handelt, der gleichzeitig als Speiseleitung für die strahlenden Elemente dient, ergeben sich unterschiedliche Resonanzen.

Selbst der Rotor beeinflusst die Resonanz. Innere Korrosion und Korrosion an den Befestigungselementen erzeugt Widerstände , die ebenfalls in die Betrachtung einfließen . Die Abschätzung wird also schwieriger und die Simulation ist mit immer größer werdenden Unsicherheiten behaftet.

Eine weitere Messmöglichkeit ist in Bild 18 dargestellt. Dazu wird eine Abspannung als Anpassleitung ausgeführt. Sie ist am oberen Ende leitend mit dem Mast verbunden. Das andere Ende wird zum Mast geführt und dort ein Antennenanalysator angeschlossen . Nun lässt sich zwischen Anpassleitung und Erde die Eigenresonanz des Systems bestimmen. Normalerweise wird

gerungsdrähte, wie sie in Bild 18 als  $c'$ oder <sup>c</sup> " dargestellt sind.

#### **Anwendung** auf das eigene Problem

Wie bereits eingangs geschrieben, besitze ich einen 10-m-Gittermast mit einem Beam XP505 an der Spitze . Seit vielen Jahren nutze ich die Abspannung als Sloper-System für das 30-m- , 40-m- und 80-m-Band. Die relevanten Informationen zeigt Bild 19. Vor einiger Zeit habe ich dann noch eine Vertikalantenne für 80 m und 160 m aufgebaut und machte die eingangs dargestellten Erfahrungen bei den Tests auf dem 80-m-Band.

Die Simulation ergab das Strahlungsdiagramm wie in Bild 20. Das Vor-Rück-Verhältnis von rund 8 dB entsprach sehr gut den Messungen des Funkamateurs aus der Nachbarschaft. Einerseits war so gut wie . keine Beeinflussung bei 3 ,5 MHz festzustellen, wie in Bild 20 blau dargestellt. Bei 3 ,8 MHz ergab sich eine völlige Veränderung des Strahlungsdiagramms, Bild 20 rot.

Nähere Untersuchungen ergaben zwei mögliche Ursachen. Zum einen war die Sloper-Antenne in der Nähe von 3 ,75 MHz in Resonanz . Außerdem konnte ich davon ausgehen, dass der Antennenmast mit seiner

großen Dachkapazität in der Nähe des 80-m-Bands in Resonanz war. Die letztere Aussage ist selbstverständlich mit Fehlern behaftet, denn das Problem einer Abschätzung habe ich bereits erläutert.

In der Konsequenz trennte ich mich von meiner 80-m-Sloper-Antenne. Zwei direkt am Mast befestigte Seile schoben die Eigenresonanz des Systems nach unten . Dabei sind diese Abspannungen allerdings nach 5 m mit Isoliereiern getrennt, um den Mast nicht ein zweites und drittes Mal zu erden.

#### **Ergebnis**

Wir Funkamateure betrachten unsere Antennen in der Theorie meist als einzeln stehende Systeme ohne Umgebungseinflüsse und führen entsprechende Berechnungen sowie Simulationen durch. Beim Aufbau der neuen Antenne entstehen erste Zweifel , wenn bei Resonanzmessungen zwei nebeneinanderliegende Stehwel lenminima feststellbar sind. Die Untersuchung zeigt deutlich, wie stark sich Antennen und Tragmaste gegenseitig beeinflussen , selbst wenn sie in größerer Entfernung voneinander aufgestellt sind. In den meisten Fällen lassen sich die notwendigen Entfernungsvorgaben nicht einhalten .

Der Beitrag zeigt, wie sich diese Beeinflussung ausschalten lässt, wenn man sich dieser parasitären Wirkungen bewusst wird und durch Veränderungen der Resonanzen dann beseitigt.

Die Ergebnisse sind nicht ganz überraschend, da wir bei unseren Antennen sehr oft mit parasitären Elementen arbeiten . Die Beeinflussung von Antennen untereinander wird allerdings oft zu wenig beachtet. Bei Beachtung der hier aufgeführten Hinweise wird nun manch neue Konstruktion deutliche Verbesserungen erfahren. Trotzdem kann es sinnvoll sein, nur die Antenne , die die besseren Ergebnisse zeigt, zu belassen und andere Antennen für die gleiche Frequenz abzubauen . Die gartenl iebende Ehefrau und die nicht ganz so funkfreundlichen Nachbarn werden es uns danken. **dk6ed@darc.de** 

#### Literatur und Bezugsquellen

- [1] Lewallen, R., W7EL: EZNEC+ Demo V.5.0.46; www.eznec.com/demoinfo.htm
- [2] Breed, G. A., K9AY: The K9AY terminated Loop - A Compact, Directional Receiving Antenna. QST 81 (1997) H. 9, S. 43-99
- [3] Schelkshorn, S., DJ4MZ (Hrsg.): Das BCC-Handbuch für den Contester. 4. Aufl., 2011, 2012, S. 2.18; Bezug: FA-Leserservice X-BCC4
- [4) Bridges, B., W6FA: Comments on The K9AY Terminated Loop . QST 82 (1998) H. 4, S. 77-78
- [5) Breed, G. A.: Hum Problems When Switching The K9AY Loops. QST 82 (1998) H. 5, S. 73
- [6) Janzen, G., DF6SJ: Wechselwirkung zwischen Antennen und umgebenden Metallstrukturen. UKW Berichte 45 (2005) H. 4, S. 203-213; 46 (2006) H. I, S. 45-49

# Zeus Radio – eine alternative Software für SDR-Anwendungen

#### WILLI PASSMANN - DJ6JZ

Zeus Radio ist eine SDR-Software, die bereits vom ZS- 1 bekannt ist. Da die Liste der damit steuerbaren Transceiver zwischenzeitlich erweitert wurde, ergab sich die Möglichkeit, die Software erstmals in Verbindung mit einem ANAN-100D einzusetzen und zu testen. Die gesammelten Erfahrungen und der Vergleich mit der Originalsoftware sind sicher auch für andere SDR-Nutzer interessant.

Zeus Radio wurde von HFR Electronics in St. Petersburg ursprünglich als Steuersoftware für den Transceiver ZS-1 entwickelt. Es war die erste Software , die im April 2014 in der Version 2.7 (und der früheren Schreibweise ZeusRadio) mittels digitaler Vorverzerrung (eng! . Predistortion) die Lijede Software, praktisch als "SDR-typische Grundausstattung" , eine Spektrumsanzeige sowie eine Wasserfalldarstellung bietet, gibt es mehr Unterschiede, als man vermuten könnte - dies gilt sowohl hinsichtlich der Bedienung wie auch bezüglich der nutzbaren Leistungsmerkmale .

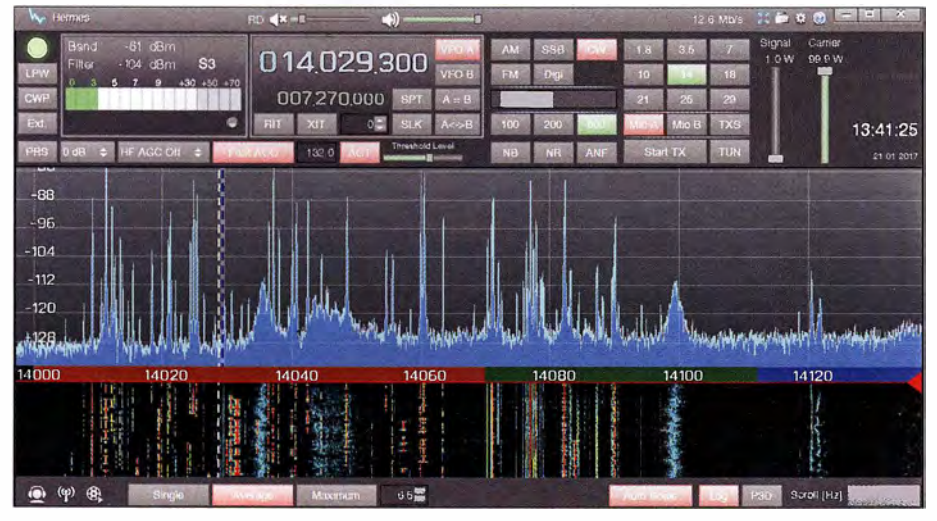

Bild 1: Der Standardbildschirm von Zeus Radio wirkt aufgeräumt und übersichtlich; oben befindet sich das Bedienfeld, in der Mitte die Spektrums- und unten cie Wasserfalldarstellung.

nearität des Sendesignals erheblich verbes- **II Installation und Inbetriebnahme**<br>sern konnte. Der Entwickler Yan Alexeenko Zaus Badie ist eine reine Windows Soft hat mittlerweile die Liste der unterstützten Geräte erweitert. Sie umfasst in der Version 2.9.2b11 alle ANAN-Transceiver, das Hermes-Board, HiQSDR und Odyssey sowie die WiNRADiO-Empfänger G3 1 DDC und G33DDC, den PERSEUS, Elad FDM-S2 und RTL2832-basierte DVB-T-Sticks.

Die Einsatzmöglichkeiten eines softwaredefinierten Empfangers oder Transceivers werden (wie der Begriff bereits nahelegt) sehr wesentlich durch die eingesetzte Software bestimmt. Zwar setzt auch die Hardware Grenzen, beispielsweise durch die Anzahl der Analog-Digital-Umsetzer und deren Taktfrequenz, durch Bandfilter und schließlich nicht zuletzt auch durch Anschlussmöglichkeiten externer Peripherie , wie etwa eines Frequenznormals. Doch innerhalb dieser Grenzen bestehen vielfaltige Möglichkeiten, durch Einsatz einer alternativen Software zu ganz neuen Betriebserfahrungen zu gelangen . Denn obwohl

Zeus Radio ist eine reine Windows-Software, einsetzbar von Windows XP bis Windows 10. Eine Testversion ist von www. hfrelectronics.com/zeus-radio herunterladbar. Diese hat eine Laufzeit von 10 min und erlaubt nur Empfangsbetrieb. Die Freischaltung erfolgt durch Erzeugung einer Registrierungsdatei, die an HFR Electronics zu senden ist und gegen eine Gebühr von 3500 Rubel (etwa 55 €) mit einem Lizenzschlüssel beantwortet wird. Eine auf Empfangsbetrieb beschränkte Lizenz kostet 1 000 Rubel (etwa 16 €), Zweitlizenzen jeweils die Hälfte. Diese sind an einen PC gebunden, jedoch nicht an bestimmte Empfänger oder Transceiver. Der Installationsprozess ist menügeführt und gestaltet sich problemlos.

Um die Software in Verbindung mit einem ANAN-100D zu nutzen, sind zwei Einstellungen zu tätigen: Die maximale Ausgangsleistung ist auf 100 W zu setzen (dies hat nur Auswirkung auf die Leistungsanzeige der Bedienoberfläche) und die S-Meter-Korrektur ist anzupassen. Hier erwies sich ein Einstellwert von  $-37$  dB als geeignet. Dieser wurde mit der Original-Software OpenHPSDR anhand eines stabilen Signals ermittelt und dann - bei identischer Bandbreite – mit Zeus Radio nachvollzogen.

Problematisch war die Einstellung Power Function. Diese beeinflusst die tatsächliche Ausgangsleistung des Senders und kann zwischen Linear und Nonlinear umgeschaltet werden . In der Werkseinstellung Nonlinear sind die angezeigten Werte im oberen Drittel zu hoch, die Maximalleistung von 100 W wird ab dem 30-m-Band aufwärts nicht mehr erreicht. Auf 50 MHz standen gar nur 11 W zur Verfügung. Mit der Einstellung Linear hingegen wurde die Maximalleistung überschritten. Bei einer angezeigten Leistung von 30 W betrug auf 80 m die Ausgangsleistung in Wirklichkeit 1 29 W. Hier ist Vorsicht geboten - bei Änderung der o. g. Werkseinstellung ist eine externe Überprüfung der Ausgangsleistung unumgänglich.

#### **E** Konfiguration und Bedienung

Bereits der erste Eindruck der Software vermittelt Übersichtlichkeit: Die Oberfläche ist klar gegliedert und die Mehrzahl der Funktionen dürfte sich unmittelbar erschließen (Bild 1). Im Betrieb stößt man auf ein sehr konsistentes Bedienkonzept, bei dem keine verschachtelten Untermenüs aufzurufen sind. Mit der linken Maustaste wird eine Funktion ein- oder ausgeschaltet, mit der rechten konfiguriert. Dies trifft auf die automatische Verstärkungsregelung (AGC) genauso zu, wie auf die Signalbeeinflussungen durch Störaustastung (eng! . Noise Blanker), Rauschminderung (eng! . Noise Reduction) und automatisches Notchfilter. Die Parameter sind jeweils direkt

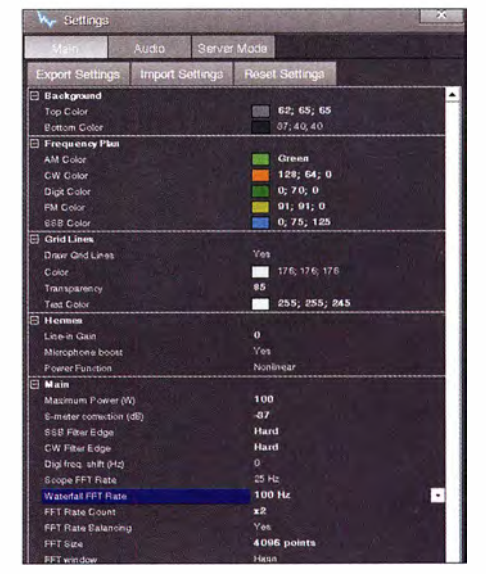

Bild 2: Hauptmenü mit Einstelloptionen für grafische Darstellungen und technische Parameter (Ausschnitt)

veränderbar, ohne Suchfelder und Bestätigungsdialoge durchklicken zu müssen. Fünfzehn Bandbreiten, jeweils drei für AM, SSB, CW, FM und Digital, können als Voreinstellung gespeichert werden. Auch diese Konfigurationsmenüs sind jeweils über die rechte Maustaste zugänglich (Bild 3). Weitere Funktionen, die sich mittels der rechten Maustaste auswählen lassen, enthält Tabelle I.

Der Vorteil dieses Konzepts liegt auf der Hand: Während es bei OpenHPSDR zur Veränderung der dargestellten Spektrumsbandbreite erforderlich ist, das Setup-Menü und nachfolgend das Untermenü Audio aufzurufen , den Wert zu verändern, diesen mit Apply zu bestätigen und das Fenster wieder zu schließen, wird bei Zeus Radio der Mauszeiger im Spektrum platziert, wo nach Klick auf die rechte Maustaste direkt das Auswahlmenü für die Samplingraten von

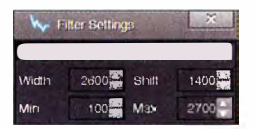

Bild 3: Bandbreiteneinstellungen sind für jeden Wert über die rechte Maustaste möglich.

48 kHz bis 384 kHz verfügbar ist. Dies ist nicht nur ein schneller Weg zum Ziel , sondern erspart es dem Nutzer auch, sich viele Elemente der Menüstruktur merken zu müssen. Diese ist vergleichsweise übersichtlich: Grundlegende Einstellungen sind über das Zahnradsymbol in der obersten Bildleiste zugänglich , die auf einer Ebene (also ohne weitere Untermenüs) in drei Fenster unterteilt ist:

Main umfasst alle Gestaltungselemente für die Anzeige von Spektrum und Wasserfall , wie Skalierung, Farben, Auflösung und Geschwindigkeit. Weiterhin sind hier Filtercharakteristiken vorwählbar, getrennt für CW und SSB (Bild 2). Diese Einstellungen sind exportierbar. Über unterschiedliche Benennungen lassen sich auf diese Weise Profile einfach abspeichern.

Das Fenster Audio zeigt die Einstellungen für Audiotreiber, die Sampierate und die Zuordnungen der Ein- und Ausgänge sowie die Kanalverteilung im Kopfhörer bei Split-Betrieb. Werte für Digitalbetrieb werden separat gespeichert.

Server Mode schließlich bietet Zugriff auf COM-Port-Zuordnungen, wobei optional Einstellungen von Omni-Rig (sofern installiert) aktiviert und verändert werden können. Diese Software erlaubt mehreren Programmen gleichzeitig den Zugang zur CAT-Schnittstelle eines Transceivers.

Links neben dem erwähnten Zahnradsymbol befindet sich eins für sogenannte Hot Keys. Hiermit lassen sich insgesamt 137 Steuerbefehle sowohl der Tastatur wie auch einem externen Midi-Controller zuordnen. Nachdem ein Befehl mit der Maus markiert wurde, ist nur noch die gewünschte Taste

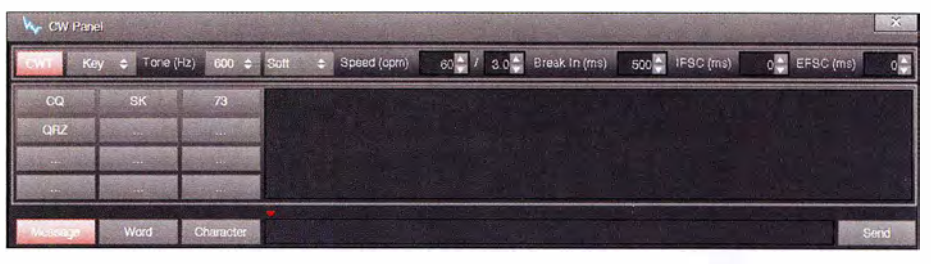

Bild 4: CW Panel, Konfigurationsfenster mit CW-Speichern und Tastatur-Eingabeoptionen

oder Tastenkombination auf der Tastatur bzw. dem Controller zu drücken.

Unterhalb der obersten Menüleiste gibt es drei weitere Menüfenster, die per Button geöffnet werden. External Control beinhaltet Kontrollen für einen externen Leistungsverstärker (Verzögerung und ALC) sowie bandselektive Vorgaben für eine Beschaltung der ACC-Anschlüsse zur Steuerung externer Geräte wie Leistungsverstärker, Preselektor oder Antennenumschalter.

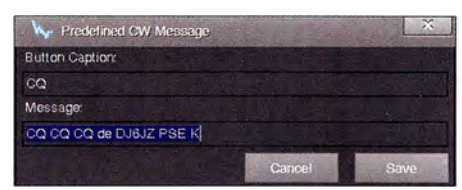

Bild 5: CW-Textspeicherkonfiguration

Das Konfigurationsfenster TX Signal Settings (TXS) dient der Modulationskontrolle - darauf werde ich noch ausführlicher eingehen.

Das CW Panel schließlich steht nur im CW-Modus zur Verfügung und bietet die Auswahl einer Morsetaste, der Frequenz des Mithörtons, der Flankensteilheit des Filters, der Geschwindigkeit und Break-in-Zeit sowie eine Vorgabe zur Länge des ersten gesendeten Zeichens (Bild 4). Zwölf Textspeicher können belegt werden, auch hierfür sind die Konfigurationsfenster über die rechte Maustaste zugänglich (Bild 5). CW-Zeichen lassen sich auch mithilfe der Tastatur erzeugen, wobei die Aussendung zeichenweise, wortweise oder nach Abschluss der gesamten Eingabe erfolgen kann.

Während OpenHPSDR beim Durchstimmen eines Bandes Spektrum und Wasserfall unter dem Frequenzzeiger "durchschiebt",

mit der Folge, dass die Wasserfallabbildung "verschmiert", bietet Zeus Radio stets eine eindeutige Zuordnung beider Anzeigearten. Weiterhin sind alle virtuellen Schiebesteller (engl. Slider) jeweils mit dem Scrollrad der Maus einstellbar. Nachdem der Cursor auf einem Slider platziert wurde, bleibt dieser im Fokus, solange sich der Mauszeiger innerhalb der Programmoberfläche befindet. Dies ist wesentlich präziser und weniger fehleranfällig als das Verschieben mit dem Mauszeiger, bei dem besonders Feinjustierungen oft nicht auf Anhieb gelingen wollen, weil man "über das Ziel hinausschießt".

#### $\blacksquare$  Darstellungsoptionen

Für die Darstellung der Oberfläche bietet Zeus Radio drei Möglichkeiten zur Auswahl. Die Standardeinstellung vereint Bedienelemente und die Anzeigen von Spektrum und Wasserfall, wobei die vertikale Aufteilung zwischen beiden Darstellungen variabel ist. Farbliehe Markierungen auf der Frequenzleiste markieren die Bandbereiche für CW, SSB und digitale Betriebsarten. Über das blaue Symbol in der obersten Menüleiste ist die Bedienoberfläche teilbar. Die Anzeige von Spektrum und Wasserfall kann auf einem separaten Monitor erfolgen, was Platz für externe Log- oder Decodierprogramme schafft. Während der Linksklick auf das S-Meter zwischen analoger und digitaler Darstellung umschaltet, öffnet der Rechtsklick ein weiteres Fenster namens Filtered Data. Dieses stellt den Frequenzbereich innerhalb der gewählten Filterbandbreite dar und bietet – auch bildschirmfüllend - ein sehr detailliertes Abbild des Empfangssignals (Bild 6).

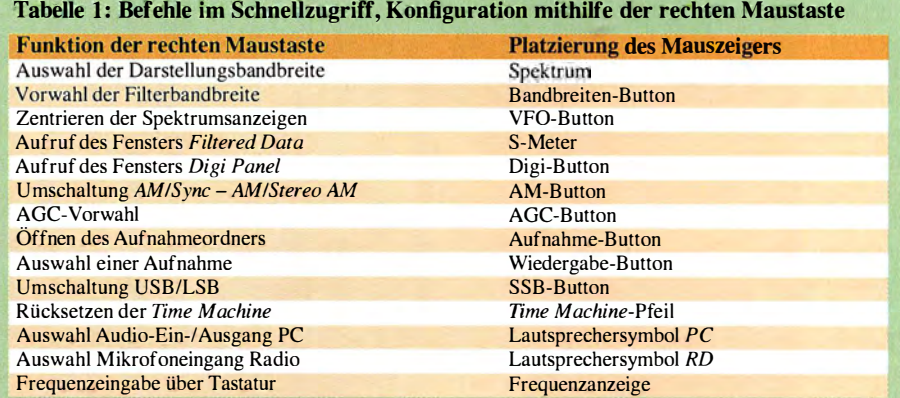

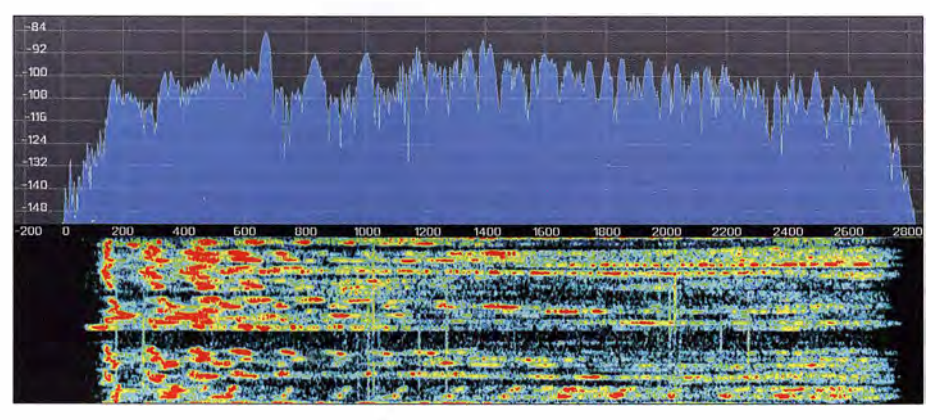

Bild 6: Detaillierte Spektrumsdarstellung eines Empfangssignals im Fenster Filtered Data

Die Option P3D, auch Pseudo-3D genannt, stellt Signale in Abhängigkeit von Pegel und Aussendungsdauer farblieh unterschiedlich dar. Die längere Haltezeit von sehr kurzen Aussendungen erleichtert die Abstimmung. Ein anderer in der Anleitung nicht genannter Anwendungszweck ist das Verdeutlichen des Rauschflurverlaufs über die gesamte Spektrumsbandbreite hinweg (Bild 7).

Während sich die P3D-Funktion, genauso wie Spektrums- und Wasserfalldarstellung, in der Farbgestaltung weitgehend persönlichen Vorlieben anpassen lässt, stehen keine wählbaren Oberflächen (eng!. Skins) zur Verfügung, die das Gesamterscheinungsbild beeinflussen können .

len, wobei das Mikrofon in der gleichen Lautstärke besprochen werden sollte wie im Sendebetrieb. Das Abspielen der Aufnahme in einer Dauerschleife ist möglich, die Aussteuerung wird dabei zusätzlich als Spektrum dargestellt. Die dünne diagonale Linie in Bild 8 kennzeichnet den Pegel, der nicht überschritten werden darf.

Eine solche Aufnahmefunktion ist mit TX DSP Tuning nochmals vorhanden, diesmal aber ergänzt um nachfolgende Arbeitsschritte, die in der dargestellten Reihenfolge nacheinander abzuarbeiten sind: Mikrofonverstärkung, externe Plug-ins, zwei alternative Kompressoren, Equalizer und AGC/AGT-Einstellungen.

Bild 7:

Die Pseudo-3D-Darstellung dokumentiert mit der roten Linie die Höhe des durchschnittlichen Rauschflurs über den gesamten Spektrumsbereich.

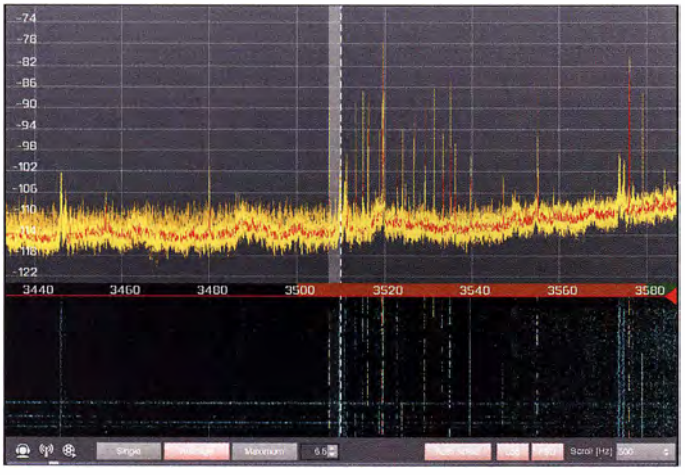

#### **E** Funktionen

Tabelle 2 enthält eine Gegenüberstellung des Funktionsumfangs von Zeus Radio und der Original-Steuersoftware. Insgesamt bietet OpenHPSDR hier mehr. So verfügt es über Predistortion mit Automatikfunktion, Diversity-Empfang und die bandabhängige automatische Wahl von Antennenanschlüssen .

Die ungewöhnlich gut strukturierte Modulationskontrolle stellt hingegen ein Alleinstellungsmerkmal von Zeus Radio dar. Der Ablauf wird durch die Struktur des Fensters TXS (TX Signal Settings) vorgegeben (Bild 8). Zunächst lässt sich über den obersten Parameter Sampie Recording eine Aufnahme ohne jegliche Beeinflussung erste!-

Bild S: Beim Einstellen des Sendesignals sind die Auswirkungen nicht nur visuell zu erkennen, sondern können auch im Kopfhörer nachvollzogen werden.

Der Clou dabei: Jede dieser Optionen verfügt über ein eigenes Lautsprechersymbol, das genau die bis zur jeweiligen Einstellung vorgenommenen Änderungen zu Gehör bringt. Zusätzlich informieren die einzelnen Balkenanzeigen sowie die Spektrumsdarstellung darüber, wo ggf. eine Übersteuerung verursacht wird oder noch Verbesserungen möglich sind.

Zeus Radio bringt nicht nur interne Werkzeuge mit, um die Modulation den individuellen Bedürfnissen anzupassen . Mithilfe externer Virtual-Studio-Technology-(VST-) Plug-ins kann sogar ein virtuelles Tonstudio in den Signalweg eingeschleift werden (Bild 9). Bei antress.b/ogspot.de sind mehrere kostenlose Plug-ins erhältlich . Auch hierbei lässt sich das erzielte Ergebnis getrennt für ein einzelnes Plug-in oder als Summe kontrollieren .

Mit MIC A und MIC B stehen bei Zeus Radio zwei unabhängige Einstellmöglichkeiten zur Auswahl, beispielsweise für DX-Verkehr und Runden betrieb. Die Möglichkeiten von OpenHPSDR werden hier klar überboten.

Zeus Radio kann mit BPSK und RTTY zwei digitale Sendearten decodieren . Das Digi Panel zeigt den decodierten Text direkt an - eine Möglichkeit, im Hörbetrieb ohne externe Software auszukommen .

Predistortion ist verfügbar, aber deutlich aufwendiger zu bedienen als mit Open HPSDR. Ein zusätzliches SDR ist erforderlich, auch wenn der Transceiver bereits über zwei getrennte Empfänger verfügt. Die Spektrumsanzeige des externen Empfängers - ich nutzte dazu einen *PERSEUS* – gibt Aufschluss über die Qualität des eigenen Sendesignals. Hierbei ist dafür Sorge zu tragen, dass der Eingang des Kontrollempfängers ausreichend bedämpft wird, um ihn nicht zu beschädigen . Alle Einstellungen sind manuell durchzuführen, denn eine automatische Kalibrierung, wie Open HPSDR sie bietet, ist nicht vorhanden .

Mit der sogenannten Time Machine lassen sich empfangene Signale nochmals abspie-

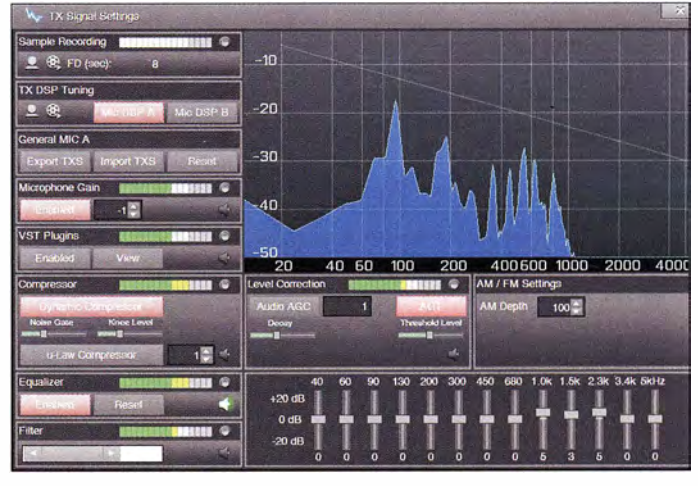

Jen - sehr hilfreich, wenn z. B. ein Rufzeichen nicht lesbar war. Hierzu ist an der rechten Seite des Wasserfalls der rote Pfeil nach unten zu ziehen. Dies lässt sich auf alle Signale innerhalb des Spektrumsbereichs anwenden. Leider ist diese Funktion auf eine Aufzeichnungsdauer von 10 s beschränkt, nur im Zusammenspiel mit einem ZS-1 stehen bis zu 2,5 min zur Auswahl.

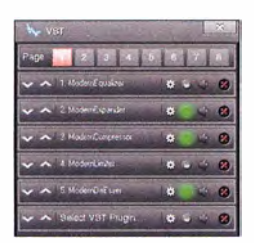

Bild 9: Mit dem Einbinden und Konfigurieren externer Plug-ins lassen sich sogar Funktionen eines Tonstudios nachbilden.

Die Noise Reduction ist weniger flexibel als bei OpenHPSDR, das mit zwei unterschiedlichen Algorithmen ausgestattet ist. Positiv ist das automatische Notchfilter, das sehr schnell reagiert und das Nutzsignal kaum beeinträchtigt.

Die CPU-Belastungen durch Zeus Radio und OpenHPSDR unterscheiden sich – bei jeweils identischer Sampierate - um maximal 2 % .

#### **E** Zeus Radio für Hörer

Die Anforderungen an eine SDR-Software sind selbstverständlich vom Anwendungszweck abhängig. Rundfunk-DXer, die "Grasnarbenempfang" betreiben möchten, werden besonderes Augenmerk auf einen Synchrondetektor legen. Dieser kann mithilfe eines lokal erzeugten Trägers den Empfang von AM-Signalen erheblich verbessern, da selektives Fading der beiden Seitenbänder ausgeglichen wird. In Zeus Radio wurde diese Funktion nachgerüstet, sie ist durch einen Rechtsklick auf den AM-Button als Sync AM einstellbar. Bemerkenswert: Es ist beim Abstimmvorgang keinerlei Pfeifen hörbar. Das Einrasten des lokal erzeugten Hilfsträgers erfolgt geräuschlos und auch bei einer Fehlabstimmung ist nur das Nutzsignal zu hören.

Eine wirkliche Überraschung verbirgt sich hinter der Einstellung Stereo AM. Was wie eine Spielerei anmutet, die vielleicht einem AM-Signal ein wenig "räumliche Tiefe" verleiht, kann sehr wohl als ernsthaftes Werkzeug eingesetzt werden . Und zwar in einer Situation, in der zwei oder noch mehr schwundbehaftete AM-Signale auf ein und derselben Frequenz miteinander konkurrieren und wo mal das eine, dann das andere Signal dominiert – eine Standardsituation für Mittelwellen-DXer. Während Sync  $AM$  das Signal "nur" insgesamt verbessert, indem Schwundeinbrüche minimiert werden , hilft Stereo AM darüber hinaus bei der Trennung einzelner Signalquellen . Der Effekt ist wohl weniger HF-technisch als hörpsychologisch erklärbar, denn die Trennung findet letztlich im Kopf des Hörers statt und funktioniert nur mit einem Stereokopfhörer. Im Ergebnis gelingen die Zuordnung und das Verfolgen unterschiedlicher Signale deutlich einfacher. In einzelnen Fällen wird ein schwaches, bislang überdecktes Signal sogar erst hörbar.

Um auszuschließen , dass diese Beobachtungen eventuell auf einer Selbsttäuschung

beruhen, habe ich den Sachverhalt durch einen Österreichischen Mittelwellen-Spezialisten überprüfen lassen , der zum gleichen Ergebnis kam. Für die FA-Leser ist als Ergänzung zu diesem Beitrag ein kurzes Video auf www.funkamateur.de verfügbar, das in der Sendeart AM die unterschiedliche Wirkung von Sync AM und Stereo AM erlebbar macht. Ergänzend sei darauf hingewiesen, dass der für Stereo AM verwendete Algorithmus nichts mit dem Pseudo-Stereo-Effekt zu tun hat, der in den Einstellungen unter Audio aktiviert werden kann.

Für Rundfunkhörer und -DXer ist die Verbindung von SDR und Frequenzdatenbank von großem Interesse. Der CSVUserlist-Browser von DF8RY kann auch über Zeus Radio mit einem ANAN-Transceiver kommunizieren. Diese bekannte Freeware ist über http://www.df8ry.de erhältlich und bei Youtube findet sich auf dem Kanal SDR Portal ein Video, welches den beträchtlichen Funktionsumfang beschreibt: Vom automatisierten Herunterladen aktueller Datenbanken über das Auffinden von Parallelfrequenzen bis hin zum vergleichenden Steuern eines Web-Empfängers und der Anzeige von Senderstandorten auf Google Maps und Bing Maps reicht die Palette der Möglichkeiten.

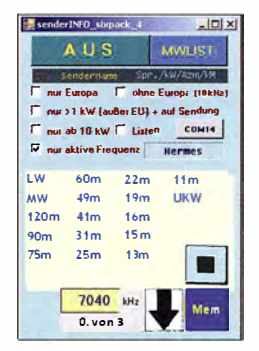

Bild 10: Bildschirmfenster zur Steuerung der Software Sender INFO\_sixpack

Eine ganz neue Software , die sowohl mit OpenHPSDR als auch Zeus Radio einsetzbar ist, stammt von Frank Deinhard. SenderINFO\_sixpack heißt seine Software, die Frequenzeinträge direkt im Spektrum darstellen kann (Bilder 10 und 11).

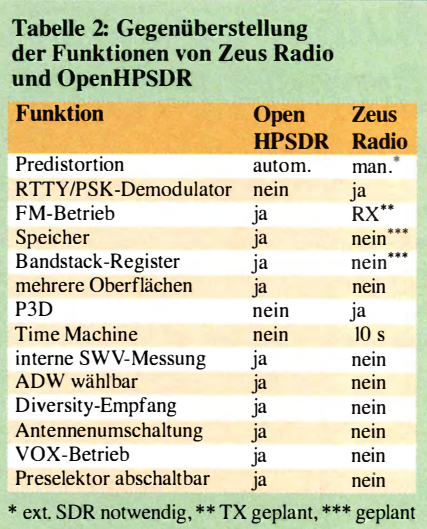

Eine solche Funktion war bislang nur für ältere Flexradio-Transceiver verfügbar durch eine von Darrin L. Kohn, KE9NS, modifizierte Version von PowerSDR (http://ke9ns. com/flexpage.html). Das Programm von Frank Deinhard bietet zudem Direktzugriff auf die Rundfunkbänder sowie Speicher. Es ist direkt vom Autor über frank-deinhard @arcor.de zu bekommen .

#### **E** Fazit

Zeus Radio in der vorliegenden Version 2.9.2b11 ist eine SDR-Software mit überzeugendem Bedienkonzept, das nur eine vergleichsweise kurze Einarbeitungszeit erfordert. Auch im täglichen Betrieb erweist sich die flache Menüstruktur als wohltuend. Die Möglichkeiten zur Beeinflussung des Sendesignals sind bemerkenswert.

Im Vergleich zu OpenHPSDR bietet Zeus Radio insgesamt weniger Funktionen, doch arbeiten die Entwickler weiter: Für kommende Programmversionen sind Speicher und senderseitiger FM-Betrieb geplant sowie die Erweiterung der External Controlund Predistortion-Menüs mit Einstelloptionen für das 6-m- und 60-m-Band.

wpassmann@web.de

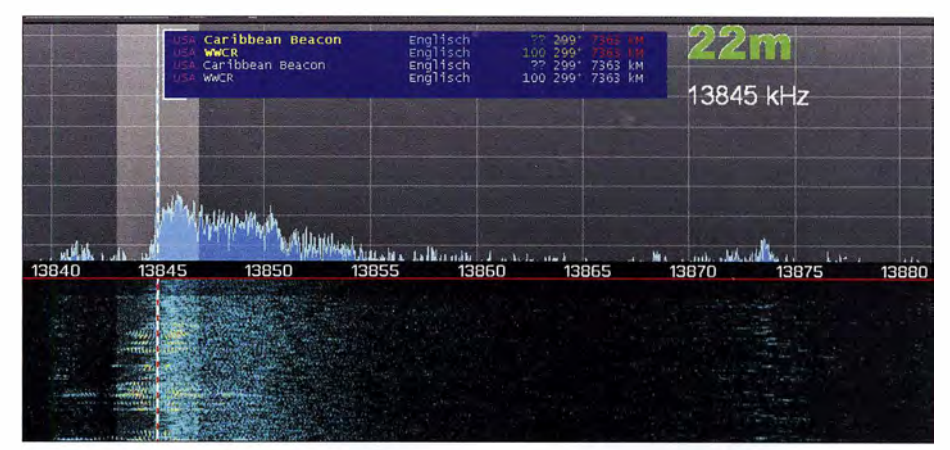

Bild 11: ldentifikationshilfe: Das MWList-basierte Programm Sender/NFO\_sixpack überträgt Frequenzeinträge direkt in die Spektrumsanzeige. Screenshots: DJ6JZ

# Audiobearbeitung mit Audacity Grundlagen und Praxis (2}

#### Dr. MATTHIAS HORNSTEINER - DG4MHM

Im ersten Teil dieser Beitragsreihe ging es um die wichtigsten Funktionen der Software Audacity. Der zweite Teil behandelt spezielle Aspekte und Eigenheiten, die besonders für Funkamateure und Rundfunkhörer von Interesse sind, aber in den gängigen Handbüchern und Bedienungsanleitungen kaum Erwähnung finden.

Die primäre Zweckbestimmung von Audacity besteht darin, Audiodateien zu bearbeiten . Wie bereits erwähnt, ist das Programm jedoch auch dazu geeignet, beispielsweise NF-Signale vom Empfängerausgang aufzuzeichnen, um sie später in aller Ruhe analysieren zu können. In den ersten beiden Abschnitten geht es zunächst um die Vorbereitung der Aufnahme und um Hürden , die hierbei oft auftreten. Danach gehe ich auf die Tonaufnahme aus dem Internet und die Signalanalyse ein.

Sieht die Wellenformdarstellung ähnlich wie in Bild 7 aus, ist alles in Ordnung. Zunächst ist hier eine Frequenz ohne Modulationsinhalt eingestellt und die Tonspur zeigt rosa Rauschen. Mit dem Lautstärkesteiler am Empfänger können wir die Aufnahme aussteuern. Als groben Richtwert empfehle ich, die Lautstärke so einzustellen, dass die dunkelblau dargestellten Spitzen nicht nennenswert über ±0,5 hinausreichen (Skalierung am linken Rand des Fensters). Das gemittelte Spektrum (hell-

Bild 7:

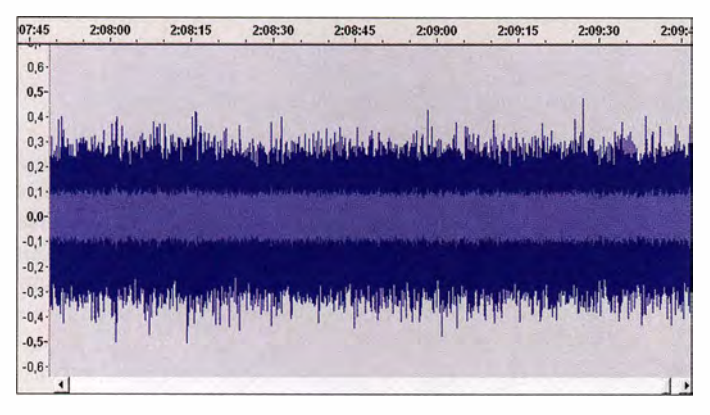

Da ältere Programmversionen weiterhin in Gebrauch sind, werden diese ebenfalls betrachtet und dabei wird auf Stolperstellen infolge von Fehlfunktionen und lnkompatibilitäten hingewiesen . Ein Blick auf die aktuelle Versionsreihe 2.l .x sowie die Vorstellung einer Batch-Datei für das Arbeiten mit Audacity runden diesen Beitrag ab .

#### **U** Vorbereitung der Aufnahme

Das NF-Signal greift man zweckmäßigerweise am Kopfhörerausgang des Empfängers ab und führt es mit einem konfektionierten geschirmten Kabel an die Line-In-Buchse des Computers. Es ist ratsam, zwischen dessen Bildschirm und dem Empfänger möglichst viel Abstand zu lassen, damit die Monitorstrahlung nicht stört. Vor allem dann , wenn es darum geht, z. B. die zumeist leisen Troposcattersignale einzufangen, ist eine störungsfreie Umgebung sehr wichtig .

Für DX-Aufnahmen nutze ich gelegentlich 1 0 m lange Studiokabel, meist dürfte aber eine Distanz von 2 m ausreichen. Am besten, man testet dies vorher.

Bild S: Interessante Stellen in der Tonspur, wie. hier das Troposcattersignal in der Bildmitte, kann man mit Textfeldern kennzeichnen. Screenshots: DG4MHM

So sieht das dargestellte Signalspektrum aus, wenn der Empfänger auf eine freie ungestörte Frequenz eingestellt ist.

steht das Problem trotzdem weiter, schafft ein Austauschen des Aufnahmekabels mitunter Abhilfe. Doch trotz Ausschalten der genannten Fehlerquellen passiert es immer wieder, dass keine Aufnahme zustande kommt.

Mehrfach klagten Nutzer in Internetforen , dass plötzlich der Aufnahmepegel zusammenbrach und das Signal zwar noch schwach hörbar gewesen sei, aber "zusammengequetscht" oder "metallisch" klänge. Meistens liegt hier die Ursache in einem unzuverlässigen bzw. wackeligen Kontakt zwischen Kabelstecker und NF-Eingangsbuchse am Computer. Doch auch die eingebaute Hardware (Soundkarte , Hauptplatine) und die Prozesse, welche zum Aufnahmezeitpunkt auf dem Rechner laufen , könnten eine Rolle spielen . Selbst die Aktivierung des Bildschirmschoners oder das Öffnen einer TXT-Datei haben schon einen Pegelabsturz wie den oben beschriebenen ausgelöst.

#### $\blacksquare$  Internet als Signalquelle

Möchte man Signale von Quellen im Internet aufzeichnen (z. B. von Youtube, Webradio oder einem internetgesteuerten Empfänger/Transceiver), ist in der Sound-Einstellung des Rechners das Standardaufnahmegerät Stereomix auszuwählen . Windows XP ist in dieser Hinsicht unkritisch , nicht aber die Nachfolgesysteme. Windows Vista

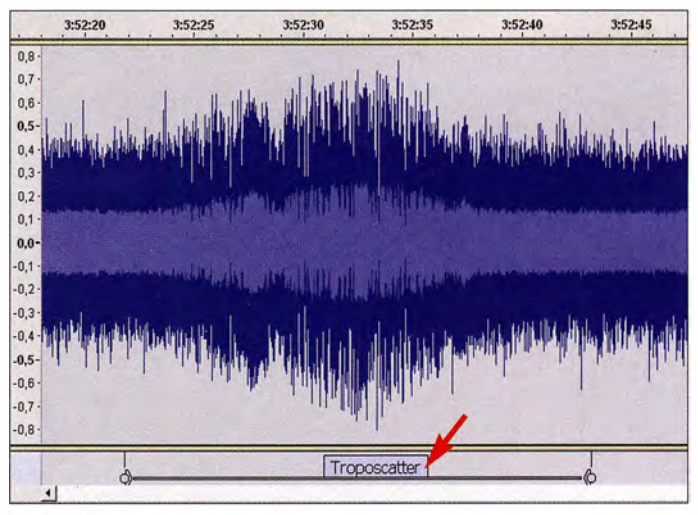

blau) sollte zwischen  $\pm 0.1$  und  $\pm 0.2$  liegen. In Bild 7 füllt es die Tonspur im Intervall  $+0.1$  bis  $-0.1$  aus.

#### $\blacksquare$  Typische Aufnahmeprobleme

Erscheint hingegen nach dem Betätigen des Aufnahmeknopfs nur eine waagerechte blaue Linie, ist Fehlersuche angesagt. Als Erstes sollte man prüfen, ob die richtigen Anschlüsse gewählt wurden und die Lautstärke nicht komplett zurückgedreht ist. Selbstverständlich muss zuvor in Audacity das passende Aufnahmegerät eingestellt sein. Ist soweit alles in Ordnung und behat Stereomix unter den deaktivierten Aufnahmegeräten versteckt, bei Windows 7/8/ 10 ist es dagegen oft gar nicht mehr vorhanden.

Das Problem konnte ich in meinem Fall lösen, indem ich aus dem Internet den Original-Soundkartentreiber von Realtek herunterlud und installierte . Unmittelbar danach (d. h. ohne Rechner-Neustart) tauchte Stereomix in der Liste der Aufnahmegeräte wieder auf. Welche Lösung zum Ziel führt, ist von der Ausstattung bzw. Konfiguration des Rechners abhängig. Alternativ kann man daher zunächst versuchen , in der Rubrik

Sound der Systemsteuerung mithilfe des Kontextmenüs (rechte Maustaste) versteckte Audiogeräte zu aktivieren. Wenn man Glück hat, gehört Stereomix dazu und eine erneute Treiberinstallation erübrigt sich . Nachdem ich diese Signalquelle als Standardgerät festgelegt hatte, stand der Aufnahme nichts mehr im Wege .

Audacity-Anwender, die gern Internetradiosendungen aufnehmen möchten, wenn sie gerade nicht am Computer sitzen, werden die Funktion Zeitgesteuerte Aufnahme unter dem Menüpunkt Transport zu schätzen wissen. Die drei Eingabefelder für Startzeitpunkt, Ende und Dauer der Aufnahme sind dabei synchronisiert .

#### **B** Signalanalyse

Geht es darum, beispielsweise DX-Signale in einem ansonsten ungestörten Spektrum ausfindig zu machen, ist es empfehlenswert, sich zunächst einen groben Überblick zu verschaffen , indem man die zeitliche Auflösung der Darstellung herabsetzt (z.B. auf 15 s oder 30 s in der Skala über der Tonspur). Anschließend steuert man mit dem Cursor jene Stellen an, an denen das Band "unruhiger" wird bzw. "anschwillt" (Bild 8) und hört ins Signal hinein, am besten mit dem Kopfhörer.

Um sich ggf. Notizen zu machen, bedarf es nicht unbedingt eines Zettels, sondern man kann an der gewünschten Stelle in der Spur eine Textmarke setzen (Bearbeiten  $\rightarrow$  Text in neues Textfeld einfügen). Dies erleichtert außerdem bei mehrstündigen Aufnahmen, markante Veränderungen im Spektrum schneller wiederzufinden .

Als Alternative bietet das Programm unter dem Reiter Analyse die Werkzeuge Sound Finder und Silence Finder an. Hier ist anzugeben, unterhalb welcher Pegelschwelle

das Spektrum als "Stille" (engl. Silence) zu bewerten ist und wie lange der Schwellwert mindestens unterschritten sein muss, um eine Meldung auszulösen.

In Bild 9 habe ich beide Werkzeuge im Zusammenhang mit der Bearbeitung eines Musikstücks gleichzeitig verwendet. Ganz am Anfang der Tonspur ist noch nichts zu hören, daher markiert der Silence Finder diese Stelle mit einem "S". Dann fängt das Stück an, welches der Sound Finder mit einer "1" kennzeichnet. Bei der Zeitmarke 3:20 min ist die Musik zu Ende , es herrscht für einige Sekunden Pause und der Silence Finder setzt die nächste Markierung. Der Sound Finder hingegen zeigt mit der "2" an , dass ein neues Lied beginnt.

Diese Methode lässt sich bei der DX-Signalanalyse im Prinzip auch einsetzen, was freilich nur dann Sinn ergibt, wenn sich die Signale deutlich aus dem Hintergrundrauschen abheben. Troposcattersignale gehören eher nicht dazu, bei der Jagd nach Sporadic-E-Bandäff nungen (oder falls man einfach nur nachschauen will, was auf der Frequenz des örtlichen Amateurfunkrelais los war) mögen diese Werkzeuge aber durchaus brauchbar sein. Zuvor schaltet man am besten auf die dB-Wellenform-Darstellung um, denn sie erlaubt eine Abschätzung, welcher ungefähre Pegel-Schwellwert zu wählen ist. Andernfalls läuft man Gefahr, dass die Detektoren falsch eingestellt sind.

#### ■ Ältere Programmversionen

Dieses Thema sollte man nicht vernachlässigen, denn frühere Versionen sind weiterhin vielfach in Umlauf, was teilweise daran liegt, dass sie oftmals in Linux-Distributionen enthalten sind. Insbesondere ist die Inkompatibilität zwischen älteren und neueren Versionen zu beachten . Wer mit einer Audacity-Version der 1.3.x- oder 2.0.x-Reihe eine AUP-Datei öffnen möchte , die mit einer 1 .2 .x-Version erstellt wurde, der bekommt eine Warnmeldung gemäß Bild 10 zu sehen. Diese ist ernst zu nehmen ! Wird eine unter 1 .2 .x erstellte Datei mit 1 .3 .x oder 2 .0 .x geöffnet und anschließend abgespeichert, lässt sie sich danach unter 1 .2.x nicht mehr öffnen . Zwischen den Versionsreihen 1 .3 .x und 2 .0 .x kommen derlei Probleme nicht vor.

Ein anderes lästiges Fehlverhalten der 1 .2.x-Reihe tritt bei längerer (mehrstündiger) Aufnahme auf. In dem Fall stürzt der Audioeditor häufig ab und lässt sich nicht mehr ordnungsgemäß beenden . Zwar sieht man noch die Tonspur auf dem Bildschirm, ein Zugriff bleibt jedoch verwehrt und nach dem Schließen des Programms scheint die Aufzeichnung komplett gelöscht und alle Mühe vergebens gewesen zu sein .

Nun, hier kann ich Entwarnung geben, man muss allerdings beim Audacity-Neustart aufpassen . Zunächst erscheint ein Hinweis wie in Bild 11. Bei einem Klick auf Ja wären alle Daten verloren und auch im Papierkorb des Computers nicht mehr auffindbar. Nach der Wahl von Nein gehen wir in Audacity zum Menüpunkt Be $arbeiten \rightarrow Einstein-$  Verzeichnisse . Dort findet man den Pfad für die temporären Audiodateien, die für die Wiederherstellung der Tonspur notwendig sind. Die Pfadadresse benötigen wir später noch . Meistens lautet sie:

C:\Dokumente und Einstellungen\Benutzername\Lokale Einstellungen\ Temp\audacity\_ 1\_2\_temp.

An dieser Stelle stoppen wir, lassen aber das Fenster mit dem obigen Pfad der tem-

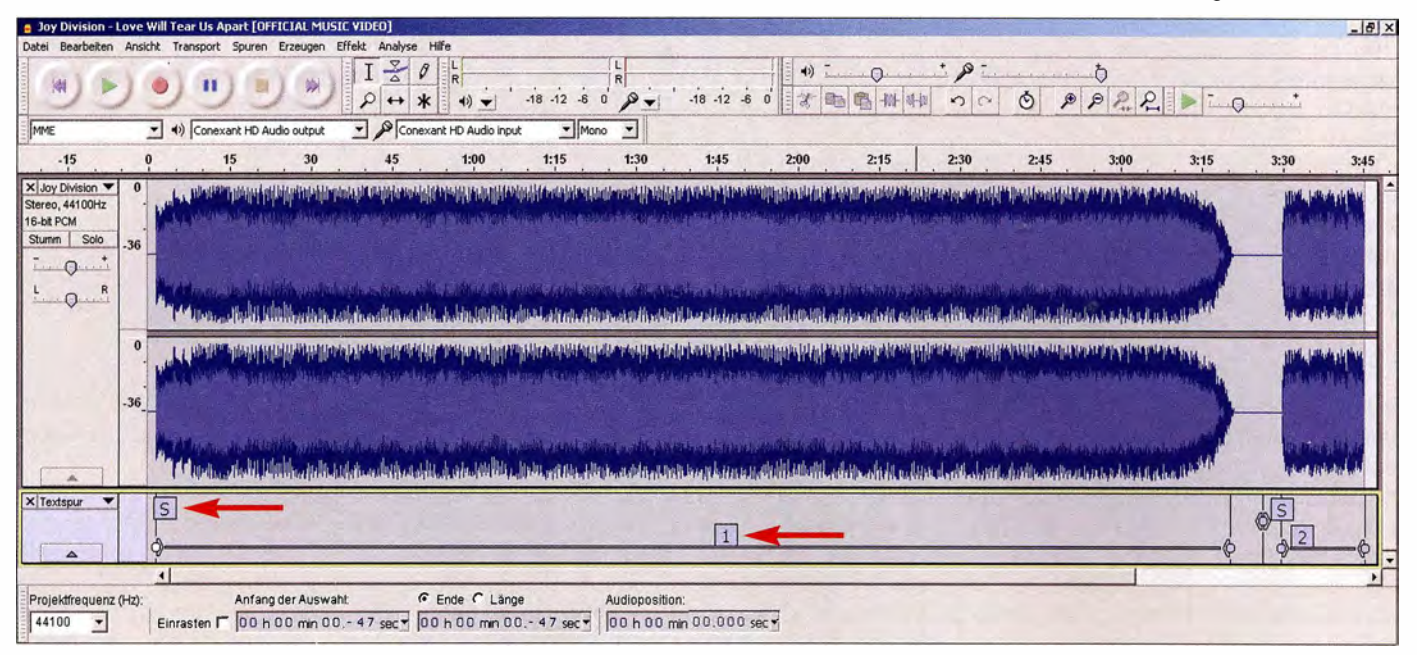

Bild 9: Der Sound Finder kennzeichnet die beiden Musikstücke mit den Ziffern 1 und 2, der Silence Finder die Pause mit einem S.

porären Dateien geöffnet (oder notieren uns den Pfadnamen). Jetzt kommt ein Zusatzprogramm namens Audacity Recovery Utility (ARU) ins Spiel, das ebenfalls Freeware ist und von www.mesw. de/auda city/recovery heruntergeladen werden kann. Für neuere Versionen ab 1.3 x ist diese Software hingegen nicht relevant, da in ihnen bereits eine Wiederherstellungsroutine implementiert ist. ARU läuft unter Windows und Linux , bei Letzterem ist jedoch die zusätzliche Installation von Python und wxPython vonnöten, jeweils herunterladbar von www.python.org bzw. www.wxpy thon. org. Wer auf einem Mac-Rechner arbeitet, sollte die in [3) gegebenen Hinweise nach der Überschrift 1.2 Audacity Recovery Utility beachten.

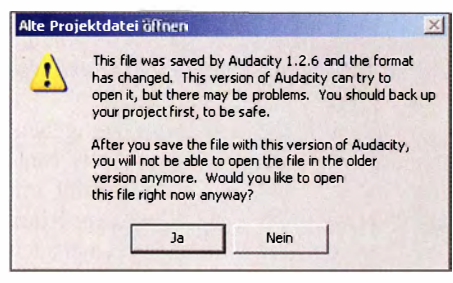

Bild 10: Diese Warnung tritt auf, wenn man mit Audacity 1.3.x oder 2.0.x eine AUP-Datei öffnen will, die in Audacity 1.2.x generiert wurde.

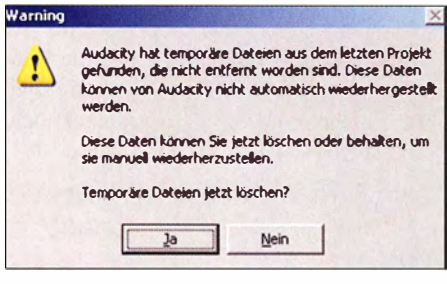

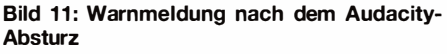

Nach dem Start fragt das Programm nach dem Pfad der temporären Audiodateien . Die weitere Prozedur ist wie folgt: Bei Number of Channels trägt man entweder 1 (mono) oder 2 (stereo) ein . ARU sucht nun nach zusammenhängenden Blöcken von AU-Dateien . So ergeben z.B. die Dateien bOOOOI .au, b00002 .au, b00003 .au und b00004.au einen einheitlichen Block von 1 bis 4. Die Aufgabe von ARU ist es, die Einzelteile zu einer Datei im WAV-Format zusammenzufügen. Hat man 2 bei Number of Channels gewählt, werden zwei WAV-Dateien generiert, wovon eine aus bOOOOI .au und b00003.au und die andere aus b00002 .au und b00004 .au besteht. Sie tragen die Bezeichnung recovery\_block  $[x]_channel[y]_way$ , wobei x den gefundenen Block bezeichnet und y sich auf die Kanalzahl bezieht. Diese lautet bei Monoaufzeichnungen I, im Falle einer Stereoaufzeichnung stehen hier I für den linken und 2 für den rechten Kanal .

Je nach Länge der Aufzeichnung nimmt die Konvertierung ins WAV-Format etliche Minuten in Anspruch . Die WAV-Datei liegt sodann im selben Verzeichnis wie die AU-Dateien, nun können wir sie reimportieren, mit der Endung \* .aup abspeichern und weiterverarbeiten. Nachdem man sich vergewissert hat, dass alle temporären Dateien vom Programm konvertiert wurden, kann man sie beim nächsten Audacity-Start löschen.

Übrigens ist ARU auch dann nützlich , wenn Audacity z. B. aufgrund eines Stromausfalls nicht ordnungsgemäß beendet werden konnte. In diesem Fall erscheint beim Neustart des Programms ebenfalls die Fehlermeldung wie in B ild 11.

Prinzipiell ist die Datenwiederherstellung auch ohne das Zusatzprogramm möglich . Dazu schreibt man eine Batch-Datei im Verzeichnis der temporären AU-Dateien mit folgendem Inhalt:

#### copy /b OOOOO.au + 00001.au + 00002.au +00003.au + ... + OOOOx.au Dateiname. wav

Hierbei ist 0000x.au der Name der letzten AU-Datei im gefundenen Block. Drei Dinge sind dabei zu beachten:

- Bei mehrstündigen Aufnahmen kommen einige Tausend Audiodateisplitter zusammen. Entsprechend mühsam ist es, sämtliche Dateinamen in die Batch-Datei einzutippen. Als Faustregel gilt, dass eine AU-Datei mit der Größe von I MB einer Aufnahmelänge von 6 s entspricht.
- Am Ende des Befehls muss der Name einer Datei mit dem Suffix \* .wav stehen. Würde man stattdessen \* .aup wählen, könnte Audacity damit trotz der programmeigenen Endung nichts anfangen . - Die so erzeugte WAV-Datei lässt sich ebenfalls reimportieren. Unglücklicherweise tritt dann an den Übergangsstellen von einer AU-Datei zur nächsten (also alle 6 s) ein knackendes Geräusch auf, verbunden mit einer Spitze im Spektrum. Dies lässt sich mit  $Effekt \rightarrow Repa$ rieren beseitigen, zuvor müssen wir jedoch eine stark vergrößerte Darstellung der Tonspur wählen, da die Funktion nur maximal 1 28 Sampies selektieren kann . Setzen wir die Einzelteile hingegen mit ARU zusammen, treten derlei Störungen erst gar nicht auf. Weitere Möglichkeiten der manuellen Datenwiederherstellung sind in [3] nachzulesen .

Eine andere Fehlfunktion findet sich in den 1 .2 .x- und 1 .3 .x-Versionen: Beim ersten Programmstart nach einer Neuinstallation ist die Sprache der Benutzeroberfläche wählbar. Doch auch später kann die Sprache normalerweise umgestellt werden. Die Betonung liegt auf normalerweise , denn hier wartet ebenfalls eine kleine Fußangel .

Die Sprachumstellung (z. B. von Englisch nach Deutsch) erfolgt zunächst auf folgendem Weg:  $Edi$  + Preferences  $\rightarrow$  Interface  $\rightarrow$  Language: Deutsch. Doch manchmal kommt es vor, dass der genannte Pfad gar keine andere Sprache als Englisch anbietet. Das passiert dann, wenn Audacity in einem Ordner installiert ist, der nicht auf dem Laufwerk c:\ liegt. Die einzige Lösung besteht darin, die Software zu deinstallieren und anschließend auf  $c$ : einzurichten.

#### **Neue Versionsreihe 2.1.x**

Am 29. März 2015 erschien die neue Versionsreihe  $2.1.x$ , die aktuelle Version  $2.1.2$ ist seit 20. Januar 20 16 verfügbar. Eine Liste aller Änderungen findet man im amerikanischen Audacity-Wiki [ 4] . Ein Buch in deutscher Sprache zu Audacity 2 .I existiert ebenfalls [5].

Nicht mehr weiterverfolgt wird das Projekt CleanSpeech. Es handelte sich dabei um eine modifizierte Audacity-Version, die Automatisierungsfunktionen enthalten sollte . Scripting-Funktionalitäten zur weiteren Automatisierung waren geplant, sind aber nicht realisiert worden . Letztlich gab man das CleanSpeech-Projekt auf, weil sich keiner richtig darum kümmerte . Mittlerweile hat man den CleanSpeech-Code wieder entfernt; als Rest davon übrig geblieben ist lediglich die Stapel verarbeitung, die auch künftig bestehen bleibt.

Da Audacity ausschließlich für die interaktive Bedienung konzipiert ist, existiert keinerlei Unterstützung für Fernsteuerungsprotokolle . Sie fehlt gleichfalls für die Fernsteuerung über Kommandozeilen-Parameter. In *Datei*  $\rightarrow$  *Stapelverarbeitung* (verfügbar seit Version 2 .0) sind zwar mehrere Bearbeitungsschritte programmierbar, diese Stapelverarbeitung funktioniert indes nur eingeschränkt. Keineswegs kann man sie mit jener vergleichen, wie man sie von MS-DOS oder Unix als Shell-Skript kennt. Eine etwas veraltete, aber trotzdem nützliche Anleitung für die Audacity-Stapelverarbeitung bietet [6] .

Ein kleines Problem besteht weiterhin, auch in der neuen Versionsreihe: Verschiebt man nach der Installation von Audacity die programmrelevanten Dateien in einen anderen Ordner, lassen sich AUP-Dateien nicht länger mit Audacity verknüpfen . Sie können nur noch vom Audacity-Programm selbst geöffnet werden . Mit etwas Handarbeit ist dieser Lapsus aber in den Griff zu bekommen: In der Systemsteuerung wählt man Ordneroptionen  $\rightarrow$  Dateitypen und sucht dort in der Liste nach der Dateiendung \* .aup. Man markiert dann den entsprechenden Eintrag und klickt auf Erweitert, dann auf Bearbeiten. Es öffnet sich ein neues Fenster und in das Feld Anwendung für diesen Vorgang wird der neue Pfad der

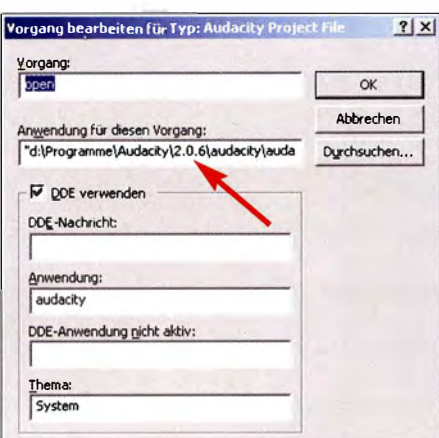

Bild 12: Lassen sich AUP-Dateien nicht mehr mit Audacity verknüpfen, ist in der Systemsteuerung die Pfadangabe für die Datei audacity.exe zu aktualisieren.

Datei *audacity.exe* eingetragen (Bild 12). Danach sollte wieder alles wie gewohnt funktionieren .

#### ■ Batch-Datei für Audacity

Meine Grundidee besteht darin, für die Dokumentation von DX-Signalbeobachtungen Audacity beizubringen , dass es zu Beginn einer Aufnahme den Zeitpunkt automatisch abspeichert, etwa in den Metadaten oder in einem Vorgabe-Dateinamen beim Export. Bislang muss man sich die Startzeit selbst merken bzw. notieren . Auf die Dauer ist dieser Weg jedoch umständlich und fehleranfällig.

Bestimmt ließe sich die Aufgabe heutzutage elegant lösen, hätte man die Audacity-Stapelverarbeitung weiterentwickelt. Leider bietet auch die aktuelle Version keine Möglichkeit der Protokollierung des Aufnahmezeitpunkts. So entwickelte ich eine externe Lösung und herausgekommen ist eine kurze und einfache Batch-Datei. Deren Inhalt lautet:

ECHO. | DATE | FIND "Geben Sie das neue Datum ein: (TT-MM-JJ)" /v >> Audacity.txt

ECHO. | TIME | FIND "Geben Sie die neue Zeit ein: "/v >> Audacity.txt

#### ECHO ------------------------ » Audacity. txt

Die Kombination von ECHO und DATE / TIME verlangt keine Neueingabe von Uhrzeit und Datum, dennoch erhielte man die Aufforderungen " Geben Sie das neue Datum ein: (TT-MM-JJ)" und "Geben Sie die neue Zeit ein" zurück. Um dies zu unterdrücken , habe ich den Befehl FIND eingesetzt und mit der Option / $\nu$  versehen. FIND sucht den vorgegebenen Text und gibt ihn aus, der Parameter /v kehrt den Inhalt um, sodass dieser dann alles außer den unerwünschten Zeilen enthält.

Die Ausgabe eines Befehls in eine Datei erfolgt zwar mit >, dabei würde man aber jedes Mal den Dateiinhalt überschreiben. Mit >> hänge ich hingegen die Ausgabe eines Befehls an die Datei an, mit dem Resultat, dass eine fortlaufende Log-Datei entsteht. Das Kommando ECHO ---------erzeugt zur besseren Übersichtlichkeit einen Trennstrich zwischen den Einträgen . Konkret gehe ich dabei so vor, dass ich immer zu Beginn einer Audacity-Aufnahme die Batch-Datei anklicke . Nach vier Aufnahmen sieht die Log-Datei beispielsweise so aus:

Aktuelles Datum: 07.06.2016 Aktuelle Zeit: 15:09:10, 62

Aktuelles Datum: 07. 06.2016 Aktuelle Zeit: 15:10:09,69

Aktuelles Datum: 07. 06.2016 Aktuelle Zeit: 15:12: 1 1, 06 ------------------------

Aktuelles Datum: 07. 06.2016 Aktuelle Zeit: 15:13:52, 76

Die Log-Datei namens Audacity.txt wird in dem Verzeichnis erzeugt, in dem sich die Batch-Datei befindet.

#### **•** Fazit

Nach dem Überwinden einiger "Kinderkrankheiten" hat sich Audacity - obwohl Freeware - zu einem überaus leistungsfähigen Audioeditor entwickelt, der trotz seines im Laufe der Zeit deutlich angewachsenen Funktionsumfangs seine geradezu vorbildliche Übersichtlichkeit und Benutzerfreundlichkeit bewahrt hat.

Schade nur, dass so manche innovative Idee wie CleanSpeech nicht weiterverfolgt wurde. Dennoch bleibt zu hoffen, dass sich auch künftig genügend motivierte und fähige Programmierer und Entwickler finden, die diesen Audioeditor nicht nur am Leben erhalten, sondern weiter voranbringen.

Funkamateuren sowie Rundfunkhörern im Allgemeinen kann ich das Aufnahme- und Tonbearbeitungsprogramm Audacity uneingeschränkt empfehlen. Wer die Möglichkeiten der Software optimal ausschöpfen möchte, sollte sich die Zeit nehmen, die Bedienungsanleitung intensiv zu studieren . Audacity bietet eine ganze Menge mehr, als hier auf wenigen Seiten beschrieben werden kann .

#### matthias.hornsteiner@yandex.ru

#### Literatur und Bezugsquellen

- [3] Audacity Online-Manual: Recovering crashes manually. http://manual.audacityteam.org/man/reco vering\_crashes\_manually.html
- [4] Audacity-Wiki: http://wiki.audacityteam.org/wiki/ Release\_Notes\_2.0.6
- [51 Reibold, H.: Audacity 2.1 kompakt. Brain-Media. de, Saarbrücken 20 15, ISBN 978-3954442492
- [61 Audacity-Forum: www.audacity-forum.de/down load/edgar/help/audacity-1.3-help/anleitung\_sta pel.htm

# **Nachlese**

#### **• Störunterdrückung** durch Phasenverschiebung FA 1/17, S. 52-55

Die gezeigten Schaltungen sind für den Einsatz

im 80-m- und 160-m-Band optimiert. Einige Bildbezüge sind fehlerhaft. So sind auf S. 54 am Ende der linken Spalte Bild 9 und am Anfang der mittleren Spalte Bild 8 gemeint. Auf S. 55 ist in der linken Spalte im vierten Absatz der Bezug auf die Bilder 8 und 11 in 9 und 11 zu ändern .

Der Schleifer von R I in Bild 3 ist an Masse zu legen. In Bild 8 müssen die Source-Anschlüsse von VT1 und VT2 zu den Spulen L3 und L2 zeigen.

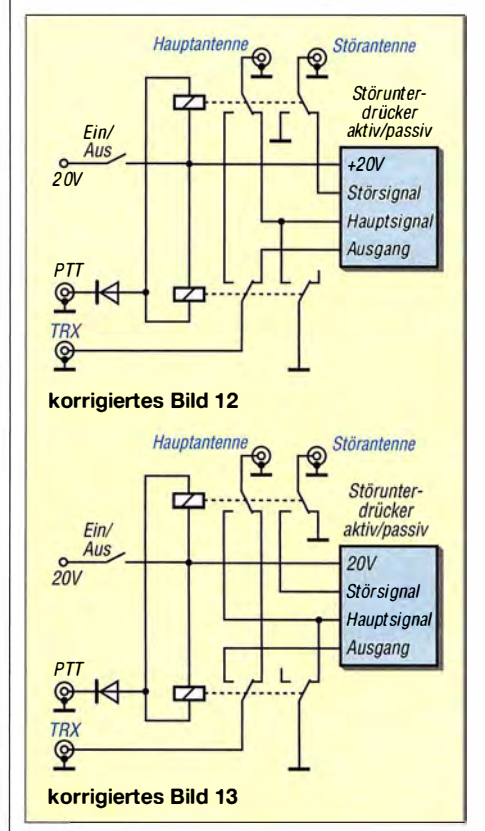

Außerdem ist die Beschattung der Relaiskontakte in den Bildern 12 und 13 nicht korrekt. Beim Senden müssen in beiden Fällen die Hauptantenne zum Transceiver durchgeschaltet, der Ausgang der Störantenne kurzgeschlossen sowie der Eingang für das Hauptsignal am Störunterdrücker mit Masse verbunden sein.

#### $\blacksquare$  Amateurfunktreffen in Apeldoorn FA 1/17, S. 13

Am Ende der Seite muss es unter der letzten Zwischenüberschrift "Ausblick 2017" richtig heißen:

Der Dag voor de Radioamateur findet in diesem Herbst nochmals in Apeldoorn statt. Danach fällt die Americahal der Abrissbirne zum Opfer und das Gelände wird anderweitig genutzt.

Der Fehler ist leider bei der redaktionellen Umsetzung passiert - wir bitten um Entschuldigung!

Alle bis zum Zusammenstellen der FA-Jahrgangs-CD bekannt gewordenen Fehler werden in der Jahrgangs-PDF-Datei korrigiert.

# Einfaches CO<sub>2</sub>-Messinstrument

#### FRANZ-PETER ZANTIS

Das in höheren Konzentrationen gesundheitsschädliche Kohlendioxid kann sich in tiefer liegenden Räumen sammeln. Der Beitrag zeigt ein einfaches, aus Akkumulatoren versorgtes Messgerät, mit dem sich der  $CO_{2}$ -Gehalt beispielsweise in Kellerräumen hinreichend genau ermitteln lässt.

Wer eine Regenwasserzisterne nutzt, muss von Zeit zu Zeit in sie hinabsteigen , um sie zu reinigen. Dies ist nicht ungefährlich, da sich besonders in tiefer gelegenen Räumen bzw. Hohlräumen ohne ausreichende Belüftung das in der Atmosphäre befindliche Gas Kohlendioxid  $(CO<sub>2</sub>)$  sammeln kann.  $CO<sub>2</sub>$  ist schwerer ist als Luft. Das ist auch an der Stoffmenge (Mol) erkenntlich: Ein Mol C02 wiegt 44 g, ein Mol Luft knapp

erhältliche CDM7160 des japanischen Herstellers Figaro. Es enthält zwei NDIR-Detektorelemente, von denen eines als Referenzkanal fungiert. Die sogenannte nichtdispersive Infrarottechnologie (NDIR) nutzt IR-Breitbandstrahler und optische Bandpässe zur Quantifizierung von bekannten Gasen.

Jedes Modul ist kalibriert. Es liefert den Anteil des Gases  $CO<sub>2</sub>$  in Teilen von 1 Mio.

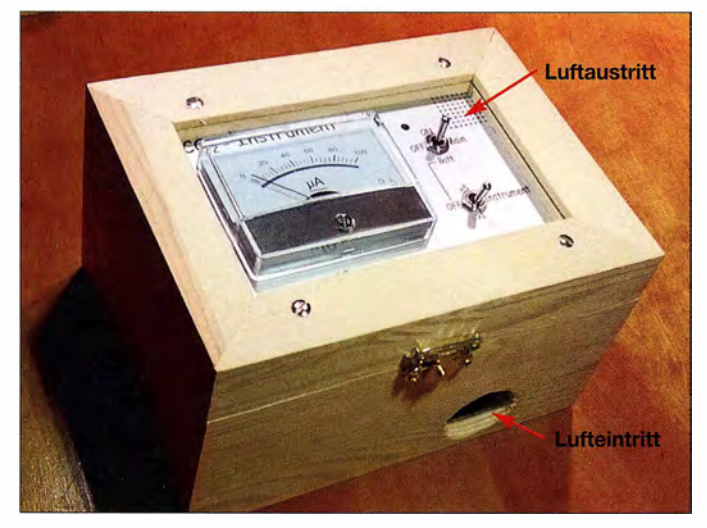

Bild 1: Fertiges CO<sub>2</sub>-Messinstrument in der kleinen Holzkiste; die seitlich angesaugte Luft kann an der oben liegenden Frontplatte wieder entweichen. Fotos, Screenshot:

**Zantis** 

(ppm) mit einer Genauigkeit von ± 50 ppm über den I<sup>2</sup>C-Bus [2] oder über die UART-Schnittstelle. Zusätzlich wird der Wert in Form eines pulsbreitenmodulierten Signals (PWM) ausgegeben. Dafür gilt der voreingestellte Zusammenhang

$$
n/ppm = tP/\mu s \cdot 5,
$$
 (1)

wobei  $n$  die Konzentration des  $CO<sub>2</sub>$  und  $t<sub>P</sub>$  die Pulsweite des Signals sind. Die Frequenz des PWM-Signals beträgt 1000 Hz und die Periodendauer damit 1000 µs.

Die höchste messbare Konzentration ist 5000 ppm oder 0 ,5 %.

Im hier vorliegenden Projekt wird nur der PWM-Ausgang verwendet. Dadurch lässt sich ein besonders einfaches und Strom sparendes Messgerät mit einem traditionellen Drehspulmesswerk als Anzeige aufbauen. Die Funktion dieses analogen Messwerktyps, der langsam in Vergessenheit gerät, ist in [3] erklärt. Das hier verwendete 100- $\mu$ A-Drehspulmesswerk ist z. B. bei www.reichelt.de (Bestell-Nr.  $PM2-100\mu A$ ) erhältlich.

#### **• Schaltung**

Die Schaltung des  $CO<sub>2</sub>$ -Instruments in B ild 2 ist übersichtlich . Von den zwölf Anschlüssen des Sensormoduls werden nur drei beschaltet: Versorgungsspannung (VDD), Masse (GND) und der PWM-Ausgang.

Der kleiner Lüfter, der seitlich im Gehäuse angebracht ist, saugt die zu analysierende Luft durch eine 28-mm-Bohrung an und leitet sie in das Gehäuse des Instruments. In der Frontplatte befindet sich ein Feld mit kleinen Bohrungen , aus denen die Luft dann wieder austreten kann .

Damit das Instrument tragbar ist, wird es über vier 1 ,2-V-Akkumulatoren mit Strom versorgt. Verwendbar sind hier Zellen des Typs C oder Rl4. Das Sensormodul ermittelt alle 2 s einen neuen Wert und aktualisiert die Pulsweite des PWM-Signals. Während dieser Zeit benötigt es bei 4,5 V Versorgungsspannung 17 mA Strom. Dazwischen ist der Stromverbrauch vernachlässigbar gering. Laut Datenblatt liegen der gemittelte Stromverbrauch bei 10 mA und der Spitzenstrom bei 60 mA. Den meisten Strom benötigt der Lüfter MI . Im Musteraufbau verwendete ich ein 30 mm <sup>x</sup> 30 mm großes Exemplar von www.poflin.de (Bestell-Nr. 144-053-33) mit 0,5 W Leistungsaufnahme bei 12 V Versorgungsspannung. Da er hier mit nur 4,0 V bis 4,8 V betrieben wird, nimmt er entsprechend weniger Strom auf.

Zur Abschätzung der Akkumulatorlaufzeit geht man vom mittleren Stromverbrauch

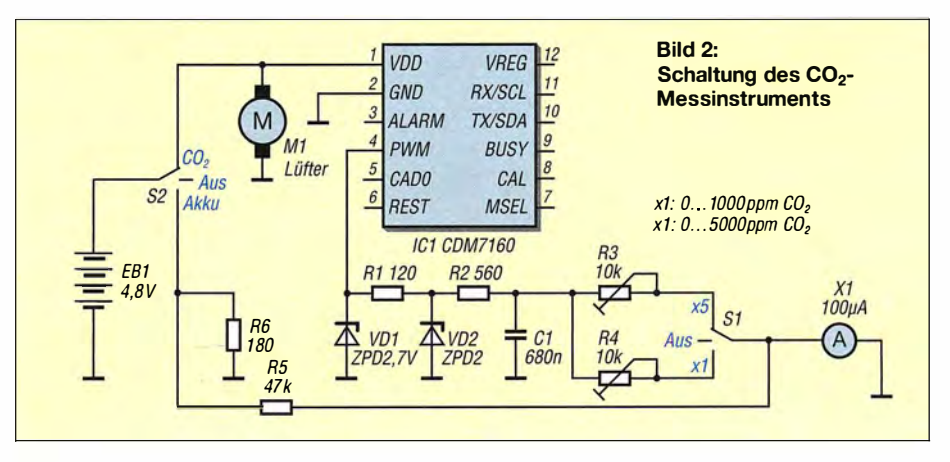

29 g.  $CO<sub>2</sub>$  ist geruchslos, unsichtbar und ungiftig. Trotzdem verursacht es ab einer Konzentration von 10 000 ppm in der Atemluft Schläfrigkeit und wird für Menschen sehr gefährlich . Bei noch höherer Konzentration führt es zur Bewusstlosigkeit. Unterschiedliche CO<sub>2</sub>-Konzentrationen und ihre Auswirkungen auf den Menschen wurden in [1] auf geführt.

Es ergibt also Sinn, beim Betreten schlecht belüfteter Räume ein portables CO<sub>2</sub>-Messgerät dabeizuhaben und beim Abstieg den Messwert genau zu beobachten. Gegenüber dem in [6) vorgestellten komfortablen Messgerät mit Digitalanzeige ist das hier gezeigte wesentlich einfacher aufzubauen.

Nebenbei bemerkt: Der Durchschnittswert von  $CO<sub>2</sub>$  in der Atmosphäre lag im Jahre 1 850 bei 280 ppm. Heute liegt er bei 400 ppm.

#### **E** Messmodul und Konzept

Mittlerweile gibt es kalibrierte Module, die die absolute  $CO<sub>2</sub>$ -Konzentration messen. Eines davon ist das auch in [1] eingesetzte und bei www.sander-electronic.de
aus. Der Sensor erfordert 10 mA und der Lüfter 22 mA, sodass sich die Gesamtstromaufnahme auf 32 mA beläuft. NiMH-Akkumulatoren vom Typ C haben typischerweise eine Kapazität von 4000 mAh. Bei modernen Akkumulatoren, z.B. den Envelope-Typen, ist die Selbstentladung gering . Vernachlässigt man sie, ergibt sich eine Akkumulatorlaufzeit von

$$
t_{\rm B} = \frac{4000 \text{ mA} \text{h}}{32 \text{ mA}} \approx 125 \text{ h}.
$$

Die beiden für S1 und S2 eingesetzten Kippschalter verfügen über je drei Stellungen, die in der Tabelle aufgelistet sind. Bei der Prüfung des Akkumulators müssen S1 in der mittleren und S2 in der unteren Position stehen . Dann belastet R6 den Akkumulator. R5 begrenzt den Strom durch das Drehspulmesswerk X I, sodass bei vollem

186,4  $\mu$ s, was nach Gleichung 1 einer CO<sub>2</sub>-Konzentration von 932 ppm entspricht. Oben ist in Rot die Spannung am Kondensator C 1 erkennbar. Die Spannung ist nicht vollständig glatt. Doch das spielt aufgrund des verwendeten Messwerktyps keine Rolle, denn Drehspulmesswerke zeigen den arithmetischen Mittelwert an. Bei einer Frequenz des PWM-Signals von 1000 Hz sorgt alleine schon die Trägheit des Messwerks für eine konstante Anzeige. Nur der Gleichanteil wird angezeigt. Der Wechselanteil beeinflusst das Messergebnis nicht, [4], [5].

#### **• Praktischer Aufbau**

Die Bauteile sind auf einer Lötleiste verdrahtet. Die Verbindung zur Frontplatte erfolgt über ein Stück Flachbandleitung . Die Bauelemente wurden in eine 15 cm x 11 cm <sup>x</sup>9 cm große Holzbox mit Glasdeckel z. B.

> Bild 3: Diagramm der Spannungen an der Diode VD1 (blau) und dem Kondensator C1 (rot)

der Frontplatte kann die Luft wieder austreten. Die Maßskizze auf www. funkama teur.de zeigt die Frontplatte samt Beschriftung, so wie sie im Mustergerät Verwendung findet. Die Aluminiumplatte ist über vier M3-Schrauben im Ausschnitt des Holzgehäuses befestigt. Dazu sind in der Frontplatte vier Bohrungen mit M3-Gewinde vorgesehen.

#### **E** Kalibrierung

Für den Abgleich ist entweder ein Referenzmessgerät oder ein Oszilloskop erforderlich . Mit Letzterem lässt sich die Breite der PWM-Impulse ermitteln. Daraus wird mithilfe der Gleichung 1 die CO<sub>2</sub>-Konzentration berechnet und dann der Ausschlag des Drehspulinstruments über die Einstellwiderstände R3 und R4 eingestellt. Zeigt das Oszilloskop z. B. 100  $\mu$ s breite Impulse an, dann muss das Drehspulmesswerk im Messbereich  $xI$  (Endwert 1000 ppm) mittels R4 gemäß Gleichung 1 auf 50  $\mu$ A Ausschlag eingestellt werden, was wiederum einer CO<sub>2</sub>-Konzentration von 500 ppm entspricht. Im Messbereich x5 (Endwert

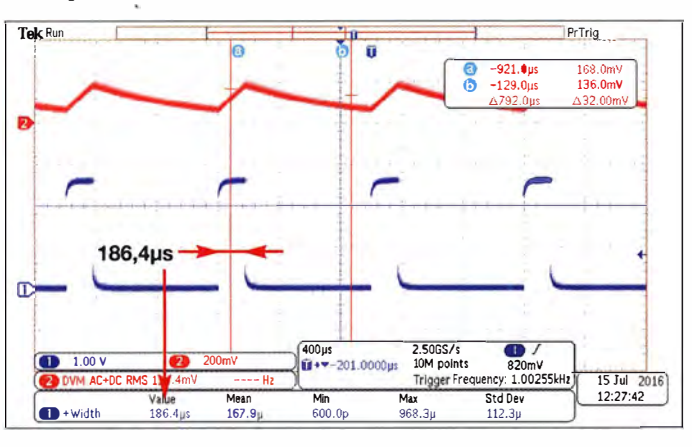

Akkumulator (4,8 V) etwas über Vollausschlag 102  $\mu$ A und bei leeren Zellen (4 V) nur 85 µA angezeigt werden.

Die Amplitude des PWM-Signals ändert sich mit der Versorgungsspannung . Damit dies keinen Einfluss auf die Messung hat, wird die Amplitude mit VD1, R1 und VD2 auf einen Wert begrenzt, der deutlich unter der minimalen Betriebsspannung (4 V bei leeren Akkumulatoren) liegt.

Der Innenwiderstand des PWM-Ausgangs liegt bei 120  $\Omega$ . Dieser Innenwiderstand ist zugleich der Vorwiderstand für VD1. VD2 lässt sich auch durch zwei in Reihe geschaltete Standarddioden in Durchlassrichtung ersetzen . An VD2 ist die Amplitude des PWM-Signals unabhängig von der aktuellen Betriebsspannung konstant. Entscheidend für den Ausschlag des Messgeräts ist jetzt nur noch das Pulsweitenverhältnis.

Das nun amplitudenbegrenzte PWM-Signal wird mit R2 und Cl geglättet und dann über die Spindeleinstellwiderstände R3 und R4 dem Drehspulmesswerk zugeführt. Mit S1 lässt sich der Messbereich umschalten, siehe Tabelle.

Das Oszillogramm in Bild 3 zeigt in Blau die Spannung an der Diode VD1. Die Pulsbreite beträgt im Augenblick der Messung

#### Bild 4: Innenansicht des C02-Messgeräts

von www.hobbyversand-schlachter.de eingebaut. Ihr Vorteil ist, dass nach Demontage der Glasplatte bereits ein Ausschnitt im Deckel für die Montage der Frontplatte vorhanden ist. Letztere habe ich aus Aluminium hergestellt.

B ild 4 zeigt den inneren Aufbau. Die Lötleiste ist mit kleinen Holzschrauben an einer Seitenwand befestigt. Vom im Gehäuse habe ich einen runden Durchbruch als Lufteintritt ausgesägt und auf ihm im Gehäuseinneren den kleinen Lüfter befestigt. Dieser saugt die Außenluft an. Über 64 im Raster angeordnete 1 -mm-Bohrungen in

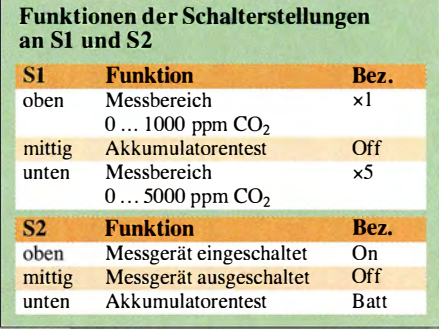

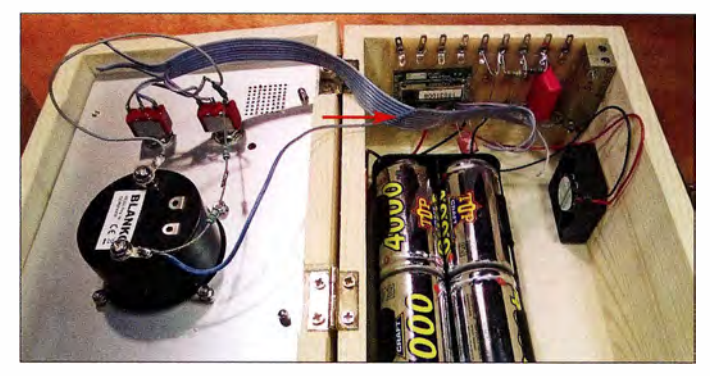

5000 ppm) ist bei identischer Konzentration und somit gleicher Pulsbreite das Messwerk mit R3 auf 10  $\mu$ A einzustellen. Günstiger ist allerdings der Abgleich bei höherer Konzentration und somit breiteren Impulsen. Dazu kann man beispielsweise in das Gehäuse (Lüftereingang) ausatmen. Der CO<sub>2</sub>-Gehalt in der ausgeatmeten Luft ist hinreichend konstant.

#### franz-peter.zantis@arcor.de

#### Literatur

- [1] Sander, K.: CO<sub>2</sub>-Sensor nach dem optischen Prinzip. FUNKAMATEUR 65 (2016) H. 10, S. 946-948
- [2] Zantis, F.-P.: Steuern, Messen , Regeln mit dem PC. Ein praktischer Workshop. Skript zum Seminar, Grin Verlag, München 20 16
- [3] Machon, W. (Hrsg.): Friedrich Tabellenbuch Elektrotechnik/Elektronik. 8. Auf!., Bildungsverlag Eins, Köln 2015
- [4] Zantis, F.-P.: Formfaktoren (Grundlagen). Elektor 20 (1989) H. 6, S. 70-72
- [5] Zantis, F.-P.: Messgeräte , Messfehler, Messgrößen. Elektor, 21 (1990) H. 9, S. 66-69
- [6] Sander, K.: CO- und CO<sub>2</sub>-Lüftungswächter. FUNK-AMATEUR 60 (2011) H. 9, S. 940-942
- [7] Zantis, F.-P.: Kursus Meßtechnik. Elektor Verlag, Aachen 1993

# Ein Solarladeregler, der den KW-Empfang nicht stört

#### LUTZ HEINRICH - DG2NUN

Industriell hergestellte Solarladeregler können Funkstörungen verursachen. Der Beitrag beschreibt den Selbstbau eines Solarreglers, der anhand der ermittelten Akkumulatorspannung lediglich ein Solarpanel zum Laden zuschaltet und den Verbraucher zur Vermeidung von Tiefentladung abtrennt. Dies erfolgt ohne PWM und dadurch störungsfrei.

Solarladeregler gibt es in diversen Ausführungen als Fertiggeräte. Ich entschloss mich zum Erwerb eines preisgünstigen Exemplars, um mit einem 50-W-Solarmodul einen 12-V-Kfz-Akkumulator zu laden . Leider musste ich feststellen , dass die für meinen Einsatzfall nicht erforderliche Ladestrombegrenzung mittels Pulsweitenmodulation (PWM) erfolgt.

das Erreichen der Ladeschlussspannung, der Verbrauchereinschaltspannung und der Entladeschlussspannung über farbige LEDs angezeigt. Des Weiteren schalten zwei Ausgänge über Transistoren den Ladestromkreis vom Solarmodul zum Akkumulator und den Verbraucherstromkreis.

Die in den Mikrocontroller einzuladende Firmware habe ich mit BASCOM-AVR

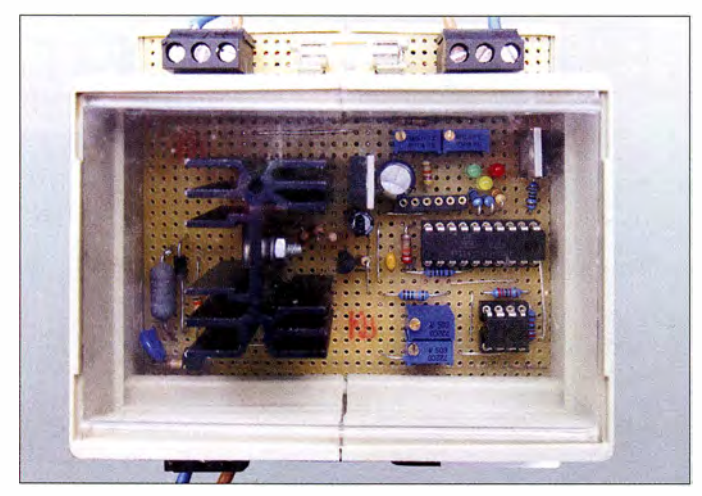

Das ist wohl bei den meisten Solarladereglern üblich, wie ich im Nachhinein erkannte. Der Funkempfang im LW- und KW-Bereich wurde durch die PWM stark gestört. Daher entschloss ich mich , einen einfachen Solarladeregler selbst zu bauen. Er schaltet abhängig von der Akkumulatorspannung das Solarpanel und den Verbraucher an die Baugruppe, nimmt jedoch keinen Einfluss auf die Höhe des Ladestroms und ist somit störungsfrei .

#### **E** Grundfunktionen

Das Herzstück des Solarladereglers ist der Mikroprozessor Atme! ATtiny23 13. Er besitzt einen Komparator, den ich für die Ermittlung der Schwelle der Ladeschlussspannung einsetze . Zwei weitere Komparatoren werden durch einen zusätzlichen Schaltkreis realisiert. Als Controllertakt dient das Signal des internen 8-MHz-RC-Oszillators. Der 20-polige IC verfügt über genügend Ein- und Ausgänge, um Statusinformationen anzeigen und individuelle Schaltungserweiterungen vornehmen zu können. Im derzeitigen Zustand werden Bild 1: Solarladeregler auf der im Hutschienengehäuse realisierten Lochrasterplatine Foto: DG2NUN

erstellt. Zum Kompilieren reicht die bei www.mcselec.com verfügbare Demo-Version. Lediglich ein geeignetes Programmiergerät ist zusätzlich erforderlich. Der Quelltext ist als Ergänzung auf www. funk amateur.de verfügbar.

#### **B** Schaltungsdetails

Die Transistoren VTI und VT2 sowie die Widerstände R5, R7, R8, R13 und R15 bilden zusammen den Schalter im Ladestromkreis vom Solarmodul zum Akkumulator. Um den Spannungsabfall über VTl möglichst niedrig zu halten, setze ich einen P-Kanal-MOSFET ein . Findet der BUZ271 Verwendung, ist die Diode VD1 erforderlich, da dieser Transistor keine interne Schutzdiode besitzt. Beim Einsatz des IRF4905 kann hingegen VD1 entfallen.

Der Ladestromkreis wird beim Erreichen der Ladeschlussspannung des Akkumulators von 13,8 V unterbrochen und beim Unterschreiten dieser Schwelle wieder geschlossen. Diese Spannungsschwelle erkennt der interne Komparator des Mikro-

prozessors, der vorher abgeglichen werden muss. Der Festspannungsregler 7805 (IC3) stabilisiert die 5-V-Betriebsspannung.

Mit dem Zweifach-Operationsverstärker TL082 (IC1) werden zwei weitere Komparatoren aufgebaut. Der Komparator mit IC<sub>1</sub>a, R<sub>3</sub> und R<sub>4</sub> dient zur Ermittlung der Verbraucherschaltschwelle von II ,5 V. Der aus IC1b, R6 und R9 bestehende Komparator erkennt die Entladeschlussspannung des Akkumulators von 10,8 V.

Für die beiden Widerstände des Spannungsteilers R1, R2 sind Metallschichtwiderstände mit I% Toleranz einzusetzen . Der Abgriff liegt auf 2,5 V und diese Spannung als Referenz an den beiden invertierten Eingängen der OPVs. Der Abblockkondensator C1 für IC1 ist so nah wie möglich am Betriebsspannungsanschluss Pin 8 zu platzieren und auf kurzem Weg mit Masse zu verbinden . Gleiches gilt für den Kondensator C5 am Mikroprozessor IC2.

Der N-Kanal-MOSFET VT3 unterbricht den Verbraucherstromkreis beim Absinken der Akkumulatorspannung auf die hier festgelegten 10,8 V Entladeschlussspannung . Er verhindert so, dass der Akkumulator tiefentladen und damit geschädigt wird. Dieser Transistor hat einen Logikeingang . Er lässt sich somit direkt vom Mikroprozessor ansteuern .

Zu beachten ist jedoch , dass VT3 nur die Masseleitung zum Verbraucher auftrennt, der somit nicht über andere Wege mit Masse verbunden sein darf. Muss der Verbraucher hingegen stets mit Masse verbunden sein, ist statt VT3 eine zu der hier gezeigten komplementäre Schaltung in der Plusleitung einzufügen .

Erreicht die Akkumulatorspannung während des Ladens die II ,5-V-Schwelle , wird der Verbraucher wieder an deri Akkumulator geschaltet. Individuell lässt sich auch eine andere Verbrauchereinschaltspannung vorgeben.

Fl dient zur Absicherung des Verbraucherstromkreises. Die Leuchtdioden VD2 bis VD4 mit den dazugehörigen Vorwiderständen R 17 bis R 19 dienen zur Statusanzeige. Es finden 3-mm-Low-Current-LEDs Verwendung. VD2 leuchtet grün , wenn die Spannung am Akkumulator 13,8 V erreicht hat (Ladevorgang abgeschlossen). VD3 leuchtet gelb, wenn die Klemmenspannung des Akkumulators unter II ,5 V liegt und VD4 leuchtet rot bei unter 10,8 V (Entladeschlussspannung).

Der Kondensator C4 und der Widerstand Rl6 erzwingen den Einschalt-Reset des Mikroprozessors IC2 beim Anlegen der. Betriebsspannung. Der Varistor R20 bietet einen Schutz vor Spannungsspitzen vom Solarpanel.

#### ■ Aufbau der Schaltung

Ich habe die Schaltung auf eine Lochrasterplatine mit 97 mm x 93 mm aufgebaut. Grund für diese ungewöhnlichen Abmessungen war ein passendes Standardgehäuse, das sich auf eine DIN-Schiene montieren lässt. Außerdem war mir der Zeitauf wand zu hoch, eine Leiterplatte zu entwerfen .

Der Aufbau auf eine Lochrasterplatine mit Punktraster ist nicht allzu schwierig. Trotzdem sollte man vor der Verdrahtung die Lage der Bauteile auf einem karierten Blatt überprüfen und gegebenenfalls korrigieren, um möglichst kurze Leitungswege zu erhalten .

VT1 und VT3 sind auf geeigneten Kühlblechen zu montieren . Sie arbeiten zwar nur als Schalter, doch die kleinen metallischen Befestigungslaschen der T0220- Gehäuse reichen bei höheren Strömen nicht als Kühlflächen aus. Je nach dem Kurzschlussstrom des verwendeten Solarpanels sowie der Stromaufnahme des Verbrauchers lassen sich über

 $P_V = I^2 \cdot R_{DS \text{ on}}$ 

die Verlustleistungen der MOSFETs berechnen und danach geeignete Kühlbleche wählen. Dazu ist ein Blick in die Datenblätter unverzichtbar.

Die Verdrahtung der Hochstromkreise habe ich aus massiven 1 ,5-mm<sup>2</sup> -Kupferdrähten hergestellt, wie sie isoliert auch in der Elektroinstallation zum Einsatz kommen. Für die restlichen Leitungen nutze ich dünnen Blankdraht. Der Mikroprozessor und der OPV wurden auf Sockel gesetzt.

Als Klemmen  $X1$ ,  $X2$  und  $X3$  eignen sich zweipolige Schraubklemmen für die Printmontage . Diese müssen entsprechend des maximal fließenden Lade- bzw. Verbraucherstroms ausgewählt werden . Als gemeinsamen Massepunkt dient die Lötstelle an Pin 2 des Festspannungsreglers IC3 .

#### $\blacksquare$  Inbetriebnahme und Abgleich

Für die Inbetriebnahme sind ein Labornetzteil, dessen Ausgangsspannung zwischen 10,8 V und 13,8 V einstellbar ist, sowie ein Multimeter erforderlich . Den Mikroprozessor und den OPV noch nicht in die Fassungen einsetzen . Das Labornetzteil ist an die Klemme X2 (Akkumulator) anzuschließen und auf 13,8 V einzustellen. Anschließend die Spannungen am Sockel des Mikroprozessors Pin 20 und Pin 1 gegenüber Masse messen. Es sollten jeweils 5 V angezeigt werden. Gleiches gilt für Pin 8 am OPV-Sockel .

Die Status-LEDs lassen sich testen, wenn die Pins 14 bis 16 am Sockel des IC2 nach-

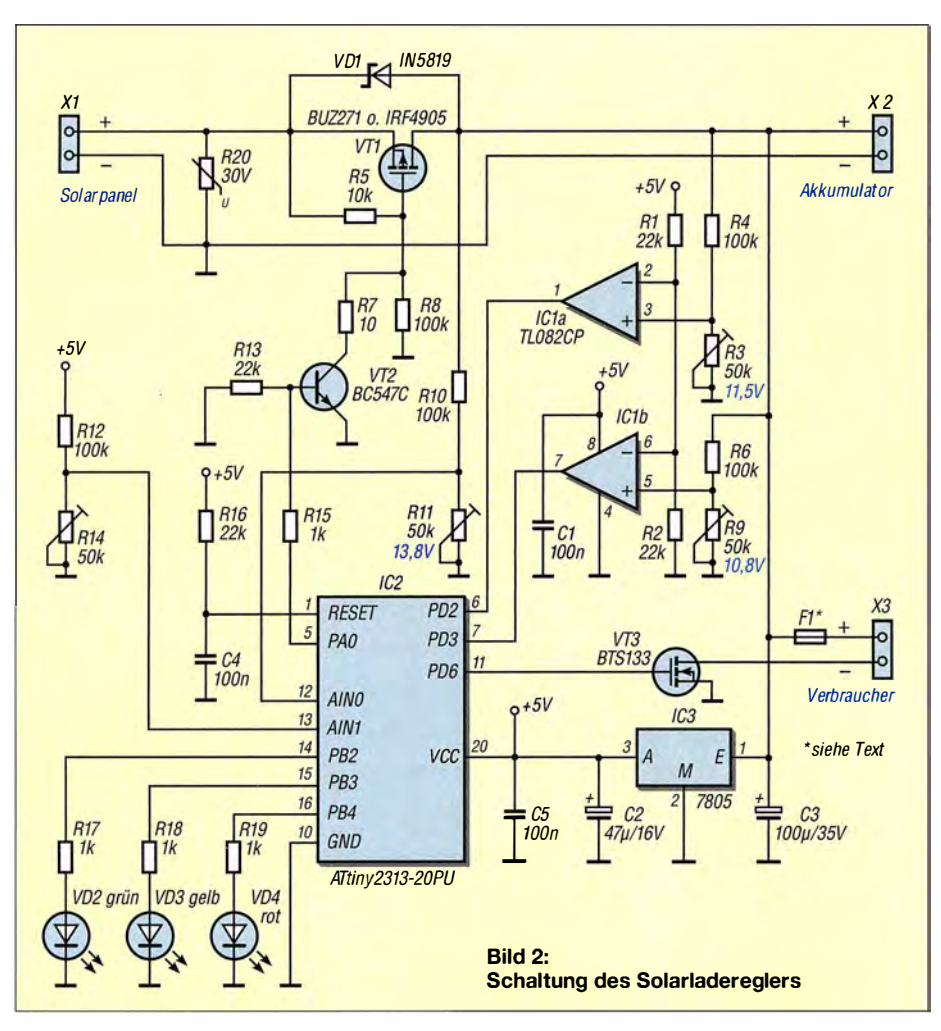

einander mit Pin 20 verbunden werden die zugehörige LED muss dann leuchten. Im nächsten Schritt sind die Komparatorschwellen grob einzustellen . Zuerst ist R 14 so zu drehen , dass am Pin 13 des IC2- Sockels 2 V liegen. Danach wird die Spannung an X2 auf II ,5 V verringert und R3 so eingestellt, dass am Pin 3 des OPV-Sockels 2,5 V liegen. Nach weiterer Verringerung der Spannung an X2 auf 10,8 V ist über R9 die Spannung am Pin 5 des OPV-Sockels ebenfalls auf 2,5 V einzustellen. Nun das Labornetzteil abtrennen sowie IC1 und IC2 in die Sockel setzen. Jetzt folgt der Feinabgleich der Komparatoren . Das noch auf 10,8 V eingestellte Labornetzteil ist wieder an X2 anzuschalten und R9 feinfühlig so zu drehen , bis die rote LED gerade aufleuchtet. Dann die Spannung auf II ,5 V erhöhen und R3 so einstellen, das die gelbe LED aufleuchtet. Abschließend ist bei 13,8 V R11 so einzustellen, dass die grüne LED leuchtet. Die Schaltung ist danach einsatzbereit.

#### **Besonderheiten**

Der Solarladeregler ist ausschließlich zum Laden von Kfz-Akkumulatoren vorgesehen, da keine Ladestrombegrenzung oder -einstellung vorgesehen ist. Bleigel-Akkumulatoren könnten dadurch Schaden nehmen. Sollte das verwendete Solarmodul nicht über eine Sperrdiode verfügen, ist diese nachträglich in die Plusleitung zwischen Solarpanel und Klemme X1 einzufügen. Die Sperrdiode befindet sich üblicherweise in der Klemmbox des Solarpanels und verhindert das Entladen des Akkumulators über das Panel.

Der Solarladeregler ist auch zum Laden von 24-V-Kfz-Akkumulatoren geeignet. Dann sind die Komparatoren auf die höheren Spannungen abzugleichen und dem Festspannungsregler IC3 ein Kühlkörper zu spendieren.

Wer kein Programmiergerät besitzt, kann einen programmierten Prozessor unter meiner E-Mail-Adresse bestellen .

Diese Schaltung soll lediglich Anregungen für ein Selbstbauprojekt geben . Ich übernehme keine Haftung für Schäden , die aus dem Nachbau und Betrieb entstehen .

lutz59@gmx.de

#### Literatur

- [I] Werner, M., DFI MWA: Laderegler für Bleiakkumulatoren mit Verpol- und Kurzschlussschutz. FUNKAMATEUR 64 (2015) H. 9, S. 952-953
- 12] Schönfelder, T., DLSABF: Ladegerät mit Erhaltungsfunktion für Bleigel-Akkumulatoren. FUNK-AMATEUR 63 (2014) H. 3, S. 272-273
- [3] Mader, R. R.: Kombiniertes Lade-/Prüfgerät für B lei- und B leigel-Akkumulatoren. FUNKAMA-TEUR 62 (2013) H. 3, S. 264-266
- Scholl, M., OE1MSA: Unterspannungsschutz für B leigelakkumulatoren. FUNKAMATEUR 59 (2010) H. 12, S. 1284-1285

# Vibrationen und Infraschall in der Wohnung nachweisen

#### Dr.-lng. KLAUS SANDER

Sehr niederfrequenter Schall ist für den Menschen nicht hörbar, kann jedoch zu gesundheitlichen Schäden führen. Der Beitrag zeigt eine Baugruppe, die den relativen Pegel des sogenannten Infraschalls ermittelt. Die Messwerte werden nebst Datum- und Zeitstempel für die spätere Auswertung am PC auf einer Micro-SD-Karte ablegt.

Die untere menschliche Hörschwelle liegt bei 16 Hz bis 20 Hz. Frequenzen unterhalb dieses Bereiches gelten als Infraschall. Er wird vom Menschen nicht gehört, aber trotzdem über den Körper wahrgenommen. Dabei haben die Körperteile unterschiedliche Resonanzfrequenzen . Treten in der Umgebung Infraschallwellen begegangen warund tief Luft einatmete , verschwand die Auswirkung sehr schnell . Als ich wieder in der Wohnung war, trat das Problem erneut auf. Ohne Musik fühlte ich mich wohl. Weil ich das mehrfach erleben musste, hatte ich die Vibration an der Wand gemessen und festgestellt, dass dort Frequenzen im Bereich um 3 Hz auftraten.

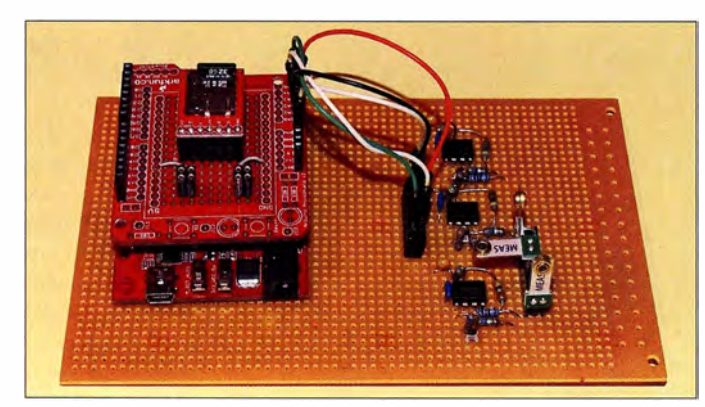

stimmter Frequenz mit ausreichender Stärke auf, reagieren die jeweiligen Körperteile darauf und beginnen zu vibrieren. Menschen empfinden das nicht nur als unangenehm. Der Effekt kann schnell zu psychischen und anderen gesundheitlichen Problemen führen .

#### $\blacksquare$  Infraschallquellen

Besonders problematisch ist z. B. der Anstieg des Blutdrucks. Dies wurde bereits in den 1970er-Jahren in einem französischen Unternehmen nachgewiesen, nachdem sich die dort beschäftigten Arbeitnehmer extrem unwohl fühlten. Den Infraschall dort verursachte ein Fehler in der Lüftungsanlage.

Ich habe den Effekt vor einigen Jahren selbst erlebt. Ein Nachbar hörte Musik sehr laut. Diese drang jedoch nicht im gesamten Frequenzbereich durch die Wand. Die Wand vibrierte im Rhythmus der Musik und erzeugt auf meiner Seite Infraschallwellen. Die Frequenz lag damals in der Nähe meiner Herzfrequenz, die sich innerhalb weniger Minuten unwillkürlich der Frequenz der Infraschallwellen anpasste - ein unangenehmes Gefühl. Vermutlich ist dadurch auch der Blutdruck angestiegen . Nachdem ich auf den Balkon

Bild 1: Mit diesem Versuchsaufbau wurden mehrere Tests an Wänden, Möbeln und auf dem Erdboden vorgenommen.

Fotos: Sander

Viele niederfrequente Schallquellen sind natürlichen Ursprungs. Erdbeben und Vulkanausbrüche sind die stärksten Verursacher. Auch Meteoriten erzeugen Schallwellen in diesem Frequenzbereich. Infraschall wird teilweise über mehrere Tausend Kilometer durch die Luft übertragen. Dies ließ sich bereits bei Vulkanausbrüchen nachweisen . Niederfrequente Schallwellen entstehen auch durch besondere Wetterereignisse. Ursachen sind z. B. Gewitter, hoher Seegang, verwirbelter Wind oder Windböen . In den Alpen erzeugen Fallwinde ebenfalls Frequenzen zwischen 0.01 Hz und 0,1 Hz.

Infraschall wird ebenso durch Technik verursacht, wie im eingangs genannten Unternehmen. Ein Problem sind heute Windkraftanlagen. Bei Explosionen, Raketenstarts und in Flugschneisen entstehen ebenfalls Wellen im Infraschallbereich. Ebenso können bestimmte Industrieanlagen Wellen in diesem Frequenzbereich erzeugen.

Selbst in Gebäuden mit bestimmter Bauweise können dadurch stehende niederfrequente Wellen generiert werden. Der Wissenschaftler Vic Tandy hat das Phänomen untersucht und ist zu der Erkenntnis gekommen, dass das die Ursache von Geistererscheinungen in alten Schlössern ist.

Überlagern sich in Großstädten Luftströme mehrerer Klimaanlagen, entstehen Infraschallfelder, die weit über die Stadtgrenzen hinaus übertragen werden . Um solche Ursachen zu erkennen , ist eine Erfassung und Speicherung von Messwerten mit zeitlicher Zuordnung sinnvoll.

#### ■ Schaltung

Eine einfache Schaltung wurde schon in [I] vorgestellt, eine empfindlichere in [2) . Bei der hier beschriebenen Baugruppe soll die Vibration von Wänden gemessen werden, die Ursache oder Übertrager für den Infraschall in Wohnungen sind.

1 880 entdeckten Jacques und Pierre Curie den Piezoeffekt an Turmalinkristallen . Bei einer mechanischen Verformung der Kristalle entstanden an der Oberfläche elektrische Ladungen , die als Spannung mit einem Voltmeter messbar sind. Die Höhe der Spannung hängt von der Stärke und Geschwindigkeit der Verformung ab . Heute kommen anstelle von Kristallen spezielle Keramiken, wie z . B. Blei-Zirkonat-Titanat, zum Einsatz.

Für die Messung von Beschleunigungen oder Vibrationen reicht das Grundprinzip noch nicht aus. Das Piezoelement muss biegbar und mit einem Masseelement verbunden sein. Durch die Beschleunigung der Masse ergibt sich die Kraft, die zur Verbiegung des Piezoelements führt. Auf diese Weise lässt sich die Beschleunigung messen. Dieser Effekt entsteht auch, wenn das Masseelement durch Vibrationen oder Infraschall bewegt wird.

Heute stehen preiswerte Piezosensoren in verschiedenen Bauformen zur Verfügung . Eine Auswahl der bei [3] verfügbaren Sensoren ist in Bild 2 dargestellt. Einige Typen sind mit einem Masseelement ausgestattet. Die unterschiedliche Anordnung der Anschlusselemente ermöglicht einen einfachen mechanischen Aufbau für dreidimensionale Messungen .

In der Schaltung in Bild 3 lassen sich drei Piezosensoren über Operationsverstärker an den Controller anschließen . Die drei Teilschaltungen basieren auf dem Prinzip eines Ladungsverstärkers. Der Piezosensor entspricht dabei einem Kondensator. Die durch den Sensor erzeugte elektrische Ladung wird in eine proportionale Spannung umgewandelt. Der negative Eingang des jeweiligen Operationsverstärkers (ICxB) liegt dabei auf Masse . Dies ist jedoch eine virtuelle Masse , die der zweite Operationsverstärker (ICxA) als halbierte Betriebsspannung generiert. Damit lässt sich die gesamte Schaltung mit nur einer unipolaren Betriebsspannung versorgen . Wird durch den Piezosensor keine Ladung erzeugt, liegt an den beiden Eingängen des Operationsverstärkers ICxB die Spannung

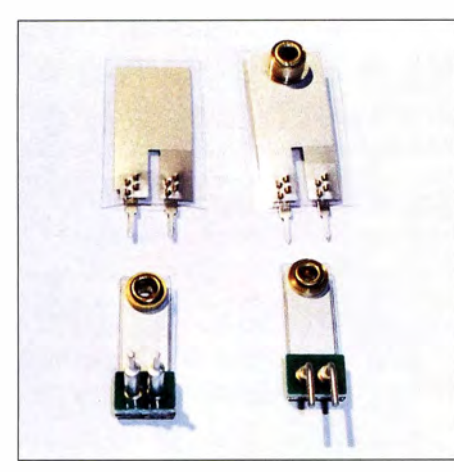

Bild 2: Die Piezosensoren gibt es in unterschiedlichen Abmessungen. Sie ermöglichen eine einfache Integration in die Schaltung und mit drei Sensoren eine dreidimensionale Messung.

von 0 V, bezogen auf die virtuelle Masse . Erzeugt der Piezosensor hingegen eine Ladung, entsteht am Ausgang des Operationsverstärkers eine Spannung, die als Ladung über den Kondensator C1 zum Eingang rückgekoppelt wird . C 1 sammelt dabei zeitlich solange Teilladungen, bis sie gleich der Ladung am Eingang ist. Der Wert entspricht der Ladung des Piezosensors, jedoch mit umgekehrtem Vorzeichen. Beide Ladungen gleichen sich am Eingang des Operationsverstärkers aus. Am Ausgang entsteht eine Spannung, die proportional zur Eingangsladung ist.

Der Widerstand R3 erzeugt eine stabile Nullpunktspannung, wenn keine elektrische Ladung auftritt. Der Wert von R3 sollte sehr hoch sein . Hier ist der Minimalwert von I 00 MQ angegeben. Noch höhere Werte im

Gigaohmbereich verbessern die Eigenschaften der Schaltung bei geringen Ladungswerten. Die Empfindlichkeit wird dadurch erhöht. Doch der Widerstandswert wirkt sich gleichzeitig auf das Frequenzverhalten aus. Mit steigendem Widerstand sinkt die maximale Grenzfrequenz.

Diese Teilschaltung mit zwei Operationsverstärkern ist dreimal aufgebaut, um eine dreidimensionale Messung zu ermöglichen. Die Daten der drei Sensoren werden über die A/D-Umsetzer des Mikrocontrollers ATmega328 eingelesen und auf einer Micro-SD-Karte gespeichert. Dazu verwenden wir den an X5 angeschlossenen Datenlogger DEV-13712 von Sparkfun. Sein Vorteil liegt in der hohen Speicherkapazität – es sind Micro-SD-Karten mit bis zu 64 GB verwendbar. Die Ansteuerung erfolgt. über eine serielle Schnittstelle. Die auf der Karte gespeicherten Dateien entsprechen den Datenformaten FAT 16 und FAT32. Damit lässt sich die Karte anschließend an einem PC mit Windows-Betriebssystem auslesen.

Um die Messwerte zeitlich zuordnen zu können, ist der RTC-Uhrenschaltkreis IC6 an den Controller angeschlossen. Dieser wird zusätzlich über eine Batterie versorgt, damit im ausgeschalteten Zustand die Uhr weiterläuft. Für die Versorgung der gesamten Schaltung ist eine Betriebsspannung von 3 ,3 V erforderlich, die der Spannungsregler IC4 bereitstellt. Hierfür setzen wir den Gleichspannungswandler R783.3-1.0 ein. Damit lässt sich die Schaltung mit einer Betriebsspannung von 4 ,75 V bis 18 V versorgen.

Die Sensoren sind nicht kalibriert, da eine Anzeige absoluter Messwerte nicht erforderlieh ist. Um auf Vibrationen aufmerksam zu machen, sind drei LEDs an den Controller angeschlossen. Überschreitet die Vibration eines Sensors den Mindestwert, leuchtet die zugeordnete LED. LED1 ist z. B. dem Sensor I zugeordnet.

#### **• Nachbau**

Die Layouts der Baugruppe stehen auf www. funkamateur.de zum Download zur Verfügung. Bausätze können bei [3) bezogen, jedoch auch per E-Mail bei mir bestellt werden .

Die Layoutvorschläge für die Platine des Vibrationssensors zeigen die Bilder 6 und 7. Es ist eine zweiseitige Platine mit den Abmessungen 75 mm  $\times$  75 mm erforderlich. Bild 4 zeigt den Bestückungsplan. Die Platine wurde bewusst klein gewählt, um das gesamte Gerät leichter an der Wand befestigen zu können .

Deshalb kommen hier vorwiegend SMD-Bauelemente, z. B. Widerstände der Größe 0805 , zum Einsatz. Die Bestückung dürfte kein Problem bereiten [4) . Nach dem Auflöten der SMD-Bauelemente werden der Gleichspannungswandler IC4, das SD-Kartenmodul und anschließend die Sensoren bestückt. Nach einer kurzen Kontrolle mit einer Lupe auf Lötzinnbrücken oder nicht korrekt verlötete Anschlüsse kann die Schaltung in Betrieb genommen werden. Dazu ist sie mit der Versorgungsspannungsquelle zu verbinden. Hierfür ist ein handelsübliches Steckemetzteil verwendbar.

#### **Firmware**

Im Bausatz ist der Mikrocontroller bereits programmiert. Die Firmware des Control-

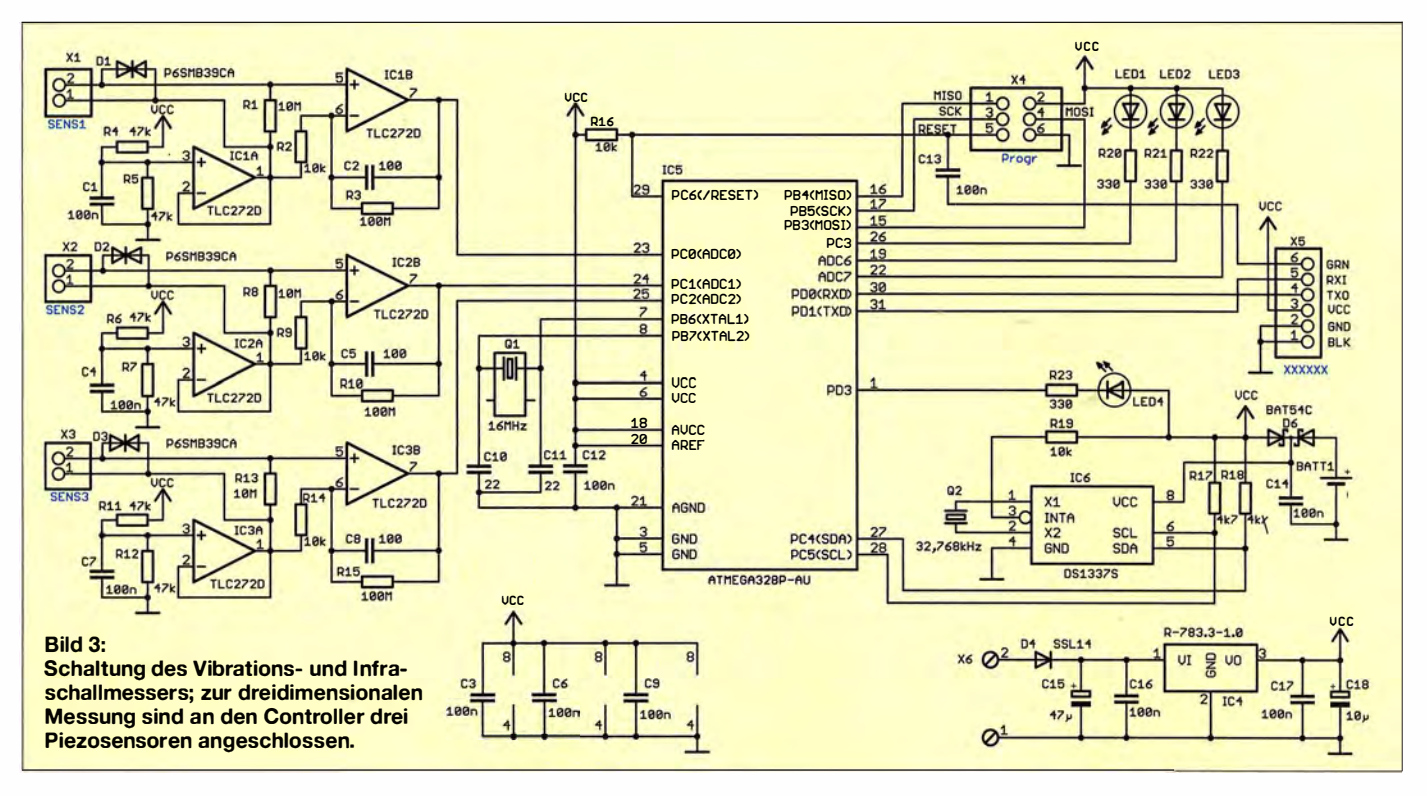

lers wurde mit BASCOM AVR geschrieben . Sie ist nach Anfrage per E-Mail von mir auch separat erhältlich . Die Firmware wertet die Signale der drei Sensoren aus. Bei Überschreitung des Mindestwerts eines Sensors über 10 s leuchtet die dem Sensor zugeordnete LED . Gleichzeitig beginnt die Abspeicherung der Uhrzeit und der Messwerte auf der Micro-SD-Karte . Der Dateiname wird durch das Datum bestimmt.

Die Datei entspricht dem CSV-Format: Zwischen Uhrzeit und den drei Messwerten sind Tabulatoren als Trennzeichen eingefügt. Jede Zeile beginnt mit einem Doppelkreuz # und endet mit dem Asterisk \*. Um Speicherplatz zu sparen, erfolgt die Abspeicherung der Uhrzeit nur beim Erreichen einer vollen Minute. Die Messdaten werden direkt als Hexadezimalwert des A/D-Umsetzers im Abstand von 25 ms gespeichert. Zum Stellen der Uhrzeit und des Datums im RTC-Schaltkreis lässt sich ein einfaches Verfahren verwenden . Vor dem Start ist die SD-Karte im Dateisystem FATI6

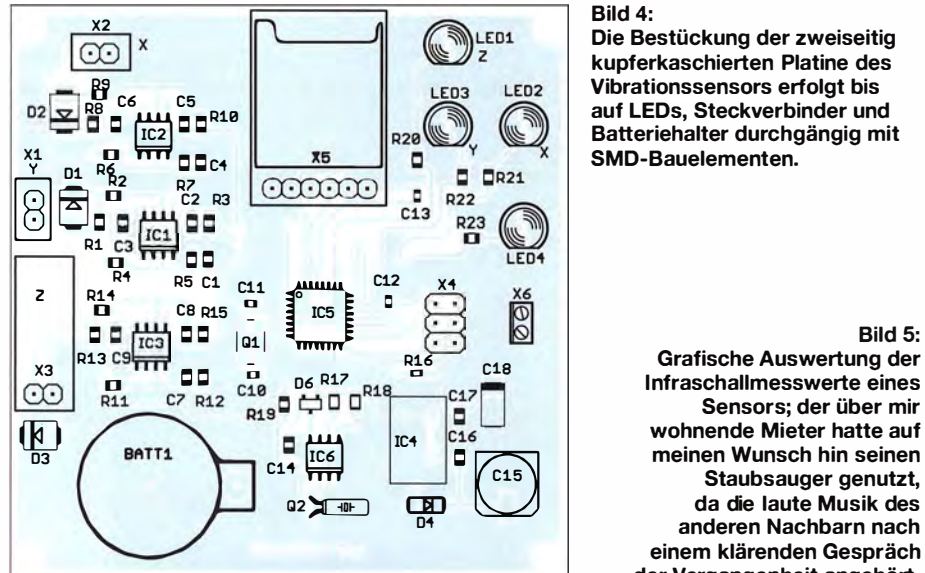

٠. **Ultration Top** 

oder FAT32 zu formatieren. Anschließend ist mit dem Windows-eigenen Editor auf der Speicherkarte eine Textdatei mit dem Namen datum.txt zu erzeugen. In der Datei sind in einer Zeile Datum und Uhrzeit nach dem Beispiel

#### 01.01.2017 20:17

abzuspeichern. Der so festgehaltene Zeitpunkt ist der, an dem man das Vibrationsmessgerät später einschaltet. Anschließend wird die Karte in das Micro-SD-Kartenmodul des Vibrationssensors gesteckt und das Gerät eingeschaltet. Findet der Controller die Datei datum.txt, liest er die darin abgelegten Daten aus, speichert sie im RTC-Schaltkreis ab und löscht die Datei datum.txt automatisch. Da sie beim nächsten Einschalten nicht mehr vorhanden ist, liest der Controller die Daten dann aus dem RTC-Schaltkreis.

Die Messdaten werden blockweise auf der Micro-SD-Karte gespeichert. Der Speichervorgang muss korrekt abgeschlossen sein, bevor man das Gerät ausschaltet und die

Bild 4:

Die Bestückung der zweiseitig kupferkaschierten Platine des Vibrationssensors erfolgt bis auf LEDs, Steckverbinder und Batteriehalter durchgängig mit SMD-Bauelementen.

> Bild 5:<br>Grafische Auswertung der I nfraschallmesswerte eines Sensors; der über mir wohnende Mieter hatte auf meinen Wunsch hin seinen Staubsauger genutzt, da die laute Musik des anderen Nachbarn nach einem klärenden Gespräch der Vergangenheit angehört.

Karte entnimmt. Während des Speichervorgangs leuchtet LED4.

#### **• Datenauswertung**

Die Auswertung der Daten kann u. a. mit Microsoft Excel oder einem freien Kalkulationsprogrammen (z. B. Apache Open-Office, LibreOffice) erfolgen. Wird die Datei mit der Office-Software geöffnet, ist eine Tabelle zu sehen . Daraus lässt sich anschließend eine Grafik erzeugen. Bild 5 zeigt ein Beispiel. Für dieses Experiment wurde die Sensorbaugruppe an der Wand befestigt.

Aus der Tabelle lassen sich die Messwerte der Zeit zuordnen und man erkennt, zu welchem Zeitpunkt Infraschall auftritt.

#### info@sander-electronic.de

#### Literatur und Bezugsquelle

- [1] Geese, H., DM3SPE: Infraschall- und Erschütterungsmelder. FUNKAMATEUR 65 (2016) H. 2, S. 1 36-1 37
- [2] Sander, K.: Infraschallsensor. FUNKAMATEUR 59 (2010) H. 7, S. 722-724
- [3] Sander electronic: www.sander-electronic.de
- [4] Graubner, N., DL1SNG: Manuelles Löten und Entlöten in der Elektronik. FUNKAMATEUR 63 (2014) H. 1, S. 44-45; H. 2, S. 166-167; H. 3, S. 274-275; H. 4, S. 390-391; H. 5, S. 504-505; H. 6, S. 630-632

[5] Sanders Elektroniklabor: www.s-elabor.de

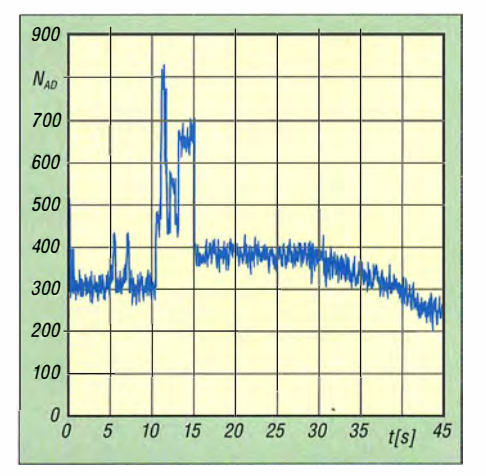

Bild 6: Layout der Platinenoberseite des Vibrationssensors; Abmessungen 75 mm x 75 mm,  $M 1:1$ 

Bild 7: Layout der Platinenunterseite des Vibrationssensors

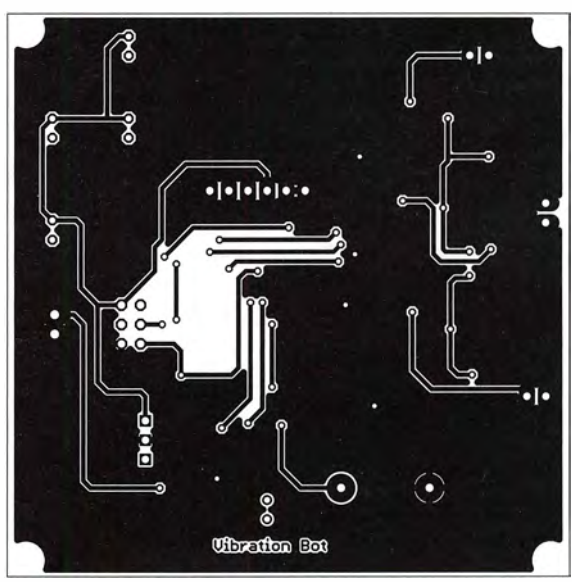

# FA-Bauteiltester 1.0 mit LiPo-Akkumulator

#### Dipl.-Ing. ANDREAS NESTLER

Die erste Generation des FA-Bauteiltesters war mit einer Knopfzelle als Spannungsversorgung bestückt. Bei sehr häufigem Gebrauch ist diese aber schnell erschöpft. Als Alternative ist der Einsatz eines Lithium-Polymer-Akkumulators möglich. Zu diesem Zweck gibt es eine Bestückungsoption, die im Folgenden beschrieben wird.

Der in [I] vorgestellte universelle Bauteiltester weckte seinerzeit sofort mein Interesse und ich kaufte mir daraufhin den entsprechenden Bausatz .

Die alternative Spannungsversorgung über die USB-Buchse sehe ich nur als Notlösung an. Der Abstand zwischen dem Steckverbinder zum Anschluss des externen Prüf-

Bild 1:

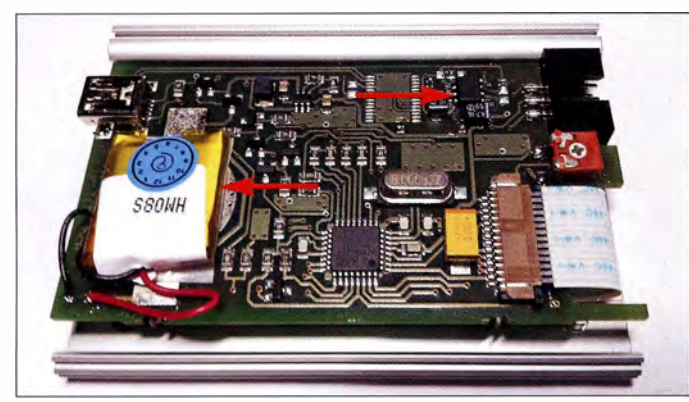

Da ich das Gerät intensiv nutzte, war die Knopfzelle wiederholt schon nach relativ kurzer Zeit entladen . Obwohl sie dann im ausgebauten Zustand noch fast 3 V Leerlaufspannung aufwies, hatte die geräteinterne Batteriespannungsmessung zuvor stets Werte um 2 ,6 V oder weniger gemeldet. Ich gehe daher da von aus, dass die betreffende Zelle bereits einen zu hohen Innenwiderstand hatte und deshalb nicht mehr zu gebrauchen war.

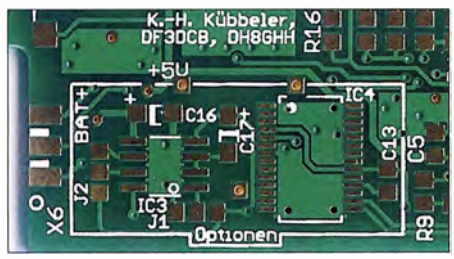

Bild 2: Bestückungsplätze der Bauteile IC3, C16 und C17 sowie Positionen von J1 und J2; obwohl die Bausatzplatine ohne Aufdruck ist, sind diese Pads dort relativ einfach zu finden.

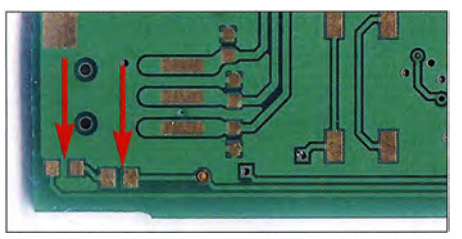

Bild 3: Bestückungsplätze für R22 (rechts) und LED1 (links) auf der Platinenrückseite

testers FA-BT 1.0 nach erfolgter Umrüstung; gut erkennbar sind der Akkumulator und der Laderegler-IC. Fotos: Nestler, Red. FA

Platine des Bauteil-

kabels und der USB-Buchse ist so knapp, dass es je nach verwendetem Kabeltyp zu Kollisionen kommen kann.

Aus diesem Grund entschied ich mich für die in [I] erwähnte optionale Spannungsversorgung mittels LiPo-Akkumulator, die auf [2] beschrieben wird.

#### **■ Zusätzliche Bauelemente**

Der Schaltplan der für den LiPo-Akkumulator erforderlichen Ladeelektronik ist in Bild 4 zu sehen. Beim Bausatz ist dieser Teil der Platine noch unbestückt (Bilder 2 und 3). Die Bauelemente müssen daher nachträglich beschafft [3] und aufgelötet werden. C 16 und C 17 haben die SMD-Baugröße A und R22 hat die Bauform 0805 . Ich habe jedoch zwei Änderungen vorgenommen, die ich hier näher erläutere: R22 hat in der Originalschaltung mit 100  $\Omega$ einen relativ geringen Wert. Damit ergibt sich durch die rote SMD-LED ein recht hoher Strom von etwa 25 mA. Ich habe die rote LED daher gegen eine zufallig vorhandene blaue aus der Mini-TOPLED-Reihe von Osram getauscht und den Wert von R22 auf 150  $\Omega$  erhöht. Die blaue LED weist gegenüber der roten eine um etwa I V höhere Flussspannung auf  $(3.6 V)$ . Der sich nun einstellende LED-Strom von 10 mA ergibt eine völlig ausreichende Helligkeit.

Der ursprünglich vorgesehene Akkumulator vom Typ PRT-10718 erschien mir zu groß, nachdem ich zunächst einen mit ähnIichen Abmessungen aus einem kleinen Flugspielzeug versuchsweise eingesetzt hatte. Das Problem war, dass er möglichst plan und ausschließlich auf dem freien Bereich der Platine aufliegen sollte. Bei meinem Test lag er auch noch über einigen SMD-Bauteilen, was die flächige Verklebung verhinderte.

Nach einigen Recherchen bin ich dann mit dem Typ /PD SH 2G2 doch noch fündig geworden [3]. Dieser passt besser und ist nur minimal teurer als das ursprünglich vorgesehene Modell. Er hat eine Nennspannung von 3 ,7 V. Somit müssen das rechte und mittlere Lötpad von J1 in Bild 2 überbrückt werden . Um den Laderegler zu aktivieren , ist darüber hinaus die Überbrückung des unteren und mittleren Lötpads von J2 erforderlich.

#### **E** Einbau des Akkumulators und Software-Aktualisierung

Knopfzelle und Halterung sind von der Platine zu entfernen . Der LiPo-Akkumulator wird mit zweiseitigem Klebeband auf der Platine fixiert. Da er etwas flacher ist, als die zur Verfügung stehende Bauhöhe verlangt, habe ich auf seine Oberseite noch etwas Filz geklebt, damit er an die Gehäuseschale gedrückt wird (Bild I). Wichtig ist, dass dieser Druck nur sehr gering ist. Hier muss man ggf. probieren .

Zum Schluss ist noch die aktuelle Firmware mit der Abschaltung bei 3 ,3 V in den Mikrocontroller zu laden, damit der Akkumulator nicht tiefentladen werden kann (s. Programmierung des Mikrocontrollers auf [2]). Ich verwende zu solchen Zwecken seit Jahren erfolgreich eine Selbstbauvariante des USBasp-Programmers [4] .

andreas.nestler@gmx.de

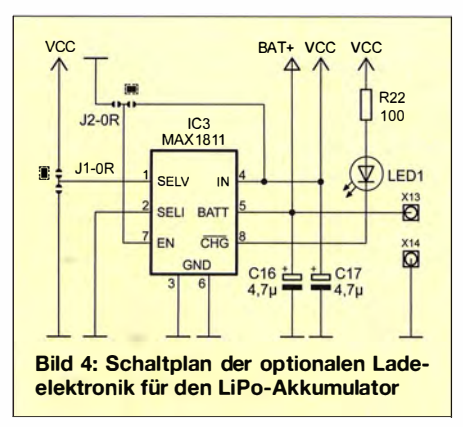

#### Literatur und Bezugsquellen

- [I] Pieper, K.U. , DF3DCB, Herzig, G., DH8GHH: Universel ler Bauteiltester für Transistoren und mehr. FUNKAMATEUR 62 (2013) H. 11, S. 1 1 91-1 1 93
- [2] DARC-OV Lennestadt: Bauteiltester Projektseite. http://o28.sischa.net/bauteiltester/trac
- [3] Reichelt Elektronik GmbH & Co KG. Sande. Tel. (0 44 22) 9 55-3 33; www. reichelt.de
- [4] Fischl, T.: USBasp USB programmer for Atmel AVR controllers. www.fischl.de/usbasp

# Hochbelastbare Bandpassfilter für alle KW-Bänder

#### Dipl.-Ing. WOLFGANG WIPPERMANN - DG0SA

Damit sich etwa während eines Fielddays oder eines Gontests mehrere Stationen in unmittelbarer Nähe zueinander auf verschiedenen Bändern ohne gegenseitige Beeinträchtigungen betreiben lassen, sind Bandpassfilter zwischen Transceiver und Antennen erforderlich, die 100 W oder mehr Sendeleistung vertragen. Der Beitrag stellt die Grundlagen beim Entwurf hoch belastbarer Filter vor und gibt Hinweise zum mechanischen Aufbau.

Bis vor Kurzem glaubte ich noch, Bandpassfilter für Leistungen im Kilowattbereich lassen sich nicht selbst bauen, da sie zu groß , zu schwer und zu verlustbehaftet wären sowie eine zu geringe Nachbarkanaldämpfung aufweisen würden . Dann tauchten jedoch kommerziell gefertigte Tiefpassfilter mit hoher Belastbarkeit auf - und ich wurde gefragt, ob ich die ebenfalls herstellen kann .

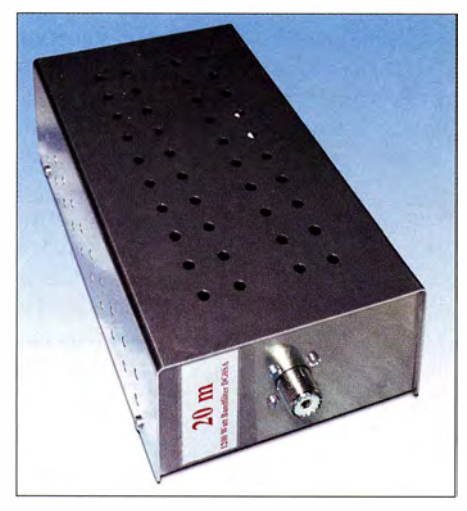

Bild 1: Dieses 20-m-Bandpassfilter ist bis 1.2 kW belastbar.

#### **E** Grundschaltungen

Beim Messen meiner Bandpassfilter [I] für etwa 100 W stellte ich immer wieder eine Polstelle fest, die weit oberhalb in der Durchlasskurve auftauchte. Sie sorgte dafür, dass das in der Simulation so schön funktionierende Filter in der Praxis eine leicht schiefe Kurve aufwies. Diese Beobachtung sollte mir den Hinweis geben, wie ein Bandpassfilter im Kilowattbereich auszusehen hat.

Für meine 100-W-Bandpassfilter verwende ich u. a. eine dreipolige Tschebyscheff-Topologie wie in Bild 3. Sie unterscheidet sich von den einschlägig bekannten W3NQN-Bandpassfiltern in Bild 2 dadurch, dass ich die Serienvariante wählte und W3NQN die Parallelvariante. Das hat Vor- und auch Nachteile – im Grunde ist es aber nichts anderes. Doch wenn man Polstellen bewusst setzt, dann lassen sich diese auf die Nachbarbänder setzen und so ein Dämpfungsanstieg erreichen.

Zunächst untersuchte ich, woher denn die Polstelle in meinen 100-W-Bandpassfiltern kommt. Ich verwende eine angezapfte Spule . Wie jede Spule hat sie eine Streuinduktivität, die zusammen mit dem Wert der angezapften Spule für den Pol verantwortlich ist. Der Pol rückt dichter an die Mittenfrequenz heran, wenn man zwischen Anzapfung und Kette der Serienkreise eine Spule in Reihe schaltet. Mit einem weiteren Kondensator in Reihe erscheint ein zusätzlicher Pol unterhalb der Mittenfrequenz. Beide Pole sind symmetrisch und gleich tief, wenn die Kapazität und die Induktivität ihre Resonanz auf der Mittenfrequenz haben. Mit dieser Grundschaltung lässt sich dann auch die gewünschte symmetrische Kurvenform erreichen.

Bei der Dimensionierung stellte ich bald fest, dass bei den oberen Bändern zwei Polpaare erforderlich sind, um eine hohe Dämpfungder Nachbarbänder und zugleich geringe Dämpfungswerte bei der Mitten-

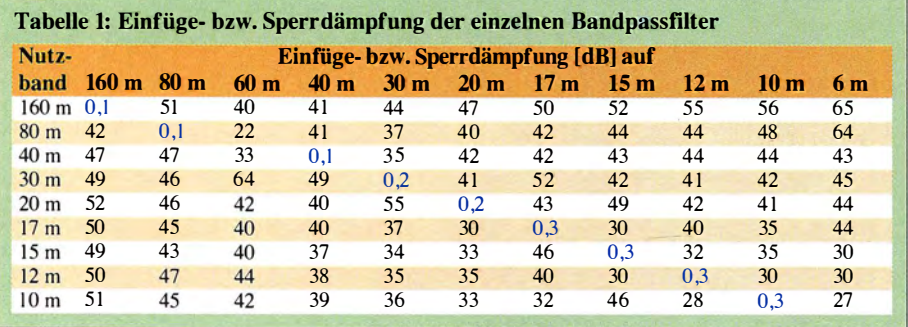

frequenz zu erreichen. Eine Reihenschaltung zweier Grundschaltungen ergibt das gewünschte Ergebnis, Bild 4. Die kompliziert aussehende Schaltung lässt sich leicht abgleichen . Für das 1 60-m- und das 80-m-Band reicht die einzelne Grundschaltung aus, B ild 4.

Die größten Ströme und Spannungen treten in den beiden Parallelkreisen und in den Serienkreisen auf. Entsprechend sind die Spulen und Kondensatoren zu bemessen.

Um das Bandpassfilter nicht zu groß werden zu lassen, verwende ich Pulvereisenkerne für die Spulen, Bild 5. Das funktioniert von 1 60 m bis 40 m, darüber dann nur mit Luftspulen, wie in Bild 6. Während beim Bandpassfilter mit Luftspulen das Aufsetzen des Gehäusedeckels einen Nachgleich der Spulen erfordert, passiert das mit den Ringkernspulen nicht. Doch die maximale Flussdichte in den Kernen setzt hier Grenzen - viel mehr als 5 % der Sättigungsflussdichte sollten es ja nicht sein. So bleiben das Materialmix 17 und die Kerngrößen Tl 57 und T184 von Micrometals (Vertrieb durch Amidon) die erste Wahl .

Für die Kondensatoren im Bandpassfilter greife ich auf alte militärische Bestände zurück, die auf Flohmärkten kursieren. Diese robusten sogenannten Türknopf-Kondensatoren dürfen jedoch ebenfalls nicht überlastet werden. Daher habe ich für jeden Kondensator seine Spannungs- und Blindleistungswerte genau ermittelt.

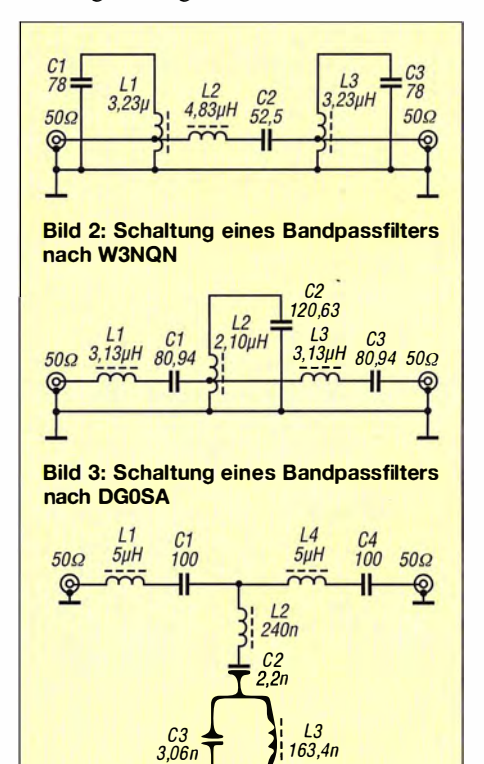

 $\begin{bmatrix} 1 & 1 & 1 & 1 \\ 0.06 & 0 & 0 \\ 0 & 0 & 0 & 0 \\ 0 & 0 & 0 & 0 \\ 0 & 0 & 0 & 0 \\ 0 & 0 & 0 & 0 \\ 0 & 0 & 0 & 0 \\ 0 & 0 & 0 & 0 \\ 0 & 0 & 0 & 0 \\ 0 & 0 & 0 & 0 \\ 0 & 0 & 0 & 0 \\ 0 & 0 & 0 & 0 \\ 0 & 0 & 0 & 0 \\ 0 & 0 & 0 & 0 \\ 0 & 0 & 0 & 0 \\ 0 & 0 & 0 & 0 \\ 0 & 0 & 0 & 0 \\ 0 & 0 & 0 &$ Bild 4: Schaltung eines Bandpassfilters; zwei zusätzliche Pole werden durch L2 und C2 gesetzt.

#### **B** Simulation und Dimensionierung

Bei der Filterdimensionierung setzte ich die obere Grenze für die Dämpfung bei der Mittenfrequenz auf 0,3 dB, denn beim Betrieb mit z . B. I ,2 kW kommt es im Filter zu Verlusten von 80 W. Sie entstehen vorwiegend in den Spulen und es ist im Schaltungsentwurf erforderlich, die Verlustleistung aufalle Spulen gleichmäßig aufzuteilen. Da die Verluste in den Bandpassfiltern der höheren Bänder etwa 0 ,3 dB erreichen, passte ich die Drahtstärke an, sodass eine etwa gleichbleibende Drahtoberfläche trotz geringerer Drahtlänge der Luftspulen die Wärme gut abgibt.

Alle Kreise zeigen Resonanz auf der Mittenfrequenz. IhreAbstimmung erfolgt durch Verformung der Spulen – bei Kontrolle des Durchgangsverhaltens und der Reflexionsdämpfung mit dem Vektor-Netzwerkanalysator VNWA3 von DG8SAQ geht das recht schnell. Die Belastung der für die Pole verantwortlichen Bauelemente ist niedriger als die der anderen Kondensatoren und Spulen.

Die einzusetzenden Bauteilwerte lassen sich schlecht berechnen, aber gut mit dem Programm RFSim99 [2] darstellen. Man muss nur ein wenig probieren, bis die Pole in der Simulation an den richtigen Stellen liegen. Zumindest der Wert für den Kondensator ist exakt zu übernehmen. Die Spule wird hergestellt und dann wieder abgewickelt,

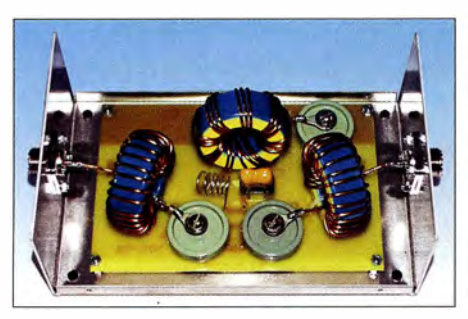

Bild 5: Pulvereisenkerne T184- 17 im 80-m-Bandpassfilter

bis der Pol bei der gewünschten Frequenz liegt.

#### **Bauteilauswahl und Aufbau**

Es hat sich gezeigt, dass zu kleine Gehäuse zu höheren Verlusten führen, weil das Feld der Spulen das Metall der Gehäuse erreicht. Meine neuen Gehäuse haben die Maße 195 mm  $\times$  120 mm  $\times$  70 mm (ohne S0239-Buchsen und Gehäusefüße), Bild I. Sie sind ein wenig größer, wiegen jedoch weniger als jene mit einem Eisenblechdeckel, die ich zunächst verwendete. Je nach Ausführung besitzen die Filter eine Masse zwischen 650 g und 990 g.

In den Filtern kommt es zu hohen Spannungen. Um Überschläge zu vermeiden, sie sprengten in einem Fall vom Türknopf-

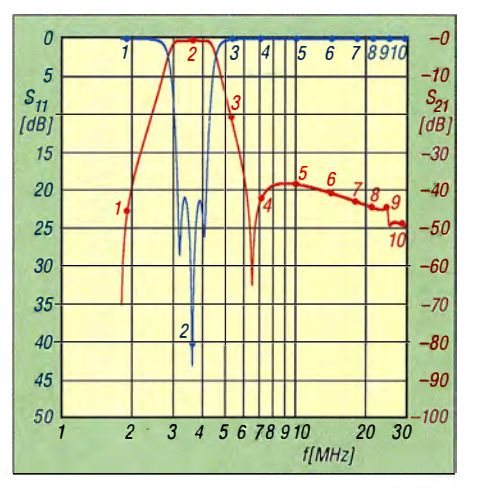

Bild 7: Durchgangsverhalten  $S_{21}$  (rot) und Reflexionsdämpfung S<sub>11</sub> (blau) des 80-m-Filters; Marker siehe Tabelle 2

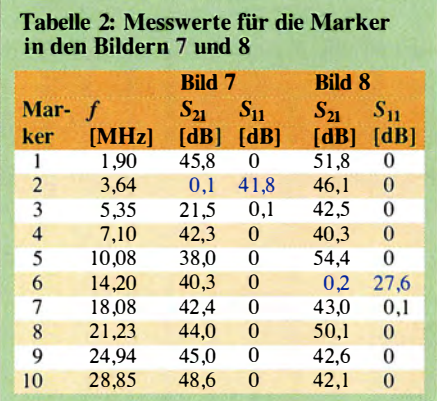

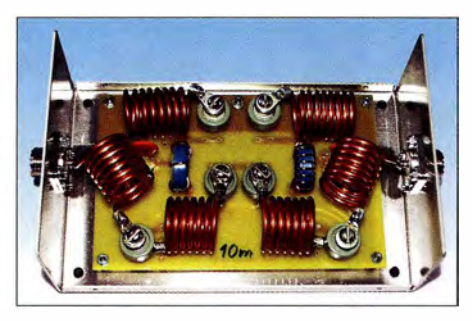

Bild 6: Luftspulen aus 3-mm-Kupferrohr im 10-m-Bandpassfilter

Kondensator ganze Stücke ab, ist auf genügendAbstand zwischen den Bauelementen und Drähten zu achten. Der Aufbau erfolgt auf einer 1 ,5 mm dicken Epoxidharz-Leiterplatte mit einseitiger  $35-\mu$ m-Kupferauflage. Die Leiterzüge sind breit und mit großen Leiterabständen auszuführen. Die Leiterplatte bildet auch die Grundplatte zur Aufnahme der Türknopf-Kondensatoren, sodass nur wenige Schraubenköpfe am Gehäuse sichtbar sind.

Die Spulen aus dickerem Draht habe ich direkt mittels Kabelschuhen an die Kondensatoren geschraubt und die Spulen aus dünnerem Draht auf die Platine gelötet. Die Spulen auf den Kernen T184-17 sind mit 1 ,5-mm-Kupferlackdraht bewickelt, während die Luftspulen aus 2-mm- und

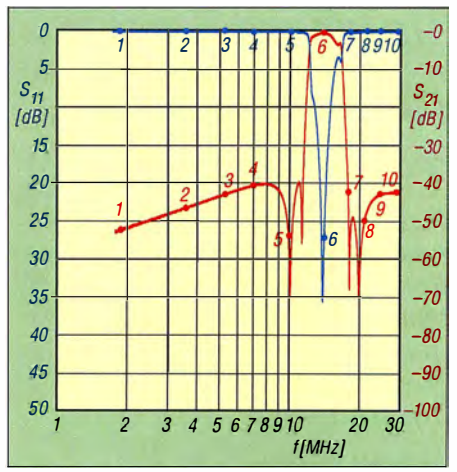

Bild 8: Durchgangsverhalten S<sub>21</sub> (rot) und Reflexionsdämpfung  $S_{11}$  (blau) des 20-m-Filters; Marker siehe Tabelle 2

2 ,5-mm-CuL sowie 3-mm-Kupferrohr bestehen.

Die erste Serie Bandpassfilter für 1 ,2 kW baute ich mit der Absicht, im Mehrstationenbetrieb das gegenseitige Abregein der Endstufen zu vermeiden . Daher musste die Nachbarbanddämpfung (auch zu den WARC-Bändern) größer als 25 dB sein. Dann kam der Wunsch auf, diesen Wert zu erhöhen, damit die Filter auch das Zustopfen der Empfänger verhindern. Nach einiger Entwicklungsarbeit erreichte ich auch dieses Ziel weitestgehend, wie Tabelle 1 zeigt, sodass nun keine 100-W-Filter mehr zwischen Transceiver und Endstufe erforderlich sind. Der Aufbau des 12-m-Filters stellt die größte Herausforderung dar, da zum 15-m- und 10-m-Band eine ausreichende Dämpfung erzielt werden soll . Andere Hersteller legen das 10-m- und 12-m-Band einfach zusammen in ein Filter-dies ist keine Lösung für mich.

#### **• Mögliche Erweiterungen**

Die Polstellen lassen sich mit wenigen Bauelementen recht individuell setzen, die Dämpfung bei der Mittenfrequenz der Bandpassfilter ändert sich nicht, wohl aber die Dämpfung der Nachbarbänder. So ist es möglich, speziell für einen Triplexer zum Betrieb dreier Stationen an einer Dreihandantenne die drei zugehörigen Bandpassfilter zu bemessen. Wenn dies für das 10-m-, 1 5-m- und 20-m-Band erfolgt, so wird das gelingen; für eine Fünfbandantenne für das 10-m-, 12-m-, 15-m-, 17-m- und 20-m-Band eher nicht.

#### wwippermann@t-online.de

#### Literatur und Bezugsquelle

- [I] Wippermann, W., DGOSA: Bandpassfilter. www.dgOsa.de
- [2] Bolch, P.: RFSim99 ein Freeware-Programm zur HF-Schaltungssimulation. FUNKAMATEUR 50 (2001) H. 1, S. 33-35; H. 2, S. 159-161; Software enthalten auf FA-Jahrgangs-CD-ROM 20 16, Bezug: FA-Leserservice FC-016 bzw. FCA-016

# Vektorieller 100-MHz-Antennenanalysator für jedermann (1}

#### **MICHAEL KNITTER - DG5MK**

Funkamateure, die ihre Antennen selbst bauen, wissen den Wert eines vektoriell messenden Antennenanalysators zu schätzen. Das vorgestellte Gerät zeichnet sich durch hohe Genauigkeit, geringe Abmessungen und einfache Handhabung aus. Es ermöglicht Zweipolmessungen im Frequenzbereich von 100 kHz bis 100 MHz in Bezug auf eine Systemimpedanz von 50 Q. Der DGSMK-Antennenanalysator wird demnächst als Komplettbausatz beim FA-Leserservice erhältlich sein.

Experimente mit Antennen machen für viele Funkamateure einen wesentlichen Teil des Hobbys aus. Die Messung des Stehwellenverhältnisses (SWV) und die Bestimmung von Impedanzwerten gehören untrennbar dazu. Ersteres lässt sich beim Senden mittels eines SWV-Meters abschätzen. Umfangreichere und genauere Daten erhält man jedoch mithilfe eines Antennenanalysators. Gute Geräte sind allerdings teuer, preisgünstige meist unpräzise .

Imaginärteils. Die aus dem professionellen Bereich stammende sogenannte SOL-Kompensation (Erläuterung siehe gleichnamiger Abschnitt) erlaubt präzise Messungen in unterschiedlichen Konfigurationen. Ein Grafikdisplay ermöglicht die Darstellung von komplexer Impedanz, Stehwellenverhältnis, Kapazität und Induktivität. Der Einsatz preiswerter Bauelemente ermöglichte es, die Materialkosten überschaubar zu halten.

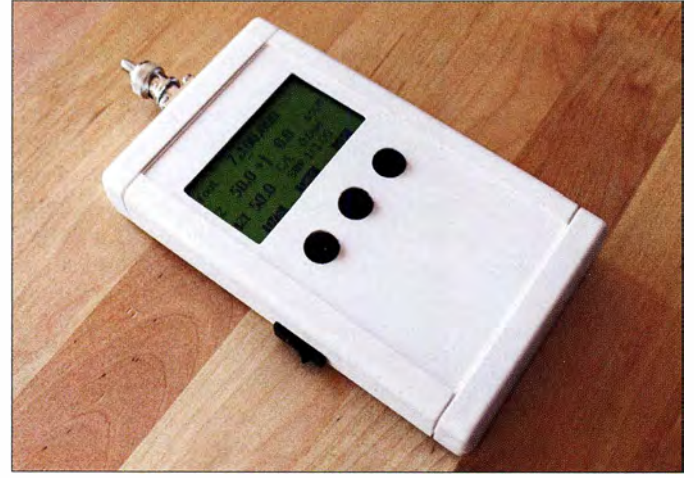

Der im Folgenden beschriebene Antennenanalysator schließt diese Lücke . Es handelt sich hier um ein vollwertiges, vektoriell messendes Gerät für den Frequenzbereich von 100 kHz bis 100 MHz (Bild 1, Tabelle 1). Vektorielle Messung bedeutet, dass im Gegensatz zu einer skalaren nicht nur das SWV ermittelt und angezeigt wird, sondern auch der Wert der Fußpunktimpedanz einschließlich des vorzeichenbehafteten

Bild 1: **Mustergerät** des vektoriellen Antennenanalysators, hier mit 50-Q-Abschlusswiderstand am Eingang

Im ersten Teil des Beitrags geht es um Aufbau und Funktion des Antennenanalysators. Zum besseren Verständnis des Messprinzips und der Arbeitsweise werden im zweiten Teil der mathematische Hintergrund und die Einzelheiten der Umsetzung behandelt.

#### $\blacksquare$  Impedanzmessung

Das Stehwellenverhältnis amAntennenfußpunkt kann aus der Messung der Impedanz

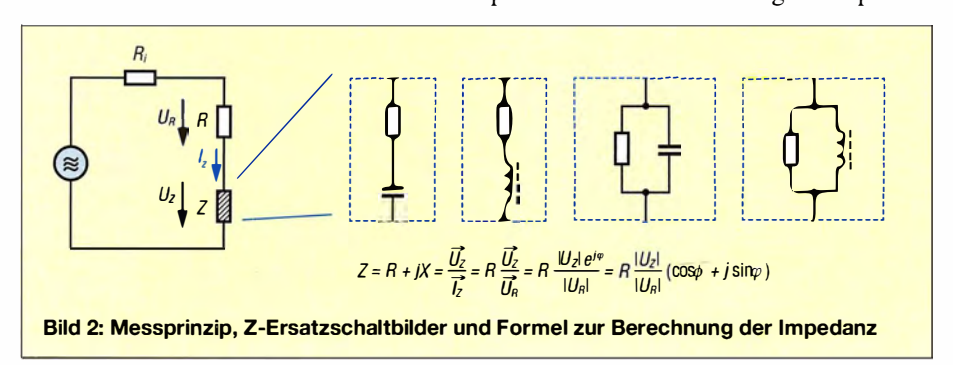

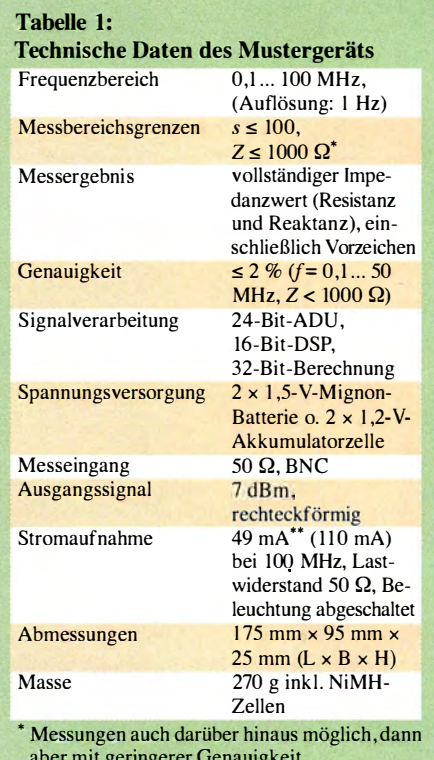

aber mit geringerer Genauigkeit " Mittelwert, Spitzenwert in Klammem

bestimmt werden. Diese lässt sich durch ein Ersatzschaltbild aus Reihen- oder Parallelschaltung eines ohmschen Widerstands mit dem Blindwiderstand eines Kondensators oder einer Spule veranschaulichen . Nach dem ohmschen Gesetz ist die Impedanz der Quotient aus Spannung und Strom am Messobjekt. Aufgrund des evtl. vorhandenen Scheinwiderstands verschiebt sich allerdings die Phase zwischen Spannung und Strom. Daher ist zusätzlich zu deren Amplitudenverhältnis (oder dem zwischen zwei Spannungen an einem Widerstand R) auch deren Phasenverschiebung zu messen.

Bild 2 verdeutlicht diese Zusammenhänge . Ein Antennenanalysator zeigt in der Regel die Impedanz in der Form  $R + jX$  an. R stellt den ohmschen Widerstand (Resistanz), X den Blindwiderstand (Reaktanz) der Reihenschaltung dar. Je nachdem , ob Letzterer kapazitiv oder induktiv ist, ergibt sich ein negatives oder positives Vorzeichen.

Beim hier beschriebenen Messgerät wird die Impedanz wie folgt bestimmt: Der Antenne wird ein Messsignal mit definierter Frequenz zugeführt. Die Impedanz der Antenne bewirkt dessen Veränderung in Amplitude und Phase. Gelingt es, diese Änderung mit hinreichender Genauigkeit zu erfassen, lassen sich daraus Impedanz und Stehwellenverhältnis berechnen . Ziel der gesamten Signalverarbeitung ist daher, das Amplitudenverhältnis zweier HF-Spannungswerte und deren Phasenverschiebung zu bestimmen. Diese Impedanzmessung ist jedoch nicht auf Antennenmessungen

beschränkt. Genau genommen handelt es sich um die Zweitormessung eines beliebigen Testobjekts. Der Antennenanalysator kann daher beispielsweise auch zum Messen von Kondensatoren und Spulen bei einer frei wählbaren Frequenz genutzt werden . Generell sind alle Messungen möglich, bei denen die Bestimmung der Impedanz im Mittelpunkt steht. Details zu weiteren diesbezüglichen Methoden können in [1] nachgelesen werden .

#### **Blockschaltbild**

In Bild 3 sind die verwendete Signalkette sowie die Kernkomponenten des Antennenanalysators dargestellt. Die HF-Signalquelle stellt ein Testsignal zur Verfügung, welches über den Testkopf an das Testobjekt weitergeleitet wird . Der Testkopf stellt neben dem Original- das in Amplitude und Phase veränderte Signal zur Verfügung. Ideal wäre es nun , dieses Signal mit einem sehr schnellen (und damit teuren) Analog-Digital-Umsetzer zu digitalisieren und die gesamte weitere Verarbeitung als digitale Signalverarbeitung (DSP) im Prozessor durchzuführen . Dies würde die Projektkosten jedoch erheblich in die Höhe treiben. Stattdessen werden die Signale zunächst auf eine Zwischenfrequenz (ZF) von 1 kHz gemischt und dann digitalisiert, um anschließend vom Mikrocontroller verarbeitet zu werden . Dieses Konzept entspricht dem eines Einfach-Überlagerungsempfängers.

Weitere Komponenten für die Anwenderschnittstelle wie Display und Tasten zur Gerätebedienung sind selbstverständlich ebenfalls erforderlich .

#### **Signalquelle**

Als Signalquellen in Analysatoren werden vielfach DOS-Schaltkreise des Herstellers Analog Devices verwendet. Diese stellen ein exzellentes Sinussignal zur Verfügung , haben jedoch zwei Nachteile: hohe Kosten und hohe Stromaufnahme. Ein einzelner DDS-IC braucht bis zu 100 mA und zumeist werden zwei davon benötigt. Eine Alternative sind programmierbare

Quarzoszillatoren, die ein Rechtecksignal erzeugen. Es wurde daher ein multipler Quarzoszillator von Silicon Laboratories eingesetzt, der nicht nur deutlich billiger ist als ein DDS-IC , sondern auch mit weniger als 35 mA auskommt. Aufgrund seiner guten Konfigurationsfähigkeit wird dieser Quarzoszillator gleichzeitig als Signalquelle, als LO für den Miseher und als Taktquelle für den ADU verwendet.

#### **Testkopf**

Dem Testkopf kommt beim Entwurf eines Analysators eine sehr wichtige Rolle zu . Er entscheidet, welche Spannungsbereiche

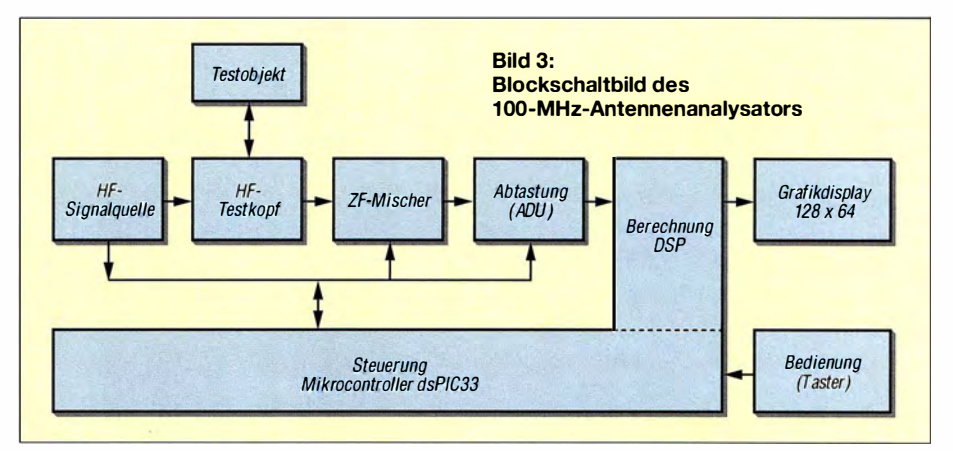

mit akzeptablem Signal-Rausch-Verhältnis messbar sind und muss aufdas Gesamtsystem abgestimmt sein . Es wird an dieser Stelle eine Widerstandsmessbrücke in einer Konfiguration für Strom- und Spannungsmessung verwendet.

#### **Mischer**

Als preiswerter Miseher käme zunächst der weithin bekannte NE612/SA602 infrage. Allerdings stellt ein kompakter Analysator ganz besondere Anforderungen, da die Anzeigeeinheit hier räumlich über dem Testkopf und der Misehersektion liegt. Hinzu kommt, dass der Messsignalgenerator bis zu 40 mV Rauschen auf den Versorgungsspannungsleitungen erzeugt. Der NE612/ SA602 ist für sehr geringe Miseherpegel bis 6 mV ausgelegt. Signale müssten in diesem Fall entsprechend skaliert werden und Einstreuungen wären nur schwer in den Griff zu bekommen.

Stattdessen bietet sich der Einsatz eines Großsignalmischers an. Der zu diesem Zweck gewählte Analogschalter-IC stellte sich im konkreten Anwendungsfall als gut geeignet heraus. Frequenzbereich bis 100 MHz, niedriger Einschaltwiderstand, hohe Linearität bei einem Arbeitspunkt auf Höhe der halben Betriebsspannung und nicht zuletzt ein attraktiver Preis waren ausschlaggebende Argumente.

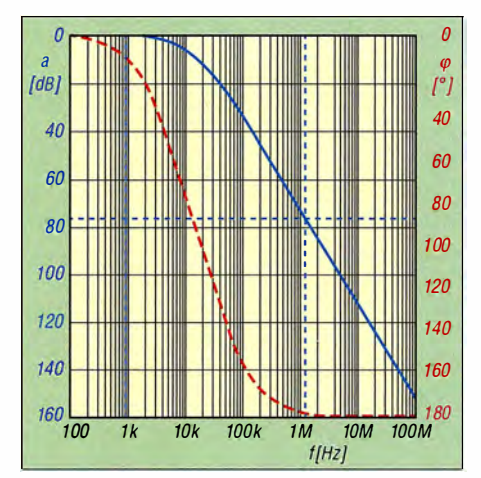

Bild 4: Simulierte Übertragungsfunktion des Anti-Aiiasing-Filters

Kann jedoch die Mischung zweier Rechtecksignale zu einem Ergebnis führen , bei dem die Amplitudenverhältnisse und die Phasenverschiebung der Signale erhalten bleiben? Die vorweggenommene Antwort lautet "Ja", denn die digitale Signalverarbeitung macht dies möglich (siehe Teil 2 des Beitrags in der folgenden Ausgabe).

#### Analog-Digita/-Umsetzer

Nahezu alle Mikrocontroller verfügen über eingebaute Analog-Digital-Umsetzer (ADU). Deren Auflösung von 10 Bit oder 12 Bit bei mittleren Abtastraten und hohe Nichtlinearitäten erlauben in diesem Anwendungsfall jedoch keine ausreichend präzise Digitalisierung der Signale .

Da lediglich ein ZF-Signal von I kHz abzutasten ist, liegt der Einsatz eines Audio-ADU nahe. Texas Instruments stellt solche Lösungen zur Verfügung. Allerdings sind diese recht teuer. Preisgünstiger ist eine Lösung von Microchip in Form eines zweikanaligen 24-Bit-ADU. Bei lediglich 10 mW Leistungsaufnahme kann damit ein 1-kHz-Signal mit bis zu 1250-facher Überabtastung digitalisiert werden. Diese Überabtastung erlaubt die einfache Auslegung des Anti-Aliasing-Filters. Signale mit Frequenzen bis zu I ,25 MHz können direkt digitalisiert werden. Solche mit höheren Frequenzen sind zwecks Vermeidung von Verzerrungen zu dämpfen .

Dies geschieht im vorliegenden Gerät ganz ohne Drosseln mittels einer Kaskade aus zwei RC-Tiefpassfiltern. Die simulierte Übertragungsfunktion dieser Anordnung ist in Bild 4 zu sehen. Bei der Zwischenfrequenz von I kHz (erste senkrechte blaue Strichlinie) wird das Signal lediglich um 0 ,2 dB gedämpft. Bei I ,25 MHz beträgt die Dämpfung 76,6 dB. Da die Signale im Mikrocontroller lediglich mit einer Wortbreite von 16 Bit verarbeitet werden , passt die Übertragungsfunktion zum Gesamtkonzept.

#### Prozessor und DSP

Als Prozessor kommt ein Mikrocontroller mit DSP-Kem von Microchip zum Einsatz,

### Messtechnik

der dsPIC33FJ128. Dieser hat genug Rechenleistung für die erforderliche digitale Signalverarbeitung und kann nebenher noch die gesamte Ablaufsteuerung und Anwenderschnittstelle samt LC-Display bedienen.

Die Taktgenerierung für den Mikrocontroller geschieht schaltkreisintern über einen RC-Oszillator und wird von der Software dynamisch variiert, je nachdem, welche Aufgaben zu erledigen sind. Während relativ langer Anzeigezeiten hilft eine niedrige Taktfrequenz, Strom zu sparen, während für die DSP-Verarbeitung maximale Leistung benötigt wird.

Das über einen SPI-Bus angeschlossene grafische LC-Display hat eine Auflösung von  $128 \times 64$  Pixeln und eine sehr geringe Stromaufnahme bei abgeschalteter Hintergrundbeleuchtung . Ebenfalls SPI-Bus-gesteuert ist der 24-Bit-ADU . Zusätzlich initiiert dieser eine Unterbrechungsanforderung beim Mikrocontroller: Sobald ein Messwert verfügbar ist, wird während des Abtastvorgangs eine Verarbeitung angestoßen.

Der Quarzoszillator, der das Testsignal sowie Mischer- und ADU-Takt liefert, erhält seine Steuerbefehle über einen I 2C-Bus vom Mikrocontroller, ebenso wie der EEPROM-IC , der zur Ablage von Systemparametern und Kompensationswerten dient.

Um den Betrieb aus nur zwei Batteriezellen zu ermöglichen, kommt ein Schaltregler zum Einsatz . In einer früheren Variante des Geräts wurden alle Kernkomponenten über separate Spannungsregler versorgt. Messungen ergaben jedoch, dass diese aufgrund der Auslegung der Signalkette entbehrlich waren, ohne die Messgenauigkeit wesentlich zu verschlechtern.

In den Bildern 6 und 7 sind die Vorder- und Rückseite der bestückten Platine des Musteraufbaus zu sehen. Die SMD-Bauelemente sind auf der Vorderseite bestückt, die Bauteildichte ist relativ gering .

#### ■ SOL-Kompensation

Um präzise Messungen durchführen zu können, verfügt der Antennenanalysator über eine SOL-Kompensation (Short, Open, Load), wie sie auch im professionellen Be-

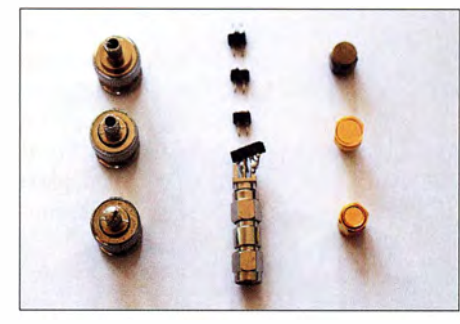

Bild 5: BNC-, Stecksockel- und SMA-SOL-Standards (v. l. n. r.) als Kalibrierelemente

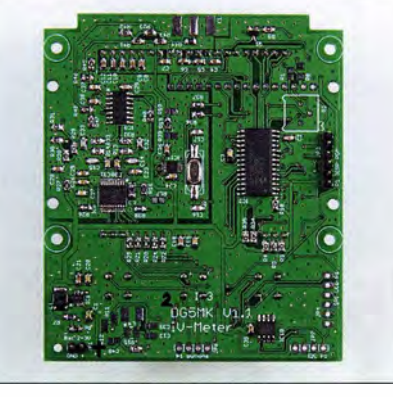

Bild 6: SMD-Bestückungsseite der Musterplatine des Antennenanalysators

reich üblich ist [2] . Jeder Stecker und jedes Kabel beeinflusst die Messung des Testobjekts. Dieser Einfluss lässt sich durch die SOL-Methode vollständig kompensieren. Dabei werden anstelle des Testobjekts zunächst nacheinander drei Kalibrierelemente angeschlossen. Short stellt einen Kurzschluss, Open einen offenen Ausgang und Load einen 50-Q-Widerstand dar. Diese Elemente können bei akzeptabler Genauigkeit leicht selbst mithilfe von drei Steckern hergestellt werden (Bild 5).

Nach Messung der Referenzen speichert der Analysator die ermittelten Werte automatisch ab und bezieht sie als Kompensationsgrößen bei der anschließenden Messung des Testobjekts ein. Auf diese Weise wird die korrekte Impedanz ermittelt.

Der Antennenanalysator kennt zwei Modi der SOL-Kompensation: SOLfür alle Frequenzen und SOL für die aktuelle Frequenz. Während bei der ersten Methode die nach einem Grunddurchlauf abgespeicherten Kompensationswerte verwendet werden, lassen sich mit der zweiten Methode schnell aktuelle Kompensationswerte für eine einzelne Frequenz generieren. Der Anwender hat dadurch die Wahl zwischen Schnellmessung oder genauer Messung mit erforderlicher Kompensation.

#### **■ Bedienung und Funktionalität**

Zum Anschluss des Messob jekts dient eine BNC-Buchse. Für die Bedienung und Anzeige stehen ein Wippenschalter, drei Taster und ein grafisches LC-Display zur Verfügung .

Alle eingestellten Parameter werden im nichtflüchtigen Speicher des Geräts (EE-PROM) abgelegt. Daher befindet sich das Gerät nach dem Einschalten im gleichen Betriebsmodus wie vor dem Ausschalten. Die drei Taster haben je nach gewähltem Mess- oder Bedienmodus unterschiedliche Funktionen, die jeweils aktuellen werden im Display angezeigt. So lässt sich beispielsweise die zu ändernde Stelle der Messfrequenz mit dem linken Taster auswählen, während der mittlere und rechte

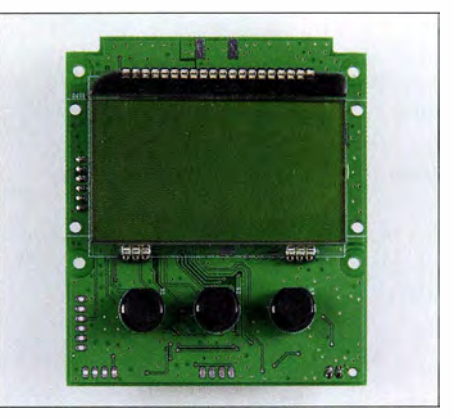

Bild 7: Platinenrückseite mit LC-Display und Fotos: DG5MK, Red. FA

diesen Wert erhöhen bzw. verringern. Mit einem längeren Druck auf den linken Taster kann man das Menü aufrufen und sich mithilfe der Taster dann darin bewegen .

#### Menüsteuerung

Die vorhandenen Auswahlmöglichkeiten werden später in der Bedienungsanleitung zum Bausatz ausführlich beschrieben . Hier soll nur das Ergebnis gezeigt werden, das je nach Betriebsart und Anzeigemodus auf dem Display erscheint.

Während in der Darstellung nach Bild 8 der Schwerpunkt auf dem SWV liegt, zeigt die Impedanzmessung in Bild 9 u. a. die Werte der kapazitiven und induktiven Komponente der Impedanz inklusive Vorzeichen direkt an.

Die Fünf-Band-Messung stellt das SWV bei fünf unterschiedlichen, frei wählbaren Frequenzen gleichzeitig dar (Bild 10). Das kann z. B. beim Abgleich von Multibandantenneo hilfreich sein. Dort hat die Änderung eines Bandabgleichs oft Auswirkungen auf die Werte anderer Bänder, sodass die gleichzeitige Darstellung der Ergebnisse in der Praxis recht komfortabel ist.

Die Mehrfrequenzmessungen (Bild 11 und 1 2) ermöglichen die Darstellung von SWV oder Impedanz über einen frei wählbaren Frequenzbereich (Wobbelbetrieb).

Weitere Anwendungsfälle sind der Einsatz als Dip-Meter oder Signalgenerator.

#### ■ Vergleichsmessung

Um die Genauigkeit des Messgeräts beurteilen zu können, wurden unter anderem Vergleichsmessungen auf Basis eines Testablaufs des ARRL-Labors durchgeführt [3) und Kombinationen aus Widerständen, Kondensatoren und Spulen nach entsprechender SOL- Kompensation ausgemessen. Referenzgerät war ein Netzwerkanalysator (VNA) nach DG8SAQ mit zusätzlichem RF-IV-Testkopf. Die Resultate sind Tabelle 2 zu entnehmen.

Gegenüber den in [3] getesteten portablen Antennenanalysatoren unterschiedlicher Hersteller sind dies sehr gute Ergebnisse .

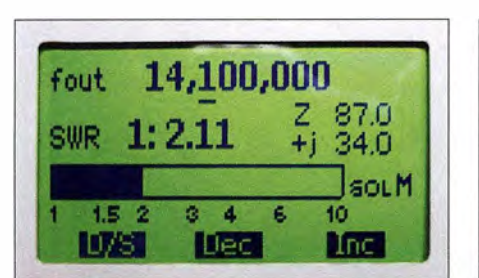

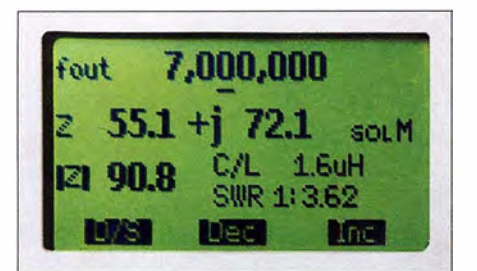

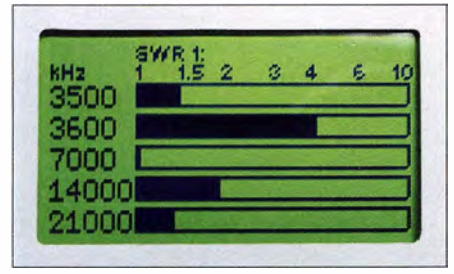

Bild 10: Fünf-Band-Messung

Abgesehen vom verwendeten Referenzgerät Agilent 42918 werden alle dort genannten Analysatoren hinsichtlich der Messgenauigkeit in den meisten Bereichen übertroffen.

#### **Ausblick**

Der beschriebene Antennenanalysator nimmt aufgrund seines Konzepts im Bereich der Portabelgeräte derzeit eine Sonderstellung ein . Die vom Üblichen abweichende Wahl der Bauelemente in Kombination mit einer leistungsstarken Signalverarbeitung machen ihn zu einem uni ver-

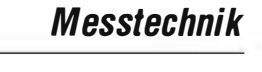

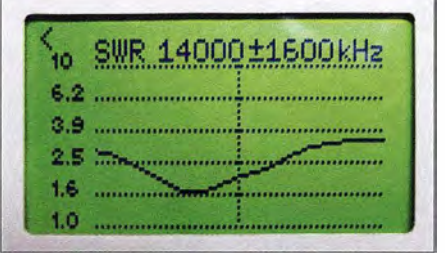

Bild 8: SWV-Messung **Bild 11: Mehrfrequenzmessung SWV** 

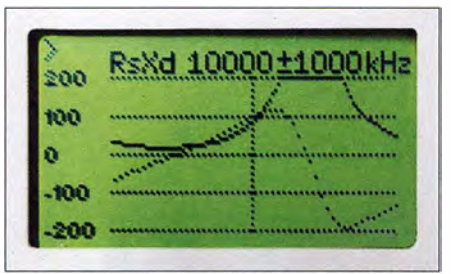

Bild 9: Impedanzmessung Bild 12: Mehrfrequenzmessung Impedanz

seilen präzisen Messgerät für ambitionierte Funkamateure und Hobbyelektroniker. Er ist nicht nur zur Optimierung der stationären Antennenanlage und für Messungen im Elektroniklabor geeignet, sondern leistet auch unterwegs beim Portabelbetrieb oder beim Fieldday gute Dienste . Der vom FA-Leserservice geplante Komplettbausatz wird zu einem günstigen Preis erhältlich und so ausgelegt sein, dass der Nachbau problemlos möglich ist. Zum Lieferumfang wird neben einem bearbeiteten Gehäuse auch die SMD-bestückte Platine gehören, auf der sich fast alle Bauelemente einschließlich des programmierten Mikrocontrollers befinden.

(wird fortgesetzt)

#### Literatur und Bezugsquellen

- [1] Agilent Technologies: Impedance Measurement Handbook. http://cpliterature.agilent.com/litweb/ pdf /5950-3000.pdf
- [2] Agilent Technologies: Network Analyser Basics. http:/ /cp.literature.agilent.com/litweb/pdf /5965 - 79 1 7E.pdf
- [3] Wilson, M. J, KIRO: A Look at Four Antenna Analyzers. QST 96 (2012) H. 2, S. 46-52

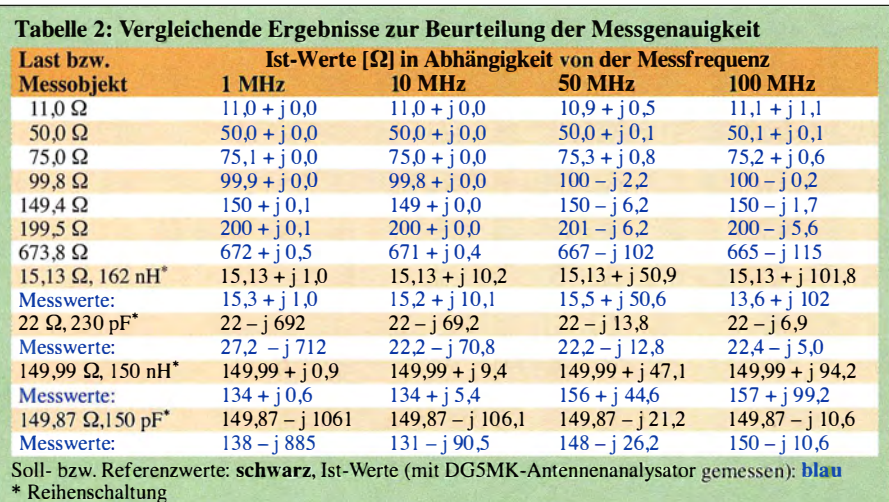

# **ROI**

## **NEUE HIGHLIGHTS**

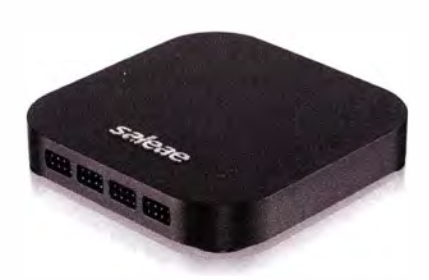

#### Saleae, PC basierte Logik Analyzer

3-1 00 MHz Band breite, 4-1 6 Kanäle, 1 2-500 MS/s Abtastrate. Professionelle Logikanalysatoren mit einer besonders durchdachten und benutzerfreundlichen PC Software. Einfach per USB mit Ihrem PC verbinden und loslegen.

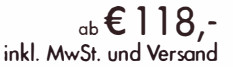

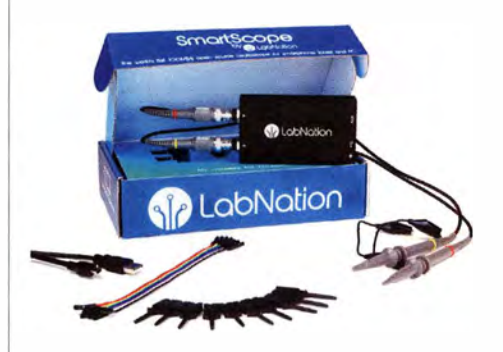

LabNation, PC bosiertes 2 Kanal DSO 30MHz, 2 Kanäle, 100 MS/s. PC, Tablet und Smortphone bosiertes Zweikanal Digital Oszilloskop, 2 Jahre Garantie.

> € 229, inkl. MwSt. und Versand

# embeddedworld<br>Halle 4 Stand 203

Besuchen Sie uns auf dem Batronix Messestand 203, probieren Sie alle Geräte aus und sichern Sie sich Ihre Messerabatte! Die embedded world findet vom 1 4. bis 1 6.03. 17 in Nürnberg statt.

Tipp: Ab sofort erhalten Sie bei jedem Kauf zwei Eintrittskarten im Wert von 50,- gratis dazu.

Nutzen Sie unsere aktuellen Angebote:

www.batronix.com/go/69

Botronix Elektronik Handelsweg 16 2421 1 Preetz

Tel.: +49 (0)4342/7889-700<br>service@batronix.com www.batronix.com

# Leichte 2-m- und 70-cm-Antenne für einen Stratosphärenballon

#### AXEL LEHMANN - DG3AL

Zirkular polarisierte Antennen eignen sich besonders gut für die Datenübertragung von Ballonen aus und für den Empfang von Satelliten. Der Beitrag zeigt den Aufbau einer mit 320 g besonders leichten und durch Verschachtelung der Elemente kompakten Antenne für 2 m und 70 cm.

Seit etwa 20 Jahren finden in der Region Südbaden im Oktober die Science Days (www.science-days.de) im Buropapark Rust statt. Ziel ist es, Kinder und Jugendliche an Wissenschaft und Technik heranzuführen, wobei das Mitmachen und Experimentieren im Vordergrund stehen . Der Orts-

unten zeigt. Diese Antennen strahlen aber gerade in diese Richtung nur sehr wenig sie sind also kaum geeignet. Vorteile sind der einfacheAufbau und die vertikale Polarisation, die sich einfach nachführen lässt. Einfache Dipole sind ebenfalls problematisch , da sich ein Ballon oft dreht. Die sich

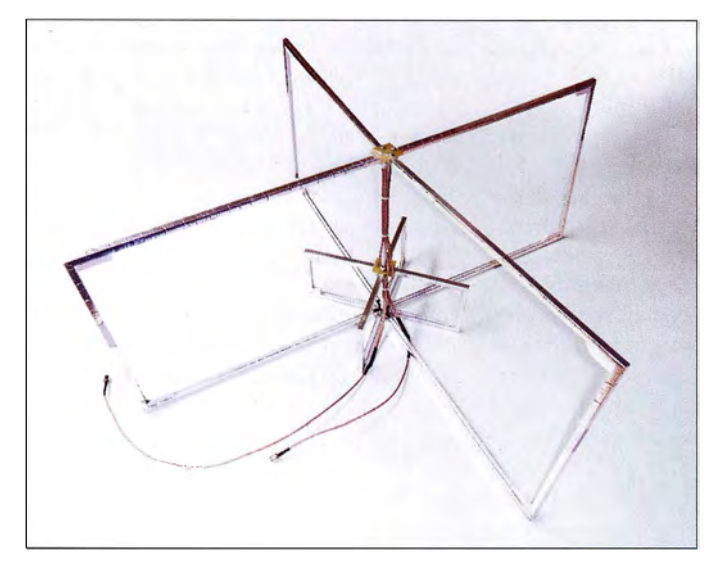

verband Freiburg A05 im DARC e. V. ist hier seit Jahren gemeinsam mit den Nachbarortsverbänden für den DARC-Distrikt Baden vertreten .

2014 erlebten wir auf der Ham Radio in Friedrichshafen einen Ballonstart mit – eine solch publikumswirksame Aktion wollten wir auch bei den Science Days starten . Der Veranstalter war sofort einverstanden und plante die Aktion in die Eröffnungsfeier ein .

Im Frühjahr 20 16 begann die Detailplanung. Für die Nutzlast wurde ein Pflichtenheft erstellt und als Kern ein Raspberry Pi mit dem Pi in the Sky (www.pi-in-the-sky.com) als Interface ausgewählt. Daten- und Bildübertragung sollten auf 2 m und 70 cm erfolgen. Die dafür benötigte leichte und effektive Antenne stelle ich nachfolgend vor.

#### **• Antennenauswahl**

Gerade für Ballonexperimente ist eine gleichmäßig in Richtung Erde strahlende Antenne wichtig, idealerweise mit einer halbkugelförmigen Richtcharakteristik. Bei vielen Nutzlasten kommen Groundplane-Antennen zum Einsatz, deren Strahler nach Bild 1:

Komplett verdrahtete Kreuzdipole aus jeweils zwei Moxon-Antennen für 2 m und 70 cm; diese leichte Antenne lässt sich zum Beispiel unter einem Stratosphärenballon befestigen. Die beiden Koaxialkabel führen dann direkt zur Nutzlast. Fotos: DG3AL

dadurch ändernde Polarisation führt zu Fading . Außerdem wird die Hälfte der Energie nutzlos in den Weltraum gestrahlt.

Besser geeignet ist eine zirkulare Polarisation wie bei Satelliten und eine Abstrahlung primär in Richtung Erde . Zirkular polarisierte Wellen lassen sich problemlos auch mit horizontal oder vertikal polarisierten Antennen aufnehmen, wobei man dann zwar 3 dB Verlust in Kauf nehmen, aber die Antenne nicht nachführen muss. Gute Kandidaten für diese Anwendung sind alle Antennenformen, die am Boden für ungerichteten Satellitenempfang geeignet sind, wie z. B. Quadrifilar Helix Antennen und Turnstile. Eine Sonderform Letzterer hat L. B. Cebik, W4RNL, in [I] beschrieben. Ich nutze hier zwei gekreuzte Moxon-Antennen als Turnstile , was zu einem sehr kompakten Aufbau mit der gewünschten Abstrahlcharakteristik führt.

#### **Antennendesign**

W 4RNL beschreibt in seinem Beitrag zwei separate Antennen für 2 m und 70 cm. Aus Platz- und Symmetriegründen sollten hier beide miteinander kombiniert werden. Da

sich die Reflektoren in der Mitte erden lassen, entstanden zwei Kreuzdipole, die um 45° verdreht in der Mitte der Reflektoren miteinander verbunden sind. Das ergibt einen sehr kompakten Aufbau , siehe Bild I. Während der Simulation dieser Antennenkombination mit MMANA stellten wir fest, dass sich die Antennengruppen für beide Bänder nur geringfügig beeinflussen. Die Antennen wurden für eine Impedanz von 50  $\Omega$  ausgelegt. Die Abstrahlcharakteristika beider Antennen sind für unseren Einsatz gut geeignet, wie die Bilder 4 und 5 zeigen. Die 2-m-Antenne hat 3 ,8 dBd Gewinn, 40° seitlich der Hauptachse noch 2 dBd. Auf 70 cm leidet die Abstrahlung durch die sie umgebende 2-m-Antenne. Dort ist nur noch mit -1 dBd Gewinn zu rechnen, aber die gewünschte Rundstrahlcharakteristik ist vorhanden .

#### **• Detaillierte Beschreibung**

Der Aufbau stellte besondere Anforderungen, denn die Antenne sollte so leicht wie möglich sein. Daher bestehen die Elemente aus PVC-Profilen, die nachträglich mit selbstklebendem Band aus Weichaluminium versehen wurden . So ließ sich eine ausreichende Stabilität bei minimaler Masse erreichen. Die komplette Antenne mit Kabeln wiegt nur 320 g.

Die U-Profile 7,5 mm × 1,5 mm aus dem Baumarkt lassen sich gut mit einer Japansäge in einer Gehrungslehre auf Maß bringen und anschließend mit Marley-PVC-Kieber, wie er für Dachrinnen zum Einsatz kommt, verbinden . Zusätzlich eingeklebte PVC-Stücken versteifen die Ecken . Der Kleber ist sehr dünnflüssig und man muss ihn schnell verarbeiten. Die Maße des so entstandenen Rahmens sind in Tabelle I angegeben . Erst nach seinem Zusammenbau wird er mit Aluminiumband beklebt.

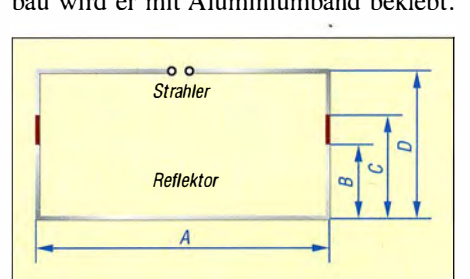

Bild 2: Abmessung eines Rahmens für die Moxon-Antenne; je Band sind zwei identische Rahmen erforderlich.

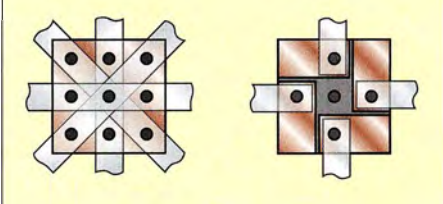

Bild 3: Anschlussplatten für die Reflektoren (links) und die Strahler (rechts) mit den Befestigungsbohrungen

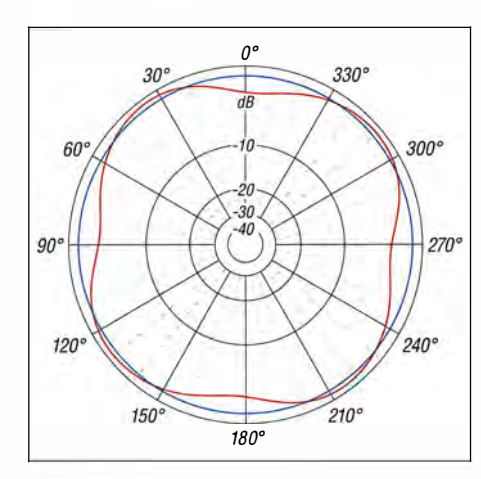

Bild 4: Unter Freiraumbedingungen simulierte horizontale Richtdiagramme der 2-m-Antenne (blau) bei 60° Erhebungswinkel und der 70-cm-Antenne (rot) bei o•

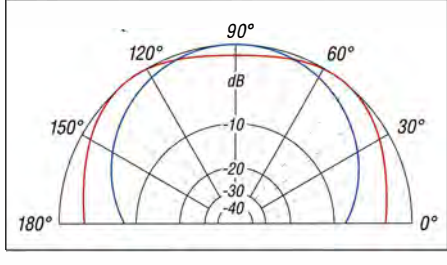

Bild 5: Unter Freiraumbedingungen simulierte vertikale Richtdiagramme der 2-m-Antenne (blau, 0 dB ≙ 3,84 dBd) und der 70-cm-Antenne (rot, 0 dB $\triangleq$  -1,05 dBd)

Ich habe Band von Mako (www.mako.de, Artikel-Nummer 8340 OOSB) verwendet. Achtung: Es gibt auch Aluminiumfolienband, das für diesen Zweck nicht geeignet ist! Das 50 mm breite Band ist der Länge nach zu teilen. Die nun 25 mm breiten Streifen passen gerade um das U-Profil . Zunächst das Aluminiumband etwas länger als nötig zuschneiden, außen am Rahmen anlegen , an den Ecken einschneiden, seitlich am Rahmen andrücken und am Ende auf die gewünschte Länge zurückschneiden.

Für die drei Anschlussplatten haben wir kupferkaschiertes und verzinntes Leiterplattenmaterial mit 30 mm  $\times$  30 mm benutzt. Die Strahlerseite jedes fertigen Rahmens ist dann in der Mitte wieder aufzutrennen, um sie auf die Anschlussplatte für die Strahler (Bild 3 rechts) schrauben zu können . Die beiden Anschlussplatten, pro Kreuzdipol eine, besitzen vier voneinander isolier-

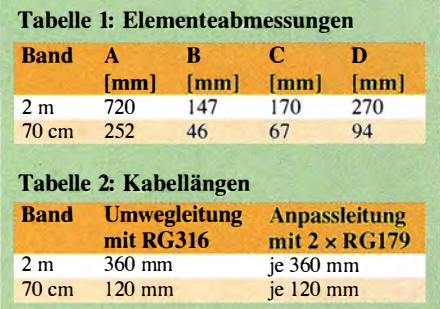

 $\overline{0^{\circ}}$  te Flächen. Die Befestigung erfolgt mit<br>  $\overline{0^{\circ}}$  330° M3-Schrauben. Die Reflektoren aller vier M3-Schrauben . Die Reflektoren aller vier Moxon-Antennen sind galvanisch miteinander über die durchgehende Kupferfläche einer einzigen Anschlussplatte (Bild 3, links) verbunden.

Hat man die mechanische Struktur fertig,  $270°$  geht es daran, die Strahler richtig anzuschließen. Es soll eine rechtsdrehende zirkulare Polarisation entstehen . Das lässt sich durch Speisung der Strahler in zwei Phasen erreichen: einmal direkt und einmal nach rechts um 90° verzögert. Physikalisch wird der zweite Strahler über eine  $\lambda$ /4-Verzögerungsleitung (Umwegleitung) gespeist, siehe Bild 7 aus [2] .

> Da für jedes Band zwei Antennen mit je  $50 \Omega$  Fußpunktwiderstand parallelgeschaltet sind, ergeben sich jeweils 25  $\Omega$  Gesamtfußpunktwiderstand. Dieser Widerstand muss nun wieder auf 50 Q transformiert werden, um ein 50-Q-Koaxialkabel oder direkt den Sender anschließen zu können. Die Transformation lässt sich mit zwei parallelgeschalteten A/4-langen 75-Q-Koaxialkabeln erreichen. Bewährt haben sich bei uns für die Umwegleitung RG3 16  $(50 \Omega, VF = 0,7)$  und für die Anpassleitung RG179 (75  $\Omega$ , VF = 0,7). Bei der Verarbeitung des RG179 ist auf den sehr dünnen Innenleiter zu achten. Die Kabellängen bei Verwendung der genannten Typen sind in Tabelle 2 aufgeführt.

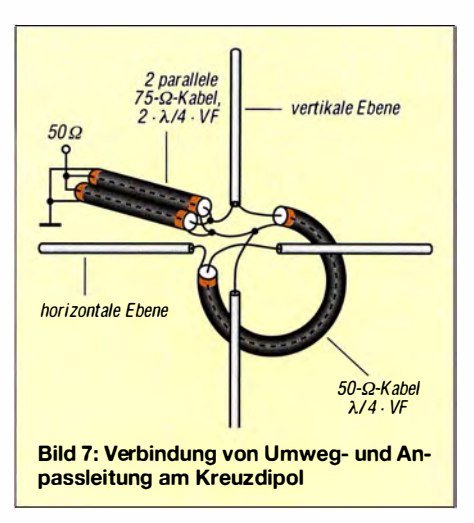

Messkabel in die Kalibrierung einbezogen. Dann ermittelten wir das SWV am Anschluss der Anpassleitung  $(2 \times 75 \Omega)$ . Im Bereich von 144 MHz bis 146 MHz lag das SWV bei  $s < 1.3$  und von 430 MHz bis 440 MHz bei s < I ,5 . Die Abstrahlcharakteristik konnten wir nicht messen .

Nach dem ersten Ballonstart in Rust bescheinigte uns DL I ESK den Empfang mit S9 + 30 dB . Die Entfernung betrug etwa 350 km - der Aufwand scheint sich gelohnt zu haben.

In Rust selbst war eine Empfangsstation mit Rotor und Vorverstärkern auf gebaut, die ursprünglich mit X -Quad-Antennen bestückt werden sollte. Aufgrund kurzfristig

Bild 6: Einzelteile des Rahmens ohne Aluminiumfolie vor dem Zusammenbau; die kleinen Kunststoffstücke dienen zur Versteifung und die Metallplatte als Lehre (rechter Winkel).

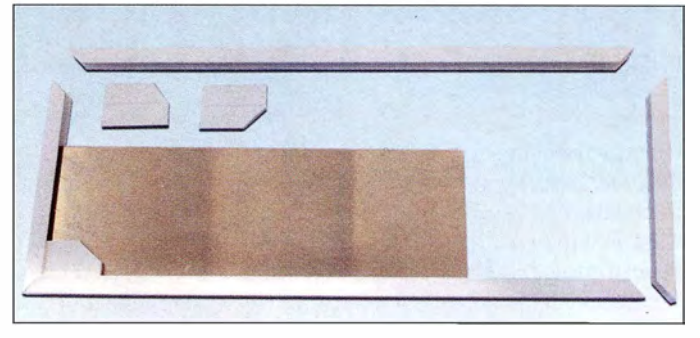

Beim Zusammenschalten der Kabel ist darauf zu achten, dass Innen- und Außenleiter gleich lange Anschlüsse haben. Ansonsten kommt es besonders bei der 70-cm-Antenne zur Unsymmetrie , die sich in einem hohen SWV zeigt. Zum Anschluss der Koaxialkabel löteten wir neben die Strahlermitten M3-Lötösen auf die freien Kupferflächen der Anschlussplatten. Auf eine zusätzliche Symmetrierung verzichteten wir, denn im Betrieb zeigten sich keine Nachteile .

#### **• Praktische Ergebnisse**

Die Antennen haben wir zunächst einzeln als Dipol , dann als Kreuzdipol und schließlich in Kombination jeweils mit dem Antennenmessgerät Oritel/Chauvin Arnoux R0600 gemessen. Die Antenne wurde dazu möglichst frei aufgehängt und das

nicht behebbarer Probleme montierten wir vertikal nur eine 7-Element-Yagi für 2 m und eine 5-Element-Yagi für 70 cm. Trotzdem ließen sich die Signale 7der Nutzlast bis kurz vor der Landung einwandfrei aufnehmen und decodieren .

Allerdings gab es mechanische Probleme . Bei den ersten beiden Landungen auf einem freien Feld und in einer hohen Tanne wurde die Antenne beschädigt. Ideen zur Verbesserung der mechanischen Stabilität sind daher willkommen.

#### dg3a/@dg3a/.de

#### Literatur

- [1] Cebik, L. B., W4RNL: A simple fixed antenna for VHF/UHF satellite work. QST 85 (2001) H. 8, S. 38-41; H 10, S. 78-79
- [2] Steyer, M., DK7ZB: Zirkulare Polarisation für UKW-Yagi-Antennen, FUNKAMATEUR 57 (1998) H. 11, S. 1298-1299

# Minimalistische Anpasslösung für verkürzte Dipole

#### ALFRED KLÜSS - DF2BC

ln Zeiten geringer Sonnenaktivität konzentriert sich die KW-Aktivität auf niedrige Frequenzen. Für Inhaber der Zeugnisklasse E sind das 80-mund das 160-m-Band nun bis auf eher seltene F2- sowie die sommerlichen  $E_s$ -Öffnungen des 10-m- und des 15-m-Bandes sogar die einzigen für DX nutzbaren Bänder. Der Beitrag beschreibt ausführlich eine für Sendeleistungen bis etwa 100 W geeignete Anpasslösung für verkürzte Dipolantennen, die über eine symmetrische Speiseleitung verfügen.

Im Allgemeinen gelten zwei Bauteile , eine Spule und ein Kondensator, als Mindestanforderung für die Konstruktion eines einfachen Antennenkappiers in der Konfiguration als Tief- , Hochpass oder Parallelkreis-Koppler.

**U** Vereinfachung zum L-Koppler Ausgangspunkt für die Vereinfachung war der in der Amateurfunkliteratur nur selten anzutreffende verkürzte Dipol mit Zentralspule. Die zentrale Verlängerungsspule  $L_v$ bringt den Dipol auf die Resonanzfrequenz.

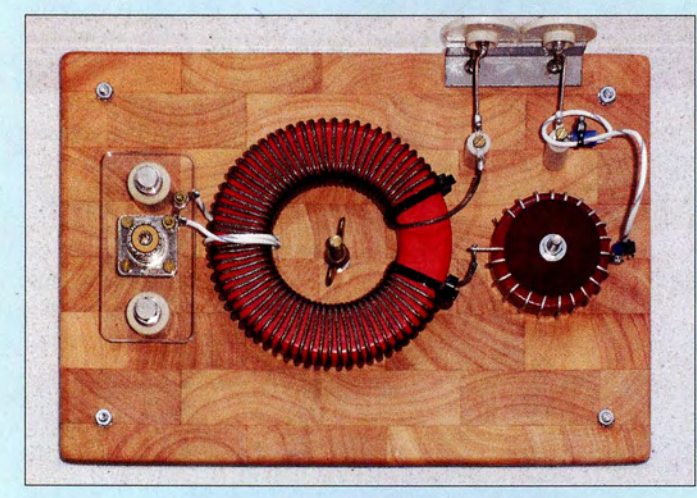

Universelle Kappierschaltungen benötigen drei oder mehr davon, mit der Anzahl der Elemente steigen aber die Verluste. Wie wäre es mit einer Vereinfachung auf im Prinzip nur ein Bauteil? Unter bestimmten Voraussetzungen geht das!

Die Antennenstrommessungen an einem über eine Zweidrahtleitung gespeisten Dipol mit unterschiedlichen Kopplerschaltungen [I] haben gezeigt, dass mit zunehmendem Bauteileaufwand von drei oder gar mehr Bedienelementen die Durchgangsverluste sowieso und die Wahrscheinlichkeit von weiteren Verlusten durch Fehleinstellungen auf grund der Mehrdeutigkeit steigen.

So lassen sich zwar universelle Antennenkappier von der Strom- bis zur Spannungsspeisung konstruieren, doch an deutlich verkürzten Dipolen sind auf den unteren Bändern 160 m und 80 m die Möglichkeiten schnell ausgeschöpft. Diese Sonderfälle kurzer Dipolantennen brauchen keinen aufwendigen Antennenkoppler, sondern eine eindeutig einstellbare Ankopplung , am effektivsten und verlustärmsten als Monobandlösung .

Bild 1: Brettaufbau des 160-m-Ringkernspulen-Kopplers; v. l. n. r. S0239-Buchse mit Linkspule. Hauptspule und Abstimmspule mit Abgriffen, oben rechts der Anschluss zur Zweidrahtleitung Fotos: DF2BC

Über eine galvanisch getrennte Koppelspule  $L<sub>K</sub>$  in der Mitte der Zentralspule wird über ein beliebig langes Koaxialkabel eingespeist, siehe Bild 2.

Bei einem verkürzten Dipol mit Zweidrahtleitung, dessen beide Seiten aus Dipolhälfte und Zweidrahtleitung zusammen jeweils kürzer als eine Viertelwellenlänge der Betriebsfrequenz lang sind, ist der untere Punkt der Zweidrahtleitung mit einem kapazitiven Blindanteil behaftet. Wird an dieser Stelle die Zweidrahtleitung mit einer Verlängerungsspule Lv abgeschlossen, deren Induktivität den kapzitven Blindanteil aufhebt, ist das gesamte System aus Dipol und Zweidrahtleitung in Resonanz gebracht. Über eine in der Spulenmitte platzierte Koppelspule  $L<sub>K</sub>$  und ein an ihr angeschlossenes Koaxialkabel wird die Antenne wie in Bild 3 niederohmig eingespeist.

Das Ganze ist nichts anderes als eine Linkkopplung, welche sich als die Ein- oder Auskopplung von hochfrequenter Leistung aus bzw. in einen resonanten LC-Schwingkreis mittels einer sogenannten Linkspule definiert. Diese Anordnung erfüllt gleichzeitig drei Aufgaben:

- Herstellung der Resonanz ,
- Symmetrierung ,

- Anpassung an das Koaxialkabel .

#### **E** Arbeits- und Anpassbereich

Es stellt sich jetzt die Frage, in welchen Abmessungen von Dipol und Zweidrahtleitung diese Art der Ankopplung sinnvoll ist respektive überhaupt funktioniert. Vereinfacht ausgedrückt geht alles, wo Dipolhälfte und Zweidrahleitung zusammen kürzer als eine Viertelwellenlänge sind! Der Arbeitsbereich wird auf der einen Seite mit oder bereits vor dem Erreichen der Halbwellenresonanz des gesamten Antennensystems begrenzt, der Speisepunkt wäre ohne Blindanteile und würde gar keine Verlängerungsspule mehr benötigen .

Damit würde die Grundlage für eine Linkkopplung entfallen. Das heißt also, dass das Antennensystem so weit kürzer sein muss, dass zur Resonanz eine nennenswerte Induktivität erforderlich ist, entsprechend einer ausreichenden Windungsanzahl, welche noch eine induktive Ankopplung erlaubt. Der Eckpunkt auf der anderen Seite ist hingegen eher fließend.

Theoretisch könnte man die Antenne beliebig verkürzen, die dann drastisch ansteigenden Spulenverluste setzen dem aber schnell eine Grenze . Deshalb ist eine größere Verkürzung als auf die Hälfte bis maximal ein Drittel nicht sinnvoll, wenn man nicht deutlich mehr als 1 bis 2 S-Stufen

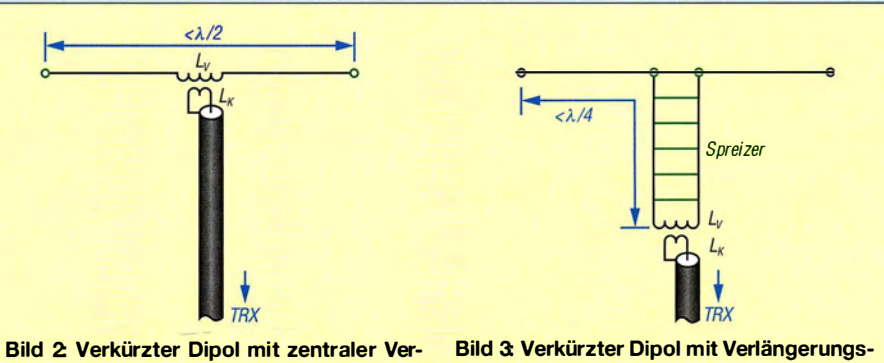

Bild 2: Verkürzter Dipol mit zentraler Verlängerungsspule  $L_v$  und Koppelspule  $L_K$ zur Speisung mit Koaxialkabel

spule Lv am unteren Ende der Zweidrahtleitung und Linkkopplung über  $L_K$ 

weniger entsprechend -6 dB bis -12 dB gegenüber einem unverkürzten Halbwellendipol in Kauf nehmen will.

#### **E** Haupt- und Abstimmspule

Bis zu dieser Stelle ist das Ganze mit der festen Induktivität der Hauptspule  $L_v$  nur eine schmalbandige Lösung für eine Festfrequenz und einige Kilohertz daneben. Um die ganzen Bandbereiche nutzen zu können, muss die Induktivität variabel sein. An einer Zylinderspule, auf einem keramischen Wickelkörper oder noch besser an einer Luftspule könnte man die erforderlichen Induktivitätswerte kontinuierlich mit einer Krokodilklemme abgreifen. Dazu muss die Spule einen größeren Windungsabstand haben, braucht mehr Draht und wird ziemlich groß.

Eine Ringkernspule kommt mit weniger Draht aus. Leider lassen sich auf einer Ringkernspule nur von Windung zu Windung feste Induktivitätswerte, aber keine Zwischenwerte abgreifen. Außerdem werden die Induktivitätssprünge mit zunehmender Gesamtinduktivität der Ringkernspule immer größer.

Bleibt als Ausweg nur, einen Teil der erforderlichen Gesamtinduktivität auf einen zweiten Ringkern geringerer Permeabilität auszulagern. Diese - nennen wir sie Abstimmspule - erlaubt das Abgreifen von lnduktivitätswerten in ausreichend feiner Abstufung, sodass sich eine Vielzahl überlappender Anpassbereiche mit einem niedrigen Stehwellenverhältnis (SWV) ergeben. Theoretisch müsste diese Induktivitätsänderung anteilig zu beiden Seiten der Hauptspule erfolgen, um die Symmetrie zu gewährleisten. Das wäre aufwendig und in der Bedienung viel zu kompliziert.

Ein erster Versuch gab Entwarnung . Man kann die Abstimmspule beliebig an eine der beiden Seiten der Hauptspule einfügen, ohne dass die Symmetrie darunter leidet. Am Kreuzzeigerinstrument des MFJ-835 blieben beide Zeiger exakt in der Mitte des roten , die Symmetrie anzeigenden Bereichs.

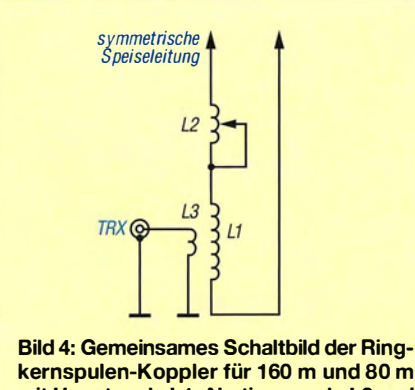

mit Hauptspule L1, Abstimmspule L2 und Linkspule L3

Die für 1 60 m und 80 m identische Schaltung geht aus Bild 4 hervor.

#### **• Dimensionierung der Spulen**

Um es vorwegzunehmen: Alle hier gemachten Angaben zu den Spulen sind als Anhaltspunkt zu betrachten und gelten im Detail nur für das Fallbeispiel meines 2 <sup>x</sup> I D-m-Dipols mit 7 m Zweidrahtleitung !

Zur Ermittlung der erforderlichen Induktivitätswerte habe ich für 160 m einen T-400 bzw. für 80 m einen T-225A mit Antennenlitze bis auf eine schmale Lücke voll bewickelt und an die Zweidrahtleitung angeschlossen. Über eine kurze verdrillte Link-Ieitung mit je einer Koppelwindung an den Enden habe ich ein Dipmeter angekoppelt und die ungefähren Resonanzfrequenzen gemessen, welche weit unterhalb der Bänder lagen. Durch Abwickeln,Aufkürzen und Messen - Windung für Windung - habe ich

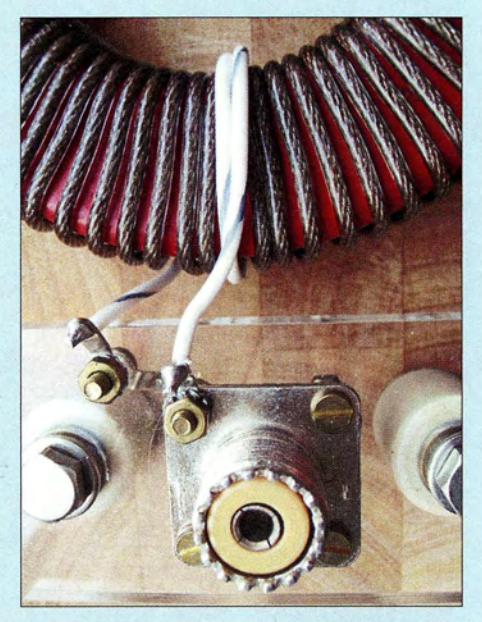

Bild 5: Hauptspule mit direkt an der 50239- Buchse angeschlossener Linkspule

mich vorsichtig an die unteren Bandgrenzen 3 ,5 MHz und I ,8 MHz herangetastet. Wer in der Lage ist, am Ende der Zweidrahtleitung Real- und Blindanteil hinreichend genau zu messen, kann aus dem gemessenen Blindanteil auf die Induktivität schließen, wird aber um eine Feinkorrektur trotzdem nicht herumkommen .

Dann bin ich dazu übergegangen, mittels zweier Koppelwindungen in Wicklungsmitte ein Sendesignal einzuspeisen und die weitere Korrektur der Windungszahlen über das SWV durchzuführen. Außer den genauen Induktivitätswerten für die unteren B andenden stellte sich auch heraus, dass jeweils 2 Wdg. für die Linkspule optimal waren. Durch das Einstechen und Abgreifen mit einer Pin-Nadel und SWV-Messung habe ich dann Windungszahlen und lnduktivitätswerte für die oberen Bandenden ermittelt. Aus der Differenz der Induktivitätswerte für das obere und untere Bandende ergibt sich die Induktivität der Abstimmspule .

Die Windungen des später nicht mehr benötigten Windungsabschnitts können entfernt werden . Die Hauptspule erzielt so Resonanz am oberen Bandende, durch Abgreifen der Windungen der in Reihe liegenden Abstimmspule gelangt man schrittweise bis zum unteren Bandende.

#### **Praxis-Tipps**

Für die Bewicklung der Hauptspule wäre teflonisolierte Litze aus HF-technischen Gründen am besten geeignet. Das steife und glatte Material lässt sich jedoch nur schwer auf den Ringkern bringen, was einer möglichst engen Kopplung mit dem Ringkern entgegensteht. Deshalb ist es bei mir bei der Antennenlitze geblieben, welche sich ohne Zwischenraum stramm aufbringen lässt. Plastikkabelbinder leisten zur Fixierung gute Hilfe.

Für übliche Sendeleistungen um 100 W ist das ausreichend, es schadet jedoch nicht, zuvor den Ringkern zusätzlich mit Teflonband zu isolieren. Für eine höhere Sendeleistung wäre das unabdingbar. Die Abstimmspule kann aus blankem oder besser noch versilbertem Kupfervolldraht [6] mit 1 ,5 mm bis 2 ,0 mm Durchmesser angefertigt werden, welcher sich durch kräftigen Druck gut an das Kernprofil anpassen lässt. Eine Fixierung von Wicklungsanfang und Ende ist nicht nötig.

Aus diesen Vorversuchen und anfangs "fliegenden Aufbauten" entstanden zwei L-Koppler mit Ringkernspulen für 160 m und 80 m in offener Brettbauweise . Als Grundplatten habe ich Schneidbretter aus Stirnholz mit den Abmessungen 260 mm  $\times$  180 mm  $\times$  15 mm benutzt. Das Material lässt sich sehr gut bearbeiten und fast wie Metall faserfrei bohren und sägen.

#### Ringkernspulen-Koppler 160 m

Die Hauptspule hat in meinem Fall 61 Wdg., s. Tabelle I. Dazu sind mindestens 4,5 m plus Sicherheitsreserve gut 5 ,0 m Antennenlitze notwendig. Auf dem Ringkern Amidon T-400 verbleibt eine Lücke von 3 cm bis 4 cm. In der Mitte der Bewicklung werden zwei benachbarte Windungen etwas auseinandergeschoben und in diese Lücke die zwei Windungen der Linkspule gelegt (Bild 5).

Zur guten Isolierung und aus mechanischen Gründen - die Linkspule bleibt dadurch formstabil - ist an dieser Stelle ein Ende teflonisolierte dickere Litze gut geeignet. Die verdrillten Enden der Linkspule werden an die nahegelegene S0239-Buchse gelötet. An der Buchse gemessen zeigt ein LC-Messgerät  $0.5 \mu$ H an. Als Träger für die Buchse habe ich einen Mittelisolator aus

### **Einsteiger**

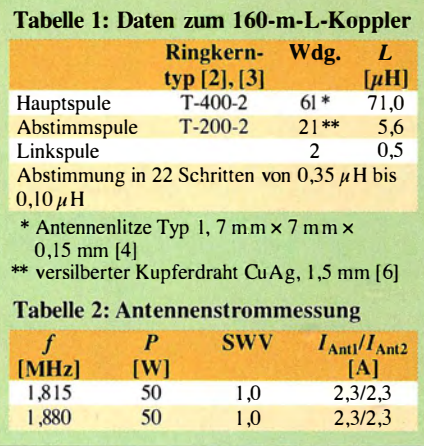

Acrylglas benutzt, welcher preiswert bei [5] zu beziehen ist.

Die Abstimmspule auf einem T-200-2 erhält 21 Wdg. aus versilbertem Kupfervolldraht. Beim Windungsabstand ist auf der Innenseite des Ringkerns darauf zu achten, dass sich die Windungen nicht berühren . Abschließend werden die Windungen gegebenenfalls gleichmäßig auf dem Umfang verteilt.

Der Draht soll an der Innenseite des Kerns so eng wie möglich anliegen . An der Außenseite darf er etwas vom Kern abstehen, damit die abgreifende Krokodilklem- . me großflächig zupacken kann und ausreichend Kontakt hat. Bei der Klemme sollte es sich um eine besonders stabile und kräftig schließende Ausführung handeln .

Diese Abstimmspule hat eine Gesamtinduktivität von 5,6  $\mu$ H, an deren 21 Wdg. sich in nichtlinearen Schritten zwischen anfangs circa 0,350  $\mu$ H über 0,250  $\mu$ H bis zuletzt 0,1  $\mu$ H Teilwerte zwischen 5,6  $\mu$ H und  $0 \mu$ H abgreifen lassen. Damit ist eine schrittweise Abstimmung und Anpassung des Di-

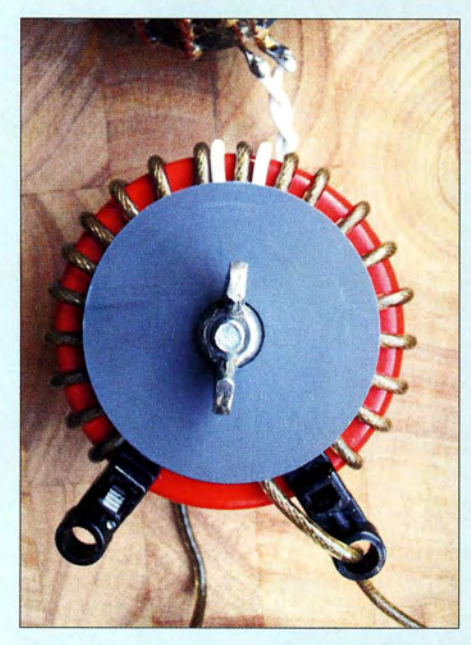

Bild 6: 80-m-Hauptspule und die am symmetrischen Ausgang des Baiuns angeschlossene Linkspule

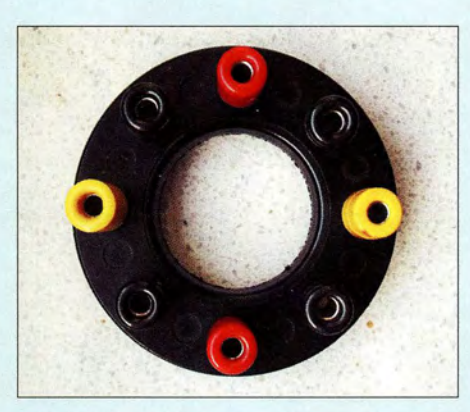

Bild 7: Kunststoffring mit Bananenbuchsen zum Abgriff ausgewählter Windungen der Abstimmspule mit einem Bananenstecker

pols von 1810 kHz bis maximal 1880 kHz möglich. Dazu sind gar nicht einmal alle 21 Abgriffe nötig! Es reicht bereits, wenn man nur jede dritte Windung anzapft.

Das SWV bleibt im ganzen Band bei nahezu  $s = 1, 0$ . Die SWV-Kurven der einzelnen Resonanzen überlappen sich . Thermisch macht der Ringkern längere Durchgänge in SSB bei maximal 100 W mit. Erst nach längeren Durchgängen in CW oder mehrminütiger Dauerstrichaussendung tritt eine deutliche Erwärmung ein. In dieser Hinsicht ist leider auch der T -400 noch zu klein. An dieser Stelle ein wichtiger Hinweis: Für höhere Sendeleistungen liegen keine Erfahrungen vor. Es ist davon auszugehen, dass die am Markt erhältlichen Eisenpulver-Ringkerne , sogar der Typ T-520, dafür nicht ausreichen und somit nur Luftspulen infrage kommen.

Ein Ende der Hauptspule geht direkt zum Ausgang des Kopplers. Das andere Spulenende führt über die Abstimmspule und die flexible Litze mit Krokodilklemme oder Bananenstecker dorthin, siehe auch Bild I. Nach Fertigstellung werden die Ringkernspulen mit runden Scheiben aus Pertinax oder einem anderen Kunststoff auf dem Grundbrett fixiert und vier Gummifüße unter das Schneidbrett geschraubt.

Erst später fiel mir beim Suchen in der Bastelkiste ein Abspannteller aus Kunststoff von [5] in die Hände. Der Ring mit den acht Bohrungen für die Abspannseile hat mit 70 mm nämlich den passenden Durchmesser, um ihn anschließend mit acht Bananenbuchsen versehen (Bild 7), mit den Buchsenschäften direkt auf die Windungen der Abstimmspule zu löten. Wie der Zufall es will, passt das gerade, um jede dritte Windung anzuschließen. Zum Abstimmen mit einem Bananen- oder Büschelstecker umzustöpseln, ist schließlich etwas komfortabler als das Hantieren mit einer Krokodilklemme .

#### ■ Ringkernspulen-Koppler 80 m

Schaltung und Aufbau (Bild auf S. 205) sind, bis auf die Dimensionierung der Spu-

len, identisch mit dem 160-m-Koppler. Alle Hinweise und handwerklichen Tipps können zum Aufbau übernommen werden . Der I: 1 -Spannungsbalun (Bild 6) ist nicht unbedingt erforderlich, die direkte Ankopplung funktioniert wie beim 160-m-Koppler ebenso. Mit ihm ließ sich bei mir jedoch eine zuvor leichte Unsymmetrie beseitigen. Das Exemplar stammt aus einem Fritzel-Balun der Serie 70.

Eine selbst gewickelte Version benötigt eine trifilare, verdrillte Bewicklung mit  $3 \times$ 12 Wdg. CuL auf einem Ferrit-Ringkern FT-140-77. Dass der Balun auch seine Verluste einbringt, zeigte die Antennenstrommessung! Ohne Balun erreichte der Antennenstrom 3 ,0 A, mit Balun waren mit der gleichen Leistung nur 2,85 A zu erzielen, siehe Tabelle 4.

Weil dem Dipol inklusive der Länge der Zweidrahtleitung nur noch wenige Meter (etwa zweimal 3 bis 4 m) bis zur Halbwellenresonanz fehlen, ist hier eine wesentlich kleinere Induktivität der Hauptspule erforderlich. Auf einem T-225A-2 hat sie 21 Wdg . (Tabelle 3) und ergibt eine Resonanz am oberen Bandende etwas oberhalb von 3 ,8 MHz. Mit der Reihenschaltung der  $5 \mu$ H großen Abstimmspule (Bild 8) liegt man am unteren Bandende bei 3 ,5 MHz. Die pro Abgriff mit gutem SWV nutzbare Bandbreite ist gegenüber der 1 60-m-Version deutlich größer. Die insgesamt 22 Abstimmschritte an der Abstimmspule erlauben durch die sich überlappenden Bereiche im gesamten Band ein SWV  $s = 1,0$ . Alle weiteren Daten siehe Tabellen 3 und 4.

#### ■ Rollspulen-Koppler 80 m

Es wäre naheliegend, die Abstimmspule mit ihren Abgriffen durch eine Ringkern-

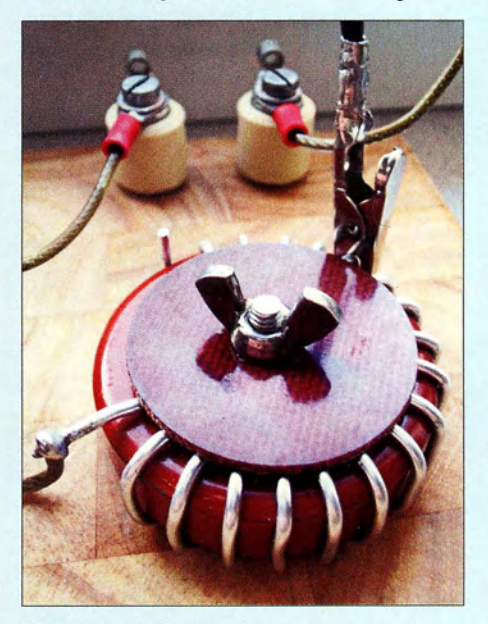

Bild 8: Abstimmspule des 80-m-Ringkernspulen-Kopplers mit Abgriffmöglichkeit über eine Krokodilklemme (identisch mit der Abstimmspule des 160-m-Kopplers)

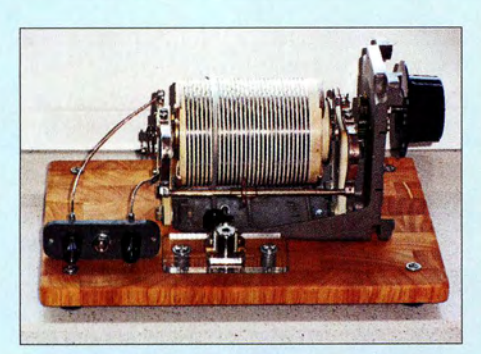

Bild 9: Rollspulen-Koppler für 80 m; die Rollspule ist gleichzeitig Haupt- und Abstimmspule und wird ebenfalls induktiv eingekoppelt.

spule mit drehbarem Schleifabnehmer oder eine kleine Rollspule von 5  $\mu$ H bis maximal  $10 \mu$ H zu ersetzen. Genauso gut könnte man in die beiden Leiter an der Hauptspule zwei Drehkondensatoren in Serie legen. In beiden Fälfen wäre die Ankopplung der Antenne komfortabel durchstimmbar. Damit wäre man jedoch wieder bei der klassischen Schaltung eines symmetrischen LC-Resonanzkopplers für Stromkopplung angekommen , was der Zielsetzung zuwiderläuft.

Wenn schon eine Rollspule, dann ist die Lösung viel einfacher! Eine  $32.5 \mu$ H große Rollspule aus meinem Bauteilefundus mit den angeschlossenen Enden der Zweidrahtleitung zeigte an einem per Messspule eng angekoppelten Dipmeter beim Durchdrehen Resonanzen von weit unterhalb bis weit oberhalb des 80-m-Bandes.

Jetzt musste ich mir nur noch etwas einfallen lassen , um die HF-Energie vom Sender auf die Rollspule zu bekommen. Das konnte nur kontaktlos, also induktiv gehen. Für die einfachste aller Lösungsansätze habe ich ein paar Stunden und einige Meter Litzen

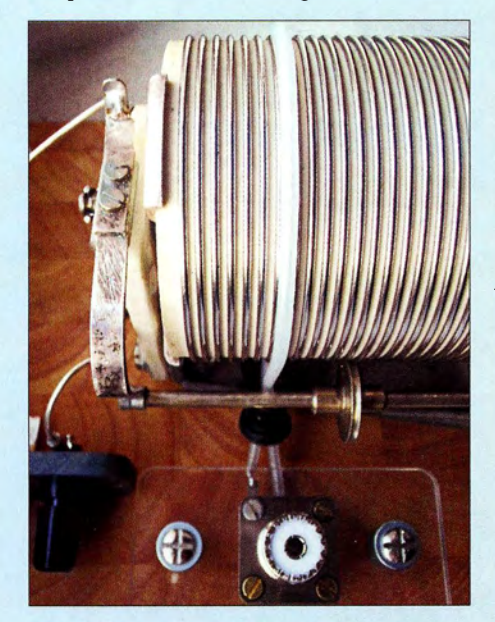

Bild 10: Die auf der Rollspule aufgebrachte Linkspule besteht aus einer einzigen Windung (Innenleiter RG58) und ist direkt an die 50239-Buchse angeschlossen.

mit unterschiedlichen Durchmessern und Isoliermaterialien verbraucht. Das Ergebnis: eine direkt auf die Rollspule gewickelte Koppelspule, gerade so stramm aufgebracht, dass sie die Drehung der Rollspule noch nicht spürbar ausbremst. Weiche, gummiartige Materialien erwiesen sich als ungeeignet, taugten lediglich als Bremsschleife.

Durch zwei Windungen aus 2 mm bis 3 mm dicker teflonisolierter Litze ließ sich die Rollspule ohne Widerstand hindurchdrehen. Damit die Koppelwindung dabei nicht wie eine Mutter auf einer Gewindestange hin- und herwandert, muss die kurze verdrillte Zuleitung zur S0239-Buchse fixiert sein .

Die Gesamtansicht des Rollspulenkopplers in Bild 9, die Detailaufnahme der Ankopplung Bild 10 und die Schaltung Bild 11 dürften als Vorlage für den Nachbau genügen. In den Tabellen 5 und 6 sind die Induktivitätswerte und die Ergebnisse der Antennenstrommessung zusammengestellt.

#### **B** Schlussbetrachtung

Alle Bemessungsangaben der vorgestellten L-Koppler, allen voran die Induktivitätswerte und die dazugehörigen Windungszahlen, sind auf die Abmessungen der bei mir vorhandenen Antenne bezogen. Die im Beitrag beschriebene Vorgehensweise ermöglicht es jedoch, die individuellen Werte bei anderen Abmessungen des verkürzten Dipols zu ermitteln. Die linkgekoppelte Rollspule lässt sich auch als Messmittel einsetzen, indem man mit ihr die Induktivitätswerte für Bandanfang und Bandende für einen Koppler mit Ringkernspulen ermittelt.

Einen Nachteil möchte ich nicht verschweigen. Bei Ansatz von Raureif, Schnee oder Eis an der Antenne kann es vorkommen, dass sich die veränderten Werte von Realund Blindanteil nicht mehr mit der Abstimmspule und der nicht variablen Ankopplung ausgleichen lassen und die guten SWV-Werte "aus dem Band laufen". Des Weiteren ist lediglich die Stromkopplung möglich , Spannungskopplung geht nicht!

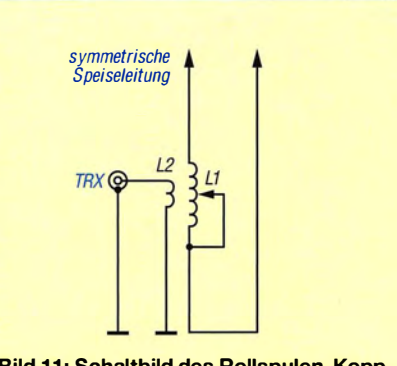

Bild 11: Schaltbild des Rollspulen-Kopplers für 80 m

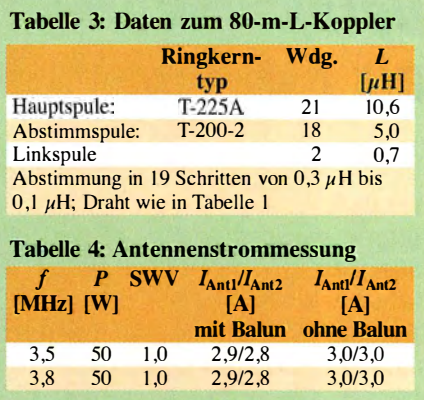

Ein Vergleich mit den Antennenstromwerten aus Tabelle 1 im FA-Beitrag [1] ist aufschlussreich ! Faszinierend zu sehen, dass gerade mit einer derart minimalistischen Lösung sehr gute Antennenstromwerte an einem verkürzten Dipol zu erreichen sind.

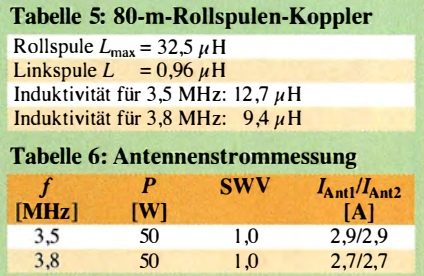

Im 160-m-Band bleiben die Resultate in DL über größere Entfernungen wegen der starken Verkürzung meines Dipols bescheiden. Das Reverse Beacon Network liefert dennoch regelmäßig des Abends europaweite Spots, allerdings oft mit einem Signal-Rausch-Verhältnis SNR von nicht mehr als 6 dB bis 12 dB , da war ein CW-QSO mit 5B4AJC schon ein Ausreißer.

Dies ist allerdings zum großen Teil auch durch die geringeAufbauhöhe bedingt. Erst ab einer Dipollänge von 2 x 20 m aufwärts geht es auf 160 m so richtig los. Analog dazu konnte ich kürzlich mit der 80-m-Version und meinem  $2 \times 10$ -m-Dipol A45XR und 7X4AN mit nur 10 W eines QRP-99V in CW arbeiten. alfred.kluess@t-online.de

#### Literatur und Bezugsquellen

- [I] Klüß, A., DF2BC: Vergleich von Antennenkopp· lern über den Antennenstrom. FUNKAMATEUR 65 (2016) H. 10, S. 938-941
- [2] Andy Fleischer, 28211 Bremen, Tel. (0421) 3 5 30 60; www.and yquarz.de
- [3] Reicheil Elektronik GmbH & Co. KG , 26452 Sande, Tel. (0 44 22) 9 55-0; www.reichelt.de
- [4] Kabel-Kusch, Dorfstr. 63-65, 44143 Dortmund, Tel. (02 31) 25 72 41; www.kabel-kusch.de
- [5] DX-Wire, Peter Bogner, Technischer Handel -Antennentechnik, Tulpenstr. 10, 95195 Röslau, Tel. (0 92 38) 99 08 45; www.dx-wire.de
- [6] FUNKAMATEUR-Leserservice: Majakowskiring 38, 13156 Berlin, Tel. (030) 44 66 94-72, Online-Shop: www.funkamateur.de  $\rightarrow$  Online-Shop  $\rightarrow$ 6964, 6965

# Defekter Keramikkondensator als Fehlerursache

#### Dipl.-Ing. RALF URBANNECK

Keramikkondensatoren werden in großer Zahl in elektronischen Schaltungen eingesetzt. Sie gelten unter weniger erfahrenen Hobbyelektronikern fälschlicherweise als unempfindlich und unkritisch in der Handhabung. Dem ist aber nicht so. Es kommt durchaus vor, dass sie die Ursache für den Ausfall eines Geräts sind und dann unerwartete Eigenschaften aufweisen, wie nachstehend an einem Beispiel gezeigt wird.

Ein Kollege brachte mir kürzlich sein schon etwas betagtes Radio mit der Bemerkung, dass sich keine Sender mehr einstellen ließen. Bei der Reparatur bin ich über einen Effekt gestolpert, den ich in dieser Form in der Praxis noch nicht erlebt hatte .

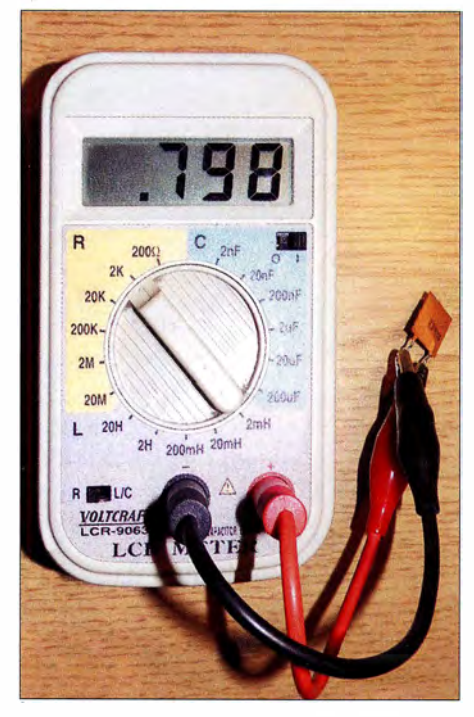

Bild 1: Der defekte Keramikkondensator hatte noch eine Kapazität von 80 nF, aber nur noch einen Gleichstromwiderstand von etwa 800 $\Omega$ . Foto: Urbanneck

Die Einschaltkontrolle des Radios leuchtete und auch die Abstimmanzeige blitzte bei der Betätigung des Senderwahlknopfs kurz auf. Die Kontrollmessung ergab eine zu geringe Versorgungsspannung für Tuner und ZF-Teil . Anstelle von I5 V standen nur 2,4 V zur Verfügung. Ein Blick in den Schaltplan (Bild 2) legte zuerst die Vermutung nahe, dass eines der infrage kommenden aktiven Bauteile defekt sein könnte . Also habe ich V307, V308 und V310 ausgelötet und geprüft. Alle drei Bauteile waren in Ordnung. Auch die Widerstandswerte lagen im Normbereich .

An dieser Stelle erinnerte ich mich an einen Beitrag, den ich vor nicht allzu langer Zeit in [I] gelesen hatte. Dort wurde be-

schrieben, wie ein Keramikkondensator seine Eigenschaften ändern und sogar zum Widerstand "mutieren" kann. Die naheliegende Überprüfung von C330 förderte nun auch die Fehlerursache zutage: Der I 00-nF-Keramikkondensator hatte zwar noch akzeptable 80 nF aber nur noch einen sehr geringen ohmschen Widerstand (Bild I). Dies erklärte die viel zu geringe Spannung an der Basis des Längsregeltransistors V307 und somit auch die fehlerhafte Ausgangsspannung von 2,4 V am Emitter.

Nach dem Austausch von C330 gegen ein einwandfreies Exemplar ließ sich die Betriebsspannung von Tuner und ZF-Teil mittels R340 wieder aufden richtigen Wert von I5 V einstellen und das Radio funktionierte anschließend tadellos.

Dieser Fall weist auf ein generelles Problem beim Einsatz von Keramikkondensatoren hin, das die Industrie offenbar gut kennt. Diese Bauteile sind empfindlich gegenüber mechanischen Beanspruchungen, was aufgrund des verwendeten Materials eigentlich nicht weiter verwunderlich ist. Unsachgemäße Behandlung führt zur Bildung feinster Risse in der Ummantelung und in tieferen Schichten. Dies geschieht, wie in [I] beschrieben, oft schon bei der Nutzentrennung bestückter Leiterplatten oder der Montage der Baugruppen, seltener bereits beim Auflöten der Bauelemente . Das ungewollte Verbiegen der Platine beim Einpressen von Steckverbindem oder zu hohe Drehmomente beim Befestigen sind

ebenfalls gefährlich für aufgelötete Keramikkondensatoren.

Nach einem Riss besteht die Gefahr der "Wanderung" des Elektrodenmaterials entlang des Rissverlaufs, die dazu führt, dass benachbarte Elektroden nach einigen Monaten oder Jahren unzulässig elektrisch miteinander verbunden sind. Der Kondensator wird dann niederohmig und bei einem u. U. einsetzenden Stromfluss entsprechender Höhe nicht nur zerstört, sondern im Extremfall sogar zur Ursache eines Brandes. Die Industrie hat Analyseverfahren entwickelt, um solche Fehler bereits während der Produktion von Baugruppen zu lokalisieren. Darüber hinaus findet das Problem schon beim professionellen Design der Platine Berücksichtigung. So empfiehlt man z. B., Keramikkondensatoren mindestens 5 mm von der Platinenkante entfernt zu platzieren. Dort, wo das aufgrund von Größe und Packungsdichte nicht geht, lässt man die Bauteilachse parallel zum Leiterplattenrand verlaufen. Auch die Nutzentrennung durch Sägen anstelle von Brechen reduziert das Beschädigungsrisiko .

Funkamateure und Hobbyelektroniker sollten sowohl bedrahtete als auch SMD-Keramikkondensatoren mit der nötigen Aufmerksamkeit und Sorgfalt behandeln und beim forschen Abknicken der Anschlussdrähte oderdem Verbiegen von Platinen mit aufgelöteten SMD-Bauteilen das zuvor Gesagte bedenken.

Wer bei der Reparatur eines Geräts die Ursache eines zunächst "unerklärlichen" Fehlers sucht, ist gut beraten, auch die im betreffenden Schaltungsteil eingesetzten Keramikkondensatoren unter die Lupe zu nehmen. Darüber hinaus sollten Exemplare, die bereits einen sichtbaren Riss aufweisen, vorsichtshalber ausgewechselt werden , auch wenn sie ansonsten scheinbar noch in Ordnung sind.

#### ralf.urbanneck@t-online.de

#### Literatur

[1] Gruber, J.: Wenn ein Keramikkondensator zum Widerstand mutiert. elektronik industrie 46 (2015) H. 3, S. 74-76

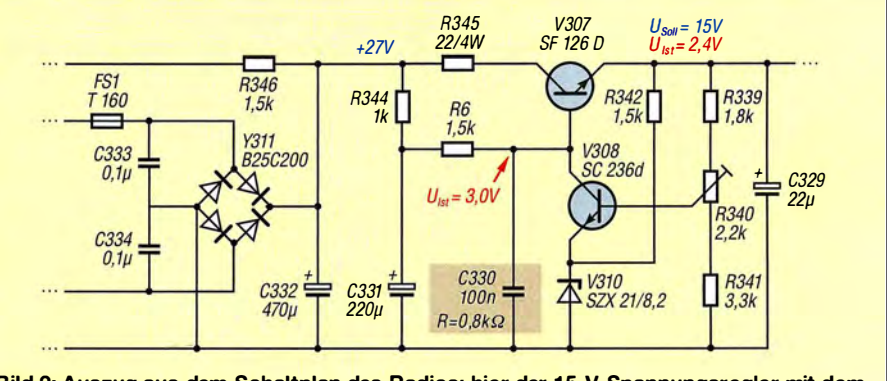

Bild 2: Auszug aus dem Schaltplan des Radios; hier der 15-V-Spannungsregler mit dem "verdächtigen" Kondensator (farbig hinterlegt)

# Rauscharmer HF-Verstärker mit guten Großsignaleigenschaften

#### WERNER SCHNORRENBERG - DC4KU

ln Selbstbauprojekten werden oft rauscharme HF- oder ZF-Verstärkerstufen benötigt, die sich durch besondere Großsignalfestigkeit auszeichnen. Die hier vorgestellte Baugruppe ist praxisbewährt und nach jeweils geringfügiger Modifikation innerhalb eines Frequenzbereichs von etwa 9 MHz bis 70 MHz einsetzbar.

Die im Folgenden beschriebene HF-Verstärkerstufe in 50-Q-Technik habe ich in einem KW-Empfänger zwischen dem Ausgang des breitbandigen ersten ZF-Filters  $(f_{ZF} = 40,525 \text{ MHz}, B = 12 \text{ kHz})$  und dem Eingang des zweiten Mischers eingesetzt. Sie ist dort abschaltbar und dient zur Verbesserung des Rauschmaßes auf den höheren Bändern. Der Verstärker muss an dieser Stelle großsignalfest sein, damit die In-Band-Intermodulation innerhalb der ersten ZF-Bandbreite von 12 kHz nicht verschlechtert wird [I], [2] .

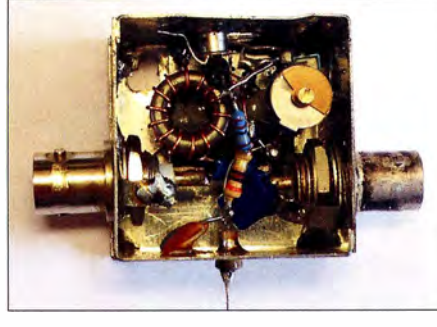

Bild 1: Freitragender Musteraufbau des HF-Verstärkers im Metallgehäuse ohne aufgesetzten Deckel

#### ■ Schaltung

Aktives Verstärkerelement ist der N-Kanal-JFET VT1 vom Typ J310 (U310) [3]. Der Transistor wird in Gate-Schaltung betrieben (Bild 2). Am Source-Anschluss liegt der Eingang, die Auskopplung des verstärkten Signals erfolgt an einer Anzapfung des Ausgangsübertragers T I. Die Betriebsspannung beträgt 15 V. Mithilfe von R1 wird der Ruhestrom der Stufe auf etwa 25 mA eingestellt.

Frequenzbestimmende Bauelemente sind der Übertrager Tl (siehe Kasten) und der parallelgeschaltete Kondensator C2. Zur Änderung der Arbeitsfrequenz der Stufe reicht es aus, C2 entsprechend zu variieren. Mit der in Bild 2 angegebenen Dimensionierung arbeitet die Baugruppe auf 40,525 MHz und erreicht dabei eine Verstärkung von etwa 8 dB bei einem IIP3 von 27,5 dB.

#### **E** Messungen am Verstärker

Verstärkungs- , Bandbreite- und 1M3-Messungen wurden auch im FUNKAMATEUR

schon mehrfach beschrieben, stellvertretend sei hier auf [4] und [5] verwiesen. Stattdessen erinnere ich bei dieser Gelegenheit an ein relativ einfaches Verfahren, Ein- und Ausgangsimpedanz eines Verstärkers zu bestimmen und daraus Rückschlüsse auf die Anpassung zu ziehen. Das ist nicht aufwendig, ein Oszilloskop genügt.

#### Vereinfachte Anpassungsmessung

Ein- und Ausgangsimpedanz und damit auch die Anpassung lassen sich auch anband von gemessenen Signalspannungswerten ermitteln. Schließt man Ein- oder Ausgang z. B. mit je 50  $\Omega$  ab, verringert sich die Spannung an diesen Anschlüssen um genau die Hälfte, wenn Ein- und Ausgangsimpedanz des Verstärkers ebenfalls 50 Q betragen .

#### Eingangsimpedanz

Die Messschaltung zur Ermittlung der Eingangsimpedanz  $Z_F$  ist in Bild 3 zu sehen. Es gilt die Gleichung

$$
Z_{\rm E} = R_{\rm G} \cdot \left(\frac{U_2}{U_1 - U_2}\right),
$$

wobei  $U_1$  die Leerlaufspannung des HF-Generators ist (Schalter S offen),  $R_G$  der Innenwiderstand des Generators und  $U_2$ die Ausgangsspannung des Generators bei angeschlossenem HF-Verstärker (Schalter S geschlossen). Bei  $U_2 = U_1/2$  hat der Klammerausdruck den Wert 1 und es ergibt sich  $Z_{\rm E} = R_{\rm G}$ .

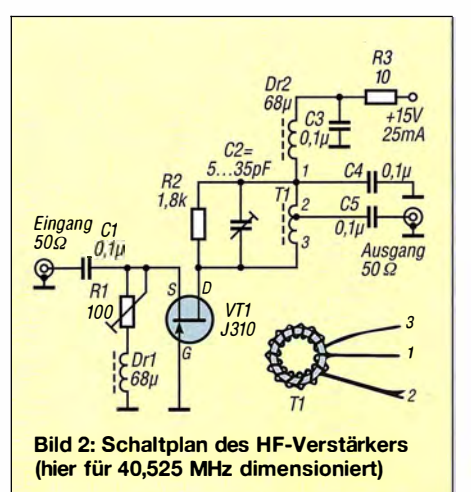

#### Technische Daten des Verstärkers in Bild 2

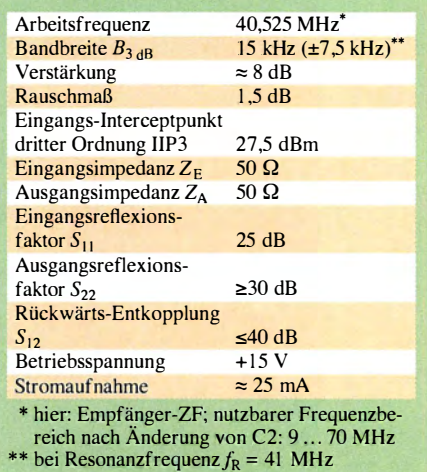

Messbeispiel (Bilder 5 und 6):

$$
U_1 = 100
$$
 mV,  $U_2 = 54$  mV,  $R_G = 50$   $\Omega$ 

Dann beträgt

$$
Z_{\rm E} = 50 \,\Omega \cdot \left(\frac{54 \text{ mV}}{100 \text{ mV} - 54 \text{ mV}}\right)
$$

$$
= 50 \,\Omega \cdot 1,173 = 58,7 \,\Omega,
$$

woraus, reelle Impedanz  $Z_E$  vorausgesetzt, ein SWV von

$$
s = \frac{Z_{\rm E}}{R_{\rm G}} = \frac{58.7 \ \Omega}{50.0 \ \Omega} = 1.17
$$

folgt.

#### Ausgangsimpedanz

In Bild 4 ist die Messschaltung zur Bestimmung der Ausgangsimpedanz  $Z_A$  des Verstärkers dargestellt. Es gilt

$$
Z_{\rm A} = R_{\rm L} \cdot \left(\frac{U_1}{U_2} - 1\right),
$$

wobei  $U_1$  die Leerlaufspannung bei  $R_1 = \infty$ ist (Schalter S offen) und  $U_2$  die Spannung bei angeschlossenem Lastwiderstand  $R_{\text{L}}$ (Schalter S geschlossen). Auch hier resultiert aus  $U_2 = U_1/2$  das Ergebnis  $Z_A = R_L$ .

#### Ausgangsübertrager T1

Ringkern: T50-2 (Eisenpulver, rot, [6])

Wickeldaten: 14 Windungen CuL 0,6 mm  $(L = 0.96 \mu H)$ , Anzapfung nach 2 Windungen

$$
\ddot{U}=\frac{14}{2}\approx 6
$$

$$
R = \ddot{U}^2 \cdot Z_A = 36 \cdot 50 \Omega = 1.8 \text{ k}\Omega
$$

Abgleichhinweis: Eine halbe Windung mehr oder weniger hat bereits Einfluss auf die lmpedanztransformation. Für eine optimale Ausgangsanpassung an  $Z_A = 50 \Omega$  ist der Widerstandswert R für R2 in Bild 2 in der Praxis meist noch etwas zu variieren und dürfte dann zwischen 1.8 k $\Omega$  und 2.2 k $\Omega$  liegen. Dies muss getestet werden, am besten mit einem Einstellwiderstand.

### Amateurfunktechnik

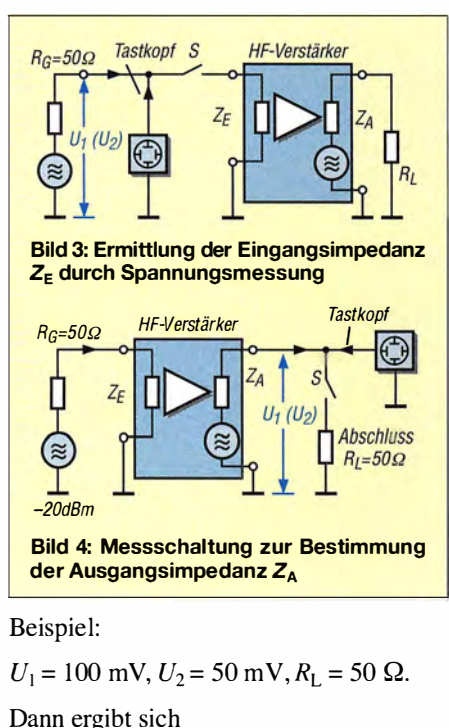

$$
Z_{\rm A} = 50 \ \Omega \cdot \left(\frac{100 \ \text{mV}}{50 \ \text{mV}} - 1\right)
$$

$$
= 50 \ \Omega.
$$

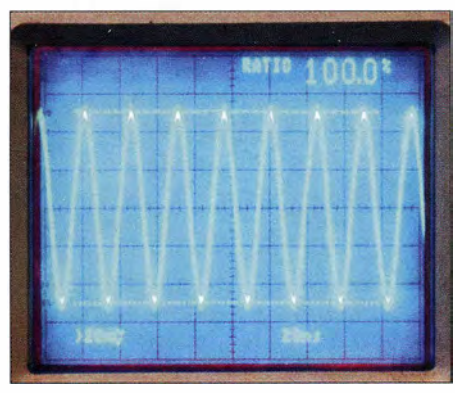

Bild 5: Leerlauf-Generatorspannung  $U_{SS}$  = 100 mV

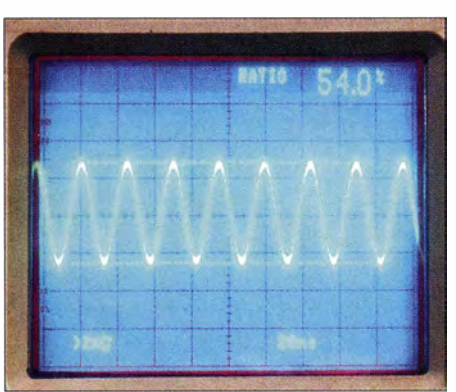

Bild 6: Nach Abschluss des Generators mit dem Verstärkereingang beträgt  $U_{SS} = 54$  mV<br>(54 % von 100 mV). Fotos: DC4KU (54 % von 100 mV).

Hinweis: Bei den Anpassungsmessungen sollte darauf geachtet werden, dass die Signalspannung keine zu hohen Werte erreicht, damit der Verstärker nicht in die Begrenzung kommt und das Ergebnis verfälscht wird! Man bedenke in diesem Zusammenhang, dass  $U_{\text{eff}} = 224$  mV bereits einer Leistung von 1 mW, also 0 dBm, entspricht. dc4ku@darc.de

#### Literatur und Bezugsquellen

- [1] Schnorrenberg, W., DC4KU: Inband IMD Immunity Testing. www.ab4oj.com/test/imdtest/main. html
- [2] Schnorrenberg, W., DC4KU: In-Band Intermodu-Iationsmessung. www.dc4ku.darc.de/lnband\_lnter modulation.pdf
- [ 3] FUNKAMATEUR-Leserservice , Ma jakowskiring 38, 131 56 Berlin, Tel. (030) 44 66 94-72, Fax -69; www.funkamateur.de  $\rightarrow$  Online-Shop  $\rightarrow$  N-Kana/-1-FET 1310
- [ 4] Schnorrenberg, W ., DC4KU: Intermodulationsmessungen - ein wenig Theorie . FUNKAMA-TEUR 64 (2015) H. 10, S. 1060-1067
- [5] Schnorrenberg, W., DC4KU: HF-Zweitongenerator für Intermodulationsmessungen . FUNK-AMATEUR 65 (2016) H. 8, S. 758-759; H. 9, S. 844-845; H. 10, S. 932-933; H. 11, S. 1062-1063; H. 12, S. 1126-1127
- [6] Reichelt Elektronik, 26452 Sande, Tel. (044 22) 955-333; www.reichelt.de → Amidon-Ringkern T50-2 (Besteii-Nr. T 50-2)

# 3-Band-QRP-Transceiver mit nur einem Quarz (1)

#### KONSTANT/NOS KONSTAS - SV10NW

Wer sich einen Mehrbandtransceiver mit VXO baut, der nutzt in der Regel je einen Quarz pro Band. Dass es bei ausgewählten Bändern auch mit nur einem einzigen Quarz funktioniert, zeigt dieser Beitrag am Beispiel eines CW-QRP- Transceivers für BO m, 40 m und 20 m. lm ersten Teil werden der VXO und der Senderzweig vorgestellt.

Dieses Projekt wurde im März und April 20 16 erstmals anlässlich des ersten Jahrestags der Gründung des griechischen QRP-Kiubs in der in elektronischer Form herausgegebenen Klubzeitschrift auf www. aegeandxgroup.gr/sv-qrp veröffentlicht.

#### **E** Funktion des Senders

Lässt sich ein einzelner Quarz in einem VXO für drei Bänder nutzen? Das ist einfach möglich . Es sind lediglich zwei Stufen erforderlich, die die Grundfrequenz des Quarzes teilen. Glücklicherweise haben drei Amateurfunkbänder binäre Beziehungen zueinander: das 20-m-, das 40-mund das 80-m-Band. Bei Teilung der Frequenz des höchsten Bands ( 14 MHz) landet man im mittleren (7 MHz) und bei nochmaliger Teilung im unteren der drei (3,5 MHz). Ein Blick auf die Schaltung des 3-Band-Transceivers in Bild 2 zeigt, dass hier ein 14,060-MHz-Quarz für das laut

IAR U festgelegte QRP-Aktivitätszentrum im 20-m-Band Verwendung findet.

Der Quarz liegt in Reihe mit dem Drehkondensator C16 und bildet die Basis des VXO. C16 ermöglicht es, die Quarzfrequenz zu ziehen und so den Sendebereich auf einige Kilohertz auszudehnen. Der Schaltkreis 74HCOO (ICI) dient hier als

Bild 1: Probeaufbau des 3-Band-Transceivers, hier noch ohne die drei Tiefpassfilter am Antennenanschluss Foto: SV10NW

aktives Element. Seine vier NANO-Gatter sind als Inverter beschattet. Zwei von ihnen bilden den Oszillator und die beiden anderen dienen als Pufferstufen (Ausgänge 8 und 11).

Das Signal des Ausgangs 11 treibt direkt den Transistor VTI , der als Klasse-A-Stromverstärker arbeitet. Das Signal des Ausgangs 8 (IC 1) gelangt zum zweiten Schaltkreis IC2, einem Zweifach-D-Flipflop. Jede seiner Stufen ist als 2: 1 -Teiler beschallet (Takt an C, Rückführung von /Q zu D, Ausgang an Q). Da beide Stufen in Reihe geschaltet sind, wird die am Pin 3 zugeführte Frequenz von 14,060 MHz zuerst auf 7 ,030 MHz am Pin 5 und dann auf 3 ,515 MHz am Pin 9 geteilt. Daher können wir mit nur einem Quarz und zwei Teilern die Sendefrequenzen für alle drei Bänder generieren .

In Tabelle 1 ist dargestellt, welche Frequenzvariationen sich auf den drei Bändern

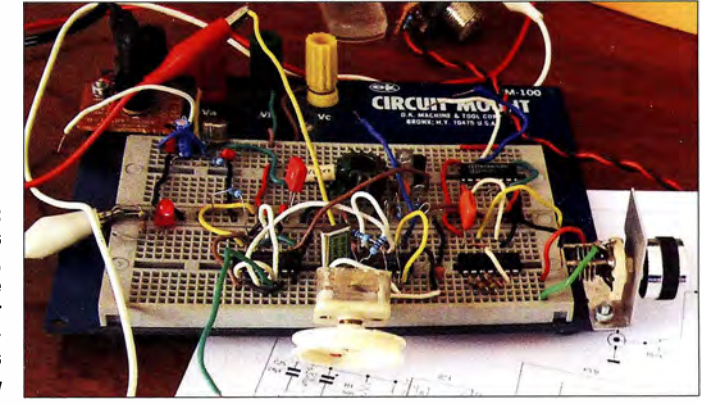

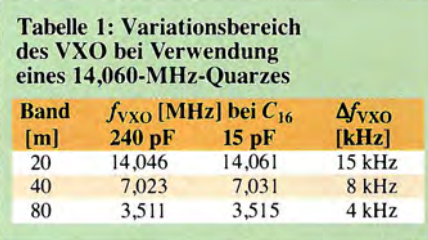

einstellen . Beachten Sie, dass der Ziehbereich vom Quarztyp und dem Serienkondensator CJ6 abhängig ist. Für C16 nutze ich den aus einem alten AM-Transistorradio gewonnenen Drehkondensator.

Die erste Ebene S1a des Drehschalters an der Basis von VT1 erlaubt die Auswahl des Bands, auf dem ich arbeiten möchte . Vom Signal am Emitter des VTI wird die Endstufe mit VT2 angesteuert, die im Klasse-C-Betrieb arbeitet. Es ist unbedingt ein Kühlkörper für VT2 erforderlich , da er sich gerade bei längeren Durchgängen stark erwärmt.

Über die zweite Ebene S I b des Drehschalters werden die beiden Relais K1 und K2 geschaltet, die wiederum das für das gewünschte Band erforderliche Tiefpassfilter in den Weg vom Ausgang der Endstufe (Emitter von VT2) zur Antennenbuchse einfügen .

Da diese Endstufenschaltung viele Oberwellen produziert, sind Tiefpassfilter zu ihrer Dämpfung selbst für QRP-Geräte erforderlich . Die Tabellen 2 bis 4 zeigen die Bauteilwerte .

Über VT3 wird der Ausgangstransistor VT2 getastet. Das Oszillatorsignal an VTJ liegt ständig an, da es über C 15 als Lokaioszillatorsignal (LO) dem Direktmischempfänger zugeführt werden muss. Meinen Empfänger, für den jedoch auch ein anderer Empfänger einsetzbar ist, beschreibe ich im abschließenden Teil des Beitrags.

Der Transistor VT4 ermöglicht es uns, anstelle der Hubtaste oder Elbug auch einen Rechner samt passendem Programm wie z. B. CWType zur Erzeugung der Morsezeichen einzusetzen.

Der Spannungsregler 7805 (IC3) ist erforderlich, um aus den für die Endstufe mit VT2 genutzten 12 V die für die Schaltkreise IC1 und IC2 sowie den Transistor VT1 erforderlichen 5 V zu stabilisieren. Die Stromaufnahme beträgt insgesamt etwa 70 mA.

#### $\blacksquare$  Messergebnisse des Senders

Die Ausgangsleistung lässt sich unter Verwendung eines simplen Diodentastkopfs mit einem Digitalmultimeter messen . Der Senderausgang ist lediglich mit einem entsprechend belastbaren 50-Q-Widerstand abzuschließen und der Tastkopf zwischen Ausgang und Masse zu schalten.

Je nach dem für VT2 verwendeten Transistor, seiner Verstärkung  $h_{FE}$  und seiner Transitfrequenz  $f_t$  kann der Strom durch VT3 von 1 20 mA bis 250 mA variieren. Mit dem eingesetzten 2N3502 sind etwa 1 W auf allen Bändern erreichbar.

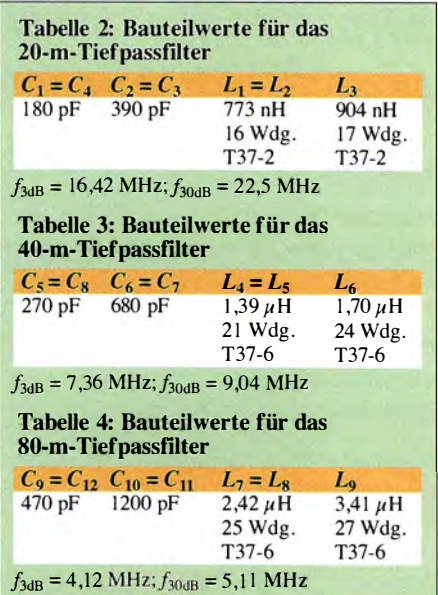

Ich probierte als Schaltkreise sowohl die Typen SN7400 und SN7474 als auch die Low-Power-Schottky-ICs SN74LSOO und SN74LS74 aus - beide Paare funktionierten im Sender zufriedenstellend.

Die Tests habe ich an einer auf einem Steckbrett aufgebauten Schaltung vorgenommen. Wenn Sie nur auf einem Band aktiv werden möchten, können Sie IC2 , SI, die beiden Relais und zwei der drei Tiefpassfilter entfallen lassen . Der Ausgang 14 des Oszillators (IC 1, Pin 11) ist dann direkt mit dem Treiber VT1 zu verbinden.

(wird fortgesetzt)

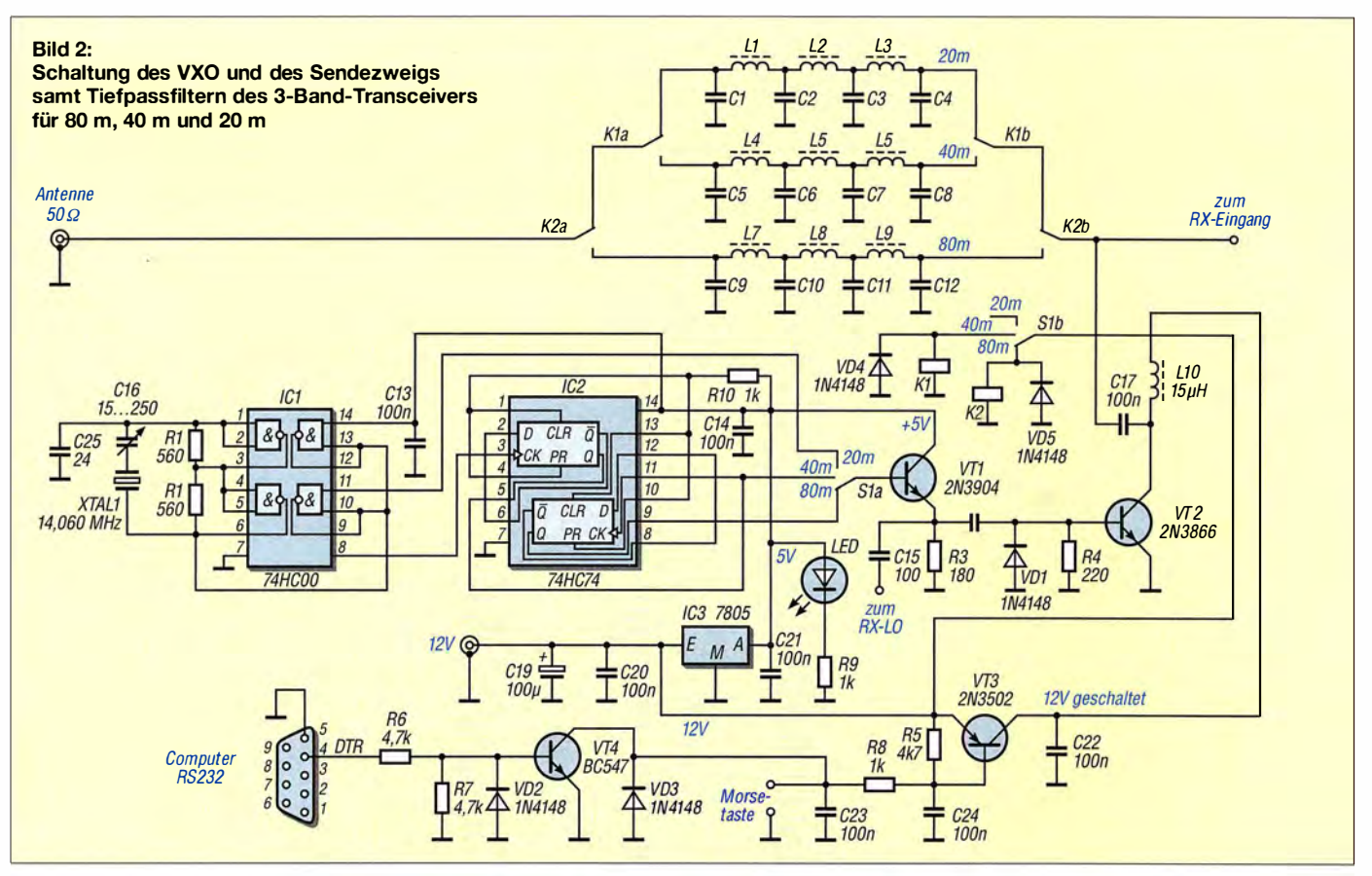

# Minicomputer als SDR - Installation und Konfiguration

#### MICHAEL RECKNAGEL - DGOOPK

Raspberry Pi & Co. bieten ein weites und anspruchsvolles Betätigungsfeld für Funkamateure und Elektronikbastler. Wegen ihrer Leistungsfähigkeit sind diese Minicomputer für SDR-Anwendungen gut geeignet, wie in {1] gezeigt. Ergänzend dazu werden hier weitere Aspekte der Installation und Konfiguration für die Nutzung von ARM-Minicomputern als Monitorempfänger beschrieben. Versierte Unux-Nutzer erhalten damiteinen Überblick über die notwendigen Schritte zur Einrichtung eines solchen Systems.

Voraussetzung für die Installation und Konfiguration der beschriebenen Anwendungen ist ein funktionierendes Debian Jessie (Debian 8) oder Ubuntu 16.04-System. Aufgrund der mittlerweile allgemeinen Verfügbarkeit der Betriebssysteme Debian Jessie und Ubuntu 16.04 dürften die nachstehenden Ausführungen auch für viele weitere Minicomputer unter der ARM v7- und ARMv8-Architektur Gültigkeit besitzen.

apf-gef insfall mc apf-gef insfall engrampa apt-get insfall paman apt-get insfall padevchooser apt-get insfall pulsaudio-module-x1 1 apf-get insfall gstreamer0. 1 0-pu/seaudio

Bei nicht vorhandenen Programmen oder der Aktualisierung auf die jeweils neueste Version ist es notwendig, den Programm-

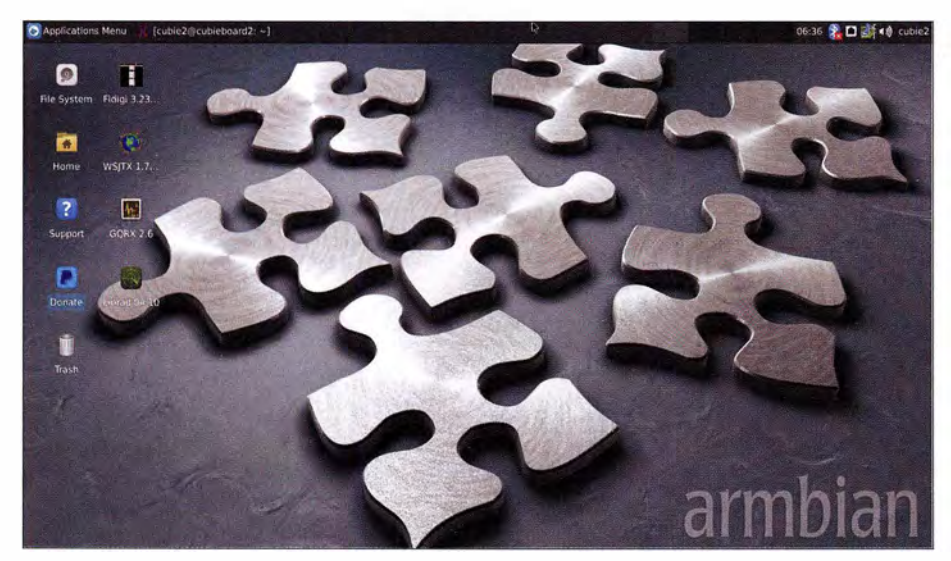

Fertig eingerichtetes System einschließlich Desktop-Verknüpfungen unter AR MB/AN Screenshot: DGOOPK

Getestet wurde die Installation mit demAllwinner A20 (Cubieboard 2, BananaPi) und dem Odroid C1.

#### **U** Vorbereitung des Systems

Nach jeder Grundinstallation des Betriebssystems auf der Micro-SD-Karte empfehle ich, ein aktuelles Software-Update durchzuführen.

Alle apt-get-Befehle sind als root-Benutzer bzw. sudo auszuführen:

apt-get update apf-get upgrade

Zusätzlich installiere ich dann immer den Midnight-Commander als Dateimanager und Engrampa als grafischen Archivmanager sowie verschiedene Audiotools des Pulseaudio-Systems:

code herunterzuladen und weitere zusätzliche Pakete für die Erstellung einer Entwicklungsumgebung zum Kompilieren der Software zu installieren. Weiterhin wird für die nächsten Schritte bereits die korrekte Funktion und Installation des RTL-SDR oder anderer SDR-Hardware vorausgesetzt.

#### $\blacksquare$  Installation vorhandener Programmpakete

Die in den Paketquellen der Linux-Distribution verfügbaren Software-Pakete GQRX,  $WSJTx$  (Version 1.4r3496) und FLDigi werden jeweils mit der entsprechenden Anweisung installiert:

apt-get insfall gqrx-sdr apt-get insfall wsjtx apt-get insfall fldigi

#### $\blacksquare$  Weitere Programminstallationen

Die Installation von JTSDK kann zur Kompilierung verschiedener Versionen der Software von K1JT, so u. a. auch für die Erstellung von  $WSJTx$  verwendet werden. Dies betrifft sowohl die veröffentlichten Versionen von WSJTx als auch die neueste im Entwicklungsverlauf (derzeit  $WSJTx$  1.7.1). Die Vorgehensweise für JTSDK wird im Folgenden beschrieben. Alternativ stehen für WSJTx 1.7 seit Ende Dezember 2016 vorgefertigte Binärpakete auch für ARMv7 und ARM v8 zur Verfügung [2] . Die Installation von JTSDK beginnt mit dem Download der Software für Linux von [3) . Es folgen die Erstellung eines Verzeichnisses für **JTSDK** als Standardbenutzer mit

#### mkdir jfsdk

und das Entpacken des heruntergeladenen  $j$ tsdk-nix-2.0.21 tar.gz in das neue Verzeichnis. Danach sind die zusätzlichen Abhängigkeiten als root/sudo zu installieren (siehe readme in JTSDK):

- apt-get install asciidoc asciidoctor autoconf automake autotools-dev
- apt-get insfall clang-3.5 cmake coderay g++ gcc gettext gfortran git
- apf-get insfall libtttw3-dev libhamlib-dev libhamlib-utils libqf5multimedia5-plugins
- apt-get insfall libqf5openg/5-dev libqf5serialporf5-dev libsamplerafeO-dev
- apt-get insfall libtool libudev-dev libusb-dev /ibusb-1.0. 0-dev /ibxm/2-ufils
- apf-gef insfall pkg-contig portaudio 19-dev pyfhon3-dev python3-numpy python3-pil
- apf-gef insfall python3-pil.imagefk python3 pip python3-setuptools python3-tk
- apf-gef insfall qfbase5-dev qfmulfimedia5-dev subversion texinto xmlto xsltproc git

apf-get insfall dialag

Danach geht es weiter mit JTSDK als Standardbenutzer:

cd /itsdk/itsdk-nix-2.0.21 ./autogen.sh --prefix=/usr/local make make insfall

Die Ausführung von JTSDK zur Erstellung von WSJTx geschieht dann mit

#### jtsdk

in der Konsole/Terminal . Danach ist im Menü WSJTx der Punkt Superbuilds auszuwählen und anschließend die jeweils gewünschte Version, z . B. Release oder Development, die erstellt werden soll. Der Start der aktuellen Version von WSJTx erfolgt im entsprechenden Build-Verzeichnis mit

Jwsjtx

#### **B** SDR-Software Linrad

Vorangestellt sei der Hinweis, dass die zum Termin der Drucklegung aktuelle Linrad-Version 4.10 noch keine Kompilierung auf ARMv8-Boards ermöglicht. Einige Bibliotheken sind aufgrund der bislang geringen Verbreitung der Architektur in der Build-Vmgebung noch nicht vorhanden.

Eine Anfrage bei Leif Asbrink, SM5BSZ, ergab jedoch , dass ab Linrad-Version 4.11 (die sich derzeitig in einem Vorabstadium bzw. in der Entwicklung befindet) dies auch auf Boards der ARMv8-Architektur möglich ist. Die folgenden Ausführungen beziehen sich jedoch auf die Linrad-Version 4.10 und wurden mit ARMv7-Boards getestet. Es beginnt mit dem Download des Linrad-Sourcecodes von www.sm5bsz.com/linux  $dsp/linrad.htm \rightarrow lir04-10.zip$  und dem Entpacken von  $\text{li}r04$ -10.zip in ein Linrad-Verzeichnis, das zuvor mittels

Cd mkdir linrad cd linrad/linrad-04. 10

erstellt wurde . In diesem Verzeichnis sind nun die Zugriffsrechte für die Datei configure auf ausführbar zu setzen. Danach ist die Installation weiterer zusätzlicher Pakete je nach vorhandener SDR-Hardware erforderlich . Dies geschieht mit

apt-get install libftdi-dev

für SDR-IQ, Soft66 ...,

apt-get install libudev-dev

für FUNcube Dongle ,

apt-get install librtlsdr-dev

für RTL-SDR und

apt-get install libairspy-dev

für AIRSPY.

Die Vorbereitung des Kompiliervorgangs erfolgt mittels des Kommandos

./configure

und die Kompilierung selbst geschieht mit make xlinrad

bevor dann Linrad mit

Jxlinrad

ausgeführt und konfiguriert werden kann. Hinsichtlich Linrad verweise ich auf die entsprechenden Ausführungen von Gaetan Horlin, ON4KHG [4]. Für den Betrieb auf langsamer Hardware sind einige Parameter anzupassen, um die CPU-Last zu verringern.

#### **B** Software FLDigi

Die Installation und Kompilierung von FLDigi [5] wird am Beispiel der Version 3 .23 .1 5-02 gezeigt. Zunächst ist der Sourcecode von [6] herunterzuladen. Dann werden zusätzliche Pakete installiert:

apt-get install libfltk1.3-dev libpng 12-dev libsndfile 1-dev libpulse-dev

Es folgt das Entpacken des Sourcecodes aus der Datei fldigi-3.23.15.02.tar.gz in das FLDigi-Verzeichnis, das mit

Cd mkdir fldigi cd fldigi/fldigi-3.23.15-02

./configure

erstellt wurde. Die Kompilierung startet man mit dem Befehl

#### make

und diese erfordert ebenfalls wieder einige Zeit. War alles erfolgreich, befindet sich die ausführbare Datei der aktuellen Version von FLDigi nun unter

fldigi/fldigi-3.23. 15-02/src

und dem Programmstart mit

./fldigi

steht dann nichts mehr im Weg .

#### **B** SDR-Software GORX

Als Nächstes geht es um Installation und Kompilierung von GQRX (Update auf neue Version). GQRXbenötigt mehr Ressourcen als Linrad und kann nur auf Boards mit schnellem Quad-Care-Prozessor verwendet werden. Ich habe dies auf dem Odroid C1 und Odroid C2 getestet.

Der Sourcecode des Programms kann von https://github.com/csete/gqrx heruntergeladen werden.

Vor der Kompilierung ist die Installation weiterer zusätzlicher Pakete notwendig:

apt-get install gnuradio gnuradio-dev gr-osmosdr qt5-default libtqt5svg5-dev

apt-get install libboost-all-dev liblog4cpp5-dev

Dann sind Verzeichnisse für GQRX mit

cd mkdir gqrx cd gqrx

einzurichten. Der Quellcode wird online heruntergeladen und anschließend kompiliert:

git clone https://github. com/csete/gqrx.git gqrx.git cd gqrx.git mkdir build cd build cmake .. make

Die ausführbare Datei der aktuellen Version von GQRX befindet sich nun im Verzeichnis

/garx/garx.git/build/src

und es kann der Programmstart mit

./gqrx

erfolgen.

Alternativ steht der Quellcode der letzten stabilen Version auf http://gqrx.dk/news/ gqrx-2-6-re/eased zur Verfügung. Zur Optimierung der Rechenleistung auf dem jeweiligen Board ist die Befehlskombination

#### volk\_profile

auszuführen. Damit findet eine Optimierung der mathematischen Routinen für das jeweilige System statt.

Ein fertig eingerichtetes System könnte unter ARMBIAN (www.armbian.com) nach Erstellung der Desktop-Verknüpfungen wie im Bild auf der linken Seite aussehen. Für den Betrieb der Anwendungen sind die entsprechenden benutzerspezifischen Konfigurationen vorzunehmen . Für den RTL-SDR muss auf dem Dual-Core-Allwinner A20 (Cubieboard 2, BananaPi) oder dem Raspberry Pi2 eine Sampierate von 250 kSps verwendet werden . Höhere Sampleraten, z. B. I ,024 MSps, sind nur auf leistungsfähigeren Boards mit Quad-Care-Prozessor (Odroid, Raspberry Pi3) möglich.

#### **E** Zusammenfassung

An einigen Praxisbeispielen wurde in [1] gezeigt, dass SDR-Anwendungen mit einfacher Hardware inklusive der Decodierung verschiedener Digimodes auf ARM-Minicomputern ab Dual-Core-1-GHz-A/1 winner A20 möglich sind. Für den Betrieb eines solchen Systems sind jedoch einige zusätzliche Arbeiten zur Einrichtung einer Entwicklungsumgebung unter Linux notwendig. Nach dem Kompilieren und Konfigurieren der Programmpakete kann man einen einfachen SDR-Monitorempfänger z. B. für  $FLDigi$  und  $WSJTx$  betreiben. Linux-erfahrene Funkamateure kommen auf diese Weise zu einem nützlichen und relativ preisgünstigen Zusatzgerät für ihr Shack. Eine ausführlichere Beschreibung der in diesem Beitrag behandelten Software-Installation befindet sich auf der FA-Jahrgangs-CD 2016 [7]. dg0opk@arcor.de

#### Literatur und Bezugsquellen

- [I] Recknagel, Michael, DGOOPK: Minicomputer im Amateurfunk - ein Erfahrungsbericht. FUNK-AMATEUR 65 (2016) H. 9, S. 826-829
- [2] Entwickler-Website WSJTx: https://launchpad.net/ -ki7mtl+archivelubuntu!wsjtx-next
- [3] Beam, G., KI7MT: Software JTSDK. http://source forge.net!projects!jtsdk!files/linux/
- [4] Horlin, G., ON4KHG: Linrad Installation & Configuration User Guide . http://www.nitehawk.com/ w3sz/Unrad%20/nstallation%20&%20Configuration %20User%20Guide%20-%20V1-0.pdf
- [5] Software FLDigi: https:/lfedorahosted.org/fldigi/ wiki/Documentation/HOWTO/BuildOnDebian
- [6] Quellcode von FLDigi: https://sourceforge.net/ projects/fldigi/files/fldigi/ → fldigi-3.23.15-02 tar.gz
- [7] Recknagel, Michael, DG0OPK: Minicomputer als SDR - Installation und Konfiguration. FUNK-AMATEUR-Jahrgangs-CD 2016  $\rightarrow$ Extras  $\rightarrow$  Minicomputer. FA-Leserservice: FC-016

### **Fachhändler**

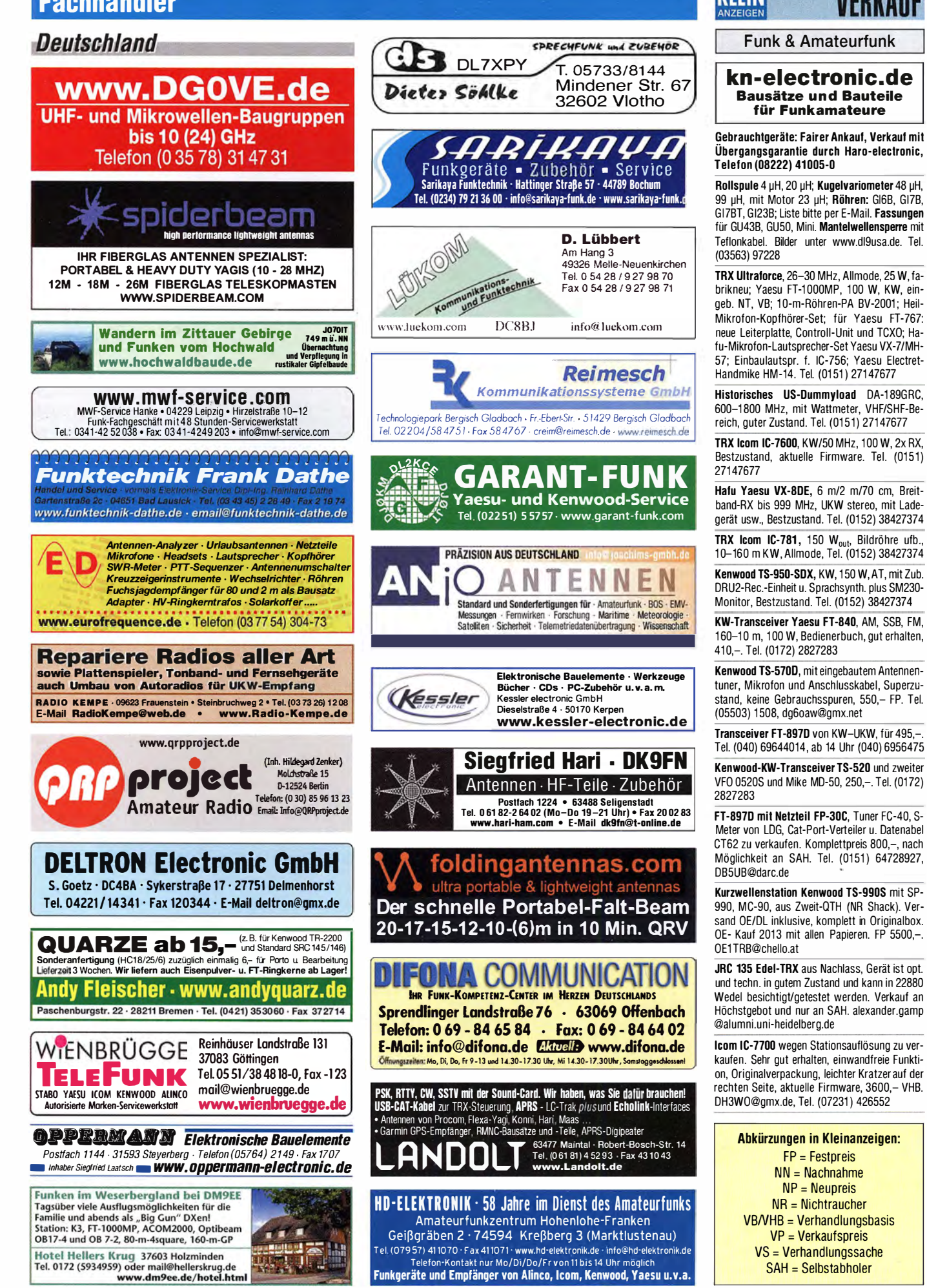

KLEIN

(LEIN

### Fachhändler

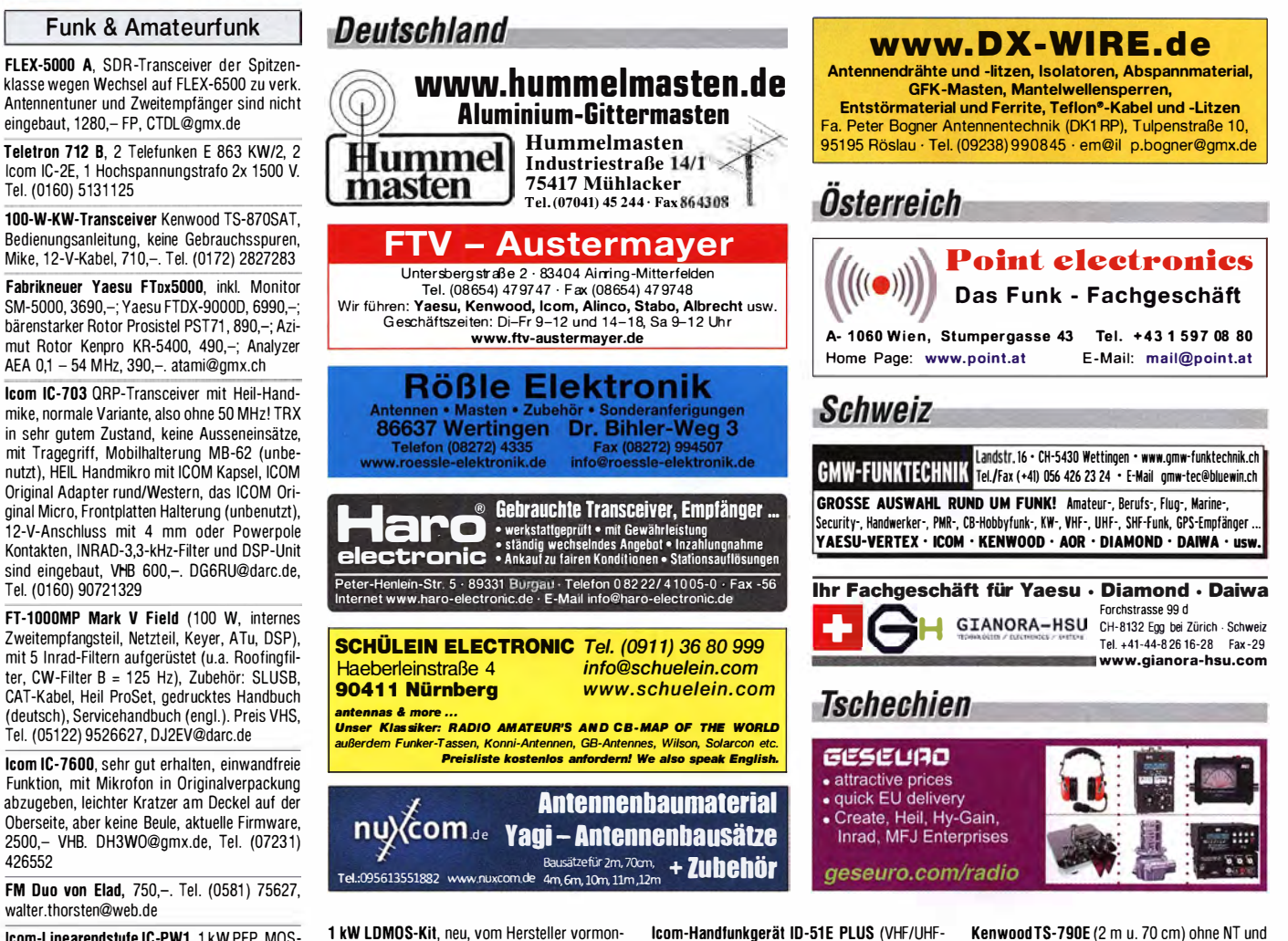

lcom-Linearendstufe IC-PW1 , 1 kW PEP, MOS-FET, KW/50 MHz-AIIband, mit eingebautem automatischem Antennentuner, wenig genutzt für 3900 - an Selbstabholer. mail@dl7fai.de

426552

RFT-Sender KSG1311 (Bj. 1990) mit BediengerätKBM1 300 und Empfänger EKD 500, Serviceunterlagen sowie Kassetten und Platinen für zweiten Senders nur komplett abzugeben, neuwertig, 4500,- VHB. Tel. (03834) 840327, Transport durch den Käufer (Standort PLZ 89xxx). DGOKF@gmx.de

tierte PA (o. LDMOS) Schutzschaltungsplatinen und LPF, mit HUAWEI R4850G2, 53 V/56 A, NOCTUA Lüfter NF-A8. 550,- FP. DL2CY@uni tybox.de

lcom ID-51E, 2 m/70 cm mit FM/D-STAR und GPS. Lader, CD. Zweitakku (BP-272). USB-Interface (OPC-2218LU), OVP, 16-GB-SD-Karte, minimale Gebrauchsspuren, unverbastelt. 370,- VHB. Tel. (04451) 862505, DG1 BBU@ darc.de

FM/Digitai-TRX), Originalverpackung und Zubehör: Zweitakku BP-272, Sprechgarnitur Kopfhörer/Mikro mit Adapter, USB OPC-221 8LU, Antenne PA-S270E, Tischlader ICOM BC-202, werkstattgeprüft, wie neu, 400,- FP. Tel. (0160) 97074407, DL4ST@darc.de

PA-Baustein 23 cm/250 W und passenden Zirkulator von B. Moddermann, PE1 RKI, nie in Betrieb gewesen, NP 655,- für 450,- abzugeben. walter.thorsten@web.de, Tel. (0581) 75627

Mikrofon gegen Höchstgebot zu verk. DC7FB @gmx.de

Yaesu FT-225RD, 2-m-AIImode-Tranceiver, 25 W Output, technisch und optisch o. k., Nichtrauchergerät, mit lnstructions Manual auf CD und Originalmikrofon und Netzkabel, 220,- FP.<br>schnackel.hoelzel@t-online.de

Alinco VHF/FM-Transceiver DR-135TMK3,<br>5W/20W/50W out, neuwertig. 120,– plus Porto, DB2HG, Tel. (040) 5222878, hg.123xy@wtnet.de

Mit Qualität und Leistung durchstarten **EXPERT** EXPERT  $13000$ **College Coll** ---**CO (CO) (CO)** our production and application to be PR OUT  $\frac{9}{12, 5}$  275 750 1125 1500<br>T PR 0 12,5 25 37,5 50 30.0 A **CO 60 60** 四回回 **Bend (2004)** (2005) (2006) **CO CO CO** 1,3K·FA  $\mathbf{A} = \mathbf{A} \quad \mathbf{A} = \mathbf{A}$  $\sim$  $0.06$ 000 Z**K<sup>-</sup>FA**<br>2 LW . .. ' ,, B-50 MHz - Bolid Blate Cryott 2K-PA . ' ..' . . J ' . 1,3 kW, 2 kW, ) �. � ' '''' ' '' ' ' ' • mit und ohne ATU lieferbar, ca. 10 kg mit eingebautem ATU ,,  $KW + 6m$  $KW + 6m$ J  $\bf{3150}$ ,– ohne ATU **JYYJ,<sup>-</sup><br>inkl. 19% MwSt.** � inkl. 19% MwSt. • integrierter Tuner 4150,- mit ATU • 6 Antennenanschlüsse und 2 Transceiveranschlüsse • Schnittstelle für Steppi R'" und Ultrabeam-Steuergeräte inkl. 19% MwSt. • für Dauerbetrieb geeig net (5,4x Kühl leistung der EXPERT 1 K-FA) • USB- und RS232-Schnittstelle • Schnittstelle für SteppIR<sup>™</sup> und Ultrabeam-Steuergeräte • bis zu 2 Antennen pro Band programmierbar • USB- und RS232-Schnittstelle • ATU kann je nach Antenne/Band umgangen werden • bis zu drei Antennen pro Band programmierbar • >20 dB Signalverstärkung (1 00-lach), besonders interessant für QRP- und SDR-Transceiver • ca. 700 W aul 70 MHz (ATU ist für dieses Band nicht verfügbar) • Gewicht: ca. 26 kg Reimesch Kommunikationssysteme GmbH **Reimesch** Technologiepark Bergisch Gladbach · Friedrich-Ebert-Straße - 51429 Bergisch Gladbach · Telefon 02204/584751 · Fax 0 22 04/584767 Kommunikationssysteme GmbH kontakt@rei mesch.de . www.reimesch .de

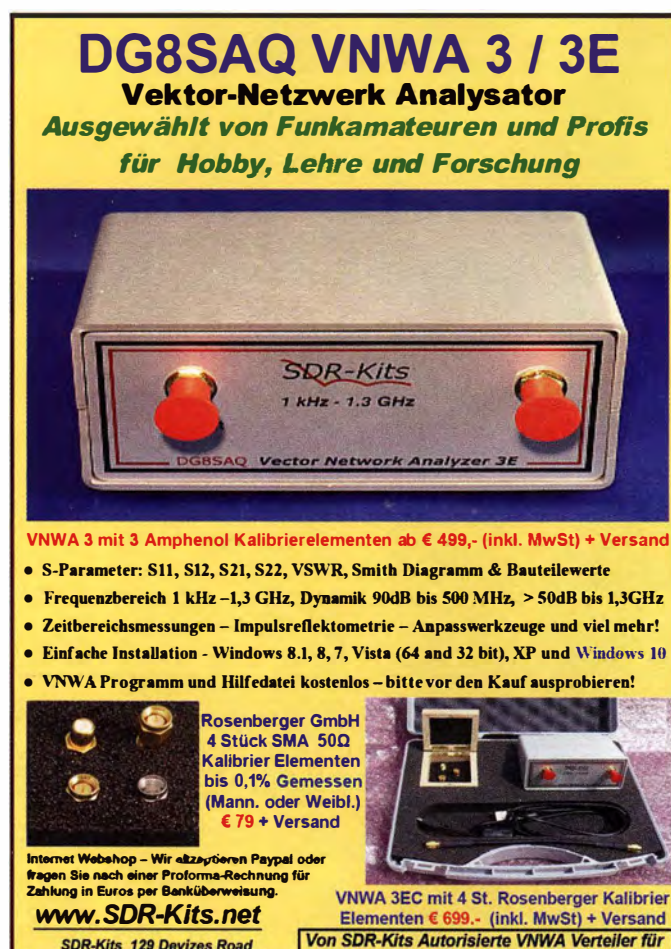

Trowbridge, Wilts, BA14-7SZ England Deutschland: DARC Verlag - darcverlag.de VNWA 3 - VNWA Zubehör - SDRF RF transistors - Synthesizer & VFO -

#### **KLEIN** VERKAIIE

#### **Funk & Amateurfunk**

2-m-Endstufe VLA-200-V, FM-SSB-CW, 12-14 Vcc, 24 A, Input 1-50 W, Vorverstärker 18-26 dB, Output 200 W, 2 Lüfter, HF-VOX u. PTT Eingang, 360,- FP, moede@gmx.net

lcom IC-21 1 Allmode o. Zubehör, leicht defekt, gegen Höchstgebot zu verk. DC7FB@gmx.de

Zwei Icom IC-2E zu verk. Tel. (0160) 5131125 lcom AG-25 2-m-Mastvorverstärker, Verstärkung besser 15 dB, max. Sendeleistung 100 W Stromversorgung über das Koaxkabel, 75, VHB. benawitz@gmx.net

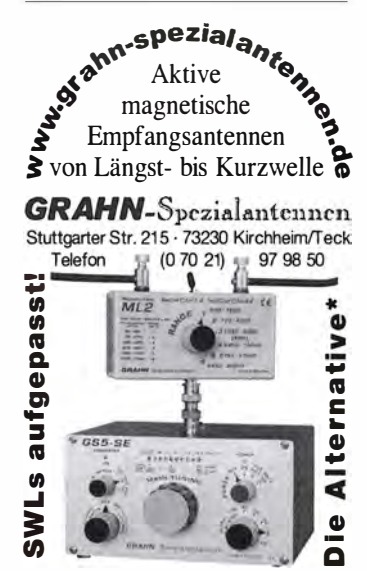

') Eine echte Alternative, wem Sie auf eine Außenantenne verzichten müssen

70-cm-Röhren-PAs: TBL 2/500 Stufe (inkl. neuer Röhre), 500 W Dauer (min.), YD 1270 2C39 Stufen (mehrere verschiedene Ausführungen), Röhren, alle mechanischen Komponenten (nicht zusammengebaut) inkl. erforderlicher Trafos, Gleichrichter, Kondensatoren für 150,-VHB an SAH. wollram.pueschner@t-online.de

Grundig-Kofferradio Satellit Professional 650. LW-MW-KW-UKW, defekt, gegen Gebot. uwe. wensauer@gmx.de, Tel. (04721) 731010

lcom IC-R9000! Professioneller Breitband-Kommunikationsemplänger mit CRT -Display, 0.1-1999.8 MHz, Betriebsarten: SSB, CW, FSK, AM, FM, WFM, für 1285,- VHB möglichst an SAN in 372 13 Witzenhausen abzug. benawitz @gmx.net

AATIS AS637 PDCSAG-Funkrui-Piatine, voll funktionsfähig gg. Gebot abzugeben. s.blaesing @gmx.net

Frei stehender viereckiger Stahlgittermast, sehr gut als Funkmast geeignet, Höhe 10 m, 5 Mastteile mit Verschraubungen, Seitenlänge 30 cm, Segmentlänge ca. 2 m, Gesamtgewicht ca. 250 kg, Farbe grün, abgebaut, in eingelagertem Zustand. Profiaufsatz mit höhenverstellbarem Antennenrohr aus Edelstahl. Bis 10m Höhe erfordert der Mast keine Baugenehmigung und keine Statik. Standort Nähe Potsdam, Transport möglich, VB 650,-. Tel. (03329) 61 1 755

KW-Beam HyGain Explorer 14, abgebaut, nur an SAH (JD53GF), die spielbereite Antenne ist aus zweiter Hand und sollte einmal gewartet werden. 1 30,- VHB, DH6KM@gmx.de, Tel. (041 37) 7542

Von Rohde & Schwarz: vier Segmente einer Schiffsantenne je 1,60 m lang, zusammen 50,-; Diamond W-735 80/40-m-Dipol, 50,-. Tel. (07 43 1) 58889, Steier·Aibstadt@t-online.de

16-m-Kurbelmast TA16 (aus ungarische Militärproduktion), inkl. Zubehör, grundüberholt, 3 Abspannungen mit Einschraubankern und technischer Beschreibung (PDF), für 690,- VHB an Selbstabholer in JD53GF. DH6KM@gmx.de, Tel. (041 37) 7542

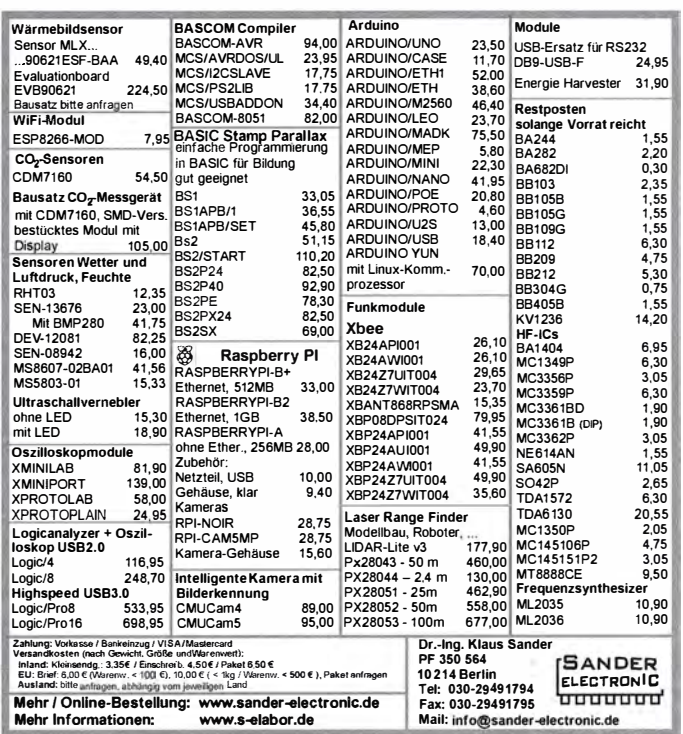

Tonna-Langyagi, 15 Elemente, ca. 6 m lang, neu, originalverpackt, 80,-. DK3KW, whuenke meier@web.de

2 neue Original Hygain-10-m-Traps, passend z. B. für Beam TH11, TH6DXX, TH5MKII (Ersatzteil-Nr. 878749), 50,- FP. benawitz@gmx.net

SCS-Tracker/DSP TNC, Firmware 1.5p, technisch u. optisch i. D., u.a. für APRS mit Robust Packet Radio auf Kurzwelle, 180,- FP, moede @gmx.net

SINUSglei chspann�ngswandler, Eingang 24 V=, Ausgang 230 V sinus, Leistung 300 W Dauer, dt. Produkt, 98,- inkl. Porto und Versand in DE. Ferner Germanium· Transistoren, Röhren, Drehkos, Schalter u.v.m. Tel. (0611) 65057

Varta-Schnelladegerät (15 min) für 4 Akkus AA oder AAA, inkl. 4 AA-Akkus 2500 mA, 18,-FP, moede@gmx.net

HM-151-MOO modifiziertes Handmikrofon HM-1 51 für IC-7000 (WiMo), unbenutzt, 80,- FP, moede@gmx.net

microHAM Band Decoder Station-Master, ungebraucht mit deutscher Übersetzung des engl. Manuals und Anschlusskabel PA-PW1 -HL, FT-INH-DIN8 und CAT-RS232-KY, 290,- VHB. rein hold@rutenkroeger.com, Tel. (0171) 4119855

lcom HM-174, wasserdichtes Lautsprecher-Handmikrofon mit Clip für iC-92, unbenutzt, 80,- FP, moede@gmx.net

Yaesu MH42B6J, Handmikrofon u.a. für FT-8800, 8900, 7800, 2800, 1802, 1807, 20,- FP, moede@gmx.net

JPS NIR 12 aus Nachlass: Professional Dual DSP-Noise/Interference Reduction Unit, Funktion getestet, ohne Netzteil geliefert, gepflegtes Gerät, keine sichtbaren Gebrauchsspuren, gegen Gebot zu verkaufen. DC7FB@gmx.de

Spinner-Koaxschalter, Serien Nr. G-06827, N-Norm, 6 Eingänge, 1 Ausgang , 24 VCD, auch von Hand schaltbar, 1 50,- FP. inlo@vino-haertling.de

NF&HF-Messgeräte, Radio- und TV-Röhren, Relais, Messinstrumente, Präzis.-Drehkos, An· triebe dazu, Netzteile, Trafos, versch. LEDs, ICs für U-Elektronik, 19-Zoll-Gehäuse, alte Radios, Transistoren, Elkos und Widerstände, Werk· zeuge, Fachliteratur, Halbl.-Datenbücher, RPB-Hefte, Ge-Transistoren, Iin. u. digit. ICs, Drehund Druckschalter u. v. m., bitte anrufen: (089) 89408290, dl3mbx@darc.de

Biete Rf/TV-Pegelmessempfänger Wisi WA-23C mit Akku sowie Sennheiser Mikroport-Rx/ Tx, FunkMike, Diversity-Rx & Ladestation sowie Dantronic Seefunk-Trx RT-5000s zum Verkauf/ Tausch; Tel. 0228-96637000

Netzwerkanalysator HP8756A + Detektoren 11664; Sweeper HP8350 + HF-Einschub 83592/10MHz-20GHz; R&S NAP + Z4/110W, 25-1000MHz; Powermeter HP436+Sensor 8481, guter Zustand, alle Preise VHS. Tel. (08092) 84084, baumann-llorian@t-online.de

R&S Videosignalgenerator SPF 2, sehr guter Zustand, funktioniert, Rackmodell, 100,-. Tel. (07173) 920506, DB8SG@vfdb.org

KSG1300 als PA, EKD500, EKD300, VS, df1ae @t-online.de, Tel. (01 71 ) 7926324

Shure Tischmikrofon 450 Series II • Rebuslas ARMO-DUR® Gehäuse

- Frequenzbereich: 200 - 5.000 Hz - Rundstrahlcharakteristik

- PTI mit Lock-Funktion - Höhenverstellbar

- Dual-Impedanz

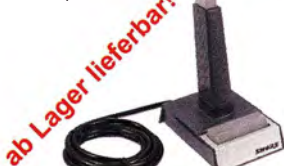

Der "Roger-Piep RP15" ist für Verbindungen im<br>Funkverkehr auf Kurzwelle, VHF, UHF usw. unentbehrlich geworden. Wie der DX Amateurfunk und der Satellitenfunk gezeigt haben, ist die Verwendung eines U mschalt- oder Ouitlungs1ons besonders vorteilhaft und trägt auffallend zum Gelingen einer Funkverbindung bei. Weiterhin ist der häufig genutzte 1750 Hz-Ton zum aktivieren<br>von Relaisstationen in das Gerät integriert.

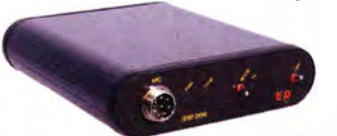

Anschlussfertig für ICOM, Kenwood, YAESU www .eu rofreq u enc e. de Tel. 037754 304 73 - info@eurofrequence.de

D Eurofrequenc

264 • FA 3/17

# IHR FUNK-KOMPETENZ-CENTER IM HERZEN DEUTSCHLANDS

## Spektrum-Analyzer für unterwegs

Mit dem RF-Explorer 3G COMBO bieten wir einen extrem preiswerten Spektrum Analyzer für unterwegs.

Einsetzbar für 15 MHz bis 2700 MHz, Alu-Gehäuse mit zwei Antennen (SMA), Echtzeitdarstellung mit WiFi-Analyzer.

Sonderpreis € 229.-

#### YAESU FT-891

�

 $\circledcirc$ 

www.difona.d

RECORDING

"1

zum Sonderpreis, solange Vorrat reicht. KW/50 MHz, 100 Watt Allmode, sehr kompakt: € 699.-

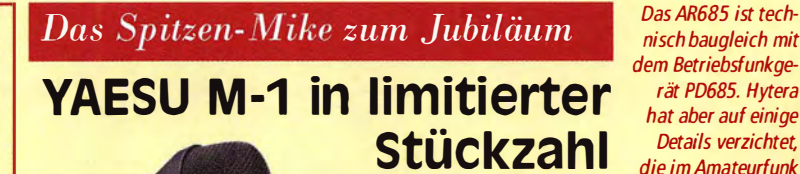

u seinem büjanrig<br>Firmenbestehen h<br>YAESU ein Mikrofo<br>der absoluten Spitzenu seinem 60jährigen Firmenbestehen hat YAESU ein Mikrofon klasse entwickelt.

Erstmals bei einem YAESU·Mikrofon wirkt die PTT durch einen kontaktlosen Magnetschalter - ein Qualitätsmerkmal der Spitzenklasse. Über den Equalizer lassen sich die beiden Mikrofonelemente getrennt von einander oder auch zusammen regeln. ln jedem Fall kann eine perfekte Modulationsqualität erwartet werden. Die Jubiläumsedition ist durch einen eleganten Goldring gekennzeichnet. Ebenfalls vorhanden: ein regelbarer Kopfhörer-€ 689. und XLR-Anschluss.

nisch baugleich mit dem Betriebsfunkge-<br>rät PD685. Hytera Details verzichtet die im Amateurfunk nicht benötigt werden. Dadurch können wir Top-Qualität mit einem Super-Preis verbinden.

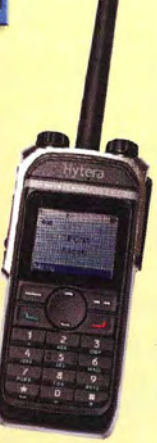

#### Starkes Team: AR685 & RF Shark OpenSpot

Die ideale Kombination für den Einstieg in digitale Netze - auch ohne Digitalrelais in der Nähe. Internetzugang genügt.

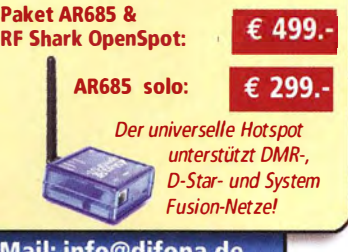

Sprendlinger Landstr. 76 63069 Offenbach Tel. 069 - 846584 Fax 069 - 846402 E-Mail: info@difona.de Offnungszeiten: Montag, Dienstag, Donnerstag und Freitag 9 - 13 Uhr und 14.30 - 17.30 Uhr. Mittwoch: 14:30 - 17:30 Uhr. Samstag geschlossen.

Das YAESU M1 verbindet die hervorragenden Eigenschaften eines dynamischen Mikrofons mit denen eines Kondensatormikrofons. Mit dabei: ein Equalizer und ein Sprachspeicher.

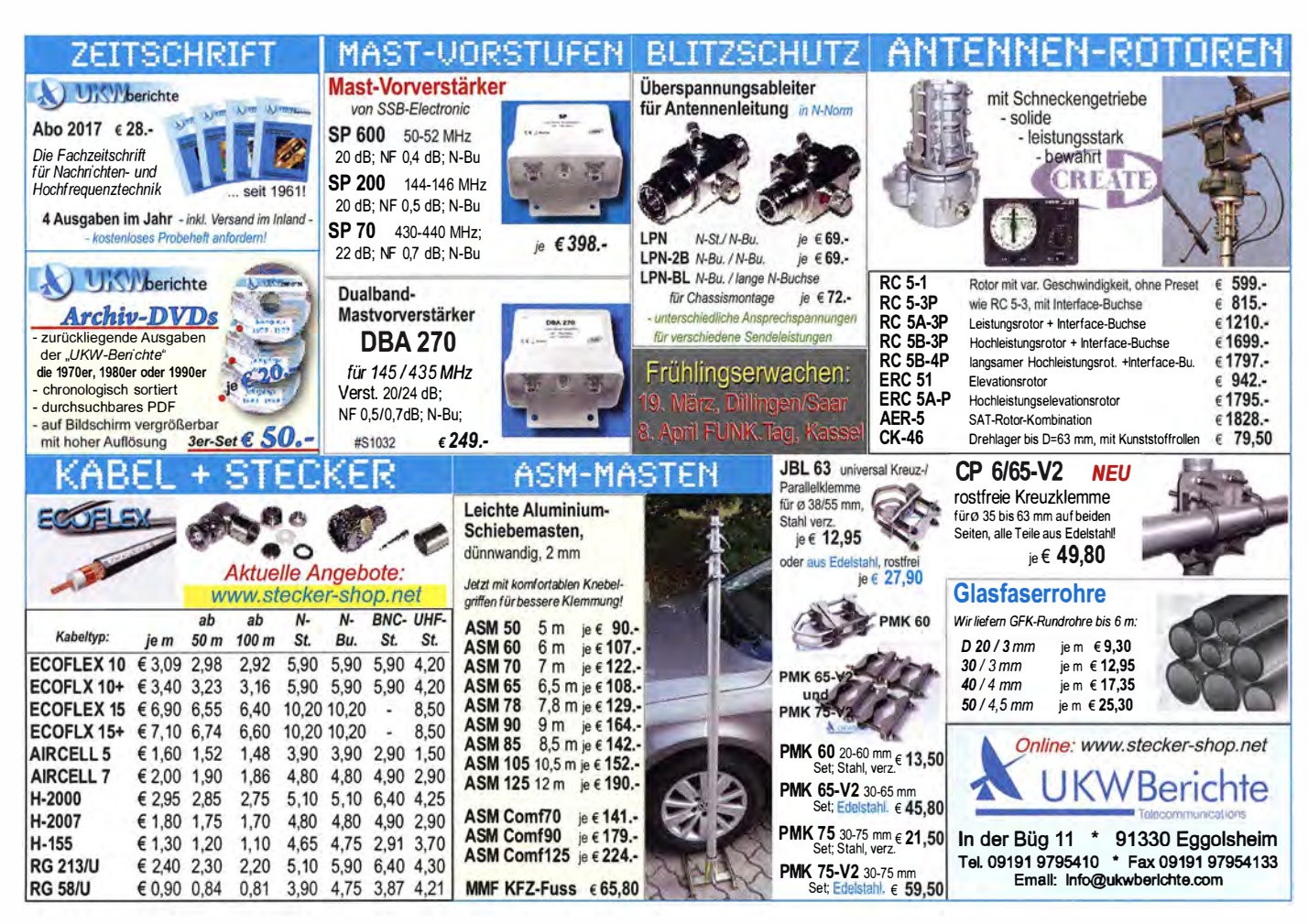

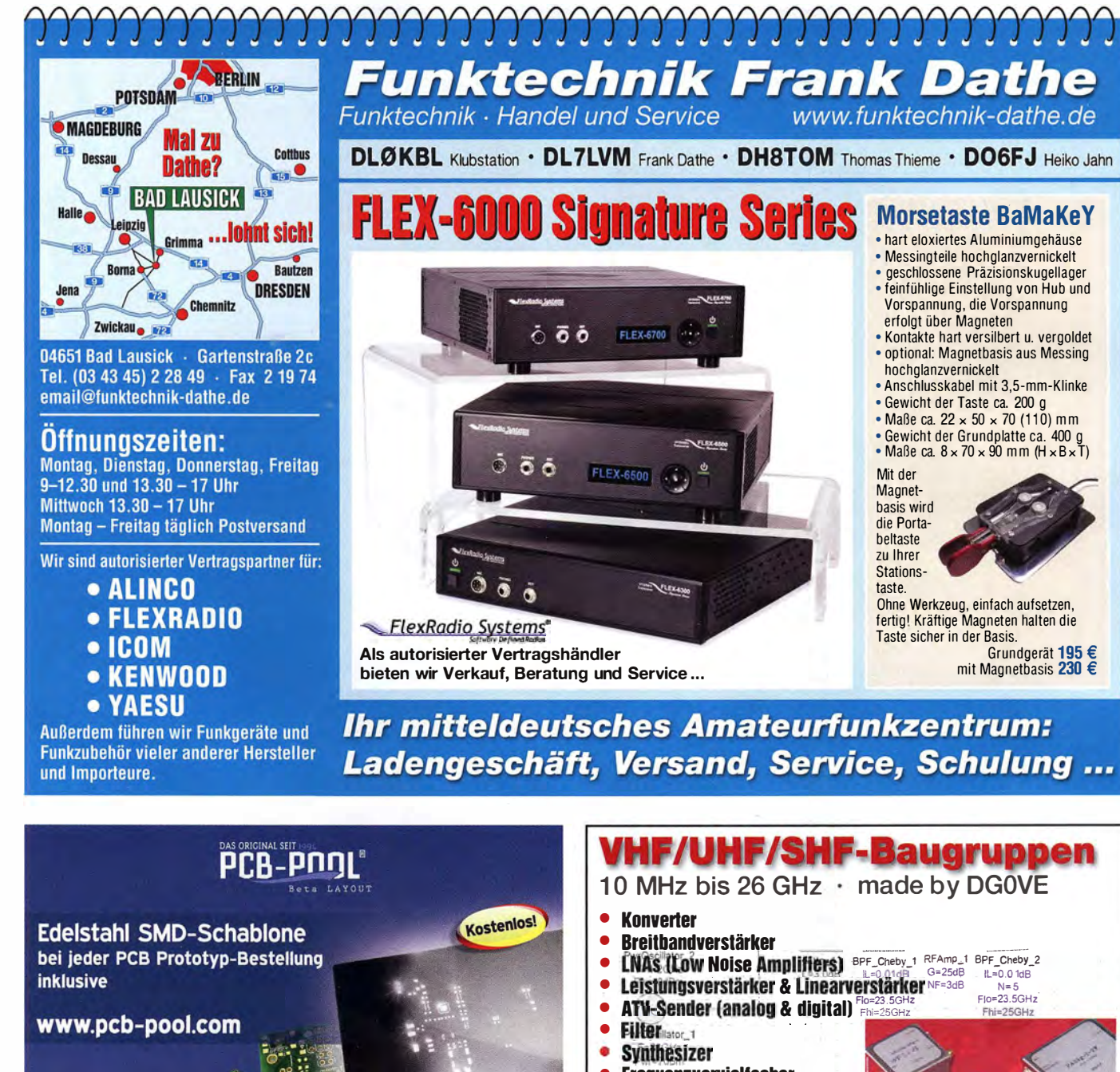

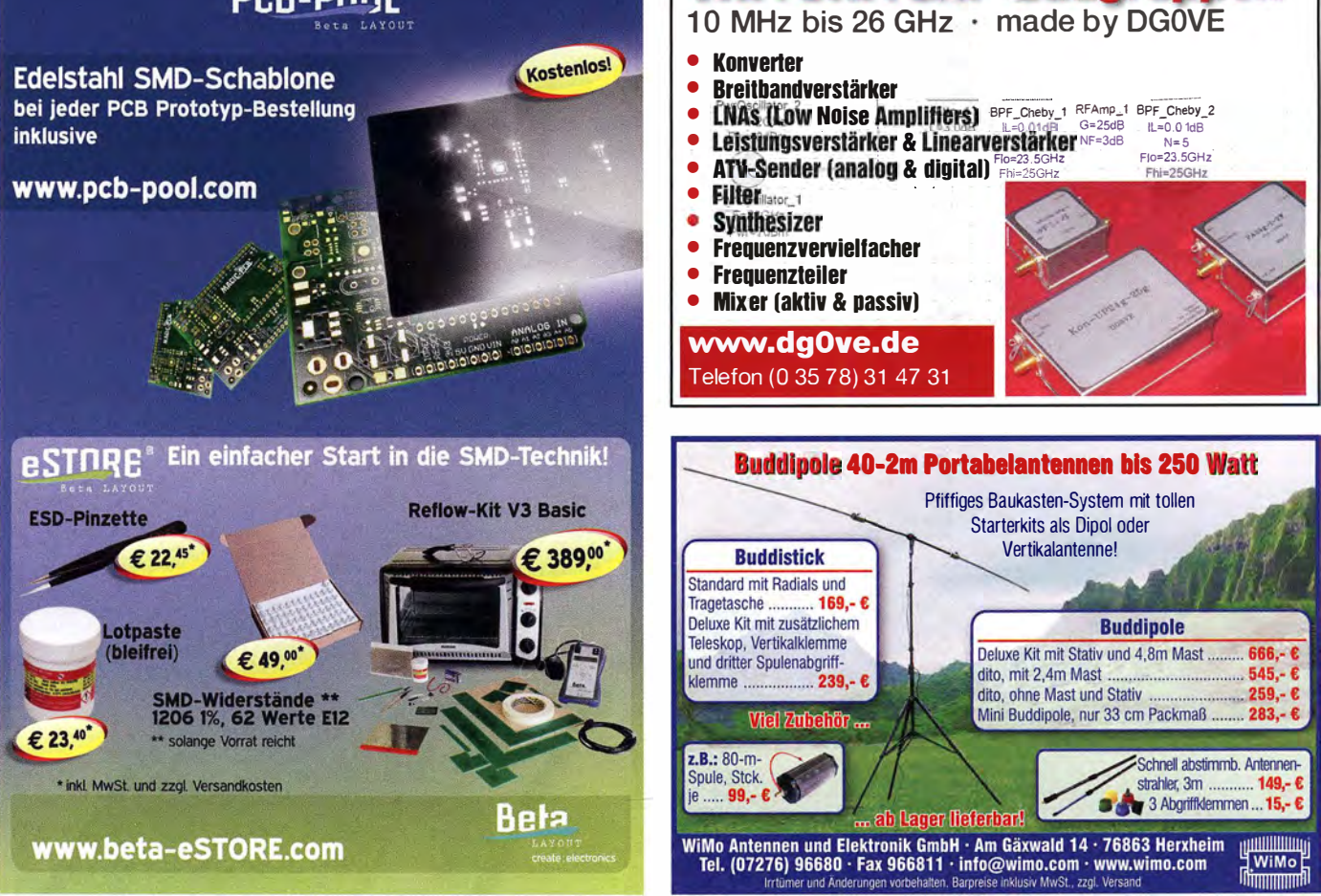

266 • FA 3/17

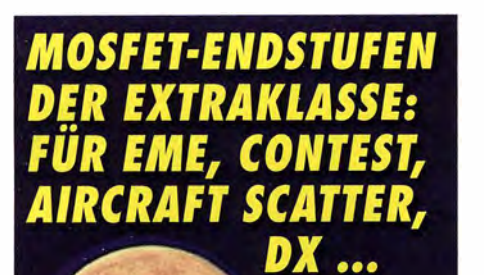

ROBUST<br>ZUVERLÄSSIG **LANGLEBIG** 

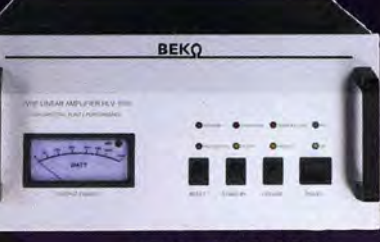

144-148 MHz HLV 1000\* 2450,-HLV 1250\*\* 2600,-HLV 2000\* 4350 .-430-440 MHz

**HLV 550\***  $2300 -$ HLV 1100\* 4100 .-

1270-1300 MHz **HLV 350\***  $2650 -$ **HLV 800\***  $3600 = P_{(our)}$  in Watt \* Sondermodell

Preise inkl. 19 % NWSt. zuzügl. Versandkosten Spektral saubere Ausgangssignale, kompakte Bauweise und geringes **Gewicht. Ideales Equipment für DXpeditionen, Conteste, EME,** digitale Betriebsarten und andere Gelegenheiten, bei denen es ein paar Watt mehr sein müssen.

W

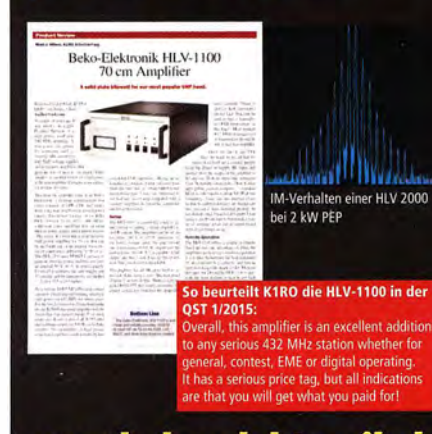

WWW.beko-elektronik.de<br>BEKO ELEKTRONIK · Bernhard Korte<br>Am Längenmoosgraben 1a · 85221 Dachau<br>Tel. 08131-2761 70 · Fax 2761 72<br>mail@beko-elektronik.de

#### **SAMS - Swiss Antenna** Matehing System

Die ferngesteuerten Antennen-Anpasssysteme **SAMS** eignen sich zur Anpassung nahezu aller Antennenformen. Ob symmetrisch oder unsymmetrisch. SAMS bedient bis zu 4 Antennen und kommuniziert mit bis zu 2 Transceivern. Ein weiter Anpassbereich und bis zu vier weitere zuschaltbare Funktionen ermöglichen eine Flexibilität, die ihresgleichen sucht.

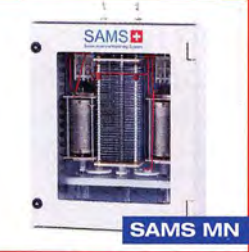

SAMS - Schweizer Präzision für Antennenanpassung im Sende- und Empfangsbetrieb

HEINZ BOLLI AG Heinz Bolli, HB9KOF **Elektronik I Automation I Nachrichtentechnik** Rütihofstrasse 1 · CH-9052 Niederteufen I SCHWEIZ Tel. +41 71 335 0720 · E-Mail : heinz.bolli@hbag .ch

Ausführliche Informationen unter: www.hbag.ch

a **SAMS** plus

ANTENNEN

PRÄZISION AUS DEUTSCHLAND

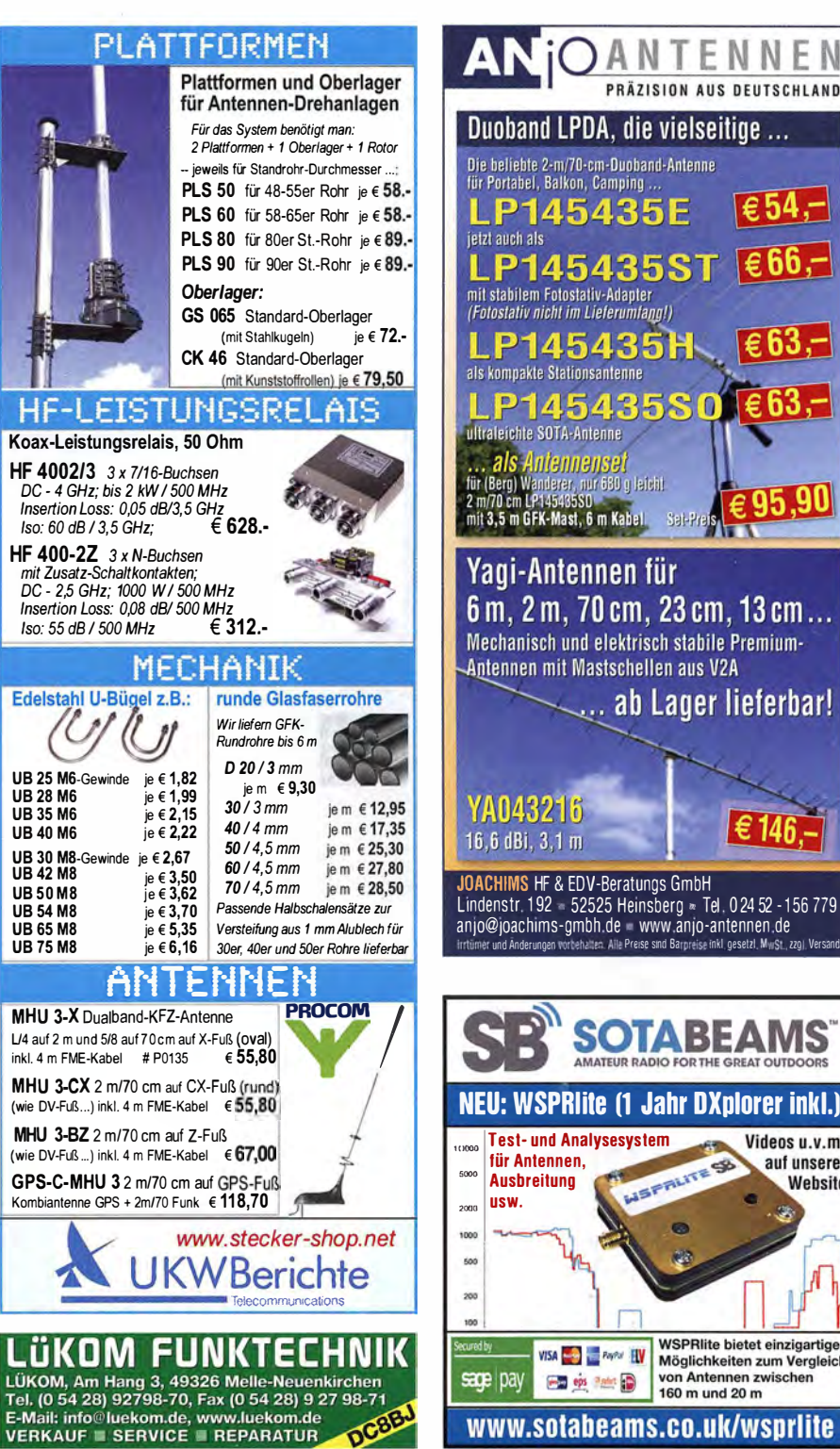

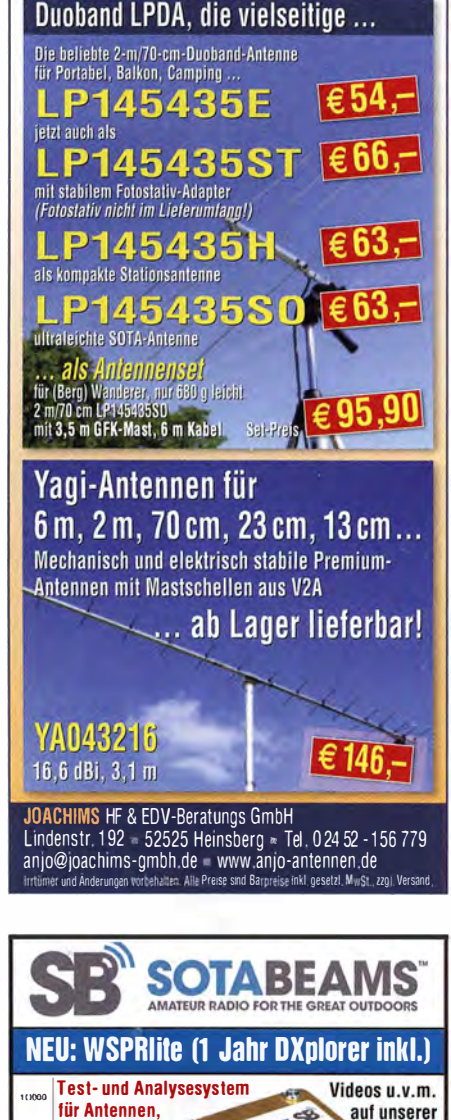

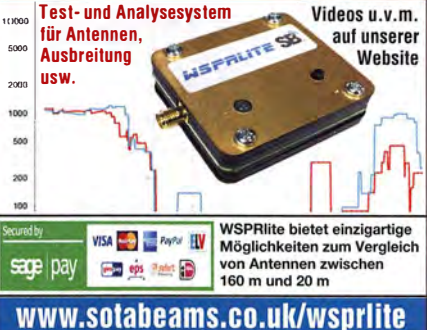

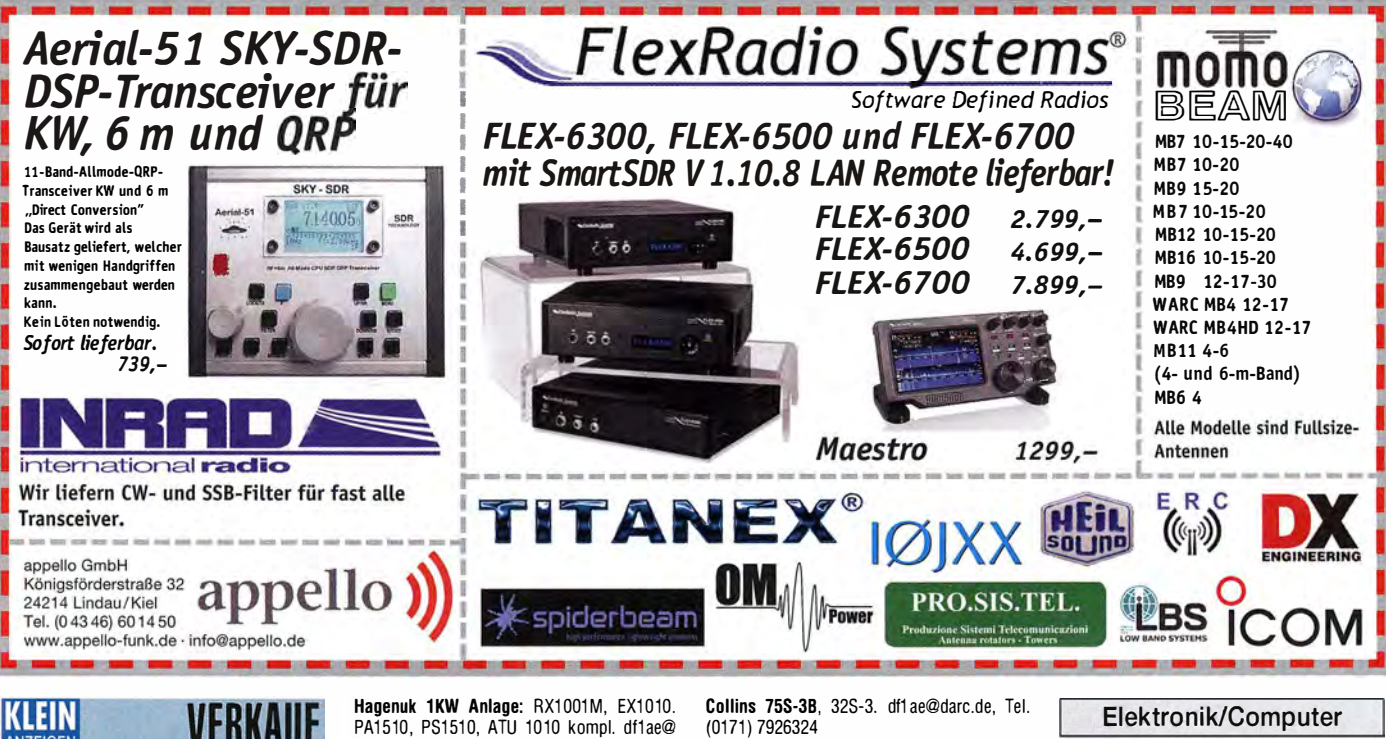

Funk & Amateurfunk R&S FK101 800,-; EKo70 1500,-; XK852 mit Abstimmbox 2500,-. df1 ae@t-online.de, Tel. (0171) 7926324 Hamware AT615B 1,5 kW unbenutzt. df1ae@ t-online.de, Tel. (01 71 ) 7926324 2x Drake L4 je 500,- abzug. df1 ae@t-online.de, Tel. (01 71 ) 7926324 Neu! SDRP/ay RSP2 SDR • 1 kHz-2000 MHz Bereich mit SDRuno Windows App. • Drei schaltbare Antennen inputs mit Hi-Z & Bias-Tee **Schaltbare Notch-Filters** für MW und FM Band • 10 High Performance Bandpassfilters

PA1510, PS1510, ATU 1010 kompl. df1ae@ t-online.de, Tel. (01 71 ) 7926324 Drehstromnetzteile: 5,5 kV 5 A, 3 kV 1,5 A, 46 V 1 00 A. df1 ae@t-online de, Tel. (01 71 ) 7926324

PA GU78 5 kW Drehstrom-NT. df1ae@t-online. de, Tel. (0171) 7926324

R&S ESV, ESH-2, Pan. EPM, SMDU, SWob4, G F-1 00. df1 ae@darc.de, Tel. (01 71 ) 7926324 Telef. ELK 639, Teletron LWF45, Watkins-

Johnson Dem. DMS105-2. df1 ae@darc.de, Tel. (0171) 7926324

**RSP1** bleibt Lieferbar

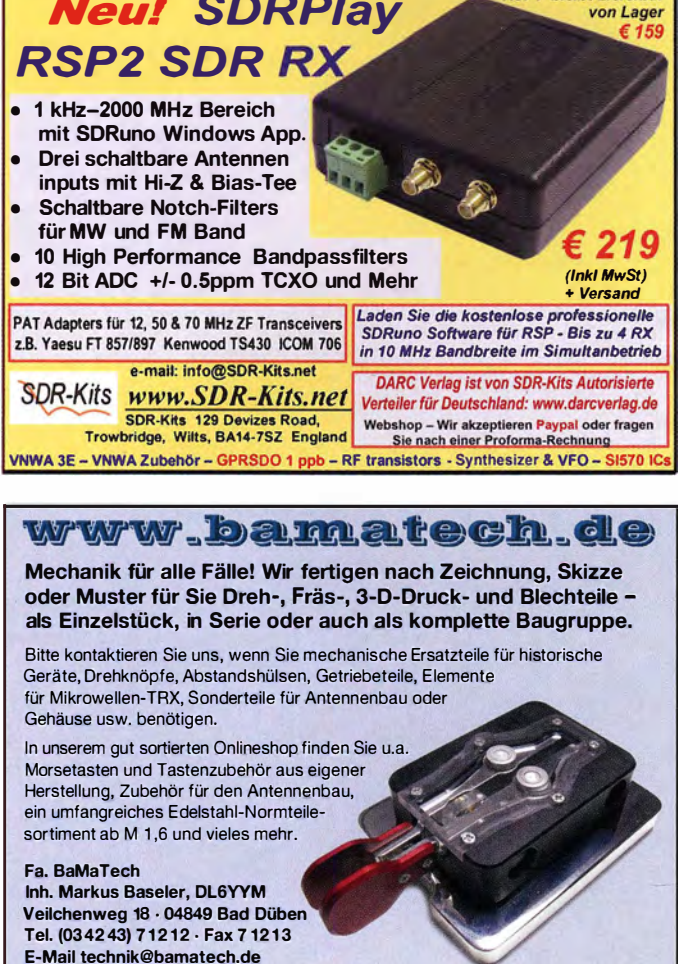

(0171) 7926324

Ant. Tuner Johnson Viking HL 150W und 1KW. df1ae@darc.de, Tel. (0171) 7926324

Semcoset 2m, Semco-Spectrolyzer, -Spektra Multimode. df1 ae@darc.de, Tel. (01 71 ) 7926324 Pre-, Postselektor RFS11 und RF551A, Palstar Auto AT. df1 ae@darc.de, Tel. (01 71 ) 7926324 Biete vom VE301 Dyn GW-Chassis mit Skalenaufbau, rostfrei 10,–, Glasskala 10,–, VF7,VL1<br>je 15,–, URDOX 5,–, Spulensatz u. Drehko 10,–,

Siebdrossel 5,-. DL2AZJ, Tel. (036601) 40391; flohmarkt@dl2azj .de 5 N·Stecker für Kabel LCF·5D und einen Ste-

cker 7/16 für LCF-50 von der Firma Spinner neu, auch einzeln. Preis VHB Tel.(06103) 86233, rainer@hillbricht.de

**Röhrensockel 9-polig**, Keramik, zu verkaufen.<br>Meyer, Tel. (030) 93495169

70-cm-Endstufenmodul M67749M von Mitsubishi, welches ich mir seinerzeit als Ersatzteil für meinen T?F angeschafft hatte, unbenutzt, 35, VHB. DH3WO@gmx.de, Tel. (07231 ) 426552  $RF-Power-Modul$  M57713 (= SC1013),144-148 MHz, 12 V/17 W), SSB- und digital-tauglich, 33,- FP. DK7AU@darc.de

#### Elektronik/Computer

RFT-Station Laborgleichspannungsregler Typ 3206 (liefert stufenlos einstellbare stabilisierte Spannungen od. Ströme im Bereich 0,05 ... 75 V bzw. 0,02...4 A; präzise Spannungseinst. über 1 0-Gang-Wendei-Potenziometer, eingebaute Instrumente zur Anzeige von Ausg.spannung u. -strom, G röße BxHxT 54x23,5x3 cm), kompl. m. techn. Doku. für 55,-; schaltbares Dämpfungs-glied 0 ... 57,5 dB mit 0,5-dB-Schrittweite, 0 ... 50 MHz, Z = 75, 1 9x4x7 cm, für 20,-; EMG Ungarn, (mehrere) 100 MHz-Impulsgeneratoren Typ TR 0307, reparaturbedürftig, Triggergenerator verwendungsfähig, für Basteizwecke oder als Ersatzteilspender (liefert u. a. schönes 19"-Gehäuse. 13 cm hoch), kompl. mit Originalunterlagen in Deutsch für 12,-; RUHSTADT GmbH Bevenden. Labortrennstelltrafo (220 V/0...220 V/ 10 A, 50 ... 400 Hz, Betrieb am 230-V-Netz kein Problem, Gerät enthält sehr hochwert. vergossenen Ringkerntrafo, Durchmesser 26x13 cm in einem lichtgrau lackierten Gehäuse der Größe 40x40x30 cm, der Drehwinkel des 7 cm großen Einstellknopfs mit unterlegter 0...100%-Skala beträgt ca. 355'. Gerät besitzt keinen Netzschalter und keine Anzeigen für Spannung und Strom. Dafür bietet die Frontplatte noch genügend Platz. Gewicht ca. 40 kg. Zustand sehr gut, für 75,-. Hartmut.Kuhnt@okunet.de, Tel. (035872) 321 16

### HVLA1K3 - HVLA700 AUTOMATIC SOLID STATE HF/VHF LINEAR AMPLIFIERS

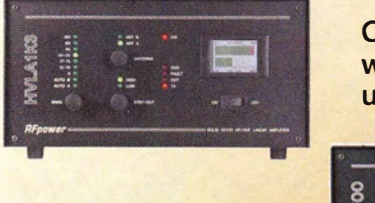

Best quality/price ratio

Quality & reliability with a warranty until 5-year

### **MLA700**  $\underline{\mathfrak{h}}$  .  $\underline{\mathfrak{h}}$  .

Made in ITALY by: RADJOCONTROLL/ Via dell'artigianato, 10 36025 Noventa Vicentina IVIJ Tel. +39-0444-860522 www . rf - power . it info@rf - power . it

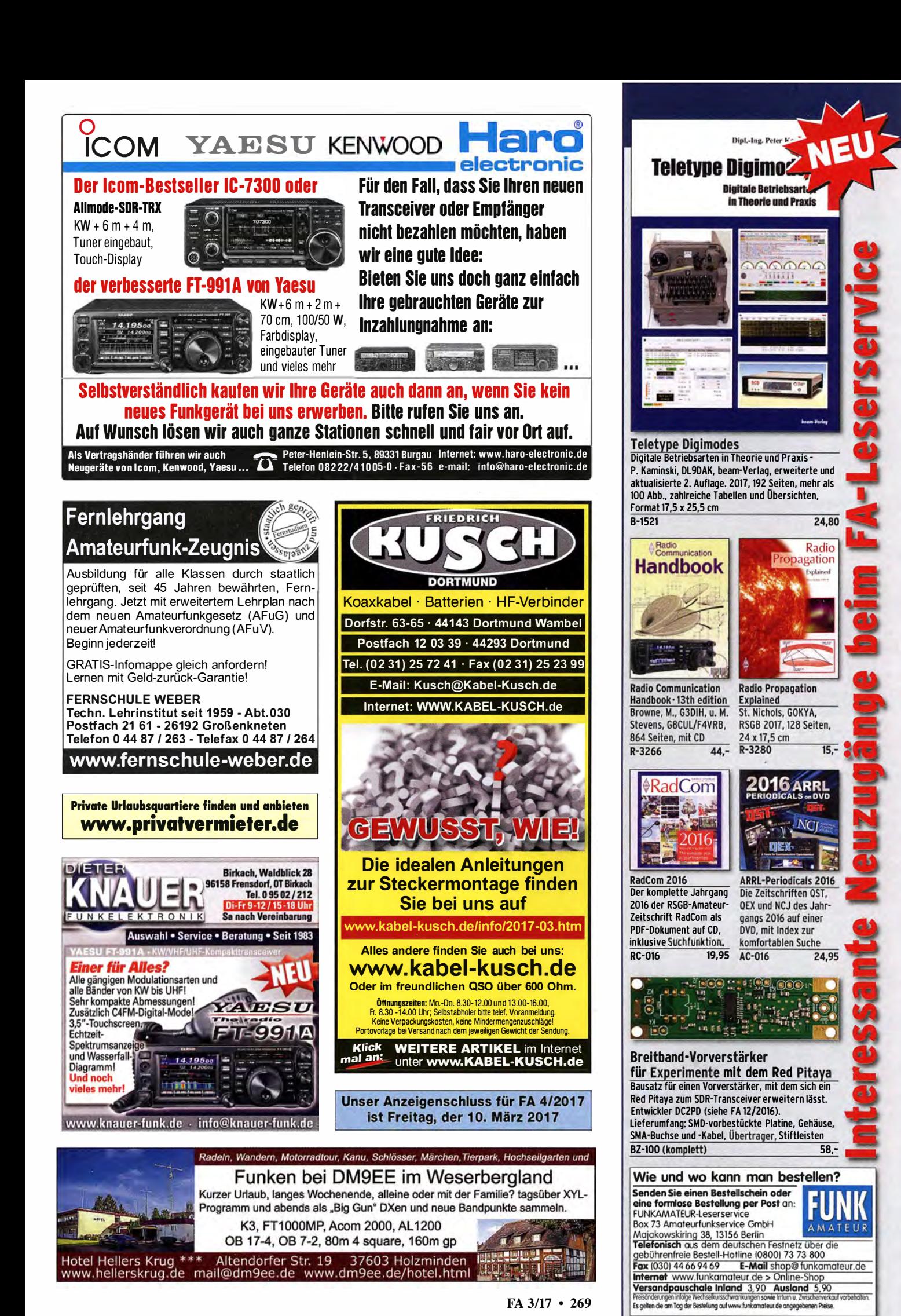

FA 3/17 • 269

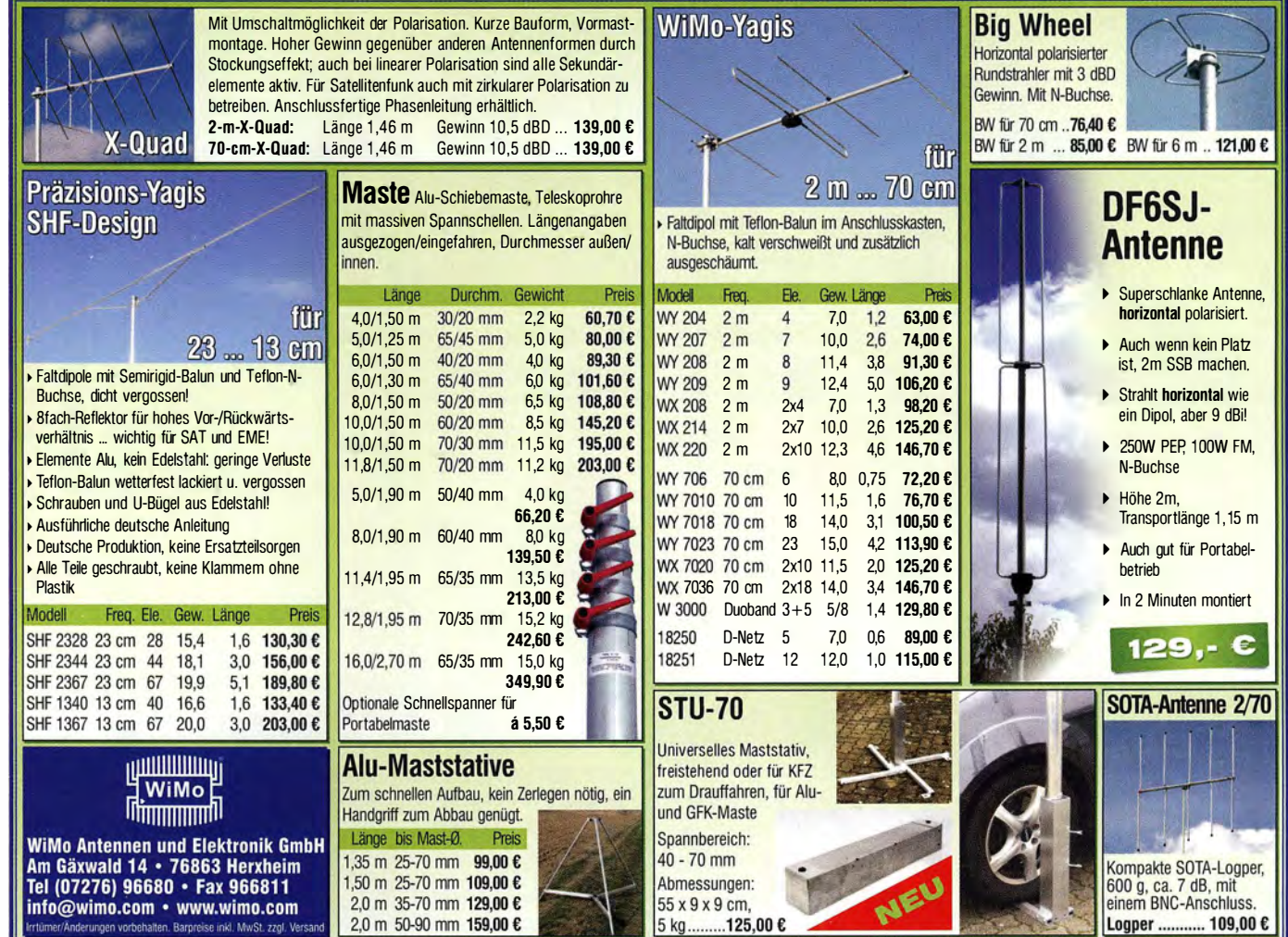

### LEIN

Sammler kauft alte Wehrmachtsfunkgeräte, Amateurfunkgeräte, Empfänger, 1 2-Kanai·CB-Funkgeräte sowie Teile und Zubehör (auch defekt). Tel. (01 73) 4727655

Älteren Stereo-Radio-Kassettenrecorder Sony CFS-201L gesucht, auch Ausschlachtgerät, Wellenschalter sollte i. 0. sein.<br>Suche auch Taschenradio Stern 102 (ehem. DDR) und Kosmos (ehem. UdSSR). Tel. (0151) 27147677

Röhren E8DCC, E88CC, EC8020 UHF·Röhre. Auch andere Radio· und Endstutenröhren ges. DJ6PA, dj6pa-bernd@web.de, Tel. (09405) 2079902

Suche das Buch Barkhausen, H.: Lehrbuch der Elektronen-Röh· ren 2. Band: Verstärker. Verlag S. Hirzel, Leipzig, Auflage beliebig. atomino@gmx.de, Tel. (01 79) 2979590

Externe USB·Soundkarte EMU 0204 gesucht DJ7WB@darc.de

Suche defekten Yaesu FT·757GXII zum Ausschlachten. Frontplatine (Taster) sollte i. O. sein. hajo@dl8dh.de

#### **Michael Berg liefert** auch weiterhin bewährte Qualität aus lserlohn.

#### **HFC** www.hf-berg.do 'achrichtentechnik

Wir entwickeln, fertigen und vertreiben Produkte für den Amateurfunk in industrieller Qualität, mit mehr als 30-jähriger Erfahrung im Bereich HF-Technik.

Vocverstärker • Antennenschalter • Baiune Mantelwellensperren • Langdrahtantennen Koaxialkabel (z. B. H 2005, H 2007, H 2000, H 2010,<br>Aircell 5/7, Aircom Plus, Ecoflex 10/15 ... ) • Koaxialverbinder • HF-Adapter u.v.m.

**Professionelle Kabelkonfektion.** Die bisher gefertigte<br>Menge an Kabeln beträgt weit über 100 000 Stück! Sie finden uns auf der eBay-Piattform unter:

hf-mountain-components

E-Mail: mountain-components@t-online.de<br>Web: www.hf-berg.de / info@hf-berg.de www.hf-berg.de / info@hf-berg.de Telefon: (0 23 72) 75 980

HFC-Nachrichtentechnik Michael Berg Schieddenhafer Weg 33 · 58636 lserlohn UKW-Geräte gesucht: Mono· oder Duobander, Allmode, 2m /70 cm, unverbastelt , Zarbl@aon.at

Videorecorder Sanyo, VHR·D500EX,G, defekt, Audio-A/W Kopf soll gut sein, gesucht. Zarbl@aon.at, Tel. (0043) 77242406

Kuhne-Empfangskonverter MKU LNC 10 CON (10 GHz nach 432 MHz) gesucht. DM2FB@arcor.de, Tel. (06053) 1014

Interface ONE (USB-Interface mit Soundkarte vom FUNKAMA-TEUR) gesucht. DJ6MN@darc.de

Testbericht gesucht? www.fa-pdf.de

Quarzsätze für Oldtimerhandfunkgerät Standard SR·C 432 gesucht: Duplex-Kanal RX 439,000 MHz (TX 431 ,4 Mhz), ausgerech· net habe ich die Grundwelle RX 17 8041666 (TX 17 975) MHz Simplex-OV-Kanal RX/TX 433,325 MHz, ausgerechnet RX17,5677, TX1 8,0552 MHz. DH4BAE@darc.de, Tel. (01 70) 1 783409

Multifunktionsschalter (Ein/Aus/Squelch) für Kenwood TR-751 E als Ersatzteil gesucht. DL3GBE@tdmail.de, Tel. (0751) 49776

SEM 35 Buchse Stecker zur Anfertigung eines Verbindungskabels. DL4FCY@darc.de

### SONDERAKTION !!! Mikrowellen-Relais bis 1,5 GHz **MATSUSHITA RK1-12V ARK111** Solange Vorrat reicht!

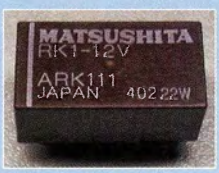

#### Staffelpreise: 2 Stück à 5.49 € 4 Stück a 5,29 € 10 Stück a 4,49 € 20 Stück a 3,99 €

#### HF-Relais (23 cm)

Kontaktanordnung ........ Wechsler Spulenwiderstand ........ 720 Ohm<br>Spulenspannung ......... 12 V DC Schaltleistung ................ 10 W Spulenspannung . . . . . . . . . 12 V DC Schaltleistung . . . . . . . . . . . . . 10 W<br>Schaltstrom . . . . . . . . . . . . . . 500 mA Betriebstemperatur . . -40° .. . +60° C

Schaltspannung . . . . . . . . . 30 V DC Abmessungen . . 20,2 x 9,7 x 11,2 mm

#### KLEIN ANZEIGEN

Gebrauchtgeräte: Fairer Ankauf, Verkauf mit Ü bergangsgarantie durch Haro-electronic, Telefon (08222) 41005-0

EKSCHIEDEI

Oie ehemalige Troposphärenfunkstation 301 ist zu besichtigen. Standort von DMOBARS, Interessant nicht nur für Funkamateure. Mehr Informationen unter www.bunker-wollenberg.eu

Die Runden: Waterkant (DLOHEW), Old Timer (DLOOTR), EVU (DLOEVU), Plattdütsch (DLOPWR) gaben viele neue Diplome und Trophys heraus. Infos über Runden und Treffen in DL siehe www.waterkante.de, DK4HP, Tel. (040) 64291 95

Funk· und Rundfunk-Nostalgie, Multimedia-OVD-ROM, neue Version 1.8.7: Eine Zeitreise in die faszinierende Welt der Funkund Rundfunkgeschichte. 195 Themen. 1500 Fotos und Abbildungen, 1 45 Tondokumente und Musik der 20er- bis 50er-Jahre sowie 59 Kurzvideos und 72 Gerätebeschreibungen. Preis: 19 € + 2 € Versand. I nfo unter: www.rundfunk-nostalgie.de, G. Krause, Wagnerstr. 8, 26802 Moormerland, Tel. (0178) 9742601

3. Tettauer Funkbörse, 20. Mai 2017, Info: www.funkflohmarkt -tettau.de, Manfred Suffa, DL9NDK, Tel. (09269) 9560, E-Mail: dl9ndk@t-online.de

Lust auf Schweden? Vermiete Ferienhaus in Südschweden, ca. 600 m zum See, 75 m2, für 2 Personen, KW Dipol vorhanden. Tel (04794) 95025, Dl1 BBO@gmx.de

Zypern-Urlaub (5B4) ... und Sie wollen funken? Etwa 3 km östlich von Limassol gibt es eine gute KW-Station und eine nette Bar direkt am Meer. Infos gewünscht? DF2IR@darc.de

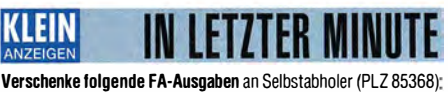

79, 80, 81 , 88 komplett/78, 87, 89 teilw. DK9MAT@darc.de

CQ DL-Jahrgänge 2014, 2015 und 2016 gegen Portoerstattung abzugeben. einfunker@web.de

Biete selektives Mikrovoltmeter SMV6.1, Universalfrequenzzähler S2201, TV-SAT-Konverter SR815, Antennentestgerät 2001 mit NT (antik), Küchenzweitradios: Lausitz 211 mit Uhr, Minetta, Jalta 5060, Binz 498, Carina 530, Prominent 202, Adrett-Transistor, Koffer-FS K67 (DDR), russ. Kofferradios von Mikro-Salut 001. Tel. (03342) 200498

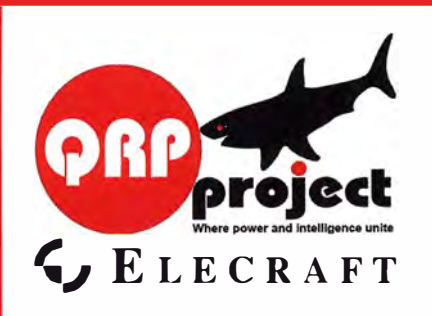

QRPproject Hildegard Zenker Einzige Elecraft Vertretung in DL Molchstr. 15 12524 Berlin Tel. 030 8596 1 323 Email: Verk@qrpproject.de www.qrp-shop.de Bausätze für den Amateurfunk

Transceiver, Zubehör, Bauteile Wir beraten und helfen gerne Nik, DL7NIK und Peter, DL2FI

### Reuter Digital Receiver

RDR 55 High-End Receiver / Transceiver 7" WVGA Touchscreen, 4x16 Bit ADC, schnelles Spektrum bis 154 MHz.

Pocket Mobil-TRX 4,3" VNGA Touchscreen, 0 - 30 / 50 - 71 MHz, opt.<br>UKW + DAB(+) + 2 m oder mHz, op 10 Band  $KW + 6$  m Sender

**RLA3** Kreuz-Loop Ideale Indoor-Antenne, klein, leicht. rauscharm, störarm, 50 kHz - 71 MHz, Richtungsumschaltung femsteuerbar, 12 V Speisung

**ee** am Controller. Burkhard Reuter Konstruktion & Musterbau Ziegelstraße 54 6 8 62 Dessau-Roßlau www . Reuter-Eiektronik.de Tel. 034901/67275 Fax 034901/67276

#### Komplettsysteme für digitale Betriebsarten **ALL-IN-ONE R2 APRS Tracker**

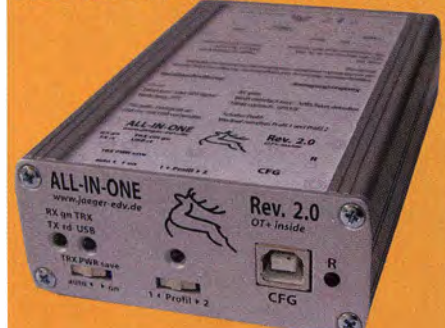

Mobil Tracker 124/82/35 mm (L/B/H) zum Übermitteln des Standorts in das APRS Netz. Integrierter 2m / 70cm TRX mit 5W und GPS Empfanger SIRF stariV. Konfiguration über USB Port. Der ALL-IN-ONE R2 Tracker wird durch einen Opentracker+ mit 2 Profilen und weiteren Features gesteuert. Profilwechsel durch Schalter. Trigger gesteuerte Aktivierung und zeitgesteuerter Nachlauf von 45 Min. mit anschließender kompletter Abschaltung des Trackers bis zum nächsten Trigger Impuls.

ALL-IN-ONE R2 APRS Tracker mit aktiver GPS Antenne www.jaeger-edv.de info@jaeger-edv.de 2 06184/9520018

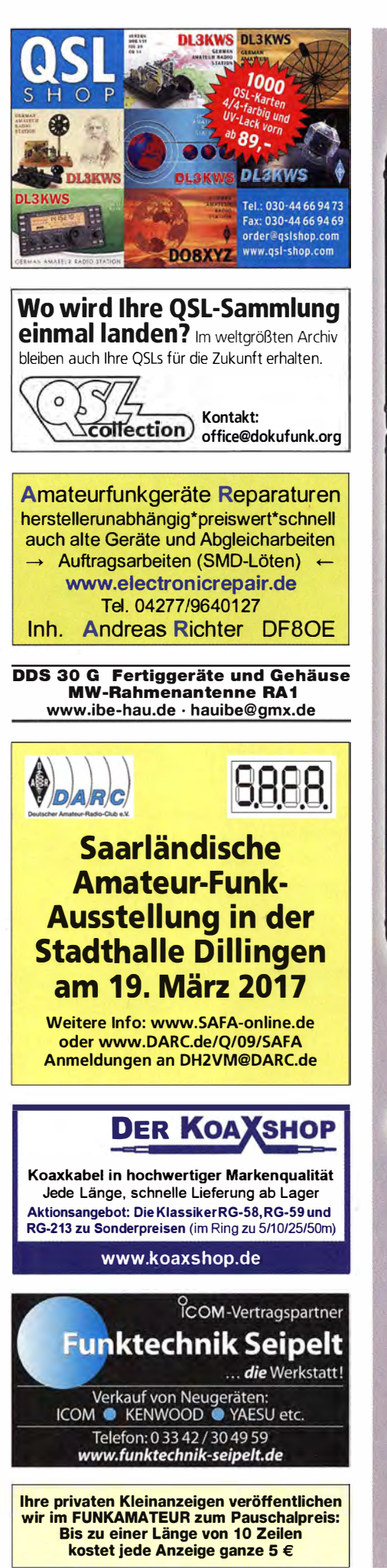

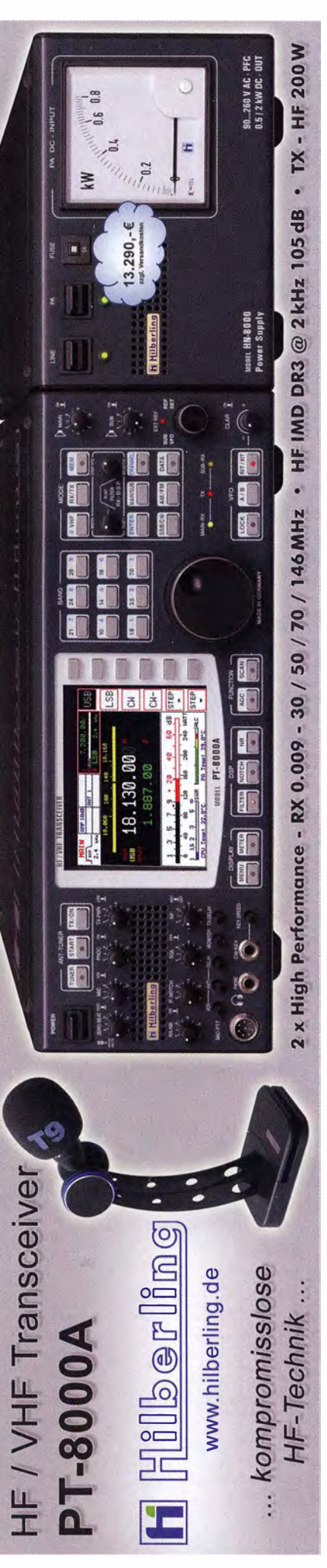

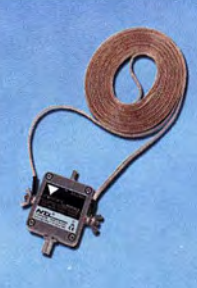

### **MegaLoop ML052**

Die Megaloop ML052 ist ein neuer, aktiver Loopverstärker (Active Loop) für den Bereich von 9 kHz - 52 MHz Inkl. DualPower USB Fernspeiseweiche. 9kHz - 52MHz FM-Band Stop Filter

IP3: typ. +40dBm / IP2: typ. +85dBm

### **RadioCom 6 TRX**

Die Premium Hamradio Software mit Radio Control für > 120 Geräte RTTY-, CW-, PSK 31-, SSTV- WFax-, SatFax-, Zeitzeichen plus SubDecoder sowie Sende Encoder . ICOM IC-7300 ready!

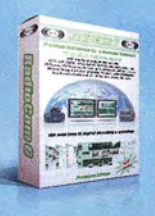

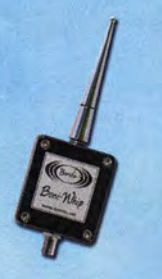

#### **Boni-Whip**

Die Boni-Whip ist unsere Lang-, Mittel-, Kurzwellen- und UKW Aktivantenne bis 300MHz. Tolle Leistung zum kleinen Preis. 20 kHz - 300 MHz

IP3: > +30 dBm  $IP2: > +50$  dBm

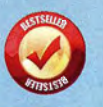

### www.hamradioshop.net Bonito - Dennis Walter - Tel: 05052 6052

# **VERTEILERLEISTEN VON Strom, dahin wo Sie ihn brauchen**

für verschiedene Steckersysteme von Einfach bis Luxus

mit oder ohne Schaltfunktion mit oder ohne Instrument

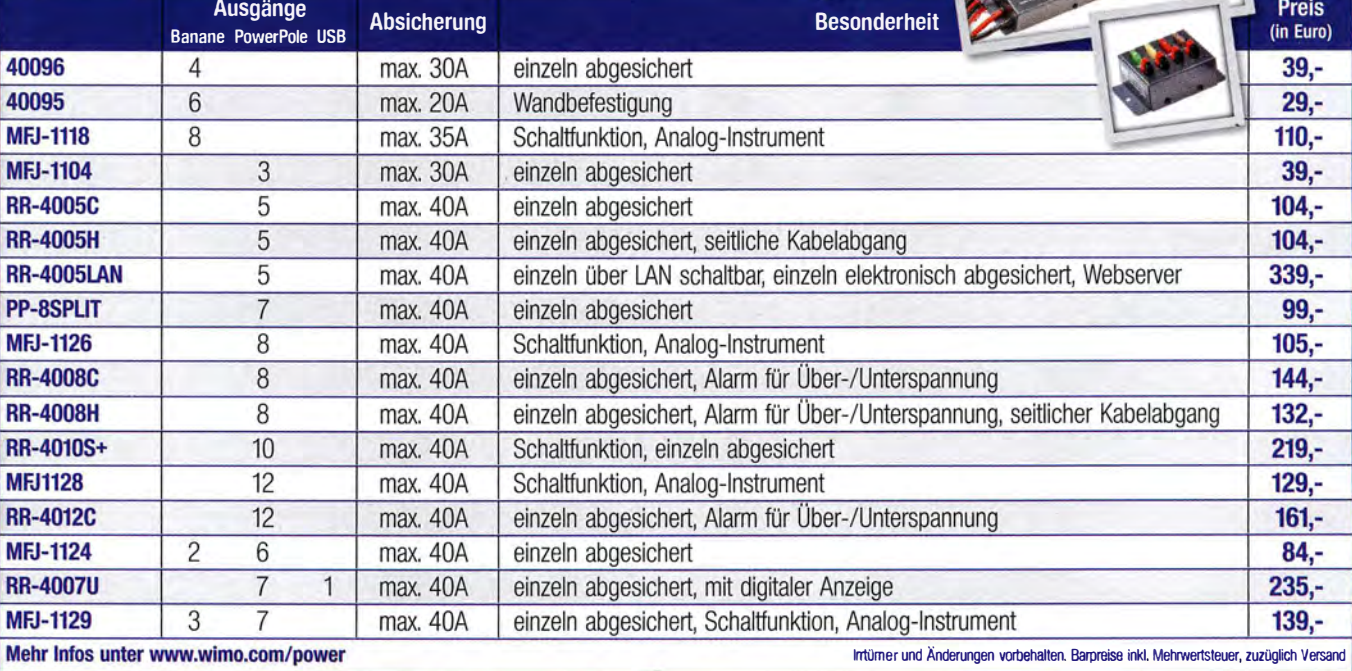

<u>។</u> wimo F<br><sup>[[</sup>ii]]]]]]]] WE WIMO Antennen und Elektronik GmbH · Am Gäxwald 14 · 76863 Herxheim Telefon (07276) 96 68-0 · Telefax (07276) 96 68-11 · E-Mail: info@wimo.com · www.wimo.com

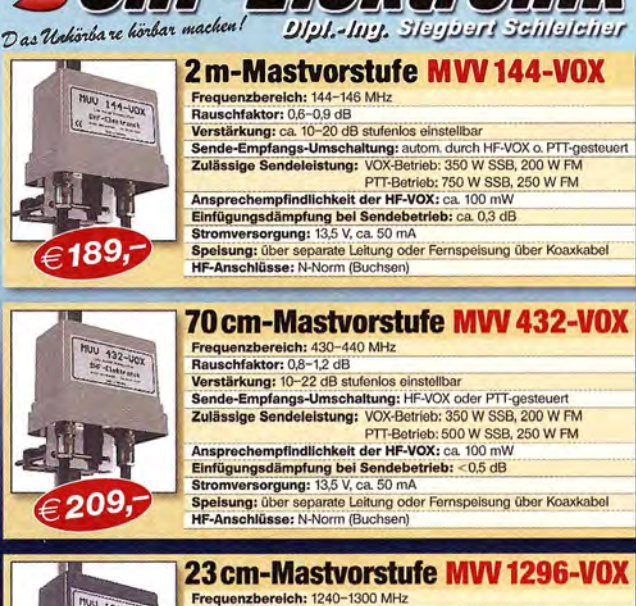

13 E A RITO

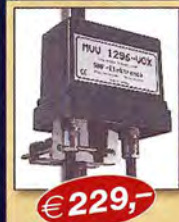

Frequenzbereich: 1240-1300 MHz<br>Rauschfaktor: 0,8-1,2 dB Rauschfaktor: 0,8-1,2 dB<br>Verstärkung: 10-22 dB stufenlos einstellbar Verstärkung: 10–22 dB stufenlos einstellbar<br>Sande-Empfangs-Umschattung: HFV/OX oder PTT-gesteuert<br>Zulässige Sendeleistung: 180 W SSB, 100 W FM<br>Ansprechempfindlichkeit der HF-VOX: ca. 100 mW<br>Einfügungsdämptung bei Sendelebe

m finden Sie im Internet unter

www.SHF-elektronik.de

SHF-Elektronik, Dipl.-Ing. Siegbert Schleicher, Röntgenstr. 18, 64291 Darmstadt Tel. +49 6151 1368660, Mobil +49 171 7805548, Mail: contact@shf-elektronik.de

brui ellebi
## Bausätze

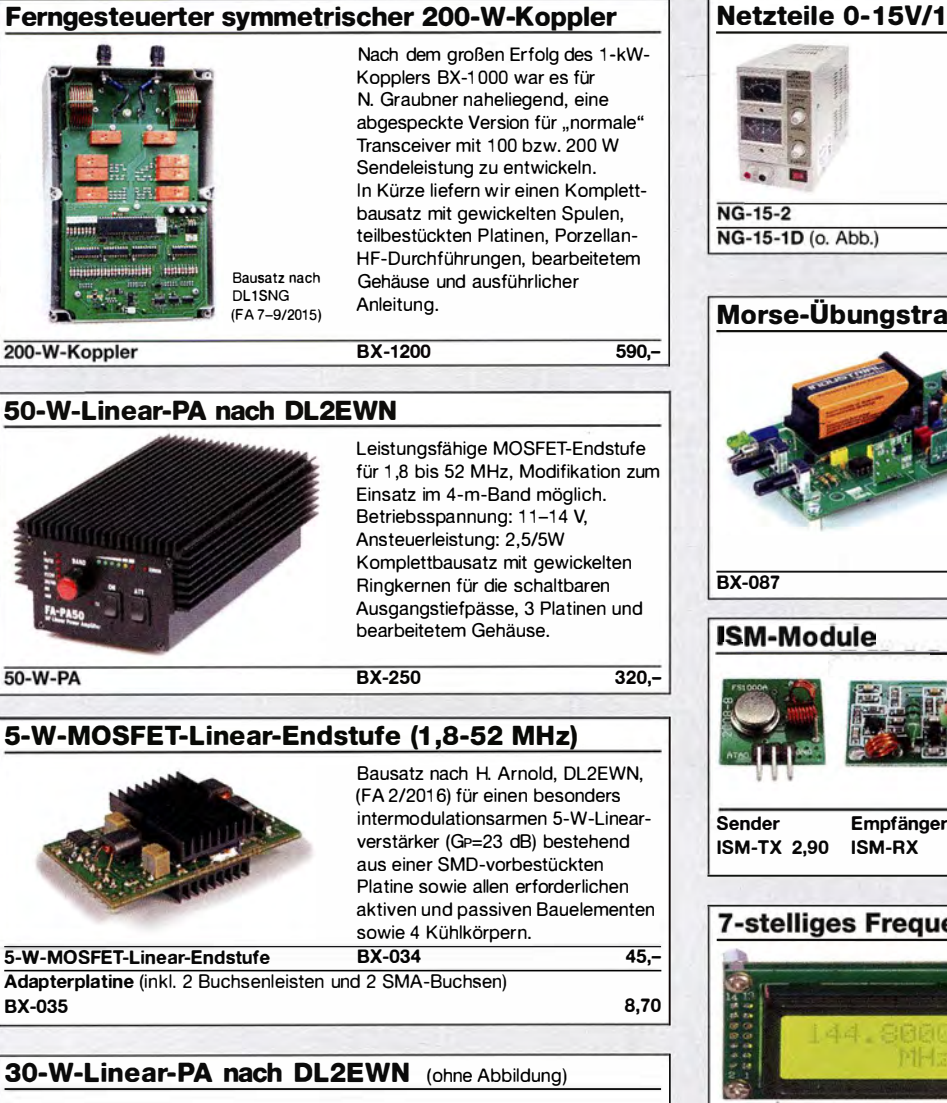

Bausatz (siehe FA 2/2011) mit RD100HHF1, Platine, Ausgangsübertrager T-30A und allen Bauteilen, jedoch ohne Kühlkörper, Buchsen und Gehäuse!

Bausatz BX-032 89,-

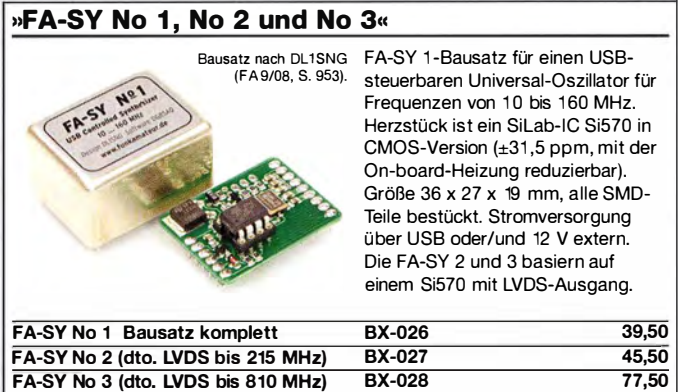

FA-SV-Adapter zum Programmieren und Testen der verschiedenen FA-SYs. Bausatz: Platine 75 x 41 mm, mit USB-Buchse und Sockel BX-029 3,50

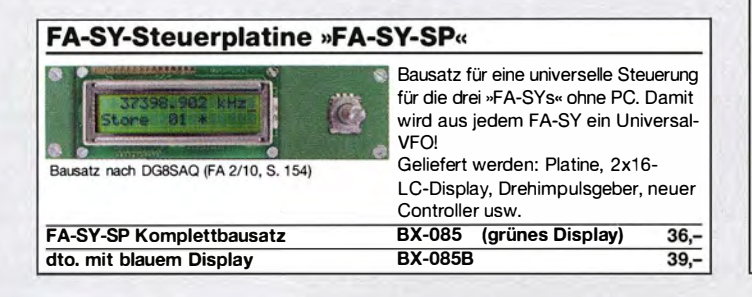

#### Netzteile 0-15V/1 A · 0-15 V/2 A

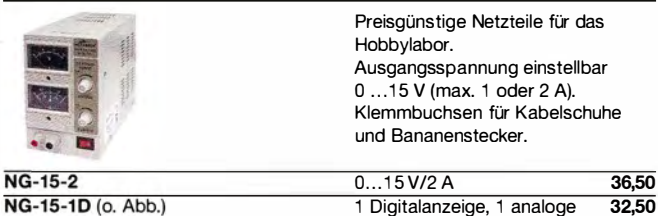

#### Morse-Übungstransceiver (433 MHz ISM)

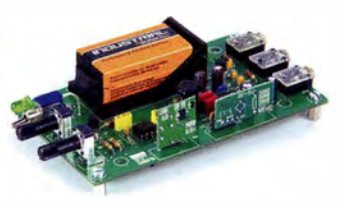

**BX-087** 

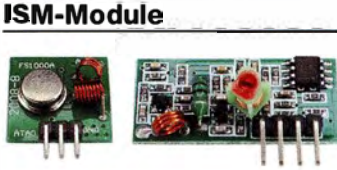

433 MHz-18M-Empfänger Ruhestrom: 4 mA Bandbreite: 10 MHz

Entfernung.

ISM-TX 2,90 ISM-RX

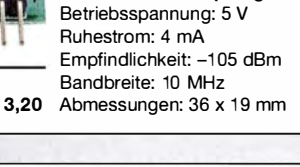

433 MHz-ISM-Sender<br>Betriebsspannung: 3... 12 V

Leistung: 40 mW HF (+ 16 dBm) Datenrate max.: 10 kB/s

Bausatz aus FA 6/2106 für einen Morsetongenerator für drahtlose CW-Kommunikation über geringe

Lieferumfang: Platine, alle Bauteile, Batterie, ausführliche Bauanleitung sowie je ein ISM-Sende- und - Empfangsmodul für 433 MHz. Daten siehe www.box73.de>BX-087

 $24, -$ 

#### 7-stelliges Frequenzdisplay bis 1,2 GHz

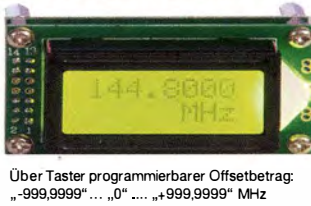

Fertiges Modul

2 x 8-LCD-Display, beleuchtet Messbereich: 1 ... 1 200 MHz (II. Hersteller), 10...500 MHz (getestet) Auflösung: 0,1/1 kHz, umschaltbar Stabilität: ±2,5 ppm Empfindlichkeit: 30 mV @ 100 MHz Stromversorgung: 9...12 V, Stromaufnahme:  $\leq 55$  mA 58 mm x 32 mm, Einbautiefe 27 mm BC-ZM 27,-

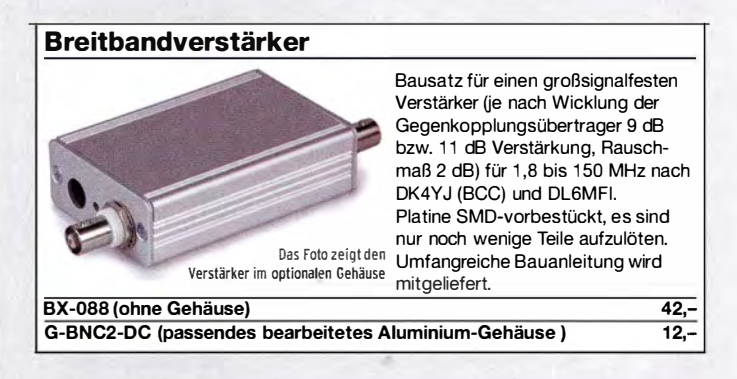

#### NF-Zweitongenerator I .• <sup>1</sup>FA-2-NF ..... -\*"''" l � Bausatz nach DC4KU (FA 12/15-02/16) einschließlich Gehäuse.  $\blacksquare$ Der Bausatz enthält de Platine, alle Bauelemente, eine ausführliche Bauanleitung sowie ein bearbei- $\bf o$ tetes und bedrucktes Aluminium-� .1 .. •r·•t�a� <sup>i</sup> Designgehäuse. Technische Daten auf www.box73.de > BX-086 BX-086G 39,-

BX-086 (Platine mit Bauteilen, jedoch ohne Gehäuse) 27,50 PLB-086 (nur Platine) 8,50

# Bausätze für Stationszubehör

#### »StationsManager« FA-SM

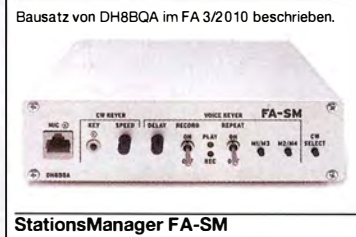

Der Super-Sequenzer von DH8BQA! Steuerung für PA und Vorverstärker, Sprachspeicher, CW -Speicher, elektronischer Keyer mit interner Zwischenspeicherung ... Das perfekte Zubehör für die Station. Komplettbausatz (keine SMD-Teile) mit Platine, bearbeitetem und bedrucktem Aluminiumgehäuse<br>BX-182 145- $BX-182$ 

#### Dynamikkompressor für den FT-81 7

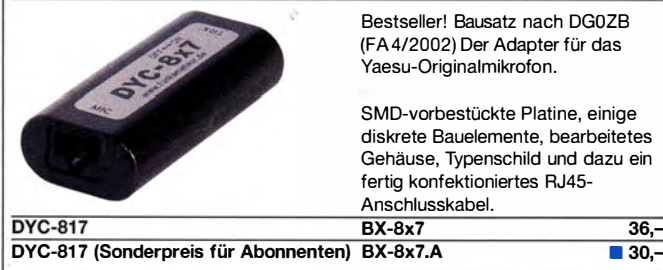

#### **Rogerpiep**

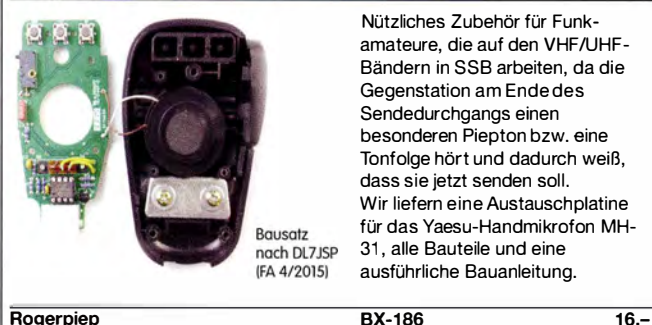

Nützliches Zubehör für Funkamateure, die auf den VHF/UHF-Bändern in SSB arbeiten, da die Gegenstation am Ende des Sendedurchgangs einen besonderen Piepton bzw. eine Tonfolge hört und dadurch weiß, dass sie jetzt senden soll. Wir liefern eine Austauschplatine für das Yaesu-Handmikrofon MH-31, alle Bauteile und eine ausführliche Bauanleitung.

**Rogerpiep** 

#### Automatische Steuerung für Antennenumschalter

Bausatz für automatische Steuerung, die DH88QA entwickelt und im FA 6 u. 7/2010 beschrieben hat.

Lieferumfang: Platine, Bauteile, programmierter Controller und Display, jedoch ohne Gehäuse.

 $BX-162$  46.50

## **CW-Filter**

CW-Filter

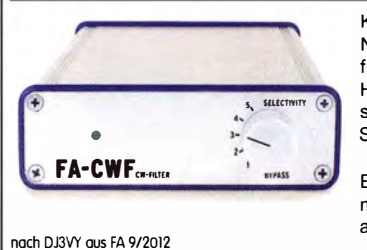

Komplettbausatz für ein analoges NF-CW-Filter, dessen Mittenfrequenz intern zwischen 600 .. 900 Hz voreinstellbar ist. Die Flankensteilheit ist zur Verbesserung der Selektion umschaltbar.

Bausatz, ganz ohne SMD-Bauteile, mit bearbeitetem Gehäuse und ausführlicher Bauanleitung.

BX-084 58.-

#### 100-W-Dummyload mit -40 dB-Ausgang

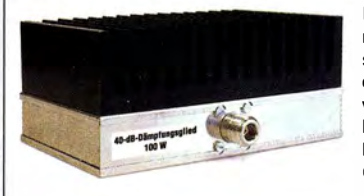

Bausatz für einen bis 150 MHz nutzbaren 50-Q-Abschlusswiderstand, der für Messzwecke über einen -40 dB-Ausgang (BNC) verfügt. Eingangsseitig hat der Dummyload eine N-Buchse. Komplettbausatz mit bearbeitetem Gehäuse und großem Kühlkörper.

1 00-W-Dummyload

 $BX-140$  67.-

#### KW-Antennenumschalter (FA 2/08)

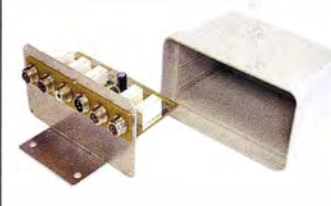

Bausatz ohne Buchsen u. Gehäuse

Komplettbausatz

**Platine** 

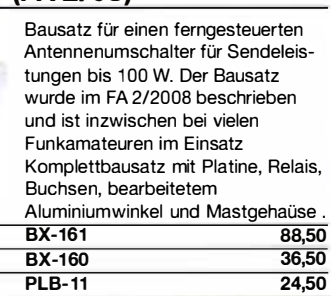

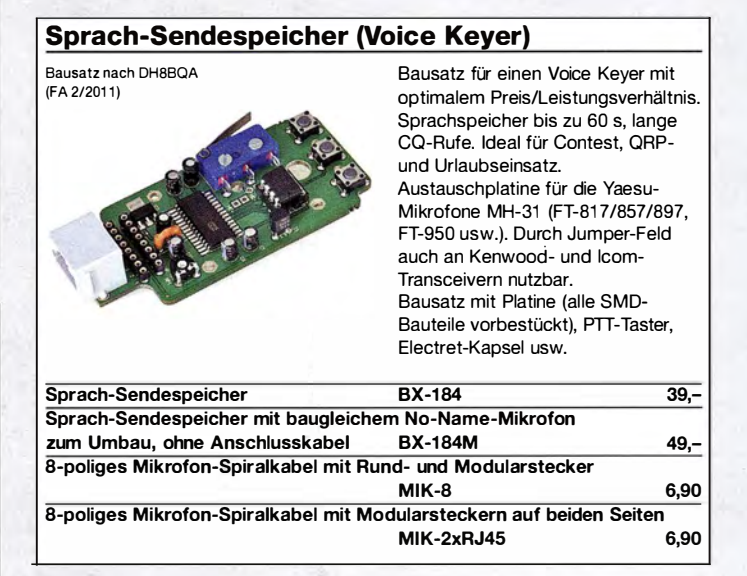

#### Handtaste Swiss made • Sammlerobjekte

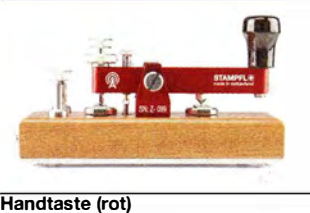

Hochwertige Morsetaste aus der Edelschmiede von HB9KOC mit präziser Mechanik. Material: Chromstahl, eloxiertes Aluminium, lackiertes Hartholz. ln Rot lieferbar. Limitierte Auflage!

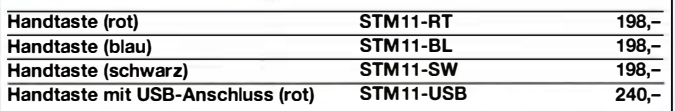

#### Automatischer Antennenumschalter »FA-AS«

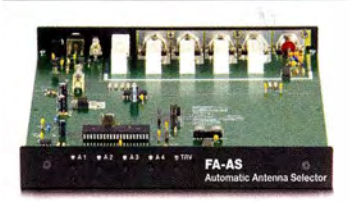

Der "Automatic Antenna Selector" ermöglicht es, vier verschiedene Antennen an den IC-7300 anzuschließen und je nach Betriebsfrequenz automatisch zu wählen. Die Programmierung des "FA-AS" erfolgt intuitiv, wobei LEDs den Schaltzustand der Relais signalisieren. Eine gesonderte Transverter-Buchse

dient zum Anschluss von VHF/UHF-Transvertern. Bei der Wahl des TRV-Ausgangs wird die Sendeleistung des Transceivers per Cl-V-Befehl auf einen passenden Pegel reduziert.

Da sich der "FA-AS" sowohl mit der analogen Bandspannung als auch über CI-V steuern lässt, kann er für jeden ICOM-Transceiver genutzt werden, der nicht über ausreichend viele Antennenbuchsen verfügt.

Der Bausatz nach (FA 1 2/201 6) enthält die Platine, alle Bauelemente, ein bearbeitetes und bedrucktes Gehäuse sowie eine ausführliche Bauanleitung.

BX-7300 115,-

## www.funkamateur.de ·

# Bausätze für Empfänger, Konverter und Aktivantennen

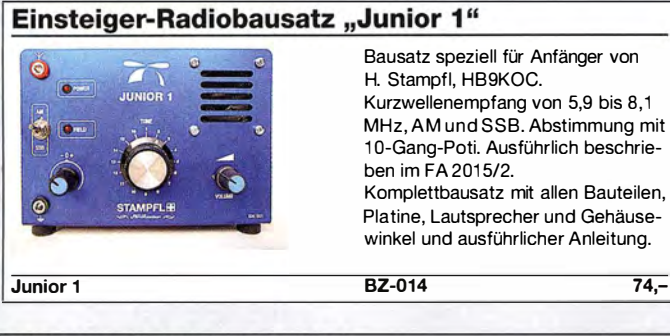

Bausatz speziell für Anfänger von H. Stampfl, HB9KOC. Kurzwellenempfang von 5,9 bis 8,1 MHz, AM und SSB. Abstimmung mit 1 0-Gang-Poti. Ausführlich beschrieben im FA 2015/2.

### FiFi-SDR 2.0 (FA 11/2010)

Entwickelt vom OV Lennestadt

beschrieben im FA 11/2010

Superkompakter SDR-Empfänger für 0,1 ... 30 MHz. Si570-basiert und mit eingebauter Soundkartei Speisung und Steuerung vom PC aus über USB. Firmware-Updates ganz einfach via Internet und PC möglich. Kompletter Bausatz mit SMDbestückter Platine, Gehäuse usw. Bonito-Software RadioJet wird mitgeliefert

BX-222.0 139,-

 $129 -$ 

BX-222.A

FiFi-SDR 2.0 mit Preselektor Sonderpreis für Abonnenten

#### **LW-Empfangskonverter**

Beitrag von SM5ZBS im Ein SO42P und ein 10-MHz-Quarz FA 12/2011 setzen den LW-Bereich von 10 bis 500 kHz auf 10,01 bis 10,5 MHz um. Durchgangsverstärkung 10...15 dB. Betriebsspannung 12 V. Bausatz komplett mit Platine, bearbeitetem Gehäuse und ausführlicher Anleitung BX-082 28,-LW-Konverter

#### VHF-Empfangskonverter

Siehe Beitrag von U. Richter, DCBRI, im FA 4/2014.

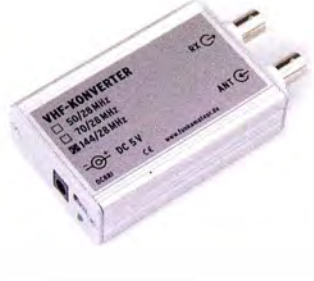

Ideale Ergänzung für den FiFi- u.ä. SDRs bzw. KW-Empfänger. Einfach aufzubauen, da nur wenige bedrahtete Bauteile bestückt werden müssen. Ausgestattet mit phasenrauscharmen LO, 13-dBm-Ringmischer und MMICs von Minicircuits. Betriebsspannung 5 V (135 mA) Versionen für 50, 70 und 1 44 MHz auf 28 MHz lieferbar. Komplettbausatz mit SMDvorbestückter Platine, bearbeitetem Gehäuse und Anleitung

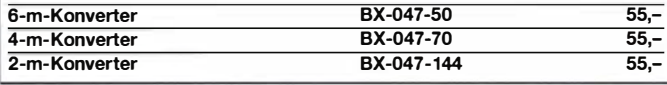

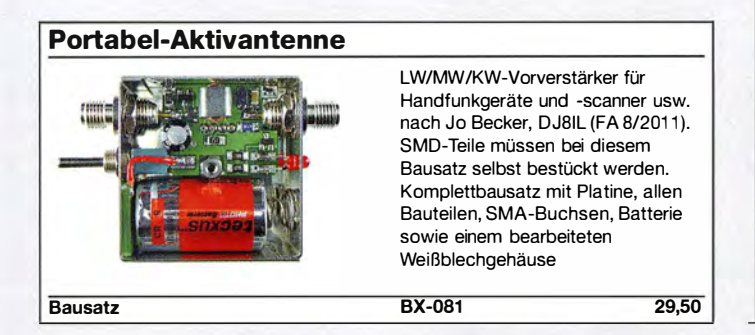

#### KW-Radio für "Radio DARC"

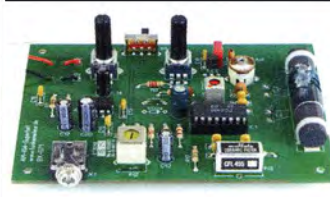

#### Bausatz für einen 49-m-AM-Superhet auf Basis des TCA440. Leicht aufzubauen, da ausschließlich bedrahtete Bauelemente eingesetzt werden und lediglich der Ferritstab zu bewickeln ist. Das ideale Basteiprojekt für OVs und Jugendaruppen! Lieferumfang: Platine und sämtliche Bauteile (ohne 9-V-Biockbatterie) spenden wir für die Fortsetzung des Sendebetriebs von "Radio DAR Radio-DARC-Bausatz BX-071 21,95

#### Ergänzungskit

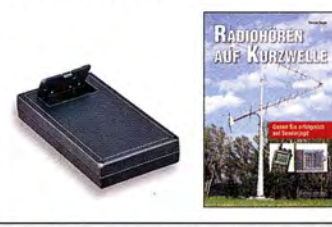

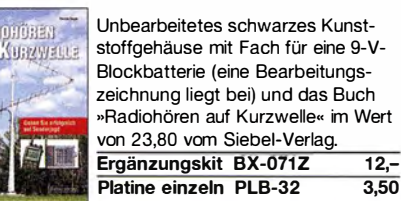

#### Direktmischempfänger »DCRX 40/80<<

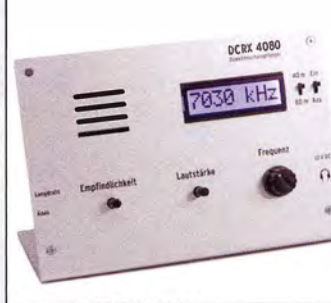

Bausatz DCRX 40/80 Sonderpreis für Abonnente

Bausatz für einen Direktmischempfänger für die Amateurfunkbänder 40 m und 80 m (umschaltbar). Beleuchtetes LC-Display, vierstellige Frequenzanzeige in kHz, CW- und SSB-Empfang möglich, Abstimmung mit 10-Gang-Potenziometer. 1 00-kHz-Eichpunktgeber als Abgleichhilfe eingebaut, Betriebsspannung 11... 15 V, Stromaufnahme etwa 60 mA. Auch für Anfänger geeigneter Komplettbausatz mit allen Bauteilen, Platine, Lautsprecher und Gehäusewinkel sowie ausführlicher Bauanleitung

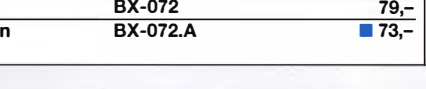

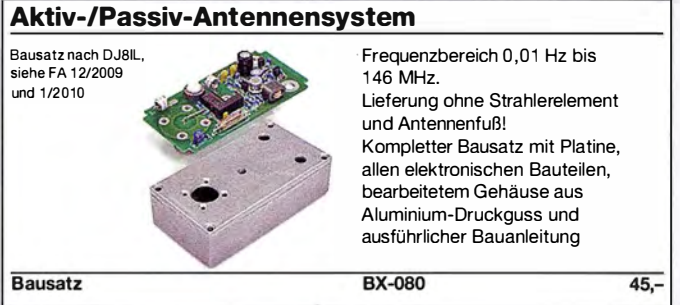

#### "Spandau-Peiler"

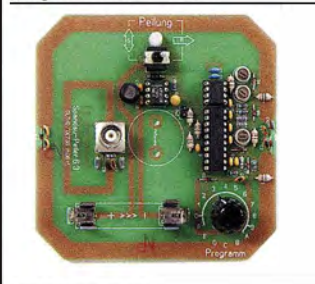

OV Berlin-Spandau. Damit wird ein 2-m-Empfänger oder ein Handfunkgerät zum Peii-RX. Der dazugehörige Beitrag mit einer ausführlichen Erläuterung des genialen Prinzips ist in den FA-Ausgaben 9-11/2011 erschienen.

Bausatz für den 2-m-Peilzusatz des

Lieferumfang: Platine, ICs und alle weiteren Bauteile.

BX-075 76,-

Spandau-Peiler

www.fa-pdf.de · www.box73.de · www.qsl-shop.com

# Messzubehör

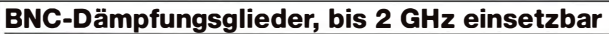

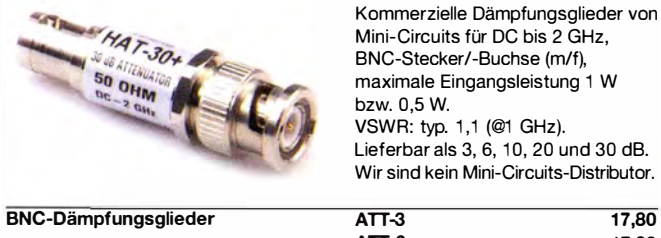

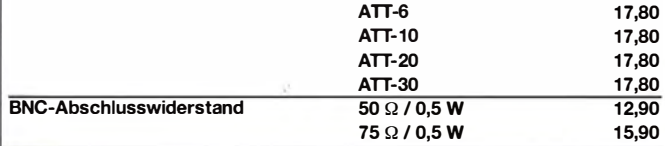

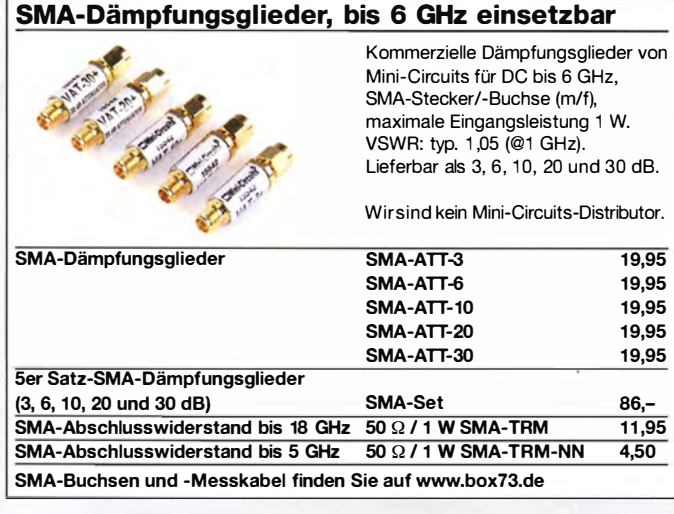

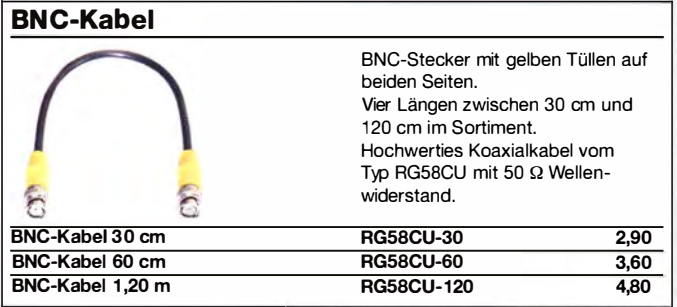

#### Breitbandverstärker bis 6 GHz

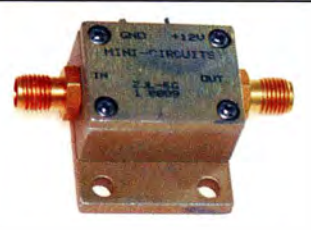

Für Mess- und viele andere Anwendungen. Verstärkung typ. 13 dB, Frequenzbereich 20 bis 6000 MHz, ein- und ausgangseitig mit SMA-Buchsen ausgestattet, 26 X 27 X 15 mm. Betriebsspannung 12 V, max. 50 mA. RoHS-konform, ungebraucht, Listenpreis \$ 114,95

ZJL-6G 78,-

#### Breitbandverstärker bis 2 GHz

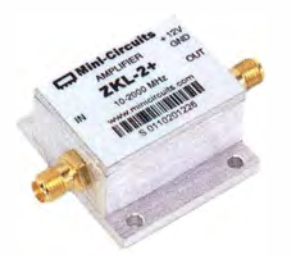

Universeller Breitbandverstärker für Mess- und viele andere Anwendungen. Verstärkung typ. 33,5 dB, Frequenzbereich 10 bis 2000 MHz, ein- und ausgangseitig mit SMA-Buchsen ausgestattet, 35 x 38 x 19 mm, RoHS-konform, ungebraucht, Listenpreis \$ 150,-

Reflexionsmesskopf Bausatz, von DJ1 UGA ursprünglich für den FA-NWT konstruiert. Komplettbausatz mit Mini-Circuits-18.12 Richtkoppler TDC-10-1, bearbeitetem Weißblechgehäuse, 2 BNC-Einbaubuchsen und 1 BNC-Bausatz nach Einbaustecker DJ1 UGA (FA 1 2/2006) BX-066 35,90 Reflexionsmesskopf **Splitter/Combiner (BNC)** Bausatz für einen Splitter/Combiner **SPLITTER/COMBINER**<br>0.1...450 MHz, 0° Hybrid, 50 Q  $Part 2<sub>4</sub>$ für Frequenzen zwischen 0,1 MHz abot XG und 450 MHz. Eingangsleistung 麻麻 Port  $1$   $\widetilde{(-)}$ max. 1 W (als Splitter) Platine, Mini-Circuits PSC-2-1, 3 BNC-Buchsen und bearbeitetes Aluminiumgehäuse. Bausatz nach DL7JSP Splitter/Combiner BX-018 49,-**Power-Splitter/Combiner (N)** Splitter/Combiner, 3 Eingangs-/ Ausgangsports, 1 Summenport, 1 -500 MHz, N-Buchsen, gebraucht, geprüft **ZFSC-3-1-N**  $35 -$ **Power-Splitter/Combiner (SMA- und N-Version)** Splitter/Combiner, 2 Eingangs-/ Ausgangsports, 1 Summenport, 500-2000 MHz,SMA-Buchsen, ungebraucht (NOS) N-Version ist Neuware! **ZAPD-21-S** 59,- ZAPD-21-N 69,- Neu im Sortiment: ZESC-2-11 (Abb. ähnl.) 10-2000 MHz, SMA-Buchsen 59,-Power-Splitter/Combiner (SMA) Power-Splitter/Combiner für Messzwecke usw. 4 Eingangs-/Ausgangsports, 1 Summenport, 0.1 bis 200 MHz MHz, SMA-Buchsen, ungebraucht (NOS), nicht RoHS-konform ZMSC-1 25,-Richtkoppler (SMA) Richtkoppler für Messzwecke usw. 23 dB Auskopplung 800 bis 2000 MHz MHz, SMA-Buchsen, ungebraucht (NOS), nicht RoHS-konform ZADC-23-2000  $19,-$ **Anpassglied (BNC)** Anpassglied 50  $\Omega$  / 75  $\Omega$  für Messzwecke, DC - 2000 MHz, Einfügedämpfung 6 dB, BNC-Buchsen, ungebraucht (NOS), nicht RoHS-konform BMP-5075 28,90 Passiver Frequenzverdoppler (BNC) Eingangsfrequenz 5-500 MHz,  $F D-2+$ Ausgangsfrequenz 10-1000 MHz, 50 Q, BNC-Buchsen, ungebraucht, RoHS-konform

ZKL-2+ 110,-

# Messtechnik- Bausätze

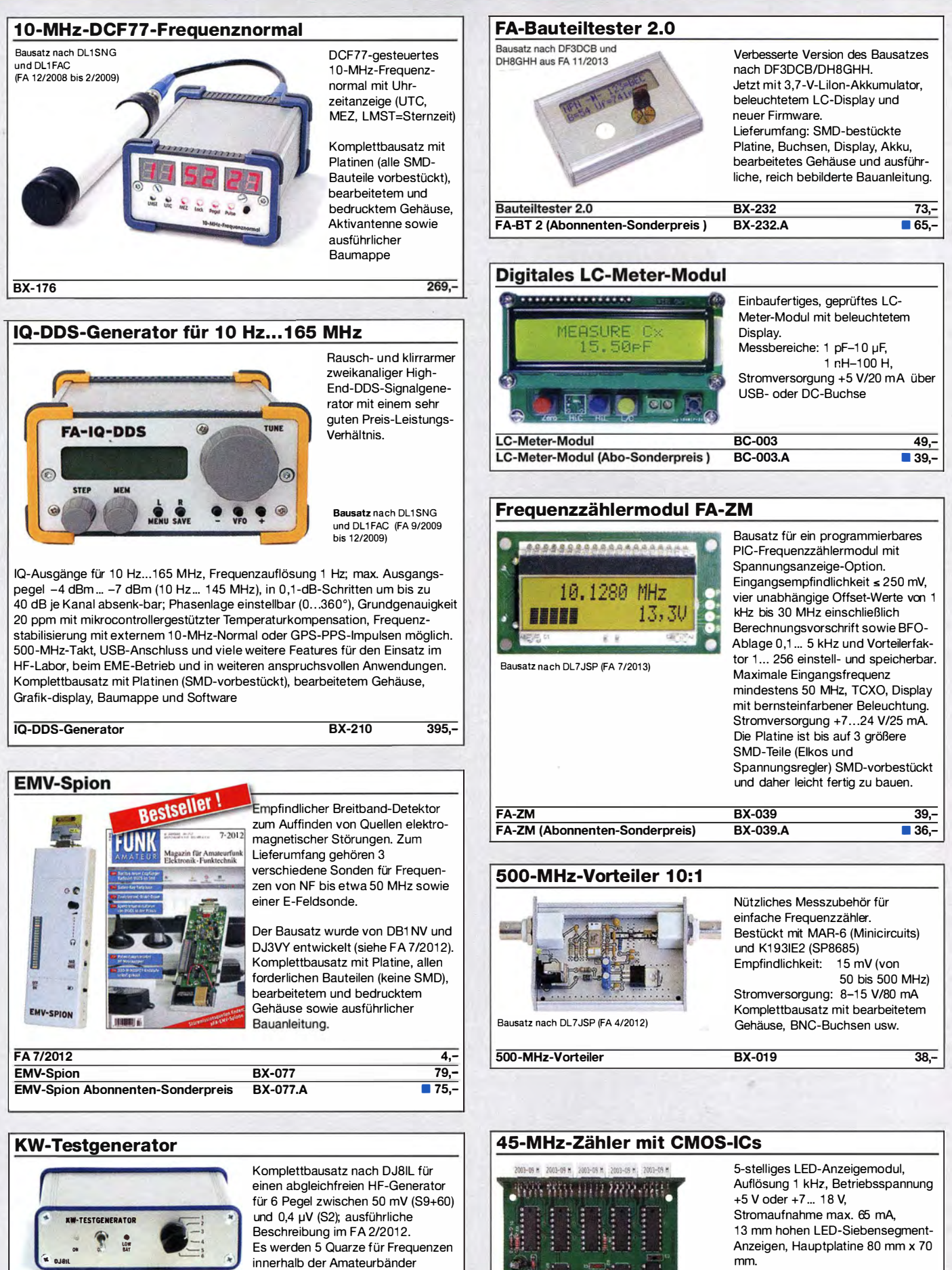

nach DM2COL (FA 6/03) Komplettbausatz mit Haupt- und Anzeigenplatine, allen benötigten Bauteilen einschließlich 5 rote LED-Siebensegment-Anzeigen (Lieferung ohne Gehäuse)

Bausatz

 $\bullet$ 

45-MHz-Zähler

KW-Testgenerator

mitgeliefert

Bauanleitung.

Komplettbausatz mit bearbeitetem Gehäuse und ausführlicher

BX-083 74,-

 $4 -$ 

FA 2/12

BX-020 26,90

## Amateurfunkpraxis

## **Arbeitskreis** Amateurfunk & **Telekommunikation** in der Schule e. V.

#### Bearbeiter: Peter Eichler, DJ2AX Birkenweg 13, 07639 Tautenhain E-Mail: dj2ax@aatis.de

#### Goslar, Teil 3

Beim AATiS-Bundeskongress vom 17.3. bis 19. 3. sind keine Plätze mehr frei. Es lohnt sich aber, kurzfristig Anfang März nochmals nachzufragen , ob vielleicht jemand ausgefallen und dadurch die Möglichkeit für einen Nachrücker

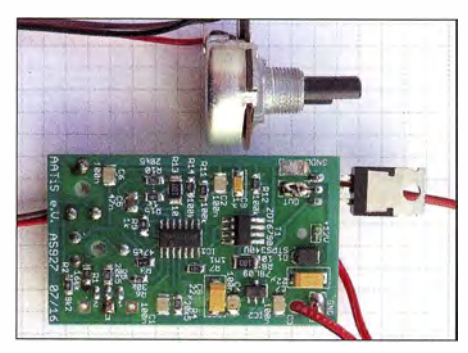

Pulsweitenmodulationsschaltung AS927

gegeben ist. Für alle, die einen Platz in der Heimvolkshochschule ergattern konnten, der Hinweis, dass vor allem nur die aktuellen Bausätze und Medien in Goslar vorrätig sein werden . Wer Materialien aus zurückliegenden Jahren benötigt, wird bis zum 12.3. um Vorbestellung unter vorbestellung@aatis.de gebeten, damit alles rechtzeitig für den Transport eingepackt werden kann.

Im QTC 02/17 fehlten noch zwei Workshops, die hiermit nachgereicht werden:

#### Der neue Bodenschallaufnehmer AS537

Im AATtS-Praxisheft 12 wurde auf der Seite 27 ein Bodenschal laufnehmer mit variabler Resonanzfrequenz nach einer Idee von Ralf Hermanns, DG4ABR, beschrieben. Dieser Bausatz mit der damaligen Bezeichnung AS046 ist schon längst vergriffen. Da aber immer noch eine Nachfrage besteht, haben wir uns zu einer Neuauflage mit aktuellen Bauelementen entschlossen.

Die Schaltung wurde unverändert übernommen , das Leiterplattenlayout wurde wegen der Verwendung eines SMD-FETs von Helmut Berka, DL2MAJ, neu entworfen. Der Bausatz besteht aus den elektronischen Bauelementen inkl. dem SMD-Transistor BF545, dem Piezosensor und der professionellen Leiterplatte. Zur Anzeige wurde hier ein kleines Digitalspeicheroszilloskop verwendet. Der Aufbau dauert 30 min. Tnx Harald Schönwitz, DL2HSC

#### PWM-Schaltung AS927

Pulsweitenmodulation ist gut geeignet, um die Leistungszufuhr an Gleichstrommotoren, Glühlampen und LEDs kontinuierlich zu steuern, ohne dass viel Wärme an einem Vorwiderstand

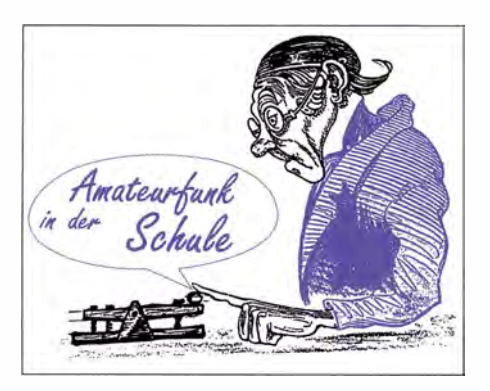

"verbraten" wird. Mit knapp 30 Bauelementen auf der 35 mm x 60 mm großen Platine können mit einem FET Ströme bis 10 A bei 50 V gesteuert werden, wenn entsprechende Kühlmaßnahmen und Aufbauregeln eingehalten werden. Im Workshop wird der FET erst einmal direkt in die Platine eingesetzt, um Funktionstests bis I A durchzuführen. Dafür ist auch keine Kühlung erforderlich. Das Steuerpotenziometer wird über ein kurzes Kabel mit der Platine verbunden und kann deshalb vorteilhaft montiert werden. Herzstück der Schaltung ist ein linearer Sägezahngenerator mit einer festen Frequenz , der auch für andere Zwecke eingesetzt werden kann. Peter Eichler, DJ2AX

#### Die neuen kleinen ...

B ausätze des Jahres 20 17, die im Praxisheft 27 beschrieben werden, sind vor allem für Modellbauer interessant. Sie eignen sich aber auch sehr gut für Bastelaktionen.

Alle setzen auf optische Effekte und weisen beinahe identische Grundschaltungen auf. Ein 4093 bildet den Generator-Schaltkreis, der für die Taktgeschwindigkeit verantwortlich ist. Das ist das einzige SMD-Bauteil auf der Leiterseite, das gegebenenfalls vorbestückt werden sollte, wenn die zur Verfügung stehende Bestückungszeit bei Aktionen zu kurz ist. Aus diesem Takt erzeugt ein 4017 dank unterschiedlicher Beschaltung und Dekodierung die gewünschten Effekte .

AS167 und AS177 sind jeweils 15 mm  $\times$  70 mm groß, besitzen eine Verpolschutzdiode , einen

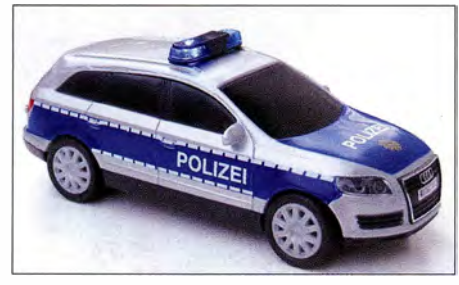

AS187 eingebaut im Modellauto

Batterieclip für 9 V und steuern 10 LEDs, die in rot, grün oder gelb lieferbar sind. Beim AS167 mit der Bezeichnung Maxi-Lauflicht werden alle LEDs nacheinander angesteuert und erzeugen damit einen laufenden Punkt. AS177 erinnert an den Knight Rider aus den 80er-Jahren und heißt deshalb K .I.T.T.-Lauflicht. Je zwei Leuehrpunkte laufen von außen nach innen.

Sozusagen der "kleinere Bruder" AS187 (US-Doppelblinker) bildet den amerikanischen Polizeiblinker nach. Zwei helle, blaue LEDs werden jeweils mit einem Doppelimpuls angesteuert, sodass der gewünschte Effekt entsteht. Die Platine ist nur 25 mm  $\times$  40 mm groß und lässt sich damit gut in 14-cm-Modellautos einbauen. Dafür haben auch die 5-mm-LEDs die richtige Größe. Zum Bausatz gehört ein dreiadriges steckbares Kabelstück, mit dem die Leuchtdioden an beliebiger Stelle im Modell montiert werden können.

#### **E** Hitzedraht-Anemometer AS517

Als Vorserie wurde dieser Bausatz, der sich ausgezeichnet als Zugluftsensor eignet, schon im vergangenen Jahr in Goslar erprobt. Nun liegt im Praxisheft 27 die komplette Veröffentlichung vor, die beschreibt, wie man kleine Luftbewegungen mit einem modifizierten Glühlämpchen als Sensor nachweisen kann. Die Anzeige erfolgt mit einer LED oder zur quantitativen Auswertung mit einem optionalen Messgerät. Zum Bausatz gehören ein Gehäuse (120 mm × 70  $mm \times 40$  mm) mit Batteriefach, die Platine, alle B auteile und fünf Kleinglühlampen.

Bernd Kalch, DBlBKA

#### **• Weitere Neuigkeiten für 2017**

Außer den oben beschriebenen Bausätzen sind ab Ende März weitere Upgrades bewährter AS-Ausgaben lieferbar. Das Klassenthermometer heißt neu AS352-N und verfügt nun über zwei Messbereiche: 17 °C bis 24 °C wie beim alten Modell , nach einer Minute im Tiefkühlschrank unter  $0^{\circ}$ C schaltet die Software auf  $20^{\circ}$ C bis 34 °C in Zweierschritten, der ungerade Wert  $n$ 

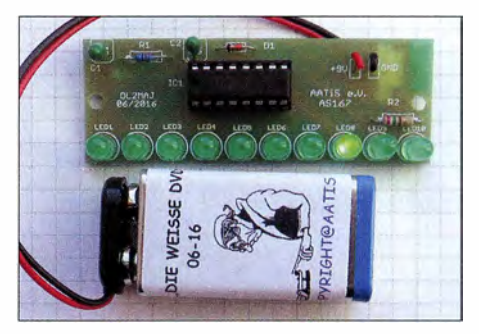

Äußerlich kaum von AS167 zu unterscheiden Fotos: DJ2AX

wird jeweils durch das Leuchten der zwei geraden Zahlen  $n-1$  und  $n+1$  angezeigt. Alle anderen Funktionen bleiben erhalten. Der Dank für das neue Programm im PIC16F628A geht an Achim Scharfenberg, DL1MK.

Unser UK W -Radio AS713, das fest auf nur einen Sender eingestellt wurde, bekam von den OMs des OV C28 eine Frischzellenkur: Als AS7 17 kann nun wie bei einem "richtigen Radio" der UKW-Bereich nach Sendern abgesucht werden. Für die nächsten Jahre bis zur Abschaltung des analogen UKW -Rundfunks steht damit ein interessantes Selbstbauprojekt im klassischen Superhet-Prinzip für kleine Budgets zur Verfügung.

Wie immer der Hinweis, dass unseren Bausätzen keine Bauanleitungen beiliegen. Wer sich für technische Hintergründe und detaillierte Aufbauanleitungen interessiert, sollte unbedingt dazu das neue Praxisheft 27 bestellen, das ab Mitte März erhältlich sein wird. Zum Inhalt der 1 40-seitigen Publikation , die werbefrei nur von ehrenamtlichen Autoren gestaltet wird, informieren wir im nächsten QTC .

Unter bestellung@aatis.de können Bausätze und Medien geordert werden . Mitglieder beiiefern wir gegen Rechnung. Bei allen anderen Interessenten wird um Vorkasse gebeten .

## CB- und **Jedermannfunk**

#### Bearbeiter:

#### Harald Kuhl, DL1ABJ Postfach 25 43, 37015 Göttingen E-Mail: cbjf@funkamateur.de

#### **E** Kein Logbuch gefordert

Diese Rubrik widmete sich in FA 2/20 17 (S. 1 79) unter anderem der neuen "Allgemeinzuteilung von Frequenzen im Frequenzbereich 149,01875 MHz - 149,11875 MHz für Funkanwendungen für die Sprachkommunikation mit Handsprechfunkgeräten über kurze Entfernungen", veröffentlicht im Amtsblatt der Bundesnetzagentur als Verfügung 54/20 16.

Unter "Hinweise" und "Punkt 6", heißt es in dieser Allgemeinzuteilung ergänzend: "Der Bundesnetzagentur sind gemäß § 64 TKG auf Anfrage alle zur Sicherstellung einer effizienten und störungsfreien Frequenznutzung erforderlichen Auskünfte über das Funknetz, die Funkanlagen und den Funkbetrieb, insbesondere Ablauf und Umfang des Funkverkehrs, zu erteilen. Erforderliche Unterlagen sind bereitzustellen ."

Der gleiche Hinweis steht bereits in der aktuellen "Allgemeinzuteilung von Frequenzen im Frequenzbereich 446,0 MHz - 446,2 MHz für Funkanwendungen für die Sprachkommunikation mit Handsprechfunkgeräten ( ,PMR446')." Diese wurde 20 16 im Amtsblatt der BNetzA als Verfügung 42/20 16 veröffentlicht.

Zur Klärung der Bedeutung von "Punkt 6" für die Funkpraxis richtete die FA-Redaktion einige Fragen an die Bundesnetzagentur:

- I. Besteht für die Nutzer dieser beiden Funkanwendungen , die auch bei sogenannten Jedermann- und Hobbyfunkern verbreitet sind, damit eine schriftliche Aufzeichnungspflicht überden durchgeführten Funkverkehr in Form eines sogenannten Logbuchs?
- 2. Wie sonst, wenn nicht mithilfe eines solchen schriftl ichen Logbuchs , sollen Nutzer dieser beiden Funkanwendungen auf Anforderung der BNetzA die geforderte Auskunft über "Ablauf und Umfang des Funkverkehrs" erteilen?
- 3. Wie umfangreich muss gegebenenfalls diese Auskunft über "Ablauf und Umfang des Funkverkehrs" sein? Sind exakte Angaben über Datum, Zeitpunkt und Kanal gefordert?
- 4. Was genau ist mit den in der Allgemeinzuteilung erwähnten bereitzustellenden "erforderlichen Unterlagen" gemeint bzw. was müssen diese enthalten?

Ein Mitarbeiter der Bundesnetzagentur antwortete nach Rücksprache mit der entsprechenden dortigen Fachabteilung im Wortlaut wie folgt: Der "Hinweis 6" in der Verfügung 54/2016 findet sich in zahlreichenAllgemeinzuteilungen der Bundesnetzagentur. Bei den Hinweisen handelt es sich nicht um mit der Allgemeinzuteilung getroffene Regelungen und Bestimmungen . Insbesondere handelt es sich nicht um Frequenznutzungsbestimmungen .

Vielmehr weisen die Hinweise auf neben den konkreten Regelungen und Bestimmungen der

Allgemeinzuteilung bestehende und gegebenenfalls anzuwendende oder zu beachtende Gesetze oder Verordnungen hin .

Die nach dem Telekommunikationsgesetz (TKG) bestehende Auskunftspflicht besteht insoweit, als sich das aus den Bestimmungen ableiten lässt. Beim Kurzstreckenfunk betrifft dies beispielsweise Informationen über die verwendeten Funkgeräte, Antennen und gegebenenfalls Dokumente ("Unterlagen"), aus denen in Zweifelsfällen hervorgeht, ob die Geräte in Deutschland betrieben werden dürfen.

Von Interesse können beispielsweise Auskünfte darüber sein, ob in analoger oder digitaler Art gesendet wird, oder über auffällige Aussendungen, die im Rahmen von Störungsbearbeitungen registriert wurden .

Das Führen eines "Logbuchs" ist nicht erforderlich. Auskünfte zu Art und Umfang des Funkverkehrs können hingegen bei sicherheitsrelevantem und - unter bestimmten Bedingungen bei professionellem Einsatz gefordert werden.

#### **• Schweizer Funkfreunde**

Die Swiss CB Organisation (SCBO; www. scbo.net), der Dachverband der Schweizer CE-Funker, hat am 5.11.2016 eine außerordent-1 iche Delegiertenversammlung durchgeführt. Anlass war offenbar die Abstimmung und Einführung neuer Statuten, die die SCBO ab sofort gegenüber weiteren Funkergruppen öffnen . Konkret ging es darum, dass der Verein nun zusätzlich zu Jedermannfunkern ebenfalls Funkamateure sowie Höramateure als Mitglieder begrüßt.

Funker reine "CB-ler", die das 11-m-Band beleben. Diesen wolle die SCBO ebenfalls ein Portal bieten und sie wie bislang ohne Abstriche als Funkerfreunde akzeptieren.

Die SCBO hoffe zudem auf eine gute Zusammenarbeit mit der USKA , dem Verband der Schweizer Funkamateure, und man habe dort ein Gesuch zur Aufnahme als Sektion eingereicht. Die USKA habe angekündigt, über dieses Thema am 25.2.2017 zu entscheiden. "Lassen wir uns überraschen", beendete Felix Telli seine Mitteilung.

In der Schweiz sind bereits regionale Klubs aktiv, deren Mitgliedschaft sich aus CE-Funkern und Funkamateuren zusammensetzt. Beide Funkergruppen sind zudem bei gemeinsamen Funkwettbewerben aktiv, darunter der vom SCBO jährlich veranstaltete Pfingst-Contest. Dieser läuft immer von Pfingstsamstag, 15 Uhr, bis Pfingstsonntag, 15 Uhr, in den Kategorien 27 MHz bzw. PMR446. An diesem Contest können nur Funker mit Standort in der Schweiz oder im Fürstentum Liechtenstein teilnehmen; möglich sind zudem grenznahe Standorte im benachbarten Ausland. Weitere Informationen stehen rechtzeitig unter www.scbo.net im Internet.

Ein weitere Funkwettbewerb unserer CB-Hobbykollegen ist der Herbstcontest, der jedoch für das laufende Jahr 20 17 gefährdet ist. Die bisherigen Organisatoren, Alexander, HB9FDT, sowie der Verein HB9ID, suchen einen Nachfolger, der diese Veranstaltung organisiert . Hier ist noch keine Entscheidung gefallen , eventuell findet dieser Contest in diesem Jahr ebenfalls

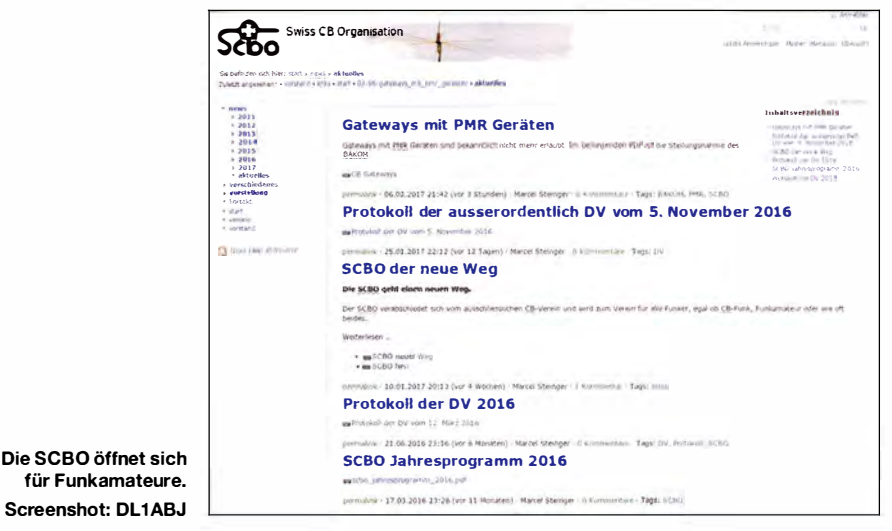

SCBO-Präsident Felix Telli, Fireman 79 und HB9RPU, informierte darüber im Januar unter dem Motto "Die SCBO geht einen neuen Weg". Demnach verabschiedet sich die SCBO von ihrem Dasein als ausschließlicher CB-Verein und wandelt sich zum Klub für alle Funker, egal ob CB-Funk, Funkamateur oder wie oft beides. Zwischenzeitlich habe man zudem als SCBO auf Antrag das Amateurfunk-Ruf zeichen HB9SCBO vom BAKOM, der Schweizer Lizenzbehörde , erhalten.

Die SCBO stehe dennoch ausdrücklich weiterhin auch zum CB-Funk, da dies oft der Einstieg in das interessante Hobby Funk sei . Viele Jugendliche seien heute CB-Funker und vielleicht schon morgen beim Amateurfunk anzutreffen, erklärte HB9RPU. Andererseits blieben etliche unter dem Dach der SCBO statt. Eine Fortführung ist unseren Hobbykollegen in der Schweiz zu wünschen.

Einige Termine für kommende Jedermannfunk-Contesie in Deutschland sind dagegen bereits bekannt: Die Hotel November Europe DX Group (www.hndx.de) veranstaltet ihren  $F$ requency  $CB$ Contest 2017 an drei Wochenenden, und zwar vom 29 .4 auf den 30. 4, vom I. 7. auf den 2. 7. sowie vom 2. 9. auf den 3. 9 . 17. Jedes Wochenende ist auf eine Sendeart konzentriert, also AM, FM bzw. SSB . Die Details sowie die Teilnahmebedingungen werden auf der genannten Website veröffentlicht.

Über weitere Funkaktivitäten wird regelmäßig in dieser Rubrik berichtet, sofern die Informationen rechtzeitig vorliegen.

## Englisch für Europa

#### Liste analoger englischsprachiger Sendungen auf Kurzwelle

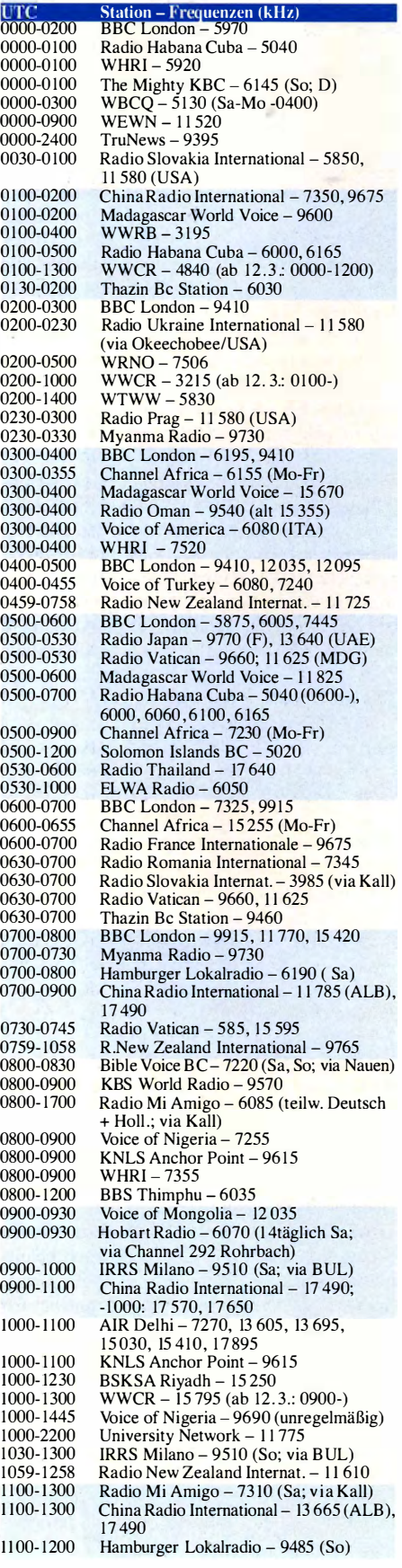

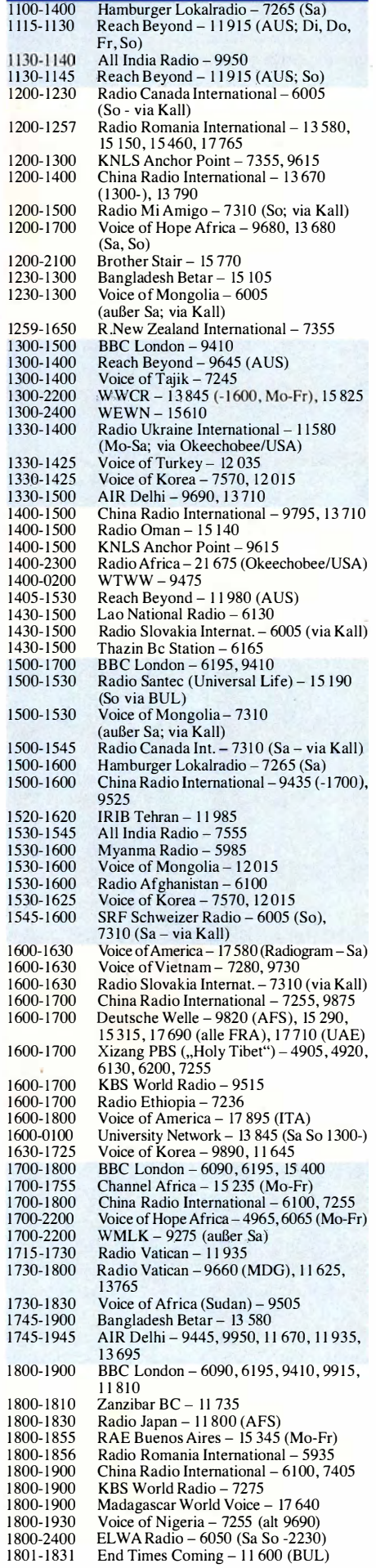

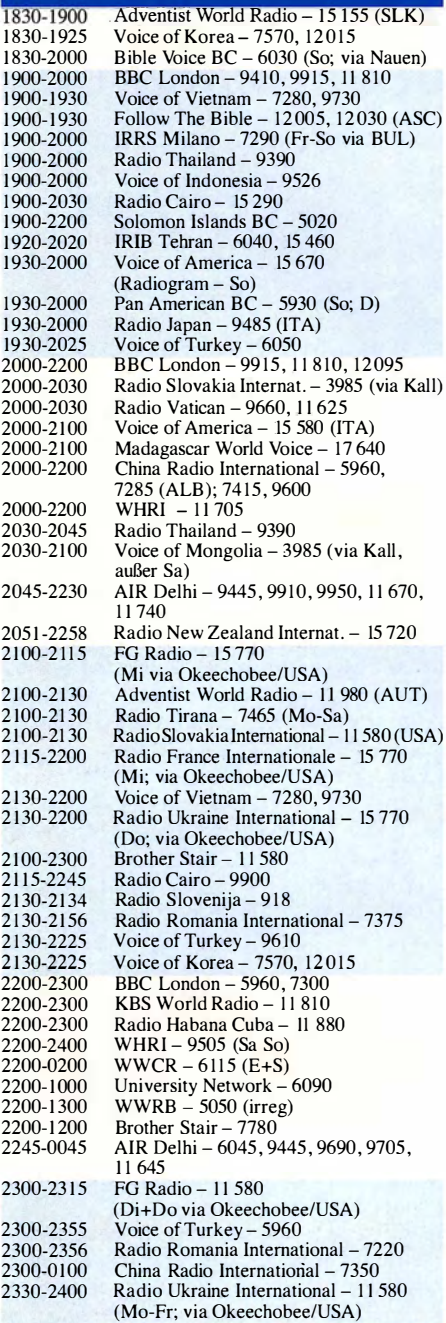

#### Sendungen im DRM-Modus ("Kurzwelle digital")

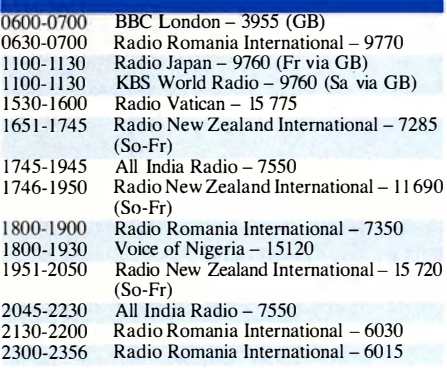

Hinweis: Diese Liste enthält Sendungen in englischer<br>Sprache, die für Europa oder angrenzende Zielgebiete<br>bestimmt sind. Soweit eine Station keine Programme<br>nach Europa ausstrahlt, wurden auch Sendungen für<br>andere Gebiete

## BC-DX-Informationen

#### **B** Stimme des Pazifiks

Anfang Februar hat sich Radio New Zealand International (RNZI), der internationale Auslandsdienst Neuseelands, in einer offiziellen Stellungnahme ausdrücklich zur Kurzwelle bekannt. Dabei wurde bekräftigt, dass man - entgegen dem Trend - auf diesem Weg weiterhin seine internationale Hörerschaft mit aktuellen Programmen versorgt.

RNZI reagierte damit auf die Entscheidung der Australian Broadcasting Corporation (ABC), die Kurzwellensendungen des australischen Auslandsdienstes, Radio Australia , trotz aller Proteste von Hörern Ende Januar 2017 einzustellen  $(s. FA2/17, S. 181).$ 

Die Leitung von Radio New Zealand International versicherte mit ihrer Erklärung, dass man unverändert den Hörern sowie partnerschaftliehen Beziehungen mit Rundfunkanstalten im Pazifik verpflichtet ist: "RNZI wendet sich mit seinen Programmen weiterhin an Menschen überall im Pazifik, um diese im Falle von Natur-

Die w ichtige Funktion des neuseeländischen Kurzwellendienstes als Informationsmedium im Pazifik wird laut Paul Thompson regelmäßig durch positive Rückmeldungen von Hörern deutlich: "Ein Dorfbewohner in Vanuatu berichtete unserem Reporter, dass er über den nahenden Wirbelsturm Pam erst durch die Warnungen von RNZI erfahren und daraufhin mit seiner Familie rechtzeitig Schutz gesucht hatte. In solchen Zeiten sind wir die essenzielle Stimme des Pazifiks ." GroßeTeile Vanuatus waren 2015 von einem der heftigsten Wirbelstürme der Region zerstört worden.

Auf Kurzwelle sendet Neuseelands Auslandsdienst sowohl analog in AM als auch digital in DRM (Digital Radio Mondiale). Während sich die analogen Ausstrahlungen hauptsächlich an individuelle Hörer mit Weltempfängern richten, dienen die DRM-Übertragungen zusätzlich zur Zuspielung von RNZI-Programmen an lokale Radiostationen, die diese anschließend in ihre eigenen Sendungen übernehmen. DRM ermöglicht - bei guten Ausbreitungsbedingungen - in einem 10 kHz breiten Kanal auf Kurzwelle die Rundfunkübertragung in einer UKW-ähnlichen Qualität, die sich für die Wiederausstrahlung eignet. Derzeit übernehmen rund 20 Radiostationen die Programme .

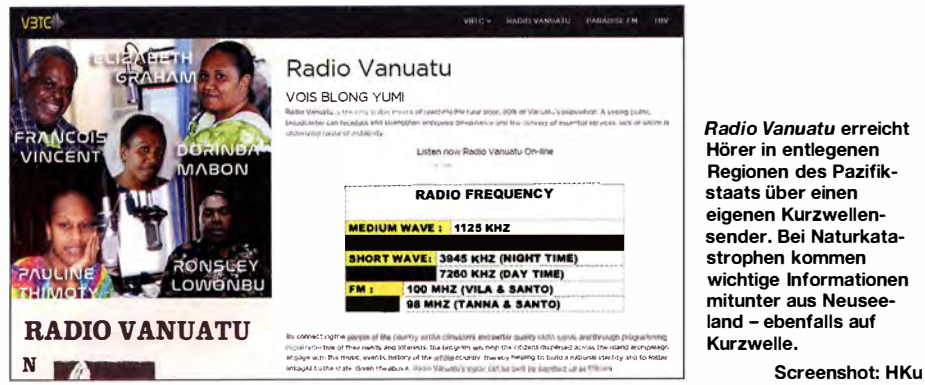

katastrophen mit wichtigen tagesaktuellen Nachrichten und lebenswichtigen Informationen zu erreichen ."

RNZI-Chefredakteur und Intendant Paul Thompson stellte zudem klar, dass in Neuseeland auch keine Reduzierung der Ausstrahlungen auf Kurzwelle geplant sei . Vielmehr ermunterte er die bisherigen Hörer von Radio Australia, nun verstärkt die Programme aus Neuseeland zu empfangen. "Menschen in entlegenen Regionen etwa von Papua Neuguinea, den Salomonen und Vanuatu, die die Abschaltung von Radio Australia als Verlust empfinden , können sich auf die fortgesetzte Versorgung mit unabhängigen Nachrichten, Unterhaltung und Warnmeldungen durch RNZI verlassen."

Radio New Zealand International konzentriert sich seit 1 990 auf eine Hörerschaft im Südpazifik und gilt jetzt als die wichtigste internationale Radiostimme in der Region. Zu den Ursachen für dieses Vertrauen gehört unter anderem die unverzügliche Ausstrahlung von zuverlässigen Informationen im Falle von Naturkatastrophen: RNZI sendet frühzeitig Warnungen vor Wirbelstürmen oder Tsunamis auf Kurzwelle und ist daher in den betroffenen Regionen auch dann noch zu hören , wenn lokale Rundfunkstationen als Folge solcher Ereignisse ihren Betrieb bereits einstellen mussten.

Auf Kurzwelle sind zumindest die AM-Sendungen aus Neuseeland regelmäßig ebenfalls in Europa gut aufzunehmen: von 0459 UTC bis 0758 UTC auf 11 725 kHz, von 0759 UTC bis 1058 UTC auf 9765 kHz, von 1059 UTC bis 1258 UTC auf II 610 kHz. DRM-Ausstrahlungen kommen sonntags bis freitags von 1 836 UTC bis 1950 UTC auf 11 690 kHz und von 1951 UTC bis 2050 UTC auf 13 840 kHz . Die Sendeleistung beträgt jeweils 100 kW.

#### **U** Wetterfunk aus Australien

Neben dem australischen Auslandsdienst hat die ABC Ende Januar ebenso den Kurzwellen-Inlandsdienst für den Nordteil Australiens abgeschaltet. Auf Kritik, dass Wetterwarnungen die dortigen Bewohner künftig nicht mehr erreichen würden, regierte die ABC mit der Empfehlung, nun bei Bedarf die Wetterberichte des australi schen Wetterbüros (Australian Government Bureau of Meteorology) auf Kurzwelle abzuhören.

Gesprochene Wettervorhersagen sowie Wetterwarnungen strahlen in Australien die beiden Wetterfunkstationen Charleville, Rufzeichen VMC, und Wiluna, Rufzeichen VMW, auf Kurzwelle in SSB (USB) aus . Diese Übertragungen beginnen jeweils zur halben Stunde und dauern einige Minuten.

Beide Stationen wechseln zwischen Tag und Nacht einen Teil ihrer Frequenzen: VMC sendet für den Ostteil Australiens von 2130 UTC bis 0730 UTC auf 4426 kHz , 8176 kHz , 12 365 kHz und 16 546 kHz beziehungsweise von 0830 UTC bis 2030 UTC auf 2201 kHz, 6507 kHz, 8176 kHz und 12365 kHz . VMW ist für das westliche Australien von 2330 UTC bis 0930 UTC auf 4149 kHz, 8113 kHz, 12.363 kHz und 16 528 kHz sowie von 1030 UTC bis 2230 UTC auf 2056 kHz, 6230 kHz , 8 1 13 kHz und 12 362 kHz aktiv.

Da zum Hören dieser Ausstrahlungen jedoch wie erwähnt SSB-fähige Empfänger benötigt werden , können die Wettersendungen den abgeschalteten AM-Hörfunkdienst nicht ersetzen.

#### ■ Zeitsignal auf 162 kHz

France Inter, ein Inlandsprogramm von Radio France, hat am 31.12.2016 um 2300 UTC seine Langwelle 162 kHz (1000 kW, Sender Allouis) verlassen. Als Grund für diesen Schritt nannten die Verantwortlichen die hohen Übertragungskosten, die man sich künftig sparen wolle .

Abschalten kann man den Sender aber nicht, denn darüber wird weiterhin ein phasenmoduliertes Zeitsignal (s. www.sigidwiki.com/wiki/TDF) von Systèmes de Référence Temps-Espace (SY-RTE) ausgestrahlt. Dieses steuert in Frankreich mehr als 200 000 sogenannte Funkuhren, darunter viele in Industrie, öffentliche Infrastruktur und Verkehr. Gegenüber einem per GPS oder Mobilfunknetz ausgestrahlten Zeitsignal hat die Langwellenübertragung den Vorteil, dass diese in Innenräumen fast immer gut aufzunehmen ist.

Das Zeitsignal war bislang in der AM-Übertragung auf 162 kHz "verborgen", sodass es zu keiner hörbaren Beeinflussung des Hörfunkprogramms kam . Da der LW-Sender weiterhin aktiv bleiben muss, sucht man derzeit nach einem neuen Hörfunkanbieter, der sein Programm darüber verbreiten möchte .

Außerdem senden in Frankreich auf Mittelwelle Bretagne 5 mit 10 kW auf 1593 kHz AM sowie France Bleu mit etwa 10 kW auf 1071 kHz in DRM. Zwei weitere AM-Sendeanlagen stehen im französischen Roumoules, strahlen aber Programme von Stationen mit Sitz in Monaco aus: RMC Info auf 216 kHz und am späten Abend Trans World Radio auf 1467 kHz.

Die nächste Abschaltung auf Langwelle könnte die Frequenz 252 kHz betreffen. Dort strahlt der Inlandsdienst Irlands , RTE, ein Informationsprogramm aus . Ursprünglich sollte es damit bereits 20 15 vorbei sein , doch hatten sich die Radiohörer dank ihrer Proteste erfolgreich dagegen gewehrt.

Derzeit ist davon die Rede, den Langwellensender im Mai 2017 abzuschalten - aus Kostengründen.

Die Informationen und Abbildungen stammen von Michael Lindner (Li) und Harald Kuhl (HKu).

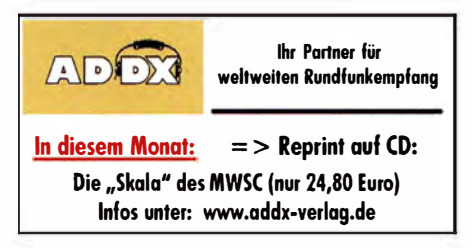

## Ausbreitung März 2017

Bearbeiter: Dipl.-lng. František K. Janda, OK1HH nám. 9. května 142 CZ - 25165 Ondřejov, Tschechien

Sonnenflecken wurden in der Tat schon vor 400 Jahren beobachtet, aber über zuverlässige Angaben verfügen wir erst seit Mitte des 18. Jahrhunderts .

Deshalb hat der gegenwärtige Elfjahreszyklus die Nummer 24. Seine ersten Merkmale zeigte er im Januar 2008 , er begann im Dezember des gleichen Jahres und gipfelte im April 20 14 mit  $R_{12} = 81, 1$ . Wahrscheinlich endet er in ungefähr drei Jahren. Eine gewaltige Störung des geomagnetischen Feldes am 17. März 20 15 läutete die letzte Phase des jetzigen Zyklus ein, aber sehr fehlerbehaftet Verglichen mit anderen Störungen zuvor verhalf zur Quantifizierung und Erkenntnis, dass der Sonnenwind viel mehr Energie zur Erde transportiert, als wir zuvor angenommen haben .

Deshalb ist oftmals die KW-Ausbreitung noch schlechter, als wir das von der Erfahrung her durch die aktuellen Sonnenfleckenzahlen und die solaren Fluxwerte erwarten würden. Kurze Anstiege der Sonnenaktivität zu Beginn des neuen Jahres wiederholten sich mehrfach und nähren unsere Hoffnungen auf einen kurzen aber signifikanten Anstieg der Sonnentätigkeit zu Beginn des Frühlings.

Für die Funkwetterprognose im März haben wir folgende Sonnenfleckenzahlen R: NASA/ SWPC 24,5 +8; BOM/IPS (Australien) 30,0; SIDC (WDC-SILO, Brüssel): 25 ±7 (klassisch) und 37 ±8 (kombinierte Methode); Dr. Hathaway (NASA): 40,3. In der Hoffnung, dass die Sonnenaktivität mittelmäßig größer wird, nehmen wir für Amateurfunkbelange  $R = 30$ , entsprechend  $SF = 86$  s. f.u.

Sechs Wochen lang, nämlich vom 7.12.16 bis 18.1.17, in der der solare Flux unter 80 s.f.u. blieb und in der sich praktisch die Höhe des geomagnetischen Störfeldes verdoppelt hatte (21. bis 26. 12. 16 und 5. bis 8 . 1.17), blieb die Kurzwellenausbreitung unter dem Durchschnitt. Die erste Beruhigung des Erdmagnetfeldes gab es zwischen dem 12. und 14. 1 ., danach zwischen dem 23. und 25.1.17. Letztere ruhige geomagnetische Phase war zeitgleich mit einer etwas aktiveren Sonne und brachte die solaren Fluxwerte aufüber 80 s. f. u. Weiter gab es eine sehr kurz währende Verbesserung der Ausbreitungsbedingungen am 27.1.17 in einer positiven Sturmphase .

Die größte Hoffnung für einen Anstieg des solaren Fluxes auf 100 s. f. u. besteht aus jetziger Sicht für die Zeitspanne zwischen 15. bis 20. März 2017. Falls dann nicht gerade geomagnetische Stürme auftreten, erwarten wir sehr gute DX-Bedingungen . Dazu öffnet vielleicht auch das 10-m-Band, vielleicht sogar zum letzten Mal in diesem Zyklus. In der wärmeren Jahreszeit bleiben uns natürlich die E<sub>s</sub>-Offnungen.

Es folgen die üblichen Mittelwerte für Januar 2017: SIDC  $R_i = 25.8$ ; DRAO SF = 77,4, Wingst  $A = 11,7$ . Nach Einsetzen der Sonnenfleckenzahl für Januar in die Formel für die geglättete Sonnenfleckenzahl folgt für Juli 2016  $R_i = 38,6$ .

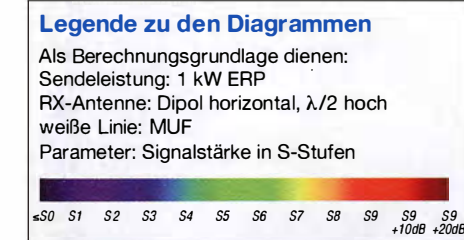

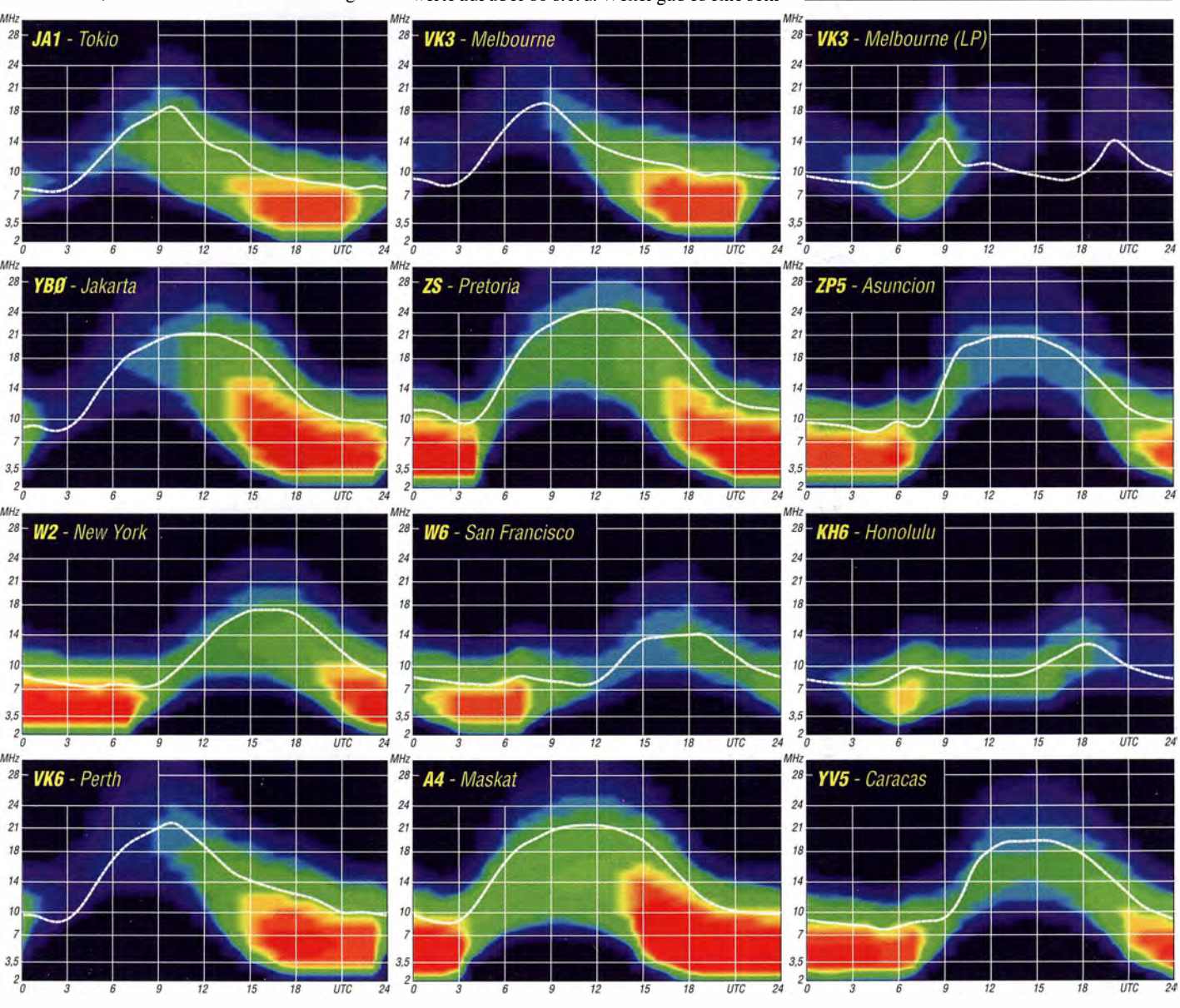

282 • FA 3/17

## Amateurfunkpraxis

# /OTA-QTC

Bearbeiter: Dipl.-Ing. (FH) Mario Borstel, DL5ME PSF 113527, 39034 Magdeburg E-Mail: dl5me@darc.de

#### **• Inselaktivitäten im März 2017 -**Rückblick Januar 2017

Antarktis: Die unter OAOMP angekündigte Aktivierung der peruanischen Antarktisbasis von der King George Insel AN-010 ist bis zum Stichtag 31. I. leider nicht erfolgt. Im antarktischen Sommer waren die Basisstationen KC4AAA (AN-016), LU4CJM (AN-010) und LU4ZS (AN-013) bisher nördlich der Alpen kaum zu hören .

Asien: Taka, JA8COE, geht wieder auf lnseltour und aktiviert vom 8. bis 11.3. unter HL4/ JA8COE die Insel Cheju AS-026 im FerienstiL

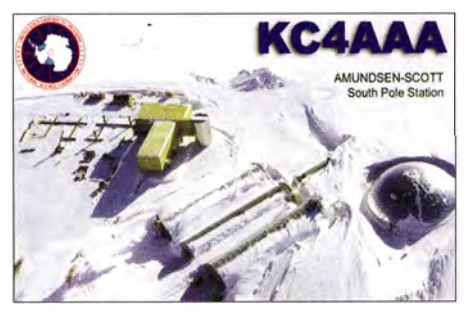

Koji, JL3RDC , und Kushi , JP3PZG, planen vom 24 . bis 26. 3. Funkbetrieb mit vorangestelltem BW-Präfix von Taiwan AS-020. Die Teilnahme am WPX-SSB Contest (25./26.3.) ist geplant. Das mehrköpfige russische Team von RT9K ist noch bis Anfang März aus der Arktis QRV. Geplant ist, die raren JOT A-lnselgruppen AS-054, AS-068, AS-104 und AS-121 zu aktivieren.

Das Team von A 70X hat wie angekündigt Anfang Januar die AI-Safliyah Insel der extrem raren IOTA-Gruppe AS-088 im persischen (arabischen) Golf für einige Tage aktiviert. Man schloss die Logbücher mit 12000 QSOs im Gepäck. Trotz sehr guter Stationsausrüstung und der Nähe zu Europa war das Signal an einigen Tagen "verdächtig" leise und teilweise nur am Beam zu lesen . Weitere Informationen unter https://asia088.com

Europa: Erik, LA2US, ist auch noch den gesamten März unter JW2US von Hopen EU-063 zu hören. Tom, DL7UZO, funkt vom 25.2. bis 11. 3. von Fuerteventura AF-004 und Marcin, LBOOG, aktivierte kurzfristig im Januar in Telefonie die IOTA Gruppen EU-056 und EU-079.

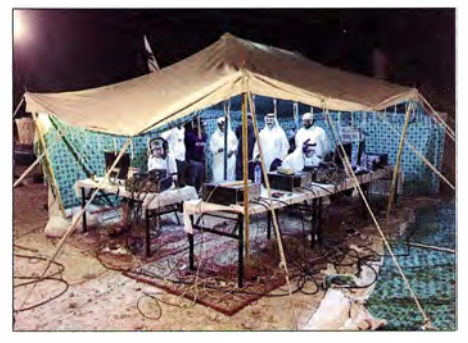

"Funkzentrale" auf AS-088.; links im Vordergrund SSB-Op. Col, MMONDX Foto: A70X-Team

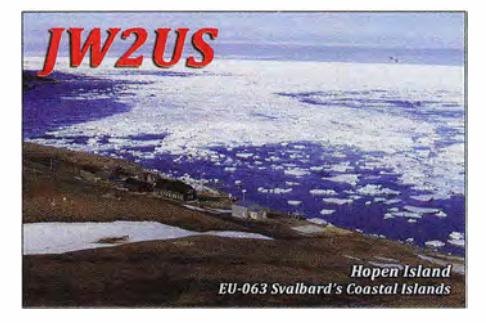

Nordamerika: Thomas, AA9A, funkt noch bis 17.3. als PJ7AA von St. Martin NA-105 (LH-0711). Ebenfalls von St. Martin NA-105 ist Thomas, K2KSJ, unter PJ7TM QRV. Er bleibt aber bis 30 . 4.

Tim, LW9EOC, aktiviert vom 24. bis 26.2., vom 18. bis 19.3. und vom 25 . bis 26 .3. unter 5J0NA San Andres NA-033 (LH-2990). QSL direkt via LW9EOC.

Mikhail, VE7ACN, ist wieder auf Tour und funkt vom 8. bis 20.3. als KL7/VE7ACN von der Insel Prince of Wales NA-041 im Urlaubsstil . Anschließend aktiviert er vom 21. bis 26. 3. unter VE7ACN/7 die Insel Kaien NA-061.

Philip,WAIZAM, plant vom 18.3. bis 3.4. unter PJ7PL Funkbetrieb von St. Martin NA-105. Charles, KG9N, meldet vom 22.2. bis 7.3. als 8P9AL Funkbetrieb im Ferienstil von Barbados NA-021 an. Kan, JJ2RCJ, geht vom 20 . bis 24. 3. unter ZF2CJ von Grand Cayman NA-016 (LH-1042) vorzugsweise in digitaler Sendeart on air. Ein dreiköpfiges mexikanisches Team hat für den Zeitraum vom 24. bis 26.3. unter XF2L eine DXpedition von der raren Insel Lobos NA-221 angekündigt. Josep und Nuria waren Anfang Januar von der raren IOTA-Gruppe NA-013 QRV geworden und konnten auch in Europa geloggt werden. Ende Januar ging wie geplant HII UD von der Karibik-Inselgruppe NA-122 in die Luft.

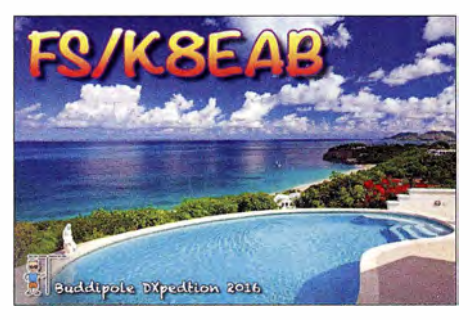

Ozeanien: Uwe, DJ9HX, Hans, DL6JGN, Ron, PA3EWP, und Ernoe, DK2AMM, sind vom 16.2. bis 5.3. unter VP6EU von Pitcairn OC-044 QRV. Es kommen 600 W und ein Hexbeam zum Einsatz . Weitere Informationen unter www.pitcairn2017.de.

Ein vierköpfiges nordamerikanisches Team bringt vom 20 .2. bis 3.3. unter TX5T die Pazifikinsel Raivavae OC-114 in die Luft. QSL via OQRS MOURX. Milan, OK I DWC , funkt vom 24. bis 26.2. erneut von den Süd-Cook-lnseln OC-013. Thaire, W2APF, aktiviert vom 18.3. bis 1 .4. unter V47JR die Insel Nevis NA-104. Kaku, JA6REX, und Toshiya, JH6HZH, planen vom 19.3. bis 3.4. unter V633KS und V633ZH Funkbetrieb im Urlaubsstil von der Chuuk-lnselgruppe OC-011. (Hinweis: Die Calls mit drei Ziffern sind korrekt). Weitere Informationen unter http://v63.webcrow.jp.

Die für Ende März unter YEOS angekündigte Inselexpedition zur Seribu-Inselgruppe OC-177 wurde abgesagt. Kiichi, JFILUT, wird vom 22. bis 29.3. unter T88IK von Palau OC-009 aktiv. Santos, EA4AK, plant vom 29.3. bis 17.4. unter AH2P die Aktivierung von Guam OC-026. Adhi, YB3MM, war Ende Januar erneut in der Inselwelt von Indonesien unterwegs und aktivierte die JOTA-Gruppen OC-295 und OC-166. Dindo, DU! UD, und Chris, VK3FY, mussten Anfang Januar ihre Pläne für OC-202 fallenlassen und wurde stattdessen von Lubang OC-126 QRV. Südamerika: Ein vierköpfiges brasilianisches Team funkt vom 2. bis 3.3. unter PX2CA von Castilho SA-024 und unter ZZ5FI von Figueira SA-047. Michael, DF8AN, ist vom 21. bis 24.2. unter CEOZ/DF8AN vom Robinson Crusoe Archipel SA-005 (LH-0153) vorzugsweise in Telegrafie und digitalen Sendearten zu hören . Mitte Januar funkte ein fünfköpfiges brasilianisches Team unter ZZ8P von der Insel Poldros SA-072.

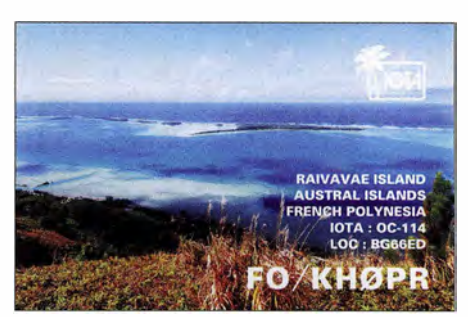

Ebenfalls ein fünfköpfiges Team, diesmal aus Chile, wurde unter XR7T von Ascensión SA-043 Anfang Januar QRV. Das Team konnte 1 600 QSOs verbuchen. Das Log wurde bereits im OQRS Clublog hochgeladen.

Nando, IT9YRE, und Claudio, Il SNW, mussten im Juni 2016 durch zu starken Wellengang an der chilenischen Küste die Aktivierung der New One SA-100 leider abbrechen. Die Aktivierung wurde auf 20 17 verschoben . Ob im März mit einer Expedition zu rechnen sei, war bis zum Stichtag 31.1. nicht bekannt. Sollte ein Termin kurzfristig bekannt werden, veröffentlichen wir diesen unter www.funkamateur.de/aktuelles.html .

#### • IOTA - Informationen

Mit Stichtag 31.12.2016 sind im Jahr 2016 weltweit drei neue IOTA-Inselgruppen OC-286 (ZL9A), AS-202 (A91HI) und AS-176 (AT2SL) aktiviert worden. Somit sind in den letzten Jahrzehnten mit Stichtag 31.12.2015 von den 1168 zurzeit existierenden Inselgruppen bereits 1124 on air gegangen. Es bleiben also 44 New Ones übrig, die sich über alle Kontinente verteilen. Die meisten noch nie "befunkten" Inseln befinden sich auf dem asiatischen Kontinent, dicht gefolgt von Ozeanien und Afrika. Bis zum Stichtag 21.1.2017 haben die Stationen DF6EX, KDICT, AB6OM, 7K3EOP, JA9IFF, F6CGP, SM4CTT und W4PKU die IOTA 1000 Trophäe beantragt. Der IOTA Manager Roger, G3KMA, teilt dazu mit, dass voraussichtlich Mitte Februar der Versand der Trophäen erfolgt.

Der DL-IOTA Checkpoint Hans, DK1RV, gibt bekannt, dass ab 1 . 3. die Anschrift für das Postfach nicht mehr zur Verfügung steht. Sämtliche Post (OSLs etc.) geht dann an die Hausanschrift: Hans-Georg Goebel, Königsherger Straße II , 57250 Netphen.

# Digital-QTC

Bearbeiter:

Dipl.-Ing. Jochen Berns, DL1YBL Neumarkstr. 8, 45770 Mari E-Mail: dl1ybl@dbOur.de

Jürgen Engelhardt, DL9HQH Azaleenstr. 31, 06122 Halle Packet-Radio: DL9HQH@DBOZWI E-Mail: dl9hqh@gmx.de

## Digital Voice

#### **• Dreiländereck-Sysoptreffen** in Engen am 18.2.2017

Der Tagungsort ist wieder, wie in den vergangenen Jahren, das Restaurant Hegaustern, Hegaublick 4, in 78234 Engen-Stetten (www.hegau stern.de) . Das Treffen beginnt zunächst mit einem gemeinsamen Mittagessen um 12 Uhr und mündet dann um 13.30 Uhr ins Programm mit Fachvorträgen und Diskussionen.

Neben den etablierten Themen wie "Neues aus dem VUS-Referat" und "HAMNET-Linkstrecken Koordination" wird es eine Reihe von Kurzvorträgen geben:

Der VUS-Referent des DARC e. V. , Jann Traschewski, DG8NGN, wird über das Ham-Cloud-Konzept und die Network44-Adressnutzung im Internet berichten. Seit der Vorstellung der Themen auf der HAMNET-Tagung in Aachen wurde bereits der neue Echolink-Proxy-Dienst in der HamCloud ausgerollt. Jann gibt einen Überblick über die Nutzungsmöglichkeit Ein weiteres Thema wird das neue autonome System AS64665 B aden-665-AS (http://hamnet db.net/?m=as&as=64665) sein. Er stellt vor, wie Ressourcen aus diesem Bereich für das HAM-NET genutzt werden können .

Distrikt-P-VUS-Referent Holger Riethmüller, DL8SCU, wird eine kurze Einführung in BGP geben und auf die Verwendung von 32-Bit-AS-Nummern im Bereich Württemberg eingehen. Ebenso hat Renato Schlittler, HB9BXQ, USKA-Frequenzkoordinator, sein Kommen zugesagt und wird zur überregionalen Frequenzplanung und Frequenzbelegung berichten.

Burkhard Albert, DL1IK, wird Neues vom Brandmeister-DMR-Netz vorstellen mit Fokus auf das Sysop-Portal. Über spannende Neuerungen im DMR+-Netz wird Rolf Tschumi, HB9SDB, berichten. Es gibt immer mehr potentielle DMR-Relaisbetreiber die Interesse an der Selbstbau-Lösung MMDVM haben. Markus Fackler, DL1GFM und Jürgen Kürz, DD9GJ , haben sich bereit erklärt, ihre Erfahrungen zu teilen .

Zusätzliche Kurzvorträge und Erfahrungsberichte sind weiterhin willkommen .

Es ergeht eine herzliche Einladung an alle Sysops und Interessierte . Diese Einladung darf natürlich an andere Interessierte weitergegeben werden.

Zur Vorbereitung im Restaurant ist es sehr hilfreich, eine Teilnehmerzahl angeben zu können. Deshalb die Bitte an Euch, mir eine kurze Rückmeldung über Eure Teilnahme zu geben.

Christina Riethmüller, DL2GRC dl2grc@darc.de

#### **• Yahoo-Gruppe dmrplus**

Bei Yahoo wurde die neue Gruppe dmrplus erstellt, um aktuelle Themen und Fragen zum DMR+-Netz zu diskutieren. Dort finden sich auch Codeplugs, allgemeine Informationen und Tipps rund um die Programmierung der DMR-Geräte. Bisher wurde vorwiegend nur die Gruppe APC025-DMR für Fragen zu Codeplugs oder Fragen beim Programmieren der Geräte genutzt. Michael Peil, DJ2VA

#### • Neuer FAQ-Bereich bei DMR+

Auf der Website http://ham-dmr.de/, die hauptsächlich für die Nutzer rund um Hytera und DMR+ geschaffen wurde, ist ein sinnvoller Menüpunkt "FAQ" dazugekommen. Dieser ist in der oberen Navigationsleiste zu finden und behandelt allgemeine Informationen zu Hylera-Geräten wie z. B. RSSI-Werte beim PD685, die Einstellung der GPS-Settings, oder wie man einen Codeplug aktualisiert. Anhaltspunkte zur Geräteprogrammierung, Funktionen des Netzes und vieles mehr sind außerdem zu finden. Hinweise und Anregungen zu Informationen, die auf der Seite eingestellt werden sollen, nimmt das Team gerne entgegen.

Michael Peil, DJ2VA

#### **TMS/SMS-Abfrage der am Repeater** aktiven TGs im Brandmeisternetz

Wer kennt diese oder ähnliche Situationen nicht, es hat einen nach Hinterkleinkleckersdorf verschlagen, das Internet ist zäh bis unbenutzbar, im Fernseher auf dem Gästezimmer des Landgasthofs kommt nix Spannendes, die Dorfwirtschaft schließt mangels Gästen schon um halb zehn, aber das Handfunkgerät empfängt ein Brandmeister-Relais mit S9+20 dB. Doch wer hört mich, wenn ich da rufe? Welche TGs kann meine Frau verwenden, um mich ohne großes Herumprobieren gleich zu erreichen? Muss ich für die übliche Mitternachtsrunde irgendwas abonnieren oder ist eh schon alles statisch geschaltet?

Die Lösung kann ganz einfach sein. Eine TMS/SMS-Nachricht an das Gateway 262994 (als persönlicher Ruf, nicht als Gruppenruf!) schicken mit dem Kommando RPT - schon kommt eine Rückmeldung, wie der zur Abfrage benutzte Repeater konfiguriert ist. Funktioniert übrigens auch mit DMR-Hotspots !

Voraussetzung dafür ist lediglich, dass der Teilnehmer an seinem Endgerät und im Brandmeister-Dashboard eine funktionierende TMS/ SMS-Konfiguration eingerichtet hat.

B M262 dankt Robert, DK5RTA, und den rührigen BM-Entwicklern, die das mal wieder binnen kürzester Zeit realisiert haben!

#### Ralph Schmid, DKSRAS

#### **• Probleme mit Talker Alias behoben**

Das Brandmeister-Programmiererteam hat sich nun nochmals der Problematik angenommen, dass manche Endgeräte - vor allem älterer B auart oder ohne aktuelle Firmware - Probleme mit der Funktion Talker Alias haben, also mit der Textübertragung des Rufzeichens während der Sprachübertragung. Dabei kommt es zu Aussetzern bzw. zu einem Stottern bei der Übertragung.

Erfreut können wir mitteilen, dass die Lösung gefunden ist. Hytera scheint die Übertragung etwas anders als die DMR-Spezifikation durchzuführen. Dies wird nun im Brandmeister-Netz (das bisher stur nach Spezifikation arbeitete) nachgebildet und im laufenden Datenstrom korrigiert. Die "zurechtgefummelten" Datenpakete sind dadurch tatsächlich kompatibler geworden.

Somit sollte nun die Nutzung des Talker Alias problemlos möglich sein . Dennoch raten wir allen Nutzem, nach Möglichkeit die Funkgeräte-Firmware auf den jüngsten Stand zu bringen . Wer da Angst hat, etwas kaputtzumachen: Hilfe findet Ihr sicher bei anderen OMs, die damit Erfahrung haben , oder auch beim Funkhändler des Vertrauens. Letzterer sollte auch ggf. die Files zur Aktualisierung bereitstellen können . Wir bitten darum, ausgiebig zu testen und uns Erfahrungen mitzuteilen. Natürlich konnten wir nicht alle Kombinationen aus Hardware und Software bei Repeatern und Endgeräten testen, daher sind Eure Beobachtungen für uns wichtig, vor allem, wenn es Kombinationen gibt, bei denen es immer noch nicht sauber<br>funktioniert. **Ralph Schmid, DK5RAS** Ralph Schmid, DK5RAS

#### **Der Große Feldberg im BM262 Netz**

Es freut uns ganz besonders , dass ein neuer alter Standort in unserem Verbund online gegangen ist. Der Große Feldberg ist mit DFOMOT auf der altbekannten Frequenz 438 ,200 MHz  $(-7, 6$  MHz), CC1, ist wieder on air!

Der Kenner weiß , es handelt sich dabei neben den wichtigen konventionellen FM-Relais auch um einen Pionierstandort fürden digitalen Amateurfunk in Deutschland, sei es APCO P25, D-STAR, TETRA und eben auch DMR .

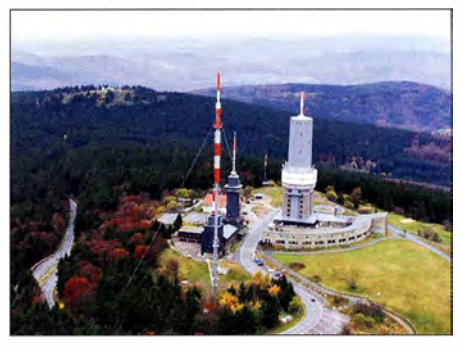

Großer Feldberg im Taunus Foto: DF6RK

Die OMs derTaunus-Relais-Gruppe (TRG, www. trg-radio. de) sind sehr innovativ und immer am Puls der Zeit.

Ich persönlich bin der Meinung , dieser Relaisstandort ist in Deutschland einer der Top 10, wenn nicht sogar Top 3. Wohl nur wenige Relais haben eine so große Reichweite und zugleich eine derartig abgedeckte Population. Taunus klingt jetzt erst mal nicht so spannend, aber die Dimension erschließt sich, wenn man bedenkt, was da an bevölkerungsreichen Regionen dabei ist. Im Umkreis von rund 1 50 km ist der Standort in der Regel gut zu arbeiten . Um nur ein paar Städte zu nennen, Frankfurt ist sowieso klar, Wiesbaden, Mainz, Darmstadt... - da geht was!

Die Relaisbetreiber der TRG haben die Aktivitäten des SM-Teams und dessen Netzaufbau schon länger im Visier, sodass der Wunsch aufkam, es einmal mit dem Brandmeister-Netz zu probieren. Da die vorhandene Relaistechnik nicht Eigentum der Taunus-Relais-Gruppe ist und zweckgebunden in einem anderen DMR-Netz eingesetzt bleiben muss, bot sich ein wohlgesonnener OM an, eine Spendenaktion für eine Neubeschaffung eines Repeaters zu starten, der dann zur Verwendung am Großen Feldberg ohne weitere Zweckbindung im Eigentum der TRG verbleibt.

Ganz ist es nicht gelungen, doch einige YLs und OMs aus Deutschkand und Österreich spendeten genug, um die Beschaffung durchführen zu können . Eventuell finden sich nun nach Vollzug des Projekts weitere Spender, die helfen, das in der Kasse der TRG entstandene Loch vollends zu füllen.

Das BM262-Team dankt der TRG für ihren großen Einsatz , den Repeater zu erhalten und den Funkamateuren der Region auch weiterhin die Wahl zwischen drei DMR-Systemen zu belassen !

#### **E** Neues von den DMR-Relais bei DFOMOT

Im Januar gab es Änderungen bei den DMR-Relais, hier die aktuellen Frequenzen mit QTH und Netzwerknamen:

- 438 ,2000 MHz Brandmei ster Netz
- Großer Feldberg
- 43 8 ,2750 MHz DMR-DL-Netz (MARC) Kleiner Feldberg

- 439,5750 MHz DMR+-Netz Großer Feldberg

Alle DMR-Relais haben -7 ,6 MHz Ablage , weitere Informationen sind auf www.trg-radio.de oder der Facebook-Seite zu finden.

#### **E** Neues aus dem MARC-Netz

Auch die Betreuer des ersten und ursprünglichen DMR-Netzes auf Basis von Motorola-Repeatern sind sehr aktiv. Wie allgemein bekannt, setzt das Netz andere Maßstäbe als die neuen, später dazugekommenen DMR-Netze . Wichtig ist im sogenannten MARC-Netz die Beständigkeit, Betriebssicherheit und Nachhaltigkeit. Vor allem versucht das Netz, die User mitzunehmen und nicht täglich neue Talkgruppen oder Änderungen durchzuführen, die dann im nächsten Schritt wieder über Bord geworfen werden.

Die Situation mit den TGs eskaliert sichtlich. Dazu hatten wir schon einige Male, auch zur Ham Radio 2016, den Vorschlag einigen wenigen Talkgruppen unterbreitet, die sich in einer neutralen "DV-Cloud", nutzbar für alle Gruppen, befinden. Das interessiert leider so gut wie niemanden, und der Benutzer muss sein Gerät mit Hunderten von Talkgruppen "vollprogramieren". Auf der Website http://dmr.ag steht z. B. die aktuelle Talkgruppenliste für das MARC-Netz zum Download bereit. Auch hier sind, um

den Übergang in die verschiedenen Netze zu ermöglichen, mittlerweile viel zu viele und auch kaum benutzte TGs enthalten .

In einer Umfrage an die Sysops im Dezember wurde durch die Relaisbetreiber abgestimmt folgende Änderungen eingeführt: Die TG262 TS2 wird wieder mit niedriger Priorität deutschlandweit eingeführt. Die TG262 TS I wird zusammen mit dem DMR+-Netz geschaltet, außer den Repeatern, die an einem Standort beide Systeme anbieten (z. B. Mari, DBONG, Oelberg, DBODBN usw.).

Die Prioritäten im Netz werden zugunsten der TG 9 und TG 8 geändert. Wird die TG262 TS2 z. B. stundenlang belegt, reicht ein Tastendruck mit z.B. TG9, um den Repeater für lokalen Traffic mindestens drei Minuten freizuschalten.

Am 28.12.2016 hat der Hersteller der C-Bridge-Software im MARC-Netz Rayfield eine neue Firmware vorgestellt und verteilt. Damit ist die Aussage anderer Netze nicht richtig, wonach die C-Bridge nicht weiterentwickelt werde . Die neue Version besitzt einige clevere Features und Optimierungen, um vor allem die Latencys und Loops zu verhindern oder zu verbessern. Das Hauptaugenmerk wird weiterhin auf Stabilität und Nachhaltigkeit gelegt.

> Walter Mentzel, DF2ER; Jochen Berns, DLlYBL

# Ein aufblasbarer Dipol will ganz hoch hinaus

Satelliten sind aus unserer heutigen Welt kaum mehr wegzudenken - seien es Forschungs-, Nachrichten- oder Beobachtungssatelliten. Interplanetare Forschungssatelliten nutzen Bodenradare , um Informationen über den näheren

Schichtaufbau diverser Planeten zu gewinnen. Die üblichen Arbeitsfrequenzen solcher Radare liegen im Bereich von 1 bis 2400 MHz. Um eine optimale Abstrahlung über die gesamte Band-

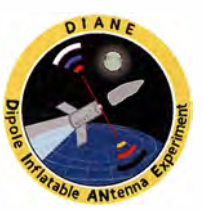

breite zu gewährleisten, sind große Strukturen notwendig, die oft mit einer hohen Masse einhergehen.

Eine studentische Forschungsgruppe der TU Dresden arbeitet derzeit an einem Projekt namens DIANE (engl. Dipole Inflatable ANtenna Experiment). In diesem Projekt soll ein neues Antennenkonzept erprobt werden, welches beliebige Strukturen bei hoher Packungsdichte und geringer Masse ermöglicht. Die Antenne besteht hierbei aus einem aufblasbaren Textil, in welches leitende Materialien eingebracht sind. Die gesamte Struktur ist luftdicht und wird im Vakuum durch einen Gasgenerator entfaltet.

Zur Untersuchung dieses Konzepts hat das DIANE-Team einen 7,5 m langen Dipol entwickelt und gefertigt. Dieser wird während eines parabolischen Raketenflugs in der Thermosphäre (in der sich auch die Schichten der Ionospäre befinden) getestet. Die Forschungsarbeiten werden im Rahmen des sogenannten REXUS/BEXUS-Programms (eng!. Rocket/Ballon Experiments

for University Students) durch DLR und SSC gesponsert und begleitet.

Der Raketenstart soll im März in Esrange/ Nordschweden stattfinden. Während des Flugs herrscht für etwa 120 s Mikrogravitation und Vakuum. Unter diesen weltraumähnlichen Bedingungen entfaltet sich die Antenne . Um die Funktionsfähigkeit der Dipolantenne zu verifizieren, wird die Entfaltung per Kamera aufgezeichnet und ein Testsignal gesendet.

Die Rakete befindet sich zu diesem Zeitpunkt zwischen der E- und F l-Schicht. Zur Untersuchung der Ausbreitungsbedingungen des Signals ist das Team DIA NE auf externe Unterstützung angewiesen.

Daher ruft DIANE alle Funkamateure dazu auf, zu gegebener Zeit nach dem Signal Ausschau

zu halten und dem Team einen Empfangsbericht via Facebook, Twitter oder per E-Mail zukommen zu lassen. Das Team ist allen Teilnehmenden dankbar und verlost unter den eingegangenen Empfangsberichten drei Teile des Experiments. Weiterhin werden die Ergebnisse veröffentlicht und kommen zukünftigen Projekten zugute.

Die Mittenfrequenz des Signals liegt bei 21 ,09363 MHz. Es wird im Digimode PSK3 1 gesendet. Da der Raketenstart stark wetterabhängig ist, wird das Team DIANE im Zeitraum vom 6. bis 18.3. genauere Startinformationen sowie das zugeteilte Rufzeichen veröffentlichen . Dies kann dann www.dianeproject.de sowie den Facebook- und Twitter-Seiten www.facebook.com/DIANE.Project bzw.https://twitter.com/DIANE\_Project entnommen werden, ist jedoch auch auf www.funkama teur.de zugänglich. Das DIANE-Team bedankt sich im Voraus bei allen Mitwirkenden.

Nadin Rößler, Thilo Zirnstein ifn-diane@groups. tu-dresden.de

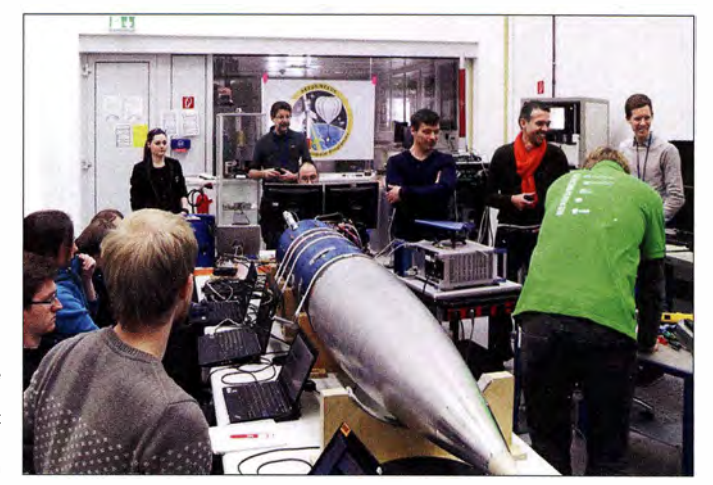

REXUS-21 -Rakete mit dem DIANE-Experiment beim Bench-Test im DLR

Foto: Zirnstein

## Amateurfunkpraxis

# DX-QTC

#### Bearbeiter: Dipl.-Ing. Rolf Thieme, DL7VEE Boschpoler Str. 25, 12683 Berlin E-Mail: rolf@dl7vee.de URL: www.dl7vee.de

Frequenzen in kHz, alle Zeiten in UTC Berichtszeitraum: 4.1. bis 1.2.2017

#### **Condx**

Auf 10 m und 12 m "gingen" nur noch Südlinien nach DX. Oft war deshalb hier keine einzige Station zu hören. Allgemein ging es zur Südhalbkugel einschließlich Antarktis auf allen offenen Bändern ganz gut.

Die Lowbands boten ein recht ordentliches Angebot. Auf 80 m und 160 m benötigte man für Pazifik-DX aber gute Antennen und wenig Störpegel. Dank JT65 eröffneten sich auch hier erstaunliche Möglichkeiten ! In der zweiten Januarhälfte stieg der Flux nach längerer Zeit vorübergehend mal wieder um zehn Zähler auf über 80 . Das war deutlich an höheren Grenzfrequenzen zu merken .

#### **• DXpeditionen - Rückblick**

EA3BT und EA3WL funkten zum Jahreswechsel von Nicaragua (NA-013) unter H74B und H74W. Genau 7777 QSOs stehen in CW und SSB von 40 m bis  $10 \text{ m}$  im Log. - Ab Neujahr sorgte A70X von AS-088 für Interesse auf den Bändern. - ZS8Z ist seit Ende Dezember auf der raren Marion Insel , musste aber erst die Antennen reparieren . Er war einige Male sporadisch auf 20 m und 17 m in SSB und JT65 zu Gange. - 9H2017EU steht für den jetzigen Ratsvorstand der EU . QSL nur direkt über 9H1SP. - VK4FEDX besitzt die Lizenzen H44DA und H40DA und arbeitete in SSB mit  $100 \text{ W}$  oft auf 40 m.  $-$  Y.IOWW (JA2NOG) von Vanuatu war von Europa gut auf 40 bis 20 m in CW erreichbar. - Die japanischen OMs von Tonga (A3SW) legten ihren Schwerpunkt auf die Lowbands und USA und waren in Europa selten hörbar. - Auch JG8NQJ/JD1 machte sich bei seinem diesmaligen Aufenthalt sehr rar auf den Bändern. - SV2ASP/A funkte ab und

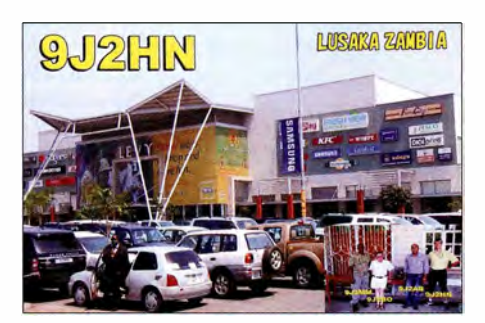

zu in RTTY und SSB . Die CW-Aktivität war diesmal einem Piraten zuzuschreiben. - Mehrere XW-Stationen (Laos) konnten im Januar auf 80 m erreicht werden. - Mek, SP7VC, ist in Mittelamerika ohne festen Plan unterwegs und funkte jeweils einige Tage in SSB von verschiedenen DXCCs. - Vlad, UA4WHX, hielt sich einige Tage in Algerien auf und war unter verschiedenen Sonderrufzeichen QRV, so zum Beispiel 7V7V . Danach gab es viel RTTY-Betrieb

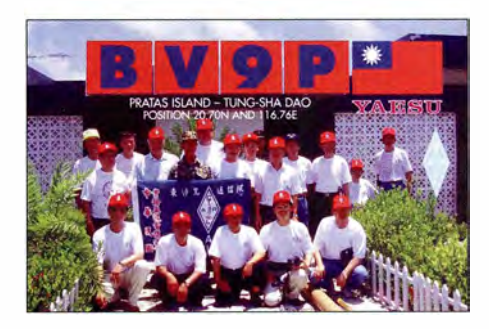

unter 3V8CB und 3V8ST aus Tunesien. -OK1DWC ist wieder fleißig von Südcook als ESlDWC in der Luft. - ESlAMF von Nordcook hatte in Berlin eine Stunde vor dem Sonnenaufgang ein gutes Signal auf 40 m. Erik funkte in SSB und RTTY mit I ,5 kW und Vertikal am Salzwasser. Einige DLs konnten ihn sogar auf 80 m und 40 m arbeiten. - Die vierköpfige deutsche Mannschaft von TUSMH funkte zu dreiviertel in CW. Die meisten der insgesamt 32 345 QSOs liefen auf 40 m bis  $15$  m. Mehr als zehn OPs waren eine Woche unter HIIUD von Beata-Island NA-122 in der Luft, der Insel, wo noch große Nashornleguane leben. Die QSLs vermittelt W2CCW und via LoTW.

#### **E** Kurzinformationen

Peter, JK1UWY, ist als 9J2HN in Lusaka noch bis Ende 2017 von 160 m bis 6 m in vielen Modes aktiv. OSL via JR2KDN. - Darren, VK4FEDX, bietet sich als Hilfe bei geplanten DXpeditionen nach H4, H40 oder C2 an . - Der Amateurfunkverband RAST in Thailand gab bekannt, dass sich alle Inhaber einer mindestens zweijährigen HS-Lizenz bis zum 28.1. zur Überprüfung und Lizenzerneuerung bei der offiziellen Behörde NBTC melden mussten. - Tom, KCOW, gelang es im Januar nicht, Lizenzen für 3C1 und 3C0 zu erhalten.  $-$  5A1AL berichtet aus Libyen, dass seine Antennensituation weiter sehr beschränkt ist und zahlreiche Stromausfälle an der Tagesordnung sind. -K7YB hat sich einen Alterswohnsitz auf Belize zugelegt. Dort ist er unter V31YB auf allen B ändern QRV.

#### **JT65 und das 60-m-Band**

Der - Nobelpreisträger und Astrophysiker Joe Taylor, K1JT, entwickelte bereits 2001 eine Software für VHF (EME), welche Signale unterhalb des Rauschens sicher decodieren kann. Daraus wurden später zahlreiche Übertragungsprotokolle entwickelt, die sich in Bandbreite, Modulation und Zeitraster unterscheiden . Auch auf KW erfreuen sich diese digitalen Modes zunehmender Beliebtheit.

Wie kam ich nun dazu , nachdem ich jahrzehntelang mit CW, SSB und RTTY zufrieden war? Schon wenige Tage nach der Freigabe des 60 m-Bandes in Deutschland zeigte sich, dass das frequenz- und leistungsmäßig stark eingeschränkte Band entsprechend viel in JT65 genutzt wird, und dem gegenüber das Angebot und die realen Feldstärken in CW und SSB rel ativ klein sind. Die Software WSJT-X mit JT65 erlebt damit einen deutlichen Aufschwung. Erlaubt sie doch eine Decodierung von Signalen bis 24 dB unter der Hörbarkeitsschwelle. Bis -22 dB erfolgt eine sichere Oekodierung. So sind größere Entfernungen mit kleinen Leistungen überbrückbar. Physikal isch lässt sich dies erklären , da das Produkt aus Zeit und Signalstörabstand gleich ist.

JT65 verwendet ein FSK-Prinzip, d.h., in der gesamten Zeit von fast einer Minute wird ein voller Träger gesendet, mit 65 NP-Frequenzen und etwa 178 Hz Bandbreite. Damit passen in den üblichen 3 -kHz-Bereich eines SSB-Signals ohne Überlagerungen 15 Stationen und das in jedem Durchgang. Das Verfahren ist stabiler als PSK und behauptet sich auch bei Störungen . Im Prinzip wird in einer Minute zeitsynchronisiert gesendet und in der nächsten gehört. Als Rapport werden nur die Rufzeichen und die Hörbarkeit in  $-XX$  dB gegenseitig bestätigend ausgetauscht. Der Hauptnachteil ist der hohe Zeitauf wand. Ein QSO dauert mindestens vier bis sechs Minuten . Und der Rechner sollte kein zu alter sein. Sonst dauert die Auswertung zu lange.

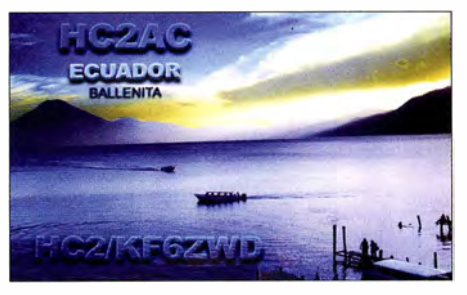

Man benötigt auf dem PC eine sehr genaue Internetzeit. Allerhöchstens 1 bis 2 s Abweichung sind zulässig. Man sieht erst nach einer Minute, wer einen auf CQ angerufen hat bzw. ob die angerufene Station für einen zurückkommt. Trotzdem ist das Stationsangebot auf dem kleinen 3-kHz-Segment innerhalb jedes B andes sehr gut und meist besser als in CW/SSB . Dazu kommt, dass ein Großteil der JT-Nutzer auch schnelle Bestätigungen über LoTW verschickt. Viele aktive OXer entdecken das jetzt und sind auf der Jagd nach seltenem DX. JT65 (s.a. FA 11 und 12/2016, S.1056/1158) ist speziell für kleine Leistungen und schwache Antennen prädestiniert, wo die Signale bei der Gegenstation im Rauschen ankommen. Man erweitert auch als Ministation seinen Funkhorizont und kann DX arbeiten . Zum DX-Hören schadet natürlich eine gute Antenne nicht. Es gelten auch hier die Regeln für Greyline-Ausbreitung und das erlaubt auf den Lowbands tolle QSOs. Signale deutlich über 0 dB bei der Gegenstation sind aber zu laut und werden nicht mehr decodiert! Deshalb nicht geeignet für Funken mit Riesenlei stungen und/oder übersteuerten Signalen . Auch hier gilt die Fairness und der DX Code of Conduct. Wenn man nicht aufgerufen wurde, muss man solange mit dem Senden warten , bis die Station w ieder frei ist bzw. CQ ruft.

Neben JT65 gibt es das ähnliche JT9 . Dieses benötigt durch neun Tonfrequenzen nur eine B andbreite von 16 Hz, ist 2 dB empfindlicher und verkraftet höhere Pegel. Es ist aber auch etwas störanfälliger. Neben der historischen Sendeart RTTY scheint JT65 es als populäre vierte Hauptsendeart gegenüber ähnlichen Verfahren geschafft zu haben. Allerdings ist JT65 nicht für große Pile-ups mit hohen QSO-Raten geeignet. QSOs in JT zählen auch für das DXCC Digital.

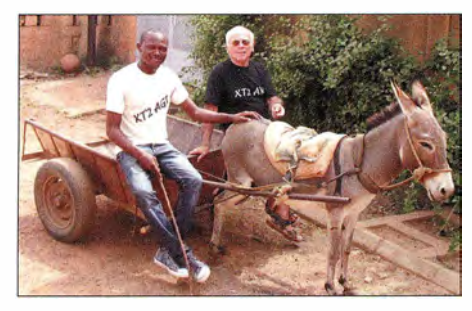

XT2AGt und XT2AW in Burkina Faso Foto: XT2AW

#### **U** Vorschau

Afrika: Eine weitere große Aktivierung der Elfenbeinküste unter TU7C plant das Team von F6KOP vom 9. bis 19.3. 14 OPs werden an bis zu fünf gut ausgerüsteten Stationen die drei Hauptmodi von 160 m bis 6 m betreiben. Weiteres siehe https://tu2017dx.wordpress.com/. -Niger unter SUSR wird mit einem internationalen Team um EA5RM vom 8. bis 21.3. auf allen Bändern aktiviert. 6 m ist leider nicht erlaubt . - Das 6G-Team hat sich diesmal Ghana ausgesucht. Im Zeitraum vom 7. bis 2 1 .3. funkt man unter 9G5X. - Ein 4-Mann-Team mit DL 7DF, DJ6TF, DL7UFN und DL7UFR ist vom 15. bis 22.3. von EA9 QRV. - HA3AUI will einige wenige Tage Anfang März in CW unter J5UAP auftauchen.

Amerika: Für die Karibik sind zahlreiche kleinere Aktivierungen für Guadeloupe (FG), Belize  $(V3)$  und Cayman  $(ZF)$  annonciert. - Babs, DL7AFS und Lot, DJ7ZG, sind nochmals vom 28 .2. bis 27 .3. als V21ZG in SSB und Digimode QRY. Auch Betrieb auf 5357 kHz ist vorgesehen. - Betrieb unter 8P9AL von Barbados hat Weltreisender Charles, KG9N, vom 22.2. bis 7.3. geplant.

Asien: Peter, DCOKK , ist zum wiederholten Male bis zum 1.4. als 4S7KKG in CW und digitalen Modes aus Sri Lanka QRY. - Die neu

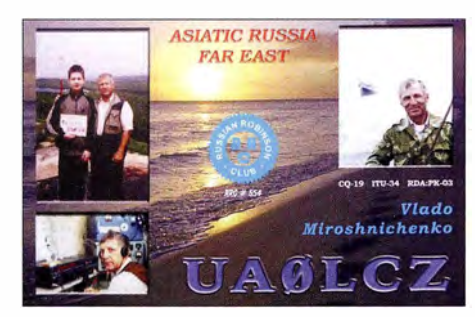

gegründete EI-DX-Gruppe plant ihre erste Expedition nach Nepal unter 9N7EI vom 8. bis 20 .3. Elf OPs wollen mit bis zu fünf Stationen von 80 bis 10 m arbeiten. - Von Ogasawara ist wiederholt JI5RPT ab dem 7.3. als JD1BLY auf allen Bändern und in fast allen Sendearten aktiv.

Ozeanien: Vom 19.3. bis 3.4. sind JA6REX und JH6HZH als V633KS und V633ZH von Chuck QRV. Geplant sind alle Bänder in CW, SSB und RTTY. - Die Austral-Inseln werden durch W5MJ, W5RF, VE7KW und VA7DX unter TXST vom 20.2. bis 2.3. in die Luft gebracht. - SP5EAQ und SP7DQR sind als T2AQ und T2QR von Tuvalu in CW, SSB und Digimode aktiv. Ab dem 14.3. will man für zwei bis drei Wochen auf 80 m bis 10 m funken. - Pitcairn durch VP6EU ist noch bis 5.3. QRY.

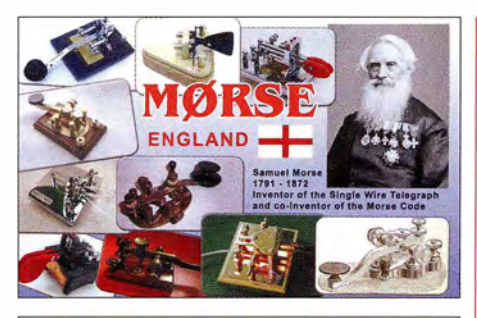

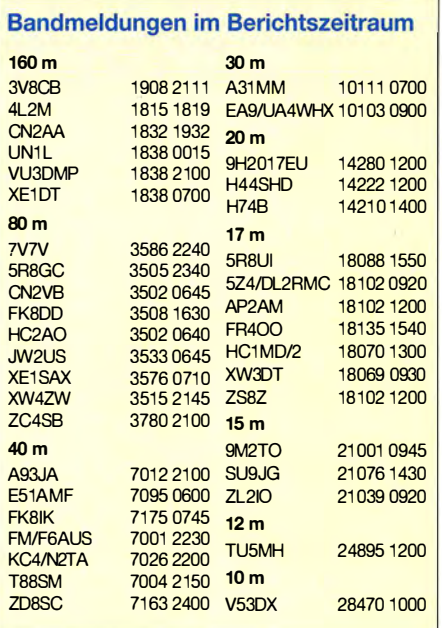

Ausblick: Obwohl die Vorbereitung für 3YOZ (Bouvet) Anfang 2018 auf vollen Touren läuft, kündigte 3Z9DX unter 3Y0I möglicherweise eine weitere "preiswertere" Expedition nach Bouvet noch 2017 an. 3Z9DX hatte auch angekündigt, im Herbst 2016 von P5 QRV sein zu wollen, nachdem seine erste Aktion PS/3Z9DX von der ARRL anerkannt wurde.

Weiterhin sind in Norwegen noch die Bouvet-Lizenzen 3YOG durch ON4WW registriert, dessen Expedition aber abgesagt wurde und 3YOH, die von RA9USA für 2018 beantragt wurde.

#### Aktuelle DXpeditionen auch online!

Zusätzlich zu den Ankündigungen von DXpeditionen in der gedruckten Ausgabe sind die am jeweiligen Tag aktiven DXpeditionen auf  $www.tunkamateur.de \rightarrow Amateurfunkpraxis/$ DX aufgelistet, dort die Zwischenüberschriften Aktuelle DXpeditionen ... und Weitere aktuelle DX-Aktivitäten ... Dabei wird zudem auf die betreffende DXpeditions-Website bzw. auf QRZ.com verlinkt. Die Links und Daten sind dort aktuell geprüft und ggf. aktualisiert, nach FA-Redaktionsschluss Bekanntgewordenes wird hinzugefügt.

Der direkte Link lautet: http://funkamateur.de/amateurfunkpraxis-dx. html#DXp

#### QSL-Routes auf www.funkamateur.de

Das QSL-Telegramm und die QSL-Splitter müssen in dieser Ausgabe leider entfallen, die Daten sind jedoch nach wie vor im Internet unter http:/ /qslroutes.funkamateur.de zugänglich. Der Zugriff gelingt auch über www.funkama  $teur.de \rightarrow Amateurfunkpraxis/DX \rightarrow QSL-Info.$ 

## CW-QTC

Bearbeiter: Martin Gloger, DM4CW Am Feldhofe 4, 37170 Uslar E-Mail: mgloger@yahoo.com

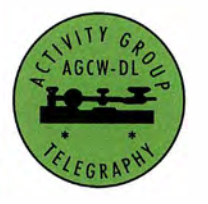

Ab sofort wird das CW-QTC im FUNKAMA-TEUR von der AGCW gestaltet. Weil die Telegrafie für uns ein grundlegender Teil des Ama-

**AGCW-DL** 

teurfunks ist, werden wir Euch ab sofort in diesem QTC mit Wissenswertem versorgen. Dazu gehören nicht nur die Themen DX und Funksport - versierte CW-OPs sind bei DXpeditionen und Contestteams immer gern gesehene Gäste - sondern auch alles rund um portable Operationen (SOTA, GMA, WWFF oder CO-TA-Aktivierungen) oder QRP-Selbstbauprojekte. So ermöglicht z.B. ein Pixie Radio für wenige Euro schon europaweite QSOs.

Heute möchten wir Euch schon einmal auf zwei Termine hinweisen , die ihr Euch in diesem Frühjahr vormerken solltet:

#### **Auf nach Kassel!**

Auf dem FUNK.TAG in Kassel am 8.4. wird die AGCW-DL mit einem Stand vertreten sein, voraussichtlich gemeinsam mit dem HSC . Wir hoffen auf viele nette und interessante Begegnungen mit Euch in Kassel.

#### ■ CW-Wochenende in Erbenhausen

Einen Termin, den ihr Euch schon einmal vormerken solltet, ist das CW-Wochenende in Erbenhausen im Berghotel Eisenacher Haus vom 21. bis 23 .4. Zu diesem Termin l aden auch die Funkfreunde vom HSC und FMC ein . Es geht der Wettbewerb um den Deutschen Telegrafie Pokal des DARC e. V. über die Bühne . An diesem Samstag findet außerdem ab 14.30 Uhr die Mitgliederversammlung der AGCW-DL statt. Im Anschluss gibt es ein Abendbuffet und gemütliches Beisammensein.

Wir möchten auf zwei Vorträge hinweisen , die jetzt schon für Erbenhausen zugesagt wurden: Felix, DL5XL, ist uns von verschiedenen DXpeditionen und als aktiver Contester bekannt; in den letzten Jahren vor allem als OP an der Neumeyer-Forschungsstation DPI POL. In Erbenhausen wird er einen Vortrag über

"Amateurfunk in der Antarktis" halten. Emi I, DL8JJ , ist durch seine SOTA/GMA-Aktivitäten und durch die Teilnahme an verschiedenen DXpeditionen einer der bekanntesten Funkamateure und Telegrafisten in Deutschland. In Erbenhausen wird er uns etwas von seiner jüngsten Aktivität von den Salomonen-Inseln unter H44CG (s.a.  $FA\frac{2}{17}$ , S. 116 - 119) erzählen. Emil wurde von der AGCW-DL für diese DXpedition finanziell unterstützt.

Neben dem Vortragsprogramm wird auch die Möglichkeit zu CW-Betrieb und dem einen oder anderen Eyebaii-QSO bestehen . Wer einen Besuch in Erbenhausen plant, sollte sich schon jetzt Gedanken über die Hotelbuchung und die An- und Abreise machen. Wir freuen uns auf Euren Besuch !

# Stürmische Funkreise zur Isle of Man

In Zeiten nachlassender Ausbreitungsbedingungen , insbesondere auf den hohen KW-Bändem, ist es zunehmend schwerer, ein für europäische Funkamateure interessantes Ziel für eine DXpedition zu finden. Rolf, DL7VEE, schlug die Aktivierung der zwischen Großbritannien und Irland gelegenen Isle of Man (GD; IOTA-Kennung EU-116) vor, da diese für viele DXer in einigen Sendearten und/oder auf verschiedenen Bändern neue Bandpunkte bringen könnte .

sere Fahrt ginggut voran, sodass wir bereits das Schiff um 6 Uhr nehmen konnten; die Überfahrt nach Dover dauerte etwa 2.5 h.

#### **U** Von Fähre zu Fähre

Dort angekommen - Achtung: ungewohnter Linksverkehr - setzten wir unsere Reise auf der Autobahn fort und fuhren vorbei an London in Richtung Liverpool. Dort kamen wir am späten Nachmittag an, erneut früher als geplant.

> Unser Standort am Leuchtturm: die Langness **Lighthouse Cottages**

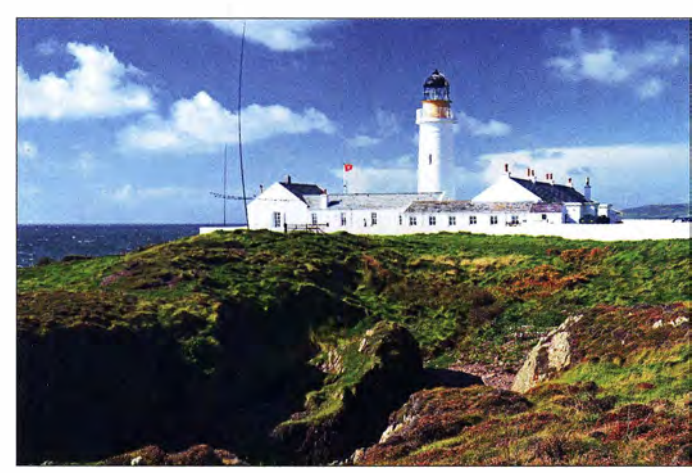

Spontan entschieden sich Olaf, DL 7JOM, Heiko, DL I RTL, Günter, DL2AWG, Georg, DL4SVA, und Dietmar, DL2HWA, mitzumachen: Vom 23 . 9 . bis 3 . 10.2016 wollten wir mit unserer Aktivität die Bänder beleben.

#### **• Planung und Anreise**

Rolf organisierte die Unterkunft und holte von der Umweltbehörde DEFA (Department of Environment, Food and Agriculture) die Genehmigung ein, in einem abseits und von viel Wasser umgebenen Schutzgebiet Antennen aufbauen zu dürfen.

Wir entschieden, mit unseren privaten Pkws anzureisen. Für sechs Funkamateure waren zwei Fahrzeuge , jeweils besetzt mit drei Mann und ausreichend Funkausrüstung nebst Verpflegung für die ersten Tage , gerade eben ausreichend. Unser siebentes Teammitglied, Wolf, DM2AUJ, reiste per Flugzeug auf die Insel.

Wir starteten in Berlin am 21.9.2016 gegen 18 Uhr Ortszeit in Richtung Dünkirchen, wo wir eine Fähre nach Großbritannien am folgenden Morgen um 8 Uhr früh erreichen wollten. Un-

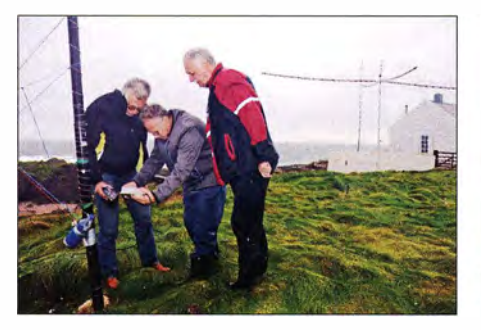

antenne für 80 m und 160 m **haltsraum.** Für 17 m bis 10 m jetzt bereits auf.

Team (v. l.): Wolf, OM2AUJ, Olaf, OL7JOM, Georg, OL4SVA, Günter, OL2AWG, Oietmar, OL2HWA, Rolf, OL7VEE, und Heiko, DL1RTL

Trotz unseres Navigationssystems gestaltete sich die Suche nach der Fähranlegestelle schwierig und wir waren froh, dass wir etwas mehr Zeit hatten. Die Fähre von Liverpool nach Douglas, dem Hauptort der Isle of Man, fährt nur einmal täglich und wir wollten das Schiff selbstredend nicht verpassen. Die Überfahrt dauerte wieder etwa 2.5 h und so kamen wir erst bei Dunkelheit an.

Unsere Unterkunft, die Langness Lighthouse Cottages (www.isle-of-man-holiday. com), liegt etwas außerhalb von Castletown auf einer Landzunge an der Südspitze der Insel. Die Anfahrt im Dunkeln gestaltete sich etwas schwierig, da dorthin ein sehr schmaler und nur teilweise asphaltierter Weg führte. Eine Ausschilderung suchten wir vergebens.

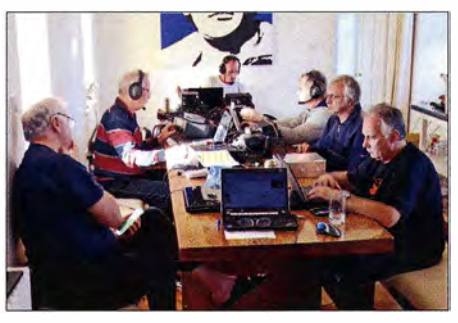

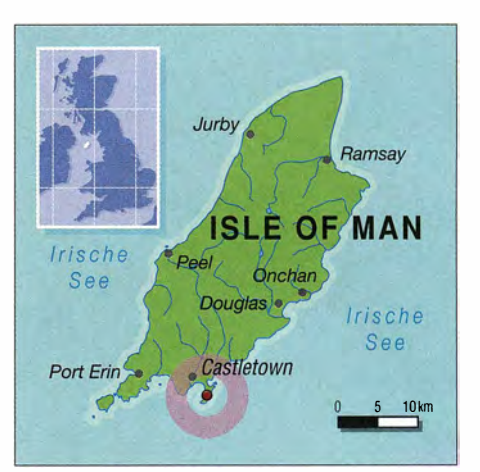

Da war es hilfreich, dass Wolf, DM2AUJ , der wie erwähnt per Flugzeug anreiste, schon vor Ort war und uns telefonisch den Weg weisen konnte. Nach knapp 1 600 km Anreise waren wir alle müde und so hieß es nun: nur noch ausladen, etwas essen und trinken – und dann schlafen.

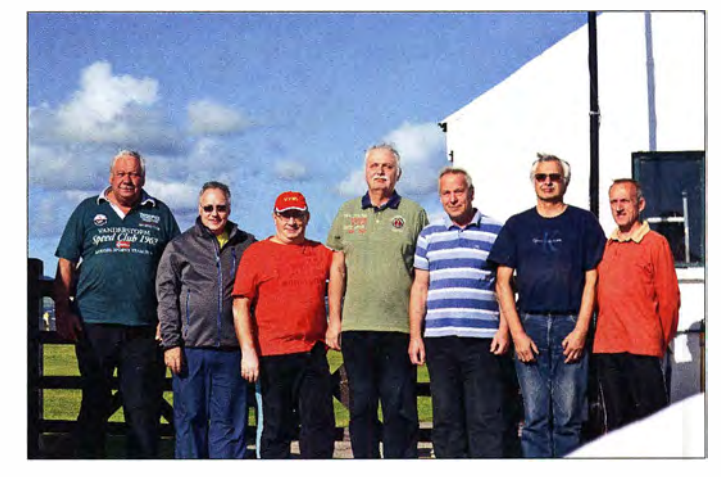

#### $\blacksquare$  Aufbau der Stationen

Wie sich zeigte , hatten wir mit unserer Ferienwohnung, vorgesehen für maximal sieben Personen und an einem Leuchtturm auf der Halbinsel Langness gelegen, einen guten Griff getan: Ein großer Tisch in der Wohnküche diente uns zum Aufbau der Stationen und rund um den Leuchtturm war ausreichen Platz zum Antennenbau vorhanden.

Am Morgen nach unserer Ankunft begannen wir sogleich mit dem Aufbau der Antennen sowie der drei Funkstationen . Letztere bestanden aus Elecraft-Transceivern vom Typ K3, ergänzt durch jeweils eine Endstufe KPA500 und microKeyer li. Jedes Teammitglied verwendete den eigenen Laptop-Computer zum Loggen der Funkverbindungen mittels UcxLog . Die Netzspannung war stabil, lag aber schon bei maximal bedenklichen 249 V.

Als Antennen waren vorgesehen: ein Spiderbeam für 20 m bis 10 m, ein von DL4SVA selbst gebauter Spiderbeam für 17 m bis 10 m, Vertikalantennen für 160 m bzw. 80 m, 40 m sowie 30 m und eine Cushcraft R7.

B ereits an diesem ersten Vormittag herrschte sehr starker Wind und selbst der Aufbau der Vertikalstrahler war schwierig: Die Glasfibermasten bogen sich im Sturm und wir befürchteten für die kommende Nacht das Schlimmste. Rolf, Olaf und Günter beim Ableich der Vertikal- Unser Shack war gleichzeitig Küche und Aufent- Trotzdem stellten wir auch die Richtantenne

Doch schon bald zeigte es sich, dass diese quasi ein "Spielball" des Sturms war. Also entschieden wir uns, den zweiten Spiderbeam noch nicht aufzubauen, um im Falle eines Falles nicht beide Antennen schon in der ersten Nacht zu verlieren .

#### $\blacksquare$  Schichtbetrieb

Bei sieben DXpeditionären und drei Funkstationen war wie zu erwarten ein Schichtbetrieb auf den Bändern vorgesehen. Wir wollten während unseres Aufenthalts an allen Tagen 24 h lang mindestens zwei Stationen ständig in Betrieb halten .

Unsere dritte Funkstation war als Ersatz vorgesehen bzw. jedes Teammitglied konnte diese in seiner freien Zeit nutzen; davon wurde reichlich Gebrauch gemacht. Unser Funkbetrieb folgte den CEPT-Regeln, nach denen kein Mehrmannbetrieb unter einem Rufzeichen erlaubt ist.

Am bevorstehenden Wochenende wollten wir am CQWW-DX-Contest in RTTY mit fünf Rufzeichen auf deh fünf Singlebands teilnehmen:

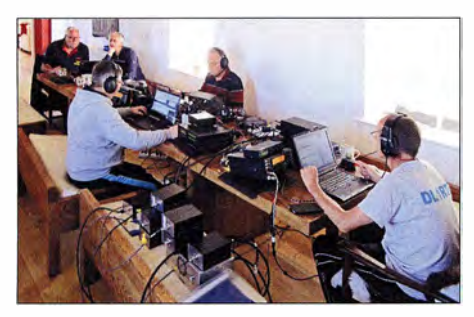

Oietmar, Georg und Heiko beim Funkbetrieb; im Hintergund Wolfgang und Rolf

MD/DL 7VEE auf 80 m, MD/DL4SVA auf 40 m, MD/DL lRTL auf 20 m, MD/DL2A WG auf 15 m, MD/DM2AUJ auf 10 m. Auf 80 m bis 20 m waren während des Contests gute QSO-Zahlen möglich, während sich 15 m und erst recht 10 m aufgrund der Ausbreitungsbedingungen als benachteiligt zeigten .

#### **B** Sturmschaden

Leider war am Morgen des RTTY-Contests der aufgebaute Spiderbeam aufgrund eines Sturmschadens nicht mehr einsatzfähig. Der vorzeitige Herbststurm erreichte Böen bis zu 100 km/h, sodass wir vorerst keine weiteren Antennen errichten konnten . Doch stand uns mit der R7 , die in etwa 1 m Höhe aufgebaut war, weiterhin eine Multibandantenne zur Verfügung und so konnten wir unseren neuen Triplexer für  $20$  m,  $15$  m und  $10$  m einsetzen.

Doch verschlechterte sich beim Betrieb mit drei Stationen über den Triplexer das Stehwellenverhältnis der R7 auf allen Bändern zunehmend. Wir untersuchten die Antenne und deren Anpassbox mehrfach, konnten aber keinen Fehler finden, sodass die R7 zum Totalausfall wurde . Später stellten wir fest, dass der gesamte Strahler mit Salzkristallen überzogen war und dadurch keine Resonanz mehr stimmte . Da ein erneuter Aufbauversuch des Eigenbau-Spiderbeams wegen des Sturms scheiterte , entschieden wir uns für die Errichtung von Triple-Leg-Antennen für 30 m, 20 m und 15 m mit jeweils nur mit zwei Radialen. Diese Antennenform ist solide, bietet ein gutes SWV und ist weniger windanfällig als die Spiderbeams .

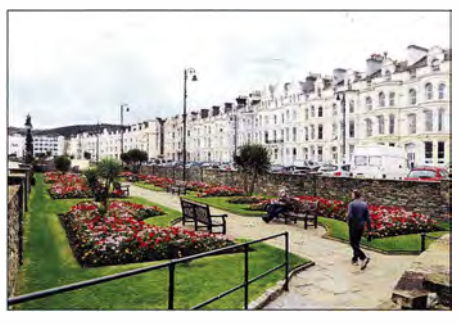

Oie Strandpromenade in Douglas, der Hauptstadt der lsle of Man

Immer wieder mussten wir aber auch an den Vertikalantennen wetterbedingte Schäden beseitigen, seien es abgerissenen Radiale oder eindringende Feuchtigkeit in den Koaxialverbindern. Die 40-m-Triple-Leg-Antenne haben wir während unseres Aufenthalts mindestens zehnmal repariert.

#### **E** Sturm nach dem Sturm

Nach dem Contest-Wochenende besserte sich das Wetter etwas und wir bauten den Spiderbeam für 20 m bis 10 m auf. Da jedoch weiterhin Sturmwarnungen galten, schoben wir den zugehörigen Aluminiummast nur bis auf etwa 4 m aus.

Trotz dieser niedrigen Aufbauhöhe knickten erneute Böen die Mastspitze ab und wir mussten die Antenne bergen; dabei brach ein Glasfiberelement. Bei abflauendem Wind konnten wir dieses ersetzten und die Richtantenne unter Verwendung von Teilen des zweiten Spiderbeams erneut aufstellen, sodass uns diese Antenne nun bis zum Ende unseres Funkbetriebs zur Verfügung stand.

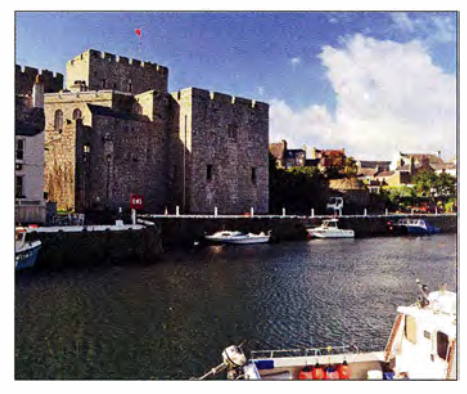

Fort Rushen mit seiner Ausstellung liegt direkt am Hafen von Castletown.

Die 80-m-Vertikalantenne bauten wir an den letzten sechs Tagen unserer DXpedition mithilfe einer Verlängerungsspule an der Einspeisung jeden zweiten Tag für Funkbetrieb auf 160 m um. Wir haben je ein sogenanntes elevated Radial für 80 m und 160 m angeschlossen, wobei die Radiale etwa 1 m über dem Boden verliefen. Mithilfe eines mitgeführten Antennenkappiers war auf 80 m und 160 m an den Bandenden ein niedriges SWV zu erzielen. Im nächtlichen Wechsel haben wir so die beiden Bänder in SSB , CW und RTTY bedient. Für erste Versuche auf dem auf der Isle of Man für Amateurfunkbetrieb zugelassenen 60-m-Band leistete der Antennenkappier ebenfalls gute Dienste . Leider waren während unseres gesamten Aufenthalts die Ausbreitungsbedingungen bei K-

Werten von  $K = 3$  bis  $K = 5$  eher schwierig. Wir konnten daher entgegen unserer Hoffnung nur wenigen Stationen aus Fernost oder Nordamerika ein neues DXCC-Gebiet beziehungsweise den einen oder anderen Bandpunkt bescheren. Am besten waren die Bedingungen auf den B ändern 80 m bis 30 m, auf denen uns einige Hundert Verbindungen mit Japan und Nordamerika gelangen .

#### $\blacksquare$  Inselerkundungen

Dank des Schichtbetriebs an den Funkstationen hatten immer einige Teilnehmer etwas Freizeit zum Einkaufen im nahen Castletown oder für Erkundungsfahrten auf der Insel .

Die Isle of Man bietet nach meinem Eindruck nur wenige attraktive Sehenswürdigkeiten . Den meisten ist die Insel wohl durch die Isle of Man Tourist Trophy, dem jährlichen Motorradrennen , bekannt. Die größeren Städte , Castletown , Peel, Ramsy, Laxey sowie die Hauptstadt Douglas, liegen an der Küste.

In Casteltown und in Peel sind alte Burganlagen zu besichtigen , während in Laxey das wohl größte aktive Wasserrad der Welt, genannt Lady Isabella, zu bestaunen ist. Das Fort Rushen in Castletown gehört dank einer sehr interessantenAusstellung über die Geschichte der örtlichen Adelsfamilien zu den Attraktionen .

Aufgefallen ist uns , dass die Menschen auf der Insel ausnahmslos sehr freundlich und die Städte sowie Küstenpromenaden gut gepflegt sind. Zu bemerken ist weiterhin, dass die Isle of Man weder ein Teil von Großbritannien noch EU-Mitglied ist. Vielmehr zählt die Insel als "autonomer Kronenbesitz" (Crown Dependency) und ist direkt der britischen Krone unterstellt.

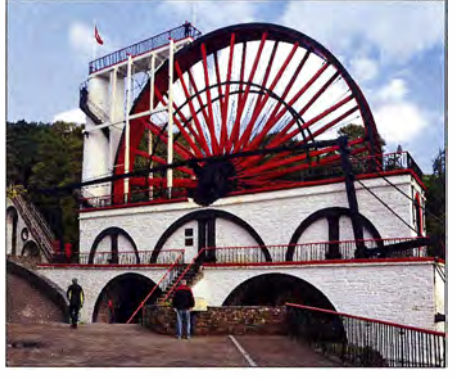

The Big Wheel, genannt Lady Isabella, ist ein großes<br>Wasserrad in Laxev. Fotos: MD-Team Wasserrad in Laxey.

#### **•** Fazit

Die Aktivität unserer DXpedition blieb bei den auf der Insel lebenden Funkamateuren übrigens nicht unbemerkt und wir bekamen Besuch von Bob, MD0CCE, Colyn, GD4EIP, sowie Ronnie, MDORLA .

Mit dem Endergebnis von insgesamt 31 875 Funkverbindungen mit 12 340 verschiedenen Rufzeichen sind wir unter den gegebenen Umständen sehr zufrieden . Dies entspricht täglich 3000 QSOs oder pro Funkstunde 127 Verbindungen. Jeder Teilnehmer unserer stürmischen DXpedition verwaltet seine eigenen QSL-Karten für diese Funkreise zur Isle of Man .

Weitere Informationen über diese Aktivität stehen auf unserer Website unter www.md.mydx. de . Günter Gaßler, DL2AWG

## **Satellitenbetrieb** mit einem Rundstrahler

Dank der technischen Entwicklung ist es heute möglich, mit vergleichsweise geringem Aufwand Signale von einem Amateurfunk-Satelliten auf dem 2-m-Band zu empfangen oder sogar selbst Satellitenfunk durchzuführen .

Als Beispiel stelle ich den Satelliten A0-85 vor. Dieser sogenannte Cubesat hat eine Kantenlänge von lediglich  $10 \text{ cm} \times 10 \text{ cm} \times 10 \text{ cm}$  und ist auf der Downlink-Frequenz 145 ,980 MHz FM bereits bei Verwendung eines Rundstrahlers wie der Vertikalantenne X-50 mit ihrem vertikalen Öffnungswinkel größer als 30° aufzunehmen. A0-85 sendet mit einer Leistung von bis zu 800

mW aus einer Höhe von 500 km bis 800 km, abhängig von der aktuellen Position auf seiner

#### **E** Empfangspraxis

Der Empfang des Satel liten ist damit bereits möglich. Eventuell sollte man die eingestellte Frequenz während des Überflugs ein wenig korrigieren, um so den sogenannten Doppler-Effekt und die damit verbundene leichte Frequenzabweichung auszugleichen. Dies ist bei FM-Betrieb im Vergleich zu SSB und CWabereherunkritisch.

Die hier beschriebene Vorgehensweise zum Empfang des A0-85 sowie für den Funkbetrieb darüber konzentriert sich auf die Mindestanforderungen für einen Erfolg. Die Zeitspanne der Erreichbarkeit des Satelliten während des Überflugs liegt bei etwa 10 min bis 12 min. Die ist

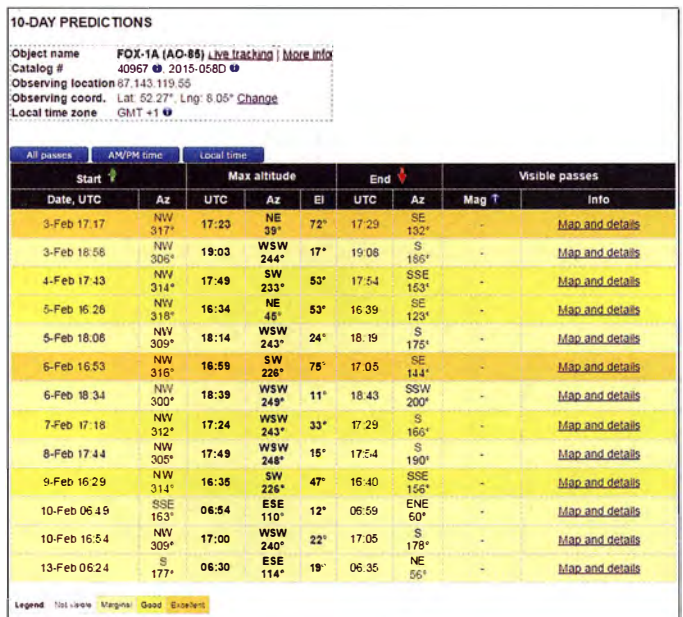

Umlaufbahn, wodurch dessen Aussendungen recht gut aufzunehmen sind. Dies gelingt selbst mit einem Handfunkgerät und Gummiwendel-Antenne .

#### **Bahnverfolgung online**

Davon kann man sich leicht mit einem Versuch überzeugen . So lässt sich im Internet unter www. n2yo.coml?s=40967 die Flugbahn des Satelliten online auf einer Landkarte gut verfolgen. Die Website ermittelt automatisch die eigenen geografischen Koordinaten, die man bestätigen oder durch eine manuelle Eingabe bei Your current location korrigieren kann. Für Letzteres ist eine kostenlose Registrierung als Nutzer nötig.

Setzt man einen Haken bei Draw footprint, ist auf der Landkarte zusätzlich die augenblickliche Reichweite und damit die Erreichbarkeit bzw. Hörbarkeit des Satelliten am eigenen Standort ablesbar.

Nach einem Mausklick rechts neben der Landkarte auf das blau unterlegte Feld 10-day predictions for Fox-1A (AO-85) erscheint ohne Registrierung eine Vorhersage der Empfangbarkeit am eigenen Standort für die kommenden zehn Tage. Die Überflüge mit sehr guter Signalstärke sind farblieh zusätzlich kenntlich gemacht.

Liste der Überflüge von A0-85 mit Datum, Zeit und Antennenrichtungen

Screenshot: DG1JC

von der Bahn des Satelliten sowie von der verwendeten Antenne der Bodenstation abhängig. Bei Verwendung der hier eingesetzten X-50 liegt die Hörbarkeit bei etwa 5 min bis 8 min.

Sollte während des Überflugs niemand über A0- 85 senden , überträgt der Satellit auf seiner Downlink-Frequenz, 1 45 ,980 MHz FM, die aktuellen Telemetriedaten. Dazu gehören unter anderem Informationen über die Bordtemperatur, den Zustand der Stromversorgung sowie weitere Betriebsparameter. Diese Übertragungen sind als prasselndes Rauschen wahrzunehmen.

In den meisten Fällen hört man jedoch auf der Frequenz Amateurfunkstationen mit Funkverkehr oder dem Ruf "CQ Satellit".

#### $\blacksquare$  Sendepraxis

Bevor ich beschreibe, wie man selbst über A0- 85 aktiv wird , gehe ich kurz auf die empfohlene Betriebstechnik ein . Ich bitte aber darum, diese Hinweise nicht als einen "erhobenen Zeigefinger" zu betrachten. Es sind vielmehr Praxistipps, damit möglichst viele Stationen in dem schmalen Zeitfenster des Überflugs ihre Chance bekommen , über den Satelliten zu funken.

Der A0-85 mit seinem FM-Transponder ist quasi ein fliegendes FM-Relais, das mittels eines

auf der Eingabefrequenz mitgesendeten Subaudiotons (CTCSS) von 67 Hz zu öffnen ist. Ein "Einpfeifen" oder Ähnliches ist also nicht erforderlich und verkürzt nur die ohnehin schon knappe Zeitspanne, innerhalb der dieser Satellit per Funk vom Boden aus erreichbar ist. Daher sollte man sich außerdem beim Funkbetrieb auf den Austausch von Rufzeichen , Name, Rapport und Locator beschränken .

Als Uplink-Frequenz von der Erde in Richtung A0-85 war ursprünglich 435 ,1 80 MHz geplant, doch wegen eines Temperaturproblems liegt diese nun bei 435 ,170 MHz.

Während des Sendebetriebs ist ebenfalls der Doppler-Effekt zu beachten. Bei meinen ersten Funkverbindungen über A0-85 lag der Downlink auf 145,980 MHz FM und der Uplink auf 435 ,172 MHz FM. Dabei gelang auf Anhieb ein Funkkontakt mit Imre, HA1SE, aus Ungarn. Herzlichen Dank an dieser Stelle nochmals an lmre für mein erstes QSO via Satellit!

#### **U** Weitere Tipps

Es ist sehr zu empfehlen , sich vordem Satelliten-QSO nochmals mit der Bedienung seines Funkgeräts sowie insbesondere mit den Besonderheiten des Crossband-Betriebs, also Empfang und Sendung auf verschiedenen Bändern, vertraut zu machen. Denn während des Funkbetriebs sollten bereits alle Einstellungen stimmen .

Ich habe mir hierfür diese Checkliste erstellt: - Empfangsbandbreite auf "schmal" (narrow),

- 
- $-$  Sendebandbreite auf "breit" (*wide*), - CTCSS aktiviert für 67 Hz,
- 
- Split-Betrieb (Crossband) aktiviert,
- Frequenzen für Down- und Uplink eingestellt,
- $-$  Rauschsperre (Squelch) offen,

- niedrige Sendeleistung eingestellt.

Für meine ersten Funkverbindungen über Satellit habe ich einen Yaesu FT-991 verwendet. Es eignet sich aber jeder Transceiver, der Crossband- sowie CTCSS-Betrieb unterstützt.

Denkbar ist zudem die Verwendung von zwei getrennten Transceivern oder eines "echten" Dualbanders (im FUNKAMATEUR sowie früher in der funk dann als Twinbander bezeichnet) mit zwei eigenständigen Empfängern für beide Bänder. Dies hat den Vorteil , dass man sein eigenes Signal zurückhören und die Uplink-Frequenz somit leicht korrigieren kann , sodass es auf dem Downlink optimal zu hören ist.

Sollte die erste Verbindung nicht auf Anhieb klappen, dann bitte nicht gleich aufgeben. Ich habe auch schon Tage erlebt, an denen ich AO-85 gut gehört habe, aber dennoch kein Kontakt möglich war. Man benötigt also schon etwas Durchhaltevermögen; gehört habe ich den Satelliten während seines Überflugs immer.

#### **• Weitere Ausrüstung**

Möchte mandas komplette Zeitfenster des überfliegenden Satelliten für den Funkbetrieb nutzen, muss man weitaus mehr Aufwand treiben. Dazu gehören eine Dualband-Kreuzyagi-Antenne, die zirkular polarisiert arbeitet. Hinzu kommt ein per Software gesteuerten Rotor zur Antennennachführung sowie ein entsprechendes Programm. Letzteres steuert den Rotor und kümmert sich um die Nachführung der Sendesowie Empfangsfrequenz. Weil diese Antennen horizontal wie vertikal schärfer bündeln, ist dann auch eine vertikale Nachführung unverzichtbar. Der Rotor muss also entweder ein kombinierter Azimut/Elevations-Rotor (auch Horizontal/Vertikal- oder Az/El-Rotor, z.B. Yaesu G-5500, Spid RAS) sein oder es ist ein zusätzlicher Eievatiansrotor vonnöten, z. B. Yaesu G-550, Spid RAEL . Inklusive entsprechendem Zubehör kommen dafür schnell 1 500 € bis 2000 € zusammen. Nicht zu unterschätzen ist zudem der mechanische Aufwand, so muss z . B. das Antennengebilde sorgfältig ausbalanciert werden - nachzulesen bespielsweise in [1].

Wer sich jedoch von dieser Spielart des Amateurfunks begeistern lässt und entsprechend Spaß daran hat, wird sich von solchen Kosten und Mühen nicht abhalten lassen. Man bedenke überdies, dass der Satellit etwa 120 000 € gekostet hat.

#### **•** Fazit

Dieser Beitrag erhebt keinen Anspruch auf Vollständigkeit, sondern soll Funkamateure für den Funkbetrieb über Satelliten begeistern. Ich habe gezeigt, dass dies mit etwas Geduld und guter Betriebstechnik bereits mit relativ einfachen Mitteln möglich ist. Jörg Delvos, DGIJC

#### Literatur

[ II Bellen, F. , DJ I YQ: Mechanischer Aufbau einer UKW-Antennenanlage. FUNKAMATEUR 54 (2005) H. !0, S.  $1042 - 1045$ 

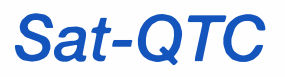

#### Bearbeiter:

Thomas Frey, HB9SKA Holzgasse 2, 5242 Birr, Schweiz E-Mail: th. frey@vtxmail.ch

#### **Fansponder von EO-79** wird rege benutzt

Die ersten Wochen Betrieb zeigten, dass der Transponder einen zusäzlich nützlichen Service bietet und rege benutzt wird, hauptsächlich in der nödlichen Hemisphäre . Die Langzeitdaten des Stromhaushaltes werden immer noch analysiert. Es ist möglich, dass der Fahrplan in den kommenden Monaten modifiziert wird.

#### **UKube-1 Transponder mit Anomalien**

Es zeigen sich zwei Anomalien des Transponders. Wenn die Hauptbake in CW sendet, stört sie den Transponder und er ist "taub". Dies passiert alle zwei Minuten für etwa 12 s. Der Satellit ist auch anfällig, etwa siebenmal pro Orbit den OBC zu rebooten . Dies dauert aber nur ein paar Sekunden . Trotzdem ist der Transponder benutzbar.

#### **BY70-1 neu und nicht mehr lange** im Orbit

Am 28.12.2016 startete BY70-1 mit einer CZ-2D vom Taiyuan Space Launch Center. Die Rakete, welche zum ersten Mal von der südlichen Seite des Startplatzes startete, hatte Probleme und flog mit einer zu geringen Geschwindigkeit von 100 m/s in einen Orbit von 219 km  $\times$ 45 1 km anstatt in einen zirkularen SSO von 530 km . Durch die geringe Höhe im Perigäum von nur gerade 216 km wird BY70-1 um den 22. 2. in der Erdatmosphäre verglühen .

BY70-1 ist ein 2U-CubeSat des China Center for Aerospace Science and Technology International Communicationsfor school education and amateur radio . Die Amateurfunknutzlast unterstützt Kommandobetrieb, Telemetrie und einen FM-Repeater. Diese wurde von Hochschulstudenten der Beijing Bayi School entwickelt. Der Satellit ist 3-Achsen-stabilisiert und hat ausklappbare Solarpanele . Zusätzlich zum FM-Repeater hat der CubeSat eine Kamera. Es ist geplant, die Bilder herunterzuladen. Ein Decoder findet sich unter http://destevez.net/ 2016/12/looking-at-by70-1-image-downlink/. Von der IARU wurden folgende Frequenzen koordiniert: 1 45 ,920 MHz Uplink, 436,200 MHz Downlink. Mehr Infos dazu gibt es unter https:// amsat-uk.org/2016/12/27/by70-1 -fm-transponder -satellite/ Die NORAD-Nr. für die Keplerdaten ist 41909 .

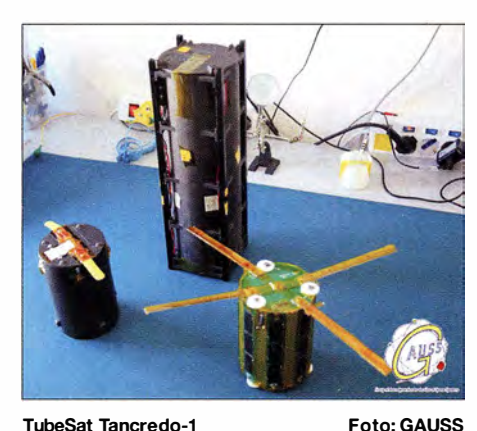

## **Empfangsberichte für STARS-C**

erwünscht

Das STARS-C-Team fragt nach Empfangsberichten. Man soll diese direkt an scotty.collect @gmail.com mailen. Nachfolgend nochmals die Frequenzen:

- Mother satellite: CW 437,245 MHz, - Daughter satellite: CW 437 ,255 MHz. Details des Telemetrieformats sind unter www.ipc.shizuoka.ac.jpl% 7Evk127139/download/ Telemetry%20Format.pdf beschrieben.

#### **U** Weitere CubeSats ausgesetzt

Am 16.1. wurden nach STARS-C weitere Cube-Sats mittels Kibo-Roboterarm auf der ISS in den Weltraum ausgesetzt. Die Satelliten ITF-2, Waseda-Sat3 , TuPOD und AOBA VELOX-III sind mit Amateurfunknutzlast ausgestattet. ITF-2 und AOBA VELOX-III sind aktiv und wurden empfangen. Von Waseda-Sat3 wurde über kein Signal berichtet.

Von TuPOD wurde der TubeSat Tancredo- 1 ausgesetzt. Dieser und TuPOD wurden empfangen. TuPOD ist jedoch nach 8 Tagen, am 24. ! .verstummt. Es sieht so aus , als haben sich die Batterien entleert. TuPOD wurde auch nur für ein paar Tage Betrieb konstruiert, um vorher den TubeSat Tancredo- 1 auszusetzen . Mehr Informationen zu TuPOD finden sich unter www.gaussteam.com/satellitesltupod/. GAUSS

#### ■ Tancredo-1 neu im Orbit

Tancredo-1 ist ein TubeSat und der erste Satellit des Ubatubasat-Projektes (www.ubatuba-sat. com/en/), entwickelt in der Elementarschule AOBA VELOX-III Foto: JAXA

Tancredo de Almeida Neves in Ubatuba, São Paulo, Brasilien. Die Schüler sind zwischen zehn und 14 Jahre alt und sollen für Forschung und Technologie , speziell in der Raumfahrt, begeistert werden. Das Projekt wird vom brasilianischen Institut für Raumfahrtforschung (IN-PE) und der brasilianischen Raumfahrtbehörde (AEB) unterstützt.

Das Ubatubasat-Projekt-Team und AMSAT-BR bitten Funkamateure rund um die Welt um Empfangsberichte des 1 200-Baud-Packet-Radio-Signals auf 437 ,200 MHz . Diese können als Audiodatei oder als KISS-File an py2sdr@gmail.com gemailt werden. Das Telemetrieformat kann unter https://goo.gl/qOK6qM heruntergeladen werden .

Der TubeSat hat einen Durchmesser von 92,5 mm und eine Länge von 1 27 mm und wurde vom 3U-CubeSat TuPOD in den Orbit ausgesetzt. Mehr Infos unter: https://amsat-uk.org/ 2016/12/ 02/school-tancredo-1-tubesat/ Die NORAD-Nummer für die Keplerdaten ist 41931.

#### **IF-2 neu im Orbit**

ITF-2 der University of Tsukuba, Japan , ist ein I U-CubeSat mit drei Missionen und bis zu fünf Amateurfunkexperimenten . Zu diesen zählen die Aussendung von Telemetrie im Morse-Code, ein Digitalker und die Aussendung von SSTV-Bildern . Mehr Informationen unter: www.amsatuk. me.uk/iaru/finished detail.php?serialnum=453. Von der IARU wurde für CW und FM die Frequenz 437 ,525 MHz koordiniert.

Die Datenformate sind unter http://operationitf-2. blogspot.jplp/blog-page\_13.html ersichtlich und die Homepage unter http://yui.kz.tsukuba.ac. jp/en/ erreichbar. Die NORAD-Nummer für die Keplerdaten ist 41932.

#### **AOBA VELOX-III neu im Orbit**

AOBA VELOX-III der Nanyang Technological University (NTU in Singapur) und des Kyushu Institute of Technology (Kyutech in Japan) ist ein 2U-CubeSat. Die Hauptmis sion von AOBA VELOX-III ist die Demonstration eines gepulsten Plasma-Antriebs . Zusätzlich zur CW- und AFSK-Telemetrie auf 437 ,375 MHz soll eine Spezialmeldung gesendet werden. Infos unter www.sarc.eee.ntu.edu.sg/Re search/Projects/Pages/Aoba-Velox-III.aspx. Die NORAD-Nummer für die Keplerdaten ist 41935 .

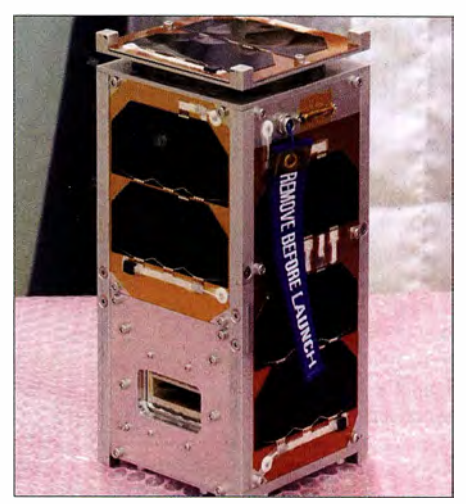

# Bergfunk-QTC

Bearbeiter: Dipl.-lng. Harald Schönwitz, DL2HSC Försterweg 8, 09437 Börnichen E-Mail: dl2hsc@darc.de

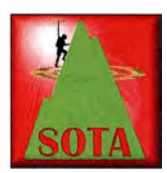

#### **B** SOTA international

W: Termine für SOTA-Aktionen in Nordamerika teilte Guy, N7UN, mit: 22./23.4. North America SOTA Spring Activity Weekend und

QRPTTF Spring Event, 10./11 .6. NA SOTA Summer Activity Weekend, 5./6.8. NA SOTA Rocky Mountain Rendezvous, Colorado 14er Event und W7 SOTA Activity Weekend, 9 / 10.9. NA SOTA Fall Activity Weekend. CT: Paulo, Cf2IWW, stellt fest, dass sich die Zahl der SO-TA-Aktivierungen 20 16 (488) in Portugal enorm erhöht hat. Gegenüber 2015 war eine Verdoppelung zu verzeichnen , gegenüber 20 14 sogar eine Vervierfachung! Am 1.4. findet der portugiesische Nationale SOTA-Tag statt. Gleichzeitig wird der 6. Jahrestag der Einführung von SOTA in Portugal begangen. https:// ct1 dbs. wordpress.comltaglct-national-sota-day

#### **B** SOTA-Tour HB9SOTA (1)

Jürg, HB9BIN, berichtet: Die diesjährige Schneeschuhtour von HB9SOTA führte uns vom 13. bis 14.1. auf den Chasseral. Er ist 1 607 ,4 m hoch und trägt die SOTA-Referenz HB/BE-104. Je nach Variante beträgt die Distanz zwischen 8,4 und 13,2 km. Dabei muss man 832 Höhenmeter überwinden. Das Motto lautete: Jedes SOTA-Mitglied wandert individuell oder in Gruppen auf den Gipfel. Dort treffen wir uns im Hotel Chasseral am 1 4.1. zu einem gemeinsamen Mittagessen . Beim Entscheid die Wanderung durchzuführen, wussten

wir noch wenig vom Sturmtief "Egon". Dieses fegte Mitte Januar über Europa und führte in der Schweiz zu Schnee und Glätte, Zug- und Stromausfällen, zu tödlichen Verkehrsunfällen und weiteren Schäden. In der Nacht vom 12. auf den 13. 1. verursachte es über dem Chassera! eine Windgeschwindigkeit von 1 44 km/h.

Gleichwohl entschied ich mich trotz des schlechten Wetters, bereits am 13.1, auf den Chasseral zu wandern. Der 13. wurde einem Lastwagenfahrer in Orvin zum Verhängnis. Er verursachte einen Unfall und versperrte die Straße. So musste ich wieder zurück nach Biel fahren um dann über La Neuveville Nods zu erreichen . Dort bremste mich ein Postauto aus . Ich musste rund 300 Meter zurückfahren und erneut Anlauf nehmen, um den Parkplatz beim Ausgangspunkt zu erreichen . SOTA im Win-

Wegen der schlechten Wetterprognose nahm ich den Weg die Passstraße entlang, welche im Winter jeweils gesperrt ist. Diese Route ist deutlich länger aber weniger steil als der direkte Aufstieg von Nods. Bezüglich der Navigation bei schlechten Sichtverhältnissen ist das Wandern auf der Passstraße ebenfalls einfacher als der direkte Aufstieg. Plötzlich kam ein Audi

ter - das ist nie langweilig!

Quattro auf der gesperrten Straße und nahm mich rund 500 Meter mit. Bei 1 255 m war aber auch für den Audi Quattro wegen des hohen Neuschnees ein Weiterkommen unmöglich . Ich wanderte zu Fuß die restlichen rund 400 Höhenmeter zum Gipfel, auf dem sich die große Sendeanlage befindet. (wird fortgesetzt)

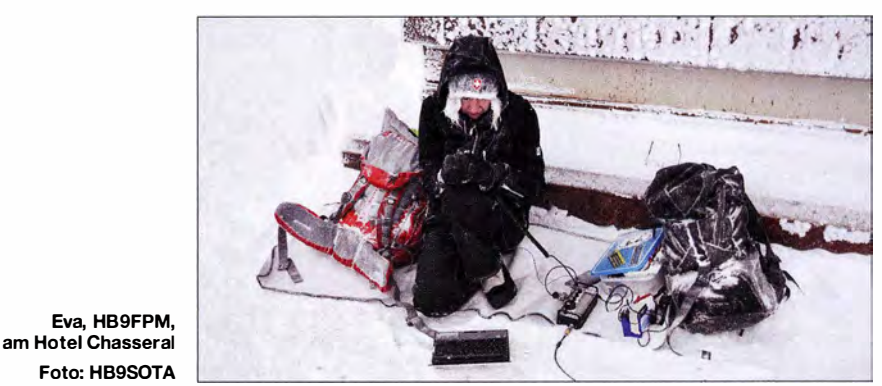

#### **• GMA**

Hajo, DJ9MH, stellte im GMA-Forum (www. cqgma.net) einen Jahresrückblick für 20 16 ein. Der mit vielen Fotos illustrierte Bericht ist lesenswert!

Die GMAC-Awards für Teilnehmer des Global Mountain Activity Contest können jetzt heruntergeladen werden (Links zum Award-Download sind unter  $STATS \rightarrow GMAC$  und  $STATS \rightarrow My$  Milestones). Alle Informationen zum Contest findet man hier: www.cqgma.net/ doc/ GMAC\_Rules.pdf

#### **B** SBW

Die Ergebnisse für das Jahr 20 16 im Sächsischen Bergwettbewerb waren zum Redaktionsschluss noch nicht bekannt. Die Ergebnislisten der vergangenen Jahre sowie die Berglisten und Abrechnungsformulare für das aktuelle Jahr hat Uli, DL2LTO, unter www.d/2/to.de veröffentlicht.

# SWL-QTC

#### Bearbeiter: Andreas Wellmann, DL7UAW Angerburger Allee 55, 1 4055 Berlin E-Mail: andreas. wellmann@t-online.de

#### **DBOSKY-das 10-m-Relais im** Ruhrlink-Sprechfunknetz

Um die mehr oder weniger nur auf die quasioptische Sicht beschränkte Reichweite im 2-mund 70-cm-Amateurfunkband zu vergrößern, kann man höhere Antennenstandorte nutzen, die Sendeleistung erhöhen und aktive Repeater einsetzen. Speziell die Mobilstationen können von den auf exponierten Standorten untergebrachten Relaisfunkstellen profitieren und so über weite Strecken stabilen Funkbetrieb durchführen . Auch YLs und OMs, die über keine Möglichkeit zum Aufbau einer größeren Antennenanlage verfügen, bieten Relaisfunkstellen eine Option zur aktiven Teilnahme am Amateurfunk.

Um die Reichweite und damit das mögliche Stationsangebot weiter zu erhöhen, gibt es verschiedene Ansätze . So existieren zusätzlich zur vorhandenen analogen Technik bereits mehrere rein digitale Amateurfunksysteme (D-STAR, DMR, C4FM Fusion ... ). Deren Relaisfunkstellen können weltweit via Internet verbunden werden. Vernetzungslösungen für herkömmliche analoge Relaisfunkstellen lassen sich mit Hilfe des Echolink-Systems ebenfalls über das Internet umsetzen . Es gibt darüber hinaus Lösungen, bei denen sowohl die herkömmliche analoge Funktechnik weiter genutzt werden kann, aber zusätzlich auch noch digitale Komponenten, die bei der Vemetzung zum Einsatz kommen.

Ein Beispiel dafür ist im südlichen Westfalen das Ruhrlink-Sprechfunknetz. In einem Relaisverbund sind darin momentan elf Standorte , davon sechs Relaisfunkstellen, via HAMNET miteinander verknüpft. Aussendungen auf einer Relaisfunkstelle werden gleichzeitig auf die anderen Repeater übertragen.

Das HAMNET (Highspeed Amateurradio Multimedial NETwork) arbeitet nach Möglichkeit drahtlos und unabhängig vom Internet. Für User-Zugänge werden dafür vorzugsweise Frequenzen im 13-cm-Band und für Linkverbindungen im 6-cm-Band benutzt. Nur in den Fällen, wo noch keine direkten Verbindungen zwischen HAMNET-Teilnetzen bestehen, wird temporär auf das Internet zurückgegriffen.

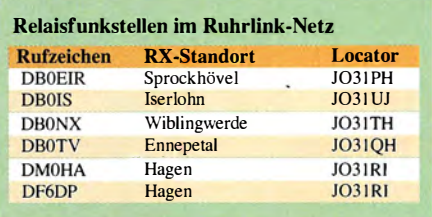

Zum RuhrLink-Sprechfunknetz gehört auch DBOSKY. Der Standort liegt im Locatorfeld J031RH und gehört zur Hansestadt Breckerfeld (17 km südlich von Hagen). Als Besonderheit verfügt dieser Standort über einen 10-m-FM-Repeater, der auf dem Kanal RH3 arbeitet. Die Ausgabefrequenz ist 29,640 MHz. Die Strahlungsleistung beträgt 100 W EIRP. Die Antenne, ein Rundstrahler, befindet sich 410 m über NN. Momentan wird von sechs abgesetzten Empfangern die Eingabefrequenz 29,540 MHz überwacht. Empfangsberichte für dieses FM-Relais im KW-Bereich sind sehr willkommen. um die Anlage weiter optimieren zu können.

#### Literatur

- [1] https://de.wikipedia.org/wiki/HAMNET
- [2] www.dm0ha.de

# QRP-Q TC

Redaktion FUNKAMATEUR Majakowskiring 38, 13156 Berlin E-Mail: redaktion@fun kamateur.de

#### **10. Gießener Amateurfunktreffen**

Am 4. und 5. März 20 17 startet der Ortsverband Gießen (E07) im DARC e. V. in diesem Jahr sein schon 10. Gießener Amateurfunktreffen im Bürgerhaus Gießen Klein-Linden (35398 Gießen, Zum Weiher 33 ). Für QRP-Freunde dürfte dabei das Treffen der DL-QRP-AG von besonderem Interesse sein, das am Samstag um 13 Uhr beginnt. Jeder Bastler, der sich unter ovgiessen@ ao/.com anmeldet, erhält kostenlos einen Tisch, auf dem er seine Projekte samt Dokumentation vorstellen kann.

Der Flohmarkt am Sonntag ist ab 7 Uhr für Aussteller und ab 9 Uhr für Besucher geöffnet. Die Tischkosten betragen privat 7,50  $\epsilon$ , wenn man bis 14.30 Uhr bleibt, sowie gewerblich 10 €. Tischbestellungen bitte ebenfalls via E-Mail. An Vorträgen sind für Sonntag bisher vorgesehen:

- Emil Kostadinov, DL8JJ: H44GC Salomon-Inseln - eine DXpedition zu den Malariamücken, - Reiner Will, DH9FAX: Digitaler Sprechfunk -
- Was, wie, wo und Tipps für den Betrieb, - André Kunz, DD8AKA: 3-D-Druck im Ama-
- teurfunk Theorie und Praxis.

Außerdem findet ab 10 Uhr die US-amerikanische Lizenzprüfung statt. Reinhard Blaschke, DG4FDQ, wird wiederum mit einem Ausstellungsstand dabei sein.

Michael Pimeisel, DL2FDL

#### **• MAS-Transceiver für 40 m (1)**

Lange hatte ich mich mit Direktmischern beschäftigt. Nachdem ich mir Kommentare , Fotos und Schaltungen der an den vergangenen drei Minimal-Art-Sessions (MAS) Teilnehmenden angesehen sowie die Wettbewerbsregeln auf www.qrpcc.de durchgelesen hatte, stand mein Entschluss fest: Jetzt sollte es empfangsseitig ein Superhet mit VXO für die Klasse A werden. Drei Transceiver fielen mir besonders auf: der MA12 von Peter Solf, DK1HE [1], sowie der 40-m- und der 80-in-Transceiver von Wolf gang Wippermann, DG0SA [2]. In den Baubeschreibungen werden Funktionsweise und Abgleich ausführlich beschrieben .

#### Der VXO

Durch das umfangreiche Angebot an preiswerten Standardquarzen lassen sich Superhets für fast alle CW-Bereiche durch geschickte Wahl von Oszillator- und Zwischenfrequenz mit einem VXO realisieren. Gerade für ORP-Geräte ist ein VXO eine gute Alternative zum LC-Schwingkreis und ein Garant für ein stabiles Sendesignal auch bei den beim Portabelbetrieb in der Regel auftretenden Temperatur- und Spannungsschwankungen.

Die VXOs einiger Baubeschreibungen, besonders die mit einer Abstimmung via Kapazitätsdiode, können den Nachbauer zur Verzweiflung bringen: Entweder wird der angegebene Ziehbereich nicht annähernd erreicht oder die Frequenz ist nicht stabil. Grundsätzlich sind eine niedrige Kollektorspannung zu wählen, nur ein Standardquarz (Grundton) einzusetzen, Spulen mit hoher Induktivität und hoher Güte zu ver-

selbst auf Flohmärkten kaum noch erhältlich. Im Sortiment beim FA-Leserservice (www.funk amateur.de) finden sind jedoch zwei Foliendrehkondensatoren 90+150 pF und 60+140 pF. Ich nutze vom Letztgenannten nur das 60-pF-Paket. Mit einem 60-pF-Paralleltrimmer lässt sich der Bereich von 7,02 bis 7,04 MHz einstellen. Hierbei musste ich die Neosid-Spule etwas nachziehen. Trotz des jetzt nur noch 90° überstreichenden Drehbereichs war die Abstimmung ausreichend feinfühlig . Der Variationsbereich von ±I 0 kHz zur empfohlenen Frequenz von 7 ,03 MHz ist beim Wettbewerb ausreichend. Beide Abstimmmöglichkeiten sind in der Schaltung am VXO eingezeichnet.

#### Der Sender

Der Sendezweig im MA 12 erreicht mit nur zwei Transistoren nach dem Sendemischer bei 12,5 V Versorgungsspannung und 850 mA Stromauf-

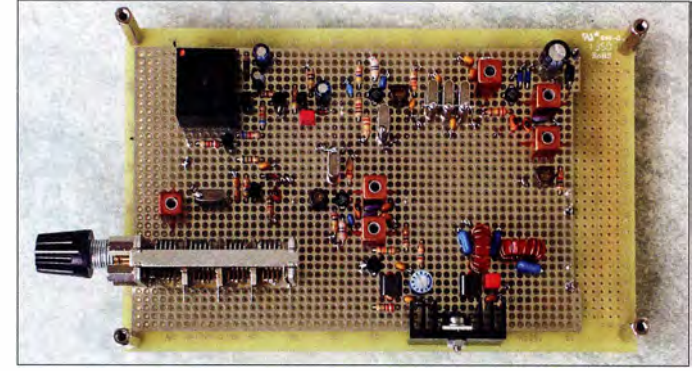

HF-Leiterplatte des MAS-Transceivers für 40 m mit dem hier noch mit einem Vierfach-Luftdrehkondensator realisierten VXO Foto: DCODA

wenden sowie die Abstimmung über einen Kondensator mit ausreichend großer Kapazität vorzunehmen.

Bild 2:

Zur genauen Festlegung des gewünschten Ziehbereichs müssen Kondensator und (!) Spule variabel sein . Sind diese Voraussetzungen gegeben, ist unter günstigen Bedingungen ein Ziehbereich von 50 kHz erreichbar.

Bei meinem Probeaufbau des Superhets für 40 m mit einer ZF von 4,915 MHz fanden ein HC18-Standardquarz für 12 MHz, eine Neosid-Spule BV5800 (8  $\mu$ H) und anfangs ein Luftdrehkondensator  $4 \times 14$  pF mit 1:3-Übersetzung Verwendung. Über einen Drehwinkel von 360° konnte ich damit den Bereich von 7 ,00 MHz bis 7 ,04 MHz feinfühlig genug abstimmen. Leider sind diese Luftdrehkondensatoren inzwischen

nahme eine Ausgangsleistung von 4,5 W an 50  $\Omega$ . Meine Wahl fiel daher nicht schwer und der gesamte Sendezweig nebst Tastschaltung wurde mit geringfügigen Änderungen für den Versuchsaufbau übernommen. Beim späteren Fertigaufbau erreiche ich bei 12 V und 725 mA Stromaufnahme 3,5 W an 50  $\Omega$ , bei 13,5 V und 875 mA<br>sogar 4,6 W. (wird fortgesetzt) (wird fortgesetzt) Jürgen Dahms, DCODA

#### Literatur

- [1] Solf, P., DK 1HE; Zenker, P., DL2FI: Minimal Art Transceiver MA12/40 - Radiobasteln für Gruppen. QRP-Report 17 (20 13) H. I, S. 4-9; www.qrpproject. de/baumappeMA12\_1.02.pdf
- Wippermann, W., DG0SA: MAS-Transceiver für 80 m nach dem Superhet-Prinzip. FUNKAMATEUR 63 (2014) H. 3, S. 293-297; www.dg0sa.de  $\rightarrow$  MAS-**Transceiver**

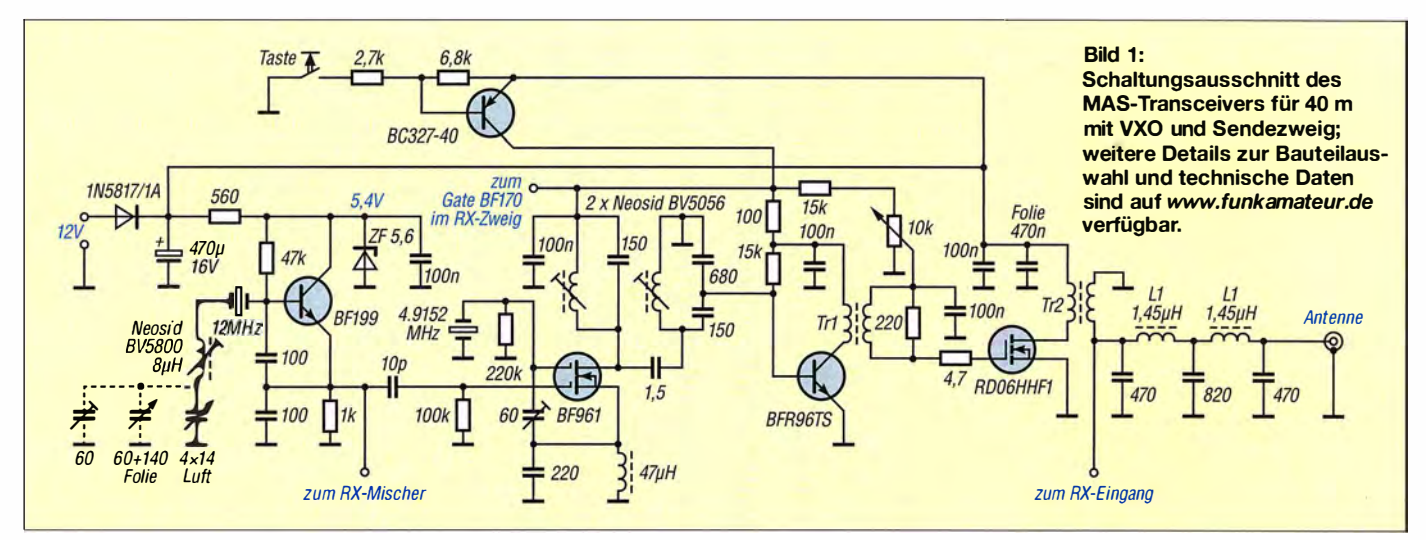

# UKW-QTC

Aktuelles, Aurora, MS, EME: Dipl.-lng. Bernd J. Mischlewski, DF2ZC Auf dem Scheid 36, 53547 Breitscheid E-Mail: BerndDF2ZC@gmail.com

Magie Band, Topliste, Conteste: Dipl.-lng. Peter John, DL7YS Am Fort 6, 13591 Berlin E-Mail: dl7yspeter@posteo.de

#### **E** Meteoritenschauer Quatrantiden Anfang Januar

Pünktlich zum 3.1. trat die Erde ins Zentrum der Quatrantiden-Partikelspur ein . Gemessen an der Anzahl der Teilchen gehört dieser Meteoritenstrom neben den Perseiden im August und den Geminiden im Dezember zu den aktivsten seiner Art. Leider hält das Maximum am - je nach Jahr - 3. oder 4 . 1. stets nur wenige Stunden an. Wenn dann aber der Radiant des Schauers günstig (idealerweise 45° über dem Horizont und quer zur Richtung zum QSO-Partner) steht, so können sehr effizient DX-QSOs auf 6 m und 2 m via Meteorscatter getätigt werden. Selbst 2000 km und mehr sind auf 144 MHz dann drin.

Alex, DL I KDA , aus J030EP in der Nordwesteifel berichtet von .,nur" vier QSOs am 3. I. auf 2 m:  $-0100$  R870M KO86RE 26R26 0.1s 2129 km - 1 108 SM5EPC JP90CE 26R26 2 ,5s 1 293 km - 1414 GM4VVX IO78TA 37R36 14s 1073 km

- 1725 OH6CT KP24UV 26R37 0,1s 1938 km (UTC , Rufzeichen , Locator, Rapporte , längste Reflexion, Entfernung)

Trotz der durchaus beachtlichen Distanzen von 1 938 und 2129 km ist Alex aber nicht wirklich zufrieden . Denn es ist ihm ein echtes Highlight durch die Lappen gegangen . Zum wiederholten Male hat es mit UA1ZFG (KP69NA) wieder nicht zu einem QSO gereicht. Diese Station hatte Alex über 2460 km schon bei früheren Tests tatsächlich via MS gehört. Und auch diesmal kamen schnell nach Testbeginn um 1330 UTC am 3.1. zwei Pings durch, die eindeutig aus dem Norden Russlands stammten. Auch OM Vadim in Murmansk empfing Reflexionen aus der Eifel. Es hätte also diesmal durchaus klappen können. Leider blieb es jedoch bei diesem Konjunktiv, denn um 1435 UTC musste

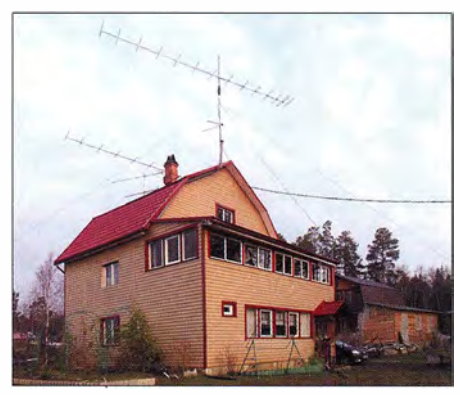

Fedor, R1NW, aus KP71 HU bescherte vielen OMs während der Quatrantiden ein neues Feld auf 144 MHz. Im Laufe des Jahres will er auch via EME QRV werden. Seine 300 W out und eine oder zwei 15-Element-Yagi-Antennen sollten dafür ausreichen. Foto: R1NW

UA1ZFG QRT machen. Zu schade, diesmal hätte es etwas werden können . DLI KDA arbeitet mit zwei 9-Element-Yagi-Antennen und etwa 750 W Output. Sein topografisch günstiger Standort auf 650 m Höhe mit freier Abstrahlung in die Kölner Bucht unterstützt bei solchen Weitverbindungen sicher. Vielleicht klappt es ja beim nächsten Mal, dann wohl bei den Perseiden im August.

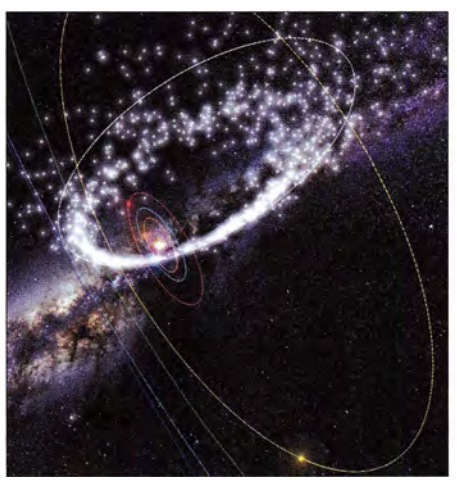

Eine Simulation, wie sich die Erde durchs Partikelfeld der Quatrantiden bewegt; bei deren Ursprung, dem Asteroiden 2003 EH<sub>1</sub>, handelt es sich um den inaktiven Rest eines deutlich größeren Kometen, der auseinandergefallen ist. Auf der Website www.ianww.com/meteor-showers/#all kann man sowohl den Verlauf der Quatrantiden als auch aller anderen Schauer animiert betrachten und sieht, wie sich die Erde durch die Staubspuren bewegt. Quelle: www.ianww.com

#### **• Feuerball über Südnorwegen**

Ein wahrlich .,dicker" Meteor wurde am 15. I . um 1 248 UTC über dem Süden Norwegens beobachtet. Solche Meteore , die beim Verglühen heller als der hellste Planet (die Venus) leuchten, werden als Feuerball oder Feuerkugel bezeichnet. Sie sind äußerst selten. Sichtungen werden nur alle paar Jahre vermeldet.

Einige Minuten nach Erscheinen dieser besonderen Sternschnuppe hörten viele Beobachter von Ost nach West ein donnerähnliches Grollen. Ein weiteres Indiz, dass es sich um einen Meteor handeln musste. Obwohl diese Erscheinung von einschlägigen Beobachtungsnetzen nicht registriert wurde, ist ihre Herkunft unbestritten. Glücklicherweise liegen von diesem beeindruckenden Erlebnis einige Amateurfotos vor.

Hingegen w urde auf den Amateurfunkbändern für diese Uhrzeit leider nichts Auffälliges verzeichnet. Dies ist zweifelsohne der ungünstigen geografi schen Position der Feuerkugel geschuldet: Sie hätte lang anhaltende Meteorscatter-QSOs beispielsweise von Benelux, G, West-DL in den äußersten Norden Skandinaviens ermöglicht. Leider gibt es dort oben aber so gut wie keine UKW-Aktivität.

Vor exakt einem Jahr - im März-QTC 2016 hatten wir ebenfalls über einen solchen Feuerball berichtet. Dieser wurde am 24 .I . 16 über dem Südosten der USA beobachtet und war gegen 1525 UTC über den Bundesstaaten Georgia und Florida sichtbar. Und davor gab es am 15.2. 13 im russischen Tscheljabinsk ein solches Ereignis, bei dem Teile des Meteors nicht

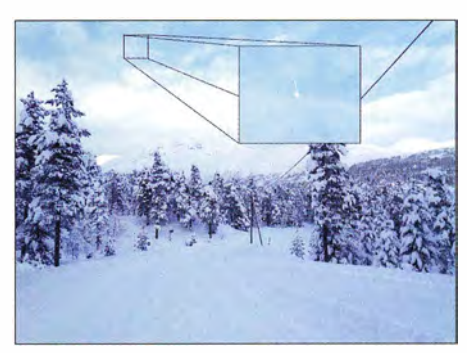

Glück gehabt: Josip Kardanovic gelang am 15.1. in Stryn (JP31IV) ein beeindruckendes Foto des Feuerballs. Foto: Josip Kardanovic

ganz verglühten und sogar den Erdboden erreichten, wo sie vereinzelt zu Verletzten führten. Ganz so selten und ganz so ungefährlich sind sie vielleicht doch nicht, diese dicken Dinger. Also: Immer das Band beobachten und aufpassen, wenn man das Glück hat, draußen ein solches Schauspiel live zu erleben.

#### **• DXpedition of the Year 2016**

Alle Jahre wieder kürt das UKW-Portal Make More Miles On VHF(www.mmmonvhf.de) über ein für alle dort registrierten UKW-Interessenten offenes Wahlverfahren die DXpedition des Jahres. Damit soll der Aufwand gewürdigt werden, den viele OMs auf sich nehmen, nur um anderen DXern zu neuen DXCCs und neuen Feldern zu verhelfen. Dabei wird zwischen Meteorscatter und EME unterschieden .

In der Meteorscatter-Sektion haben die Funkamateure C37MS auf den ersten Platz gewählt: Jean-Jacques, ON7EQ, und Hans, ON5AEN, waren während der Perseiden 20 16 in Andorra QRV gewesen und hatten damit vielen 2-m-Funkern zu einem, trotz regelmäßig stattfindender DXpeditionen , doch recht seltenen europäischen DXCC verholfen . Auf Platz zwei folgte das Team von EI9E, das während der Perseiden mit IO44 eines der am meistgesuchten irischen Mittelfelder aktiviert hatte . Auf dem dritten Platz taucht dann Chris, PA2CHR, auf. Chris war im Juni auf Menorca von den Feldern JN 10, JN20 und JM29 QRV.

Und beim EME-Bereich geht es sogleich mit PA2CHR weiter. Unter dem Rufzeichen E44CM waren Chris und Jos , PA3FYC , im November aus Jericho (Locator KM71RU) auf 2 m per EME QRV. Damit brachten die beiden ein DXCC unter die UKW-Gemeinde, das selbst auf der Kurzwelle extrem gesucht ist. Für seine Aktivierung von São Tomé und Príncipe (S9YY) wurde Peter, DL I RPL , mit dem zwei-

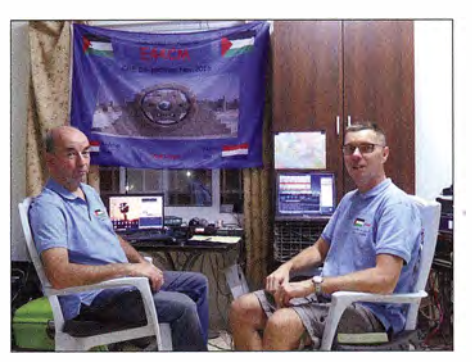

PA2CHR und PA3FYC im E44CM-Shack Foto: PA2CHR

ten Platz honoriert. Platz 3 geht mit P40MB an DF7KF und DM1AC für ihre DXpedition nach Aruba in der Karibik. Mit JTOYTX und 6Y5AZ finden sich auf den weiteren Rängen gleichermaßen seltene DXCC s.

Wenn auch ohne Sonderpreis, so erhielt Martin, GM6VXB, doch eine besondere Würdigung seines Funkeinsatzes. Martin arbeitet regelmäßig von Ölbohrplattformen in der Nordsee sowie westlich von Schottland. Trotz hoher Arbeitsbelastung vermochte er immer wieder, auch auf 2m via MS QRV zu sein. Solch exotische Felder wie etwa IO79, IP60, IP70, JP00, JP01, JO07, JO08 und JO17 wurden durch ihn befunkt. Nun ist Martin in den Ruhestand gewechselt - und die vorgenannten Felder bleiben damit wohl auf lange Zeit unerreichbar.

#### **EME** mit QRP auch auf 2 m!

ln der vorigen Ausgabe hatten wir über Erde-Mond-Erde-QSOs auf 70 cm berichtet, die mit geringster Leistung durchgeführt wurden . Analoge Erfahrungen liegen allerdings auch für 144 MHz vor. Hier hat Jürgen, DJ7AL, bereits im Jahre 2004 erste erfolgreiche Versuche durchgeführt. Angetrieben durch QSO-Erfolge aus der Datsche in Freital/Sachsen (JO61TA), mit 200 W Sendeleistung an einer 17-Element-Tonna, überlegte er, dass doch auch vom Balkon zu Hause mit den Big Guns EME-QSOs möglich sein müssten . Als Big Gun bezeichnet man Stationen, die einen weit überdurchschnittlichen Antennenaufwand betreiben, mit 16 oder mehr Yagis. Deshalb versuchte er daheim in Dresden zunächst mit 200 W Sendeleistung an einer 4-Element-Tonna sein Glück. Tatsächlich klappte es mit zwei QSOs:

Nachdem am 6.11.04 mit RN6BN (KN94) tatsächlich das erste EME-QSO mit der kleinen Yagi gelungen war, folgten am 11.11. W5UN (EM23) und am 26.11. KB8RQ (EN70). Als Jürgen dann am 11.12. abermals mit RN6BN ins QSO gekommen war, fragte OM Sam im EME-Chat "Today 3ele Juergen??". Damit war Jürgens Ehrgeiz geweckt: Warum sollte es nicht auch mit einer HB9CV klappen? So baute er am 15. 12. die 4-Eiement-Yagi-Antenne ab und schraubte eine HB9CV an den Mast.

Bereits beim ersten Versuch wurde RN6BN empfangen. Wegen des Monduntergangs in Krasnodar reichte es aber noch nicht fürs komplette QSO. Am nächsten Tag war dann ausrei-

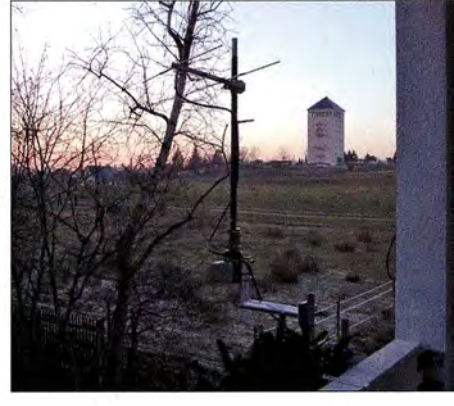

Mit der HB9CV ging es vom Balkon via Mond nach Russland und in die USA. Im Hintergrund sieht man den Wasserturm Dresden-Kiotsche, das Anfangs-QTH des 2-m-Relais Y21L, später DB0DD. Foto: DJ7AL

chend Zeit, und tatsächlich wurden am 16.12.04 um 1432 UTC die Rogers ausgetauscht: Das EME-QSO war auch mit der HB9CV gelungen! Das Signal RN6BNs lag in Dresden bei maximal -23 dB . Am folgenden Tag klappte es dann auch noch mit W5UN. Dave arbeitete mit 32 Yagi-Antennen, Sam mit 64 Yagis. Wenngleich die Gegenstationen den größten Anteil an der Signalbilanz übernommen hatten, so sind diese QSOs doch mehr als beeindruckend - auch noch über 12 Jahre danach.

#### DARC-VHF/UHF-Wettbewerb am 4. und 5. 3. 17

Am ersten Märzwochenende startet mit dem "März-Contest" die jährliche UKW-Contest-Saison. Während der 24 Stunden zwischen 1400 UTC am Samstag und 1400 UTC am Sonntag sind wie immer viele Contest-Gruppen mit gut ausgerüsteten Stationen von sehr exponierten Standorten QRV.

Dies bietet stets eine gute Gelegenheit, ein paar DX-QSOs auf 2 m oder höher zu machen. Vor allem während der ruhigeren Zeiten spätabends und nachts kommt man auch mit durchschnitt ) icher Stationsausrüstung zum Zuge. Und wenn man dann noch CW beherrscht, steigen die Chancen weiter an , die eine oder andere Station um die 700 km Entfernung zu arbeiten. Das einzige Risiko stellt das Wetter dar. Wenn es zu einem späten Wintereinbruch mit starkem Schneefall kommt, schaffen die OMs es oft nicht auf ihren Funkberg .

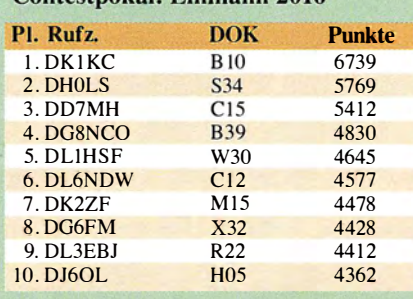

Contestnokal: Finmann 2016

insges. 890 Teilnehmer

#### **Contestpokal: Mehrmann 2016**

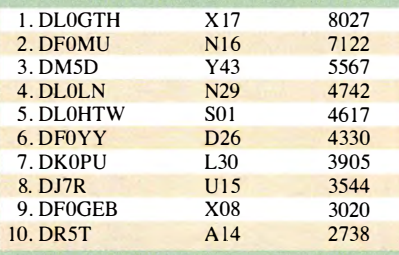

insgesamt 148 Teilnehmer

#### Contestpokal: OV-Stationen 2016

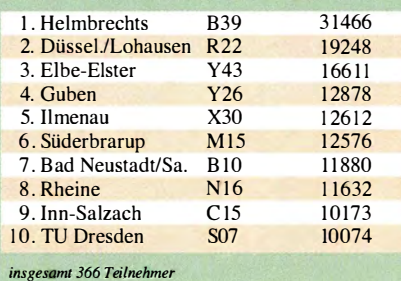

■ Marconi VHF-CW-Contest 2016

Zum Saisonabschluss ließen es die Telegrafisten auf 2 m noch einmal richtig krachen . Bei brauchbaren Bedingungen hingen die Trauben in beiden Sektionen höher als im letzten Jahr, und insgesamt waren es stolze 270 Logs, die die neuen Auswerter zu bearbeiten hatten.

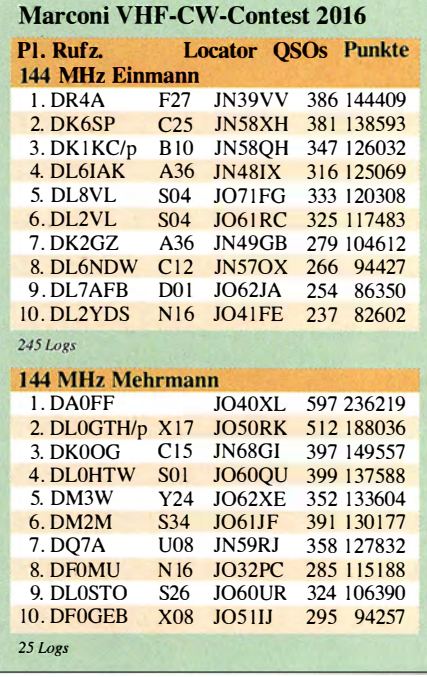

#### **UKW-Contest-Saison 2016**

Hohen Einsatz verlangt die ernsthafte Teilnahme am DARC-Contestpokal. Es sind sowohl technische Fertigkeiten (bis in die Gigahertztechnik) als auch hohes funkerisches Können nötig, um sich dort unter den Top-Stationen zu etablieren oder sogar den Sprung aufs Treppchen zu schaffen .

20 16 siegte in der Einmannsektion erstmals Michael Lowack, DK1KC, vor Jens Schmidt, DHOLS und Johann Reichl, DD7MH. Und wer gedacht hatte, dass nach dem Oktober-Contest die Messe gelesen sei und die Platzierungen zementiert wären, der hatte sich getäuscht. Auf den Plätzen 5 bis 10 gab es schon noch Verwerfungen, bzw. musste der eine oder andere OP im Marconi gute Resultate abliefern, um seinen Platz zu halten.

Erwartungsgemäß ließ die Crew vom Inselsberg (OV X17, DLOGTH) der Konkurrenz keine Chance und siegte mit fast 900 Punkten Vorsprung vor DFOMU und der starken Truppe vom OV Eibe-Elster (DM5D).

Der OV Helmbrechts (839) lieferte mit deutlich über 31 000 Punkten wieder einen Spitzenscore ab und ließ die Verfolger aus Düsseldorf-Lohhausen (R22) und Eibe-Elster (Y 43) deutlich hinter sich. Der FUNKAMATEUR gratuliert allen Siegern und Platzierten zu den erzielten Resultaten und wünscht eine erfolgreiche Contestsaison 2017.

#### UKW-Infos auch online

Für UKW-Interessenten gibt die Redaktion des FUNKAMATEURs gelegentlich zeitnah Hinweise auf ihrer Seite www.funkamateur.de unter Aktuelle Nachrichten oder unter Amateurfunkpraxis/OX.

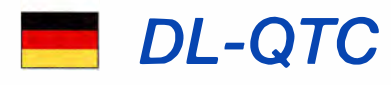

#### **100. Sendung von Radio DARC**

Beim DARC-OV München-Süd, Cl8, dem einige Fachleute auf dem Gebiet der Rundfunktechnik angehören, entstand 20 15 die Idee , das 65 . Jubiläum des DARC e. V. mit einem eigenen Radioprogramm zu würdigen. Am Sonntag, dem 22. März 20 15, begann Radio DARC seine regelmäßige Sendefolge im 49-m-Rundfunkband auf 6070 kHz. Die überwiegend spendenfinanzierten Sendungen erfolgen immer sonntags um II Uhr Lokalzeit mit I 00 k W Sendeleistung aus Wien-Moosbrunn und in einer Wiederholung montags um 17 Uhr mit 10 kW Sendeleistung aus Ingolstadt.

Sendedienstleister in Ingolstadt (Radio Channel 292, www.channel292.de) ist die Intermedicom GmbH, deren Inhaber Rainer Ebeling, DB8QC , ist. Dieser Sender wurde von Funkamateuren selbst gebaut. Am 5. März 2017 startet Radio DARC seine 100. Sendung.

Zur Förderung des Projekts hatte der FA das B ausatzprojekt KW-Radio für den Empfang von "Radio DARC" im 49-m-Band ins Leben gerufen, vorgestellt im FA 5/2015, S. 500 f.

Pro verkauftem Bausatz (nach wie vor unter BX-07/Z beim FA-Leserservice erhältlich) spenden wir 2  $\epsilon$  für die Fortsetzung des Sendebetriebs<br>von *Radio DARC*. **Red. FA** von Radio DARC.

#### $\blacksquare$  Treffen der Kleincomputerfreunde

Das 23 . Treffen des KC85-Clubs findet von Freitag, 31. 3., bis Sonntag, 2.4. 20 17, in Garitz, 20 km nördlich von Dessau statt (zwischen Zerbst und Coswig). Veranstaltungsort ist das Landhotel & Restaurant Garitz, Am Weinberg I, 39264 Bornum, OT Garitz, www.hotel-garitz.de . Das Treffen ist für alle Computersysteme offen. Interessenten sind herzlich eingeladen, wenn sich ein Wochenende lang von Freitagnachmittag bis Sonntagmittag wieder alles rund um den KC85 und andere historische Computertechnik dreht. Mehr Informationen und Hinweise sind der Website www.kcclub.de zu entnehmen. Koordinator vor Ort ist Steffen Gruhn, E-Mail: admin@kc club.de. **Lothar Stephan** 

#### **• Call For Papers: Vorträge und** Beiträge zur SDRA 2017 erwünscht

Nach dem Erfolg der vergangenen beiden Jahre findet auch 2017 wieder die Software Defined Radio Academy (SDRA) am Samstag, dem 15.7 ., als Teil der Harn Radio in Friedrichshafen statt im Raum Berlin, Konferenzzentrum Ost. In diesem Rahmen bitten die Veranstalter der SDRA engagierte Funkamateure , aber auch Vertreter von Industrie und Forschung, um Vorträge .

Gefragt sind Berichte über eigene Experimente rund um die Signalverarbeitung mittels SDR, Neuentwicklungen von Geräten, Algorithmen, positive wie negative Forschungsergebnisse , Anwendungen im Amateurfunk, Aspekte der Signalanalyse, aktives und passives Radar und Analytik von Datenkommunikation . Ausdrücklich gewünscht sind Tutorials, anhand derer Einsteiger sich in das Thema SDR einarbeiten können.

Interessierte Referenten werden gebeten, ihren Themenvorschlag mit einer Kurzbeschreibung des Vortrags (6 Zeilen) bis spätestens 31. März bei der Organisations leitung der SDRA per E-Mail einzureichen: sdra@darc.de .

Für Fragen steht die Organisationsleitung unter o.g. E-Mail-Adresse gerne zur Verfügung. Informationen gibt es ferner auf der Website:<br>http://sdra.io Markus Heller. DL8RDS Markus Heller, DL8RDS

#### **E** Neues 2-m-Relais im Distrikt bei G73 im Bergischen Land

Die Relaisfunkstelle DBOMUH am Standort Much, J030QV, arbeitet nun neben 70 cm zusätzlich auch auf der 2-m-Frequenz 145,6875 MHz mit -600 kHz Ablage. Notwendig ist der Subaudioton 67 Hz.

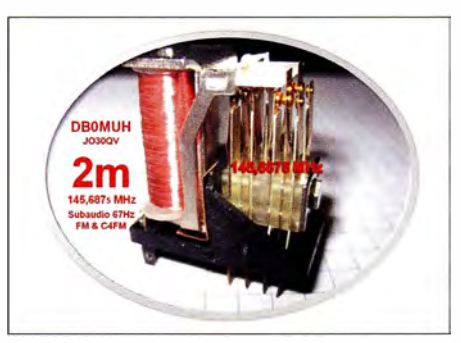

Das neue Relais funktioniert in den Sendearten FM und C4FM Fusion, die Antennenhöhe ist 260 m überN N. Die Sendeleistung beträgt 10 W EIRP. Eine Lücke im 2-m-Band in der Region Bergisches Land wurde damit geschlossen.

#### Frank Marmor, DDSMA

#### $\blacksquare$  Interaktive Relaiskarte entwickelt

Eine zoomfähige interaktive Karte für Relaisfunkstellen in Deutschland wurde von Martin Leuschner, DK3ML, entwickelt. Zu den auf www.repeatermap.de eingetragenen Relais sind die technischen Daten anklickbar. Die unterlegte Straßenkarte eignet sich für die mobile Navigation. Die Karte wird auch auf Tablets flüssig dargestellt und ist aus der Idee heraus entstanden, die Amateurfunk-Relais in Harnburg und Umgebung grafisch darzustellen. Zur Vervollständigung der Datenbasis bittet Martin um Mithilfe via Kontaktformular auf o. g. Website .

Tnx Info Wolfgang Mika, D06HM

#### • Kaiserstuhlrundspruch über DBODB

Der im Breisgau und im Schwarzwald sowie in den Nachbarländern Frankreich und Schweiz zu empfangende "Kaiserstuhlrundspruch" wird wieder jeden Sonntag ab 9 Uhr MEZ/MESZ ausgesendet - s. a. FA 7/16, S. 696. Das erfolgt auf 145,750 MHz über DB0ZF, sowie - neu unter dem Rufzeichen DBODB über das 70-cm-Relais Blauen, JN37US, auf 439, 175 MHz. Ferner erfolgt eine Übertragung via ATV auf 1270 MHz , Relais Champ du Feu, F5ZEW. Kontakt: ksr@dkOfr.de Horst Garbe, DK3GV

#### **E** Staffellauf unter DA0YL

Seit dem I. Februar wird das Call DAOYL wie bei einem Staffellauf täglich von YL zu YL weitergegeben und aktiviert. Die Koordination läuft über d/4cr@darc.de. Teilnehmende YLs , die 33 oder mehr QSOs getätigt haben, erhalten eine Teilnahmeurkunde, Gegenstationen können ein Diplom erwerben. Mehr dazu unter: www.darc. delder-club/referate/yl/yl-staffel-201 7-diplom

# Afu-Welt

#### **• DA0HQ wurde Dritter**

Am zweiten Juliwochenende jedes Jahres findet die IAR U -Kurzwellen-Weltmeisterschaft statt. Auch das DX- und HF-Funksport-Referat des DARC e. V. beteiligt sich mit der Station DAOHQ an diesem Contest. Nunmehr hat der Veranstalter, der amerikanische Amateurfunkverband ARRL, die Ergebnisse der Weltmeisterschaft auf den B ändern von I ,8 MHz bis 28 MHz unter www. arrl.org/contest-results-articles veröffentlicht.

Das deutsche DAOHQ-Team erreichte über 22,5 Mio. Punkte und wurde damit Dritter hinter dem französische Team TMOHQ mit 22,9 Mio. Punkten und dem spanischen Team EF4HQ mit 22,8 Mio. Punkten. Das Ergebnis fiel unerwartet knapp aus , allerdings besteht zum viertplatzierten Team OL6HQ mit 19,5 Mio. Punkten ein großer Abstand.

Zwar war im Juli 2016 auch für DA0HO das 10-m-Band noch teilweise nutzbar, doch zeigt sich insbesondere in Zeiten schwächer werdender Sonnenaktivität, dass die dichter am Äquator liegenden Länder auf den oberen Bändern eindeutig im Vorteil sind. Vor diesem Hintergrund ist das Abschneiden unserer Mannschaft umso höher zu bewerten.

Diejenigen, die Stationen unseres Teams gearbeitet und zugleich am Sprint-Wettbewerb teilgenommen haben, finden die leider immer noch vorläufigen Ergebnisse auf: www.darc.de/der -club/referate/dx/contest/da0hq/sprint

Tnx Info Björn Bieske, DLSANT

#### ■ Zwei der dienstältesten US-Funkamateure silent key

Am 25.1. verstarb Charles Hellman, W2RP, im Alter von 106 Jahren. Er besaß seine Amateurfunkgenehmigung 92 Jahre lang (zuerst als W2AMK) und war möglicherweise der am längsten lizenzierte Funkamateur der Welt.

Wenige Tage vor ihm starb Harry K. Wolf, W6NKT, kurz vor seinem 108. Geburtstag. Er war von Anfang an unter diesem Rufzeichen QRV und dies sogar bis kurz vor seinem Tod.

#### Tnx Info ARRL

#### ■ CIA stellt Amateurfunk-PDFs bereit

Der US-amerikanische Geheimdienst CIA hat PDF-Dokumente über Amateurfunk in der Sow jetunion und den Staaten des Warschauer Pakts während des Kalten Krieges in einer englischsprachigen durchsuchbaren Datenbank zugänglich gemacht. Das betrifft somit auch Dokumente über den Amateurfunk in der DDR .

Wenn man in www.cia.gov/library/readingroom/ search/site/20ham radio z.B. das Wort FUNK-AMATEUR eingibt, führt dies u. a. auf das Gesetzblatt Nr. 21 vom 17. Februar 1953, welches auf den Seiten 302 bis 308 die "Verordnung über den Amateurfunk vom 6. Februar 1953' sowie die zugehörige "Erste Durchführungsbestimmung" beinhaltet. Viel Spaß beim Stöbern !

#### ■ Video über F/DL8JJ/p

Emil Kostadinov, DL8JJ , hat den Film über seine DXpedition im Jahr 2015 nach Saint Marcouf Island, IOTA EU-081, auf Youtube hochgeladen: https://youtu.be/do-yTzoER6E

## Amateurfunkpraxis

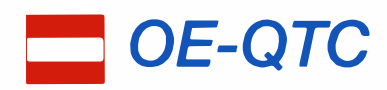

Bearbeiter: . lng. Claus Stehlik, OE6CLD Murfeldsiedlung 39, 81 11 Judendorf E-Mail: oe6cld@oevsv.at

#### ■ 3. Funkflohmarkt in Ebenfurth

Der beliebte Flohmarkt findet am Samstag, dem 4. 3 ., ab 8 Uhr im Stadtsaal der Haslinger Stubn in Ebenfurth, Rathausgasse I, 2490 Ebenfurth statt. Aussteller, für die bereits ab 7 Uhr geöffnet ist, werden gebeten, sich bei oe4jhw@ oevsv.at anzukündigen . Die Veranstalter freuen sich auf zahlreiche Besucher.

#### **EME-Tage mit OE6V**

Die EME-Bedingungen werden nach dem Contest am 4. und 5. 3. noch so gut sein, dass das OE6V-Team beschlossen hat, im Anschluss an den Contest wieder über den Mond QRV zu werden .

Das Team wird vom 9. bis 12.3. EME-Betrieb durchführen. Der Mond ist laut Monddaten täglich ab I 400 UTC bis in die frühen Morgenstunden des nächsten Tages zu arbeiten. Alle Interessierten und Newcomer sind dazu recht herzlich eingeladen . Jeder kann ein QSO über den Mond versuchen und die einzigartige Fas-

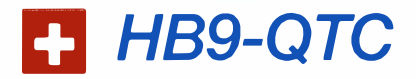

#### Bearbeiter:

Dr. Markus Schleutermann, HB9AZT Büelstr. 24, 8317 Tagelswangen E-Mail: hb9azt@bluewin.ch

#### ■ RX-Standorte für 60-m-Bakenprojekt gesucht

Der Radioamateur Club Sursee HB9AW betreibt auf dem 60-m-Band auf 5291 kHz eine B ake . Im Rahmen dieses Projekts wurden zur Beobachtung der Ausbreitung 200 automatische Empfänger gebaut. Diese liefern Informationen über den Empfang der Bake an einen zentralen Server, der eine systematische Auswertung der Ausbreitung und damit indirekt auch des Noise-Levels erlaubt. Nun werden insbesondere in der französischen und italienischen Schweiz noch Standorte für diese Empfänger gesucht, die pro Stück 220 SF kosten. Nähere Informationen zum Projekt finden sich auf www.hb9aw.ch. Dort können die Empfänger auch bestellt werden . Die Funkamateure demonstrieren mit diesem Projekt, dass sie technisch in der Lage wären, das vom Bund geplante nationale NISV-Monitoring kostengünstig und flächendeckend zu übernehmen.

#### **Unbelehrbare Gemeinden**

Die seltsamen "ideellen Immissionen" (die nicht in der Realität, sondern nur in der Fantasie der Betroffenen existieren) veranlassen immer noch Gemeinden dazu, in einem Rundumschlag in den Wohnquartieren flächendeckende Antennenverbote zu erlassen, die auch Antennen für den Amateurfunk verbieten. In solchen

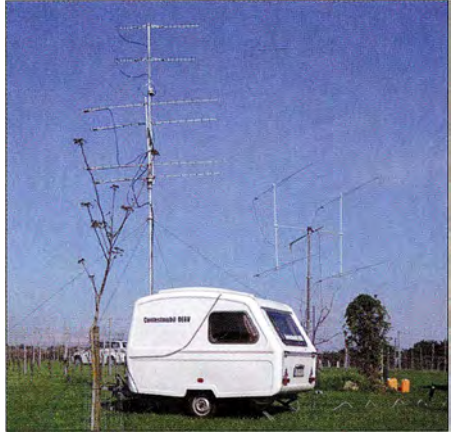

Contestmobil von OE6V Foto: OE6V-Team

zination der Betriebsart JT65B erleben. Übernachtungsmöglichkeiten sind vorhanden; ebenso die Möglichkeit zur Verpflegung in einem nahen Gasthof. Auf ein Kommen und Wiedersehen freut sich Wemer, OE6FNG. Anfragen bitte an ihn unter friedl.werner@gmx.at sowie über +43 (0)664 640 3483 . Adresse: Weinhof Reichmann, Khünegg 54, 8093 St. Peter am Ottersbach; GPS: 46.792976 N, 15.801068 O

#### **U** Vienna SOTA Dav

Der Vienna SOTA Day feiert einen runden Geburtstag! Bereits zum zehnten Mal schwärmen

Gebieten benötigen Funkamateure eine Ausnahmebewilligung, damit sie überhaupt Antennen aufstellen können. Auf Erteilung einer solchen Ausnahmebewilligung besteht im Gegensatz zu einer gewöhnlichen Baubewilligung kein Rechtsanspruch . Auch die Gemeinde Sursee hat in bewährter Manier wieder die übliche, von einem Berner Büro für Raumplanung "verbrochene" Antennenregelung in die neue Bauund Zonenordnung aufgenommen. In einem klassischen Schildbürgerstreich werden "ideelle" durch reale Immissionen ersetzt, weil die Mobiltelefone durch die schlechtere Versorgung ihre Sendeleistung auf das Maximum aufregeln. Obwohl eine Gruppe Funkamateure die Gemeinde bereits in der Vernehmlassungsphase auf die Sinnlosigkeit und Widerrechtlichkeit dieser Vorschrift aufmerksam gemacht und gegen eine Planungszone mit Antennenverbot opponiert hatte, blieb diese Bestandteil der neuen Bau- und Zonenordnung. Das Antennenverbot muss nun mit einem Rekurs bekämpft werden.

#### • Wieder EMV-Probleme mit ETCS

Funkamateure, die in der Nähe von Bahnlinien wohnen, könnten unabsichtlich Zwangsbremsungen von Zügen auslösen, die mit dem Zugsicherungssystem ETCS ausgerüstet sind. So führte der Sendebetrieb einer Kurzwellenantenne der Swisscom in Prangins/VD neben der SBB-Linie zu Zwangsbremsungen von rund einem Dutzend Zügen, die mit dem ETCS von S iemens ausgerüstet sind. Offensichtlich ist die Frequenzwahl dieses Systems im Kurzwellenbereich wenig zweckmäßig. Es verursacht durch unbeabsichtigte Einkoppelung von HF auf Schienen und Leitungen auch massive Funkstörungen und ist selber nicht einstrahl-

am Sonntag, dem 2.4., die Wiener YLs und OMs aus, um in und um Wien SOTA-Punkte zu sammeln. Der Aktivierungsschwerpunkt ist um 12 Uhr. Man ist hauptsächlich auf dem 2-m-Band aktiv, wobei durch die Teilnahme vieler Gleichgesinnter im In- und Ausland auch mit einfachen Geräten und Antennen schöne Erfolge erzielt werden können .

Damit ist der Vienna SOTA Day ein günstiger Termin für alle Newcomer, die in einer Wandergruppe mit anderen YLs und OMs ihre ersten QSOs führen wollen und vielleicht auch Gelegenheit haben, andere Betriebsarten zu erleben.

Wie immer gibt es anschließend ab etwa 17 Uhr eine Abschlussbesprechung für alle Aktivierer-Innen und Chaser im Bauernbräu, 1060 Wien, Gumpendorferstraße I 34- I 36.

Aktivierer melden ihren Summit und ihre QRGs an Reinhard, oe1 rhc@oevsv.at. Rechtzeitig vor dem Vienna SOTA Day wird die Teilnehmerinnenliste mit den angepeilten Summits auf der Website von Reinhard, OE1RHC, (http://viennasotaday.hawel.net) aktiv geschaltet. Natürlich ist auch eine spontane Teilnahme am Vienna SOTA Day möglich. Weitere Informationen gibt es bei Martin, oe1mva@oevsv.at. Eine vorläufige Liste der beteiligten Berge befindet sich auf http://viennasotaday.hawel.net/ summit-list-spring-2017 und wird bis zum 2.4. frühmorgens vor der Abfahrt aktualisiert.

fest. Im gleichen Zusammenhang musste das Bundesamt für Verkehr die Betriebsbewilligung eines bestimmten Lok-Typs fürden Gotthard-Basistunnel aufheben, weil sich ETCS als nicht genügend störfest erwies.

#### ■ Kurt, HB9MX, silent key

Ein bekannter "grand old man" der Schweizer DX-Szene ist tot. Kurt Bindschedler, HB9MX, ist im Alter von 91 Jahren am 17. I . nach kurzer Krankheit verstorben. HB9MX war als bekannter OXer und Spitzenreiter der DXCC-Honor-Roll nicht nur Ehrenmitglied der USKA, sondern auch Mitbegründer der Swiss DX-Foundation und deren Ehrenpräsident. Sein besonderes Steckenpferd waren auch Kontakte mit YL-Stationen aus aller Welt. Kurt unterstützte und förderte die moderne Technik und war einer der Mitbegründer und Benützer der bekannten Remote-Station Obere Hueb bei Winterthur, die ihm nach einer umfassenden Erneuerung nun wieder zugänglich gewesen wäre . Unter dem Rufzeichen S79MX hat er der DX-Gemeinde Kontakte mit den Seychellen ermöglicht, wo er nun auch seine letzte Ruhestätte findet.

#### **B** Sonder-Call HB600NVF

Die USKA hat im Zusammenhang mit dem 600 . Geburtstag des legendären Einsiedlers Niklaus von Flüe das Sondereall HB600NVF beantragt und bis Ende 20 17 erhalten. Die Aktivierungsregeln sind noch nicht bekannt.

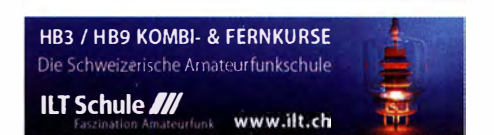

# März 2017

### 1. 3.

1 700/2000 UTC Military on the Air Aktivität (CW/SSB/FM)

2. 3.

1800/2200 UTC NAC u. v. a. [28 MHz] (CW/SSB/FM)

4. 3.

**22. Afu-Markt Kaarst** (R31) von 8.30–13.30 Uhr, Georg-<br>Büchner-Gymnasium, Am Holzbüttger Haus, 41564 Kaarst-<br>Vorst. Einweisung auf 145,500 MHz. Weiteres auf *www.* darc.de/distrikte/r/31.

**3. Flohmarkt in Ebenfurth** ab 8 Uhr, Stadtsaal, Hauptstr. 39,<br>2490 Ebenfurth. Aussteller bitte per E-Mail an *oe4jhw*@ oevsv.at voranmelden.

## $4. - 5.3.$

Bastlermesse, Treffen der DL-QRP-AG und Afu-Treffen von 13-18 Uhr im Bürgerhaus in Gießen/Kieinlinden. Mit Flohmarkt, Vorträgen und Vorführungen.

0000/2359 UTC ARRL International DX Contest (SSB) 1400/1400 UTC DARC VHF-, UHF-, Mikrow.-Wettb. (All) 1 800/1 400 UTC Open Ukraine Championship (RTTY)

5. 3.

25. Funk-, Computer- und Elektronikbörse von 11-16 Uhr, Vestlandhalle, Herner Str. 182, 45659 Hecklinghausen. Einwei-<br>sung auf 145,525 bzw. 438,900 MHz. Mehr auf www.*igaf.de.* 0700/1100 UTC Intern. YL-Aktivität Weltfrauentag (SSB) 1100/1700 UTC DARC 10-m-Digital-Contest [KW]

## 7. 3.

1800/2200 UTC NAC u. v. a. [144 MHz] (CW/SSB/FM) 1900/2100 UTC YL-CW-Party (CW)

9. 3.

1800/2200 UTC NAC u. v. a. [50 MHz] (CW/SSB/FM)

## 11.3.

42. Nationaler Radio Flohmarkt der VERON, Vereinigung der niederländischen Funkamateure, von 9-15.30 Uhr im Autotran an derA59 in Rosmalen. Weitere I nformationen im FA 3/2016, S. 296, bzw. auf www.radiovlooienmarkt.nl.

**25. Funk- und Computerbörse (FuCo)** mit Ham-Meeting<br>des OV Freising (C04) von 9–14 Uhr in der Sportgaststätte<br>in Freising-Attaching. Mehr auf *www.darc.de/distriktelc/04/*<br>f*unk-und-computerboerse-attaching.* 

1 400/2000 UTC AGCW-DL QRP-Contest [KW] (CW)

## $11, -12, 3.$

1200/1700 UTC DIG QSO Party [KW] (SSB) 1200/1200 UTC FIRAC-Contest (CW) 1600/1600 UTC EA PSK63 Contest (PSK63) 1800/0800 UTC Tesla Memorial HF Contest (CW) 0000/2359 UTC DUBUS-EME-Contest 2,3 GHz

## 12. 3.

0000/0400 UTC North American Sprint (RTTY) 0700/1100 UTC DIG QSO Party (SSB)

13. 3. 1900/2100 UTC YL-Aktivitäts-Party [KW] (SSB)

14. 3. 1800/2200 UTC NAC u. v. a. [432 MHz] (CW/SSB/FM) 1900/2100 UTC YL-Aktivitäts-Party [UKW] (SSB/FM)

## $17. - 19.3.$

32. Bundeskongress des Arbeitskreises Amateurfunk und Telekommunikation in der Schule (AATiS e. V.) in Goslar. Mit diversen Workshops und Fachvorträgen. Weitere Informationen unter www.aatis.de.

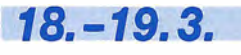

1200/1200 UTC Russian DX Contest (CW/SSB)

10. J.<br>Flohmarkt des OV P06 im Athletenhäusle in Ludwigsburg-Ossweil von 9-13 Uhr. Ausführlich auf www.darc.de/p06

31. Funkbörse von 9-14 Uhr bei K33 in 55276 Oppenheim, Emondshalle. Eintritt für Besucher und Tische für Anbieter<br>sind frei. Weitere Infos bei DL3WA *(dl3wa@darc.de)* oder auf der Website von K33 (darc.de/k33).

1300/1830 UTC Meckl.-Vorpommern-Cont. [KW, UKW] (All) 1400/1800 UTC AGCW-DL VHF/UHF Contest (CW)

19.3.

6. SAFA Dillingen, Amateurfunkausstellung. Mehr auf www. SAFA-online.de.

0800/1100 UTC DUR-Aktivitätscont. [>1 GHz] (CW/SSB/FM)

20. 3. 1800/2100 UTC Bukarest Contest (CW/SSB/PSK)

 $20 - 24.3$ .

CeBIT 2017 - IT-Messe und Konferenz für Professionals, Messegelände, 30521 Hannover (www.messe.de).

21.3.

1800/2200 UTC NAC u. v. a. [1,3 GHz] (CW/SSB)

25. 3.<br>4. Funk- und Elektronikflohmarkt des OV C16 von 9-14 Uhr in Traunstein-Hochberg. Infos unter www.c16-ts.de.

25. – 26. 3.

0000/2359 UTC CQ WW WPX Contest (SSB)

27 **1 3.**<br>1800/2030 UTC DIG-PA Contest [KW, UKW] (All) Quellen: DARC-Contestkalender, IARU-Reg. 1-Contest Calendar, WA7BNM Gontest Calendar, ARRL Gontest Calendar. Angaben ohne Gewähr./

## Vorschau auf Heft 4/17 erscheint am 29.3.2017

#### Chatham, ZL7G: DXpedition zur Datumsgrenze

Die Insel Chatham liegt nahe der Datumsgrenze und gehört zu Neuseeland. Dorthin reisten im Herbst 2016 sechs Funkamateure aus Großbritannien und bescherten DX-Jägern ein neues DXCC-Gebiet oder Bandpunkte. Don Beattie, G3BJ, berichtet über diese DXpedition in den Südpazifik.

Foto: ZL7G-Team

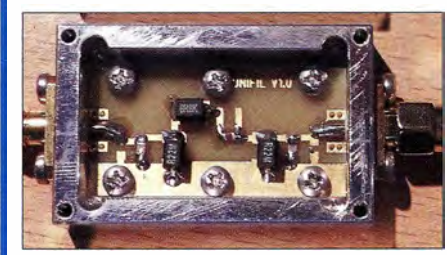

Mini-Transverter 28 MHz/144 MHz Mit diesem besonders für Experimente mit SDR-Transceivern geeigneten Transverter lassen sich Signale von 28 MHz auf 144 MHz und umgekehrt umsetzen. Da nur wenige Bauteile erforderlich sind, ist der Aufbau<br>leicht zu bewerkstelligen. Foto: DJ8ES leicht zu bewerkstelligen.

- ... und außerdem:
- Loggen mit Lux-Log
- Abstimmboxen für Magnet-Empfangsantennen
- KW-Beam für 6-m-Band nachgerüstet
	-
- **e USB-Hub für Raspberry Pi Zero**

## Inserentenverzeichnis

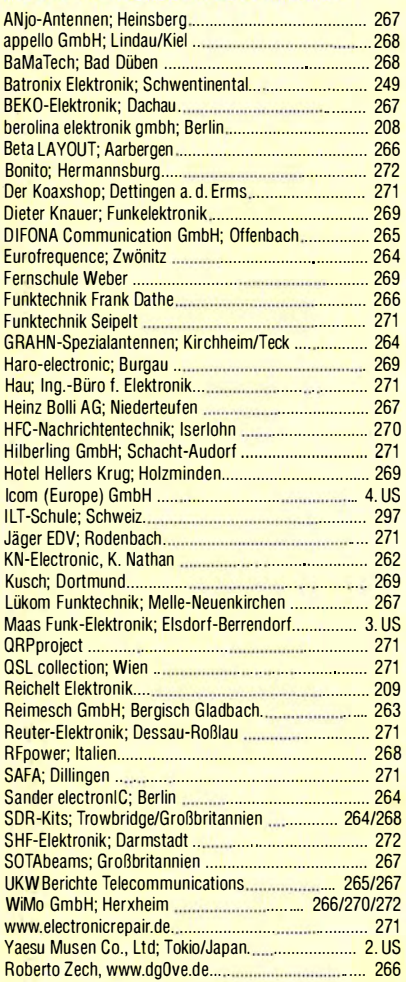

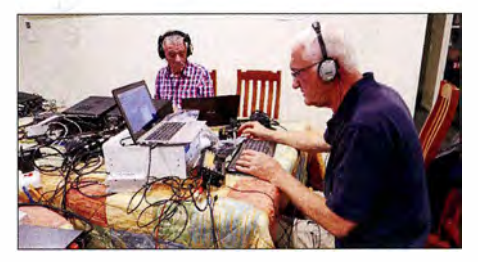

Preselektor für universelle Anwendung Die unzureichende oder sogar fehlende Vorselektion einfacher Empfänger, insbesondere SDRs, kann deren Leistung erheblich beeinträchtigen. Der Beitrag stellt Filterbaugruppen in 50-Q-Technik vor, die für die Amateurfunkbänder dimensioniert wurden. Deren Wirksamkeit wird anhand von aussagekräftigen Messergebnissen verdeutlicht. Foto: DGOOPK

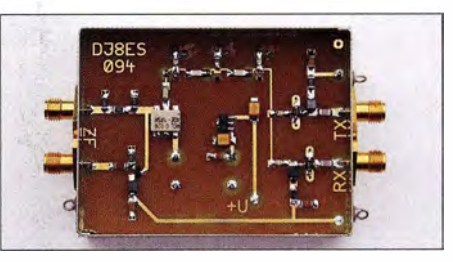

# **Maas goes DMR !** Maas Funk-Elektronik · Inh. Peter Maas · www.maas-elektronik.com

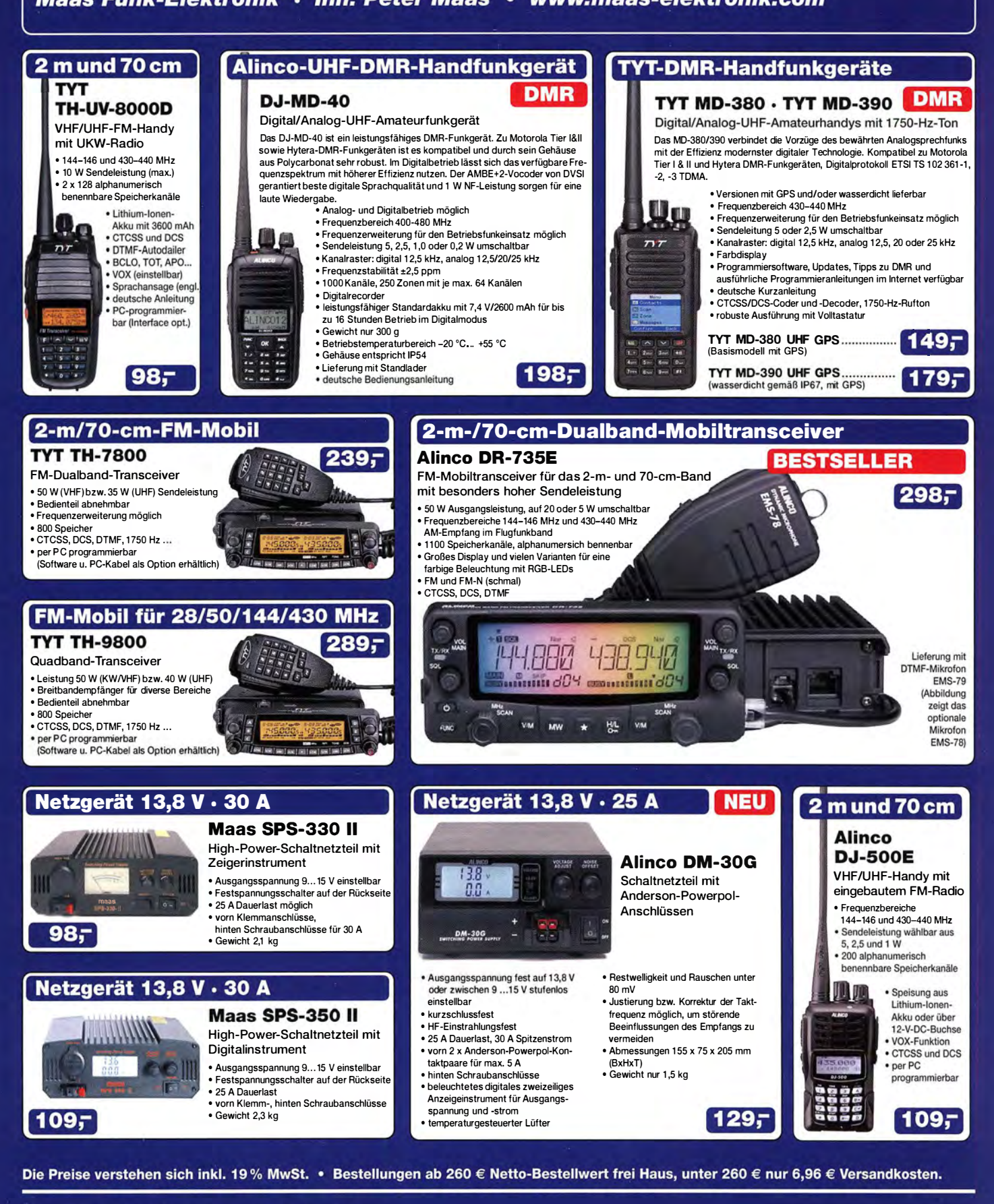

#### **Maas Funk-Elektronik · Inh. Peter Maas**

Heppendorfer Straße 23 · 50189 Elsdorf · Tel. (02274) 93 87-0 · Fax (02274) 93 87-31 Öffnungszeiten Montag - Donnerstag 8 - 16.30 Uhr · Freitag 8 - 14 Uhr info@maas-elektronik.com · www.maas-elektronik.com

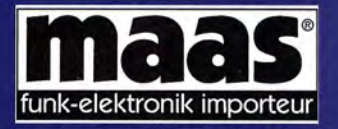

# **COM**

KW/50/70-MHz-TRANSCEIVER

# C-7300

Amateurfunk ganz neu erleben.

# Revolutionär!

Der innovative Direct-Sampling-Transceiver für die Kurzwellenbänder. 50 und 70 MHz mit leistungsfähigem Echtzeit-Spektrumskop und hochauflösendem Touch-Display

**THING & ROBERTS** 

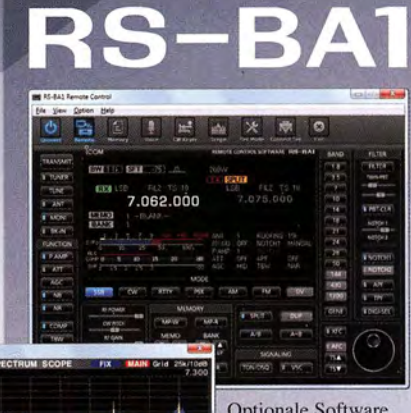

**IP-FERNSTEUER-SOFTWARE** 

**Optionale Software** zur Fernsteuerung des IC-7300 erhältlich

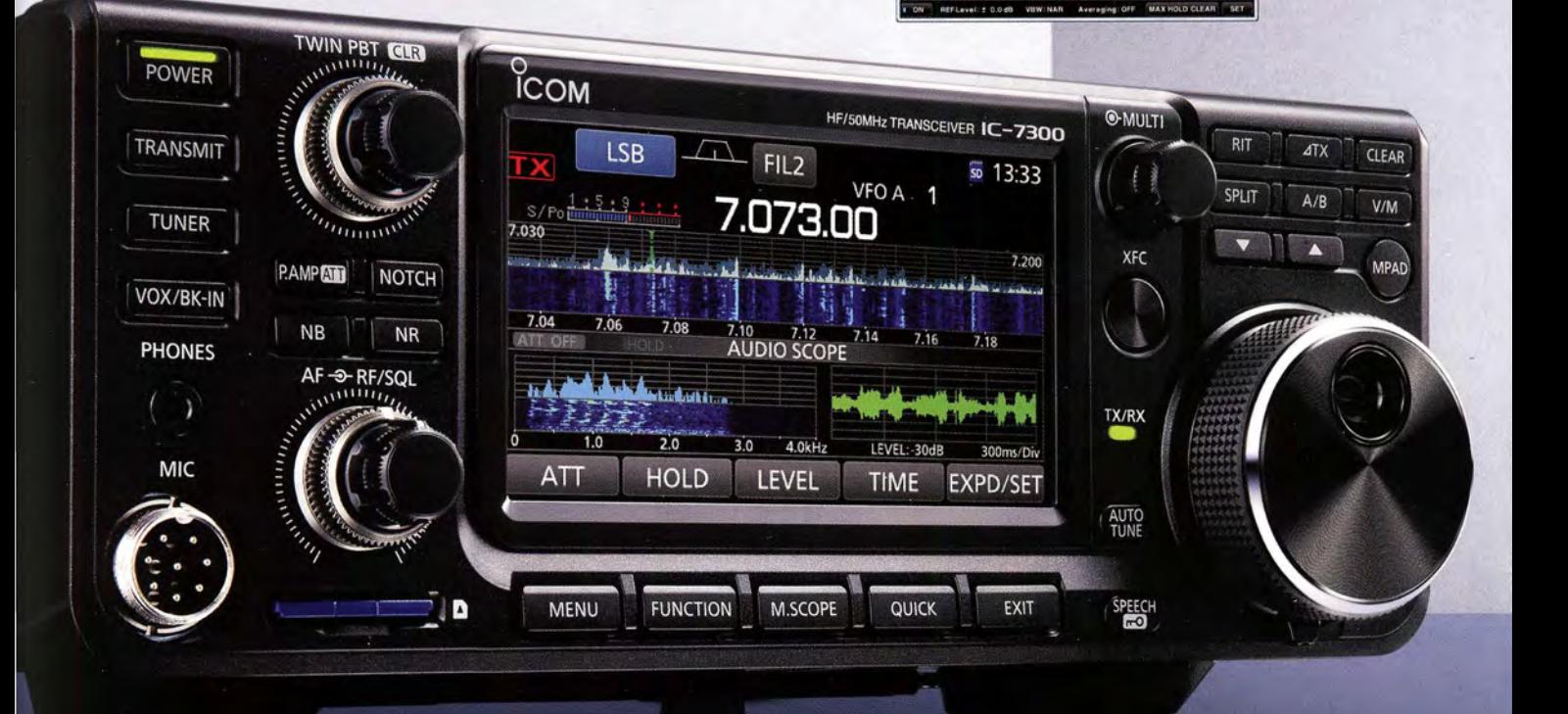

Icom (Europe) GmbH Auf der Krautweide 24 · 65812 Bad Soden am Taunus · Germany

www.icomeurope.com